# **mach64 VGA Register Guide**

# **Technical Reference Manuals**

# **PIN: VGA-S00700-05**

**ATI Technologies Inc.**  33 Commerce Vallev Drive East Thornhill, Ontario ' Canada L3T 7N6 Developer Support: 905-882-2600 ext.6000 Offices: 905-882-2600<br>Fax: 905-882-2620 Fax: 905-882-2620<br>BBS: 905-764-9404 BBS: 905-764-9404

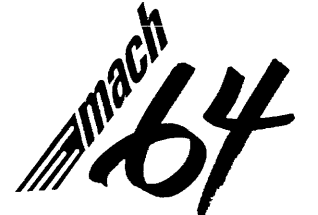

*PIN:* VGA-S00700-0S RELEASE 5.0

© Copyright 1993, 1994 ATI Technologies, Inc.

The information contained in this document has been carefully checked and is believed to be entirely reliable, No responsibility is assumed for inaccuracies. A TI reserves the right to make changes at any time to improve design and supply the best product possible.

All rights reserved. This document is subject to change without notice and is not to be reproduced or distributed in any form or by any means without prior permission in writing from ATI Technologies Inc,

ATI, *VGA Wonder, mach8, mach32, mach64,* 8514 ULTRA, GRAPHICS ULTRA, GRAPHICS VANTAGE, GRAPHICS ULTRA+, and GRAPHICS ULTRA PRO are trademarks of ATI Technologies Inc. All other trademarks and product names are properties of their respective owners,

# **Systems Publication Index**

## **Technical Manuals**

*-mach64* Graphics Controller Specifications  $(GCS-C015XX1-05)$ 

*-mach64* Programmer's Guide (PRG-S00700-05)

*-mach64* VGA Register Guide (VGA-S00700-05)

*-mach64* Register Reference (RRG-S00700-05)

*-mach64* BIOS Kit (BIO-COI2XXI-05)

# **Record of Revisions**

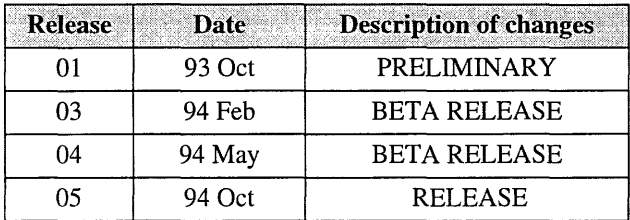

# Contents

## **Chapter 1 About This Manual**

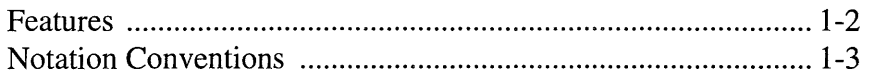

## **Chapter 2** Introduction

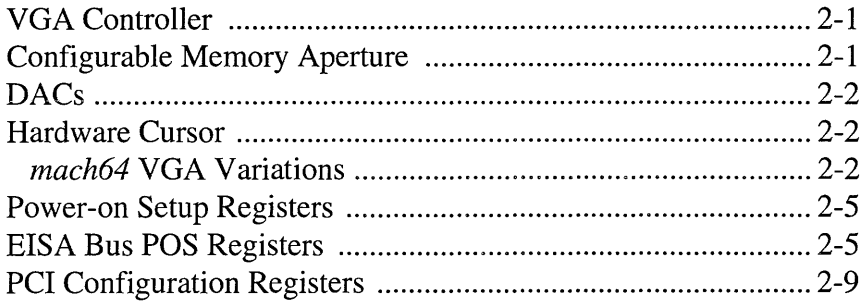

## Chapter 3 Overview

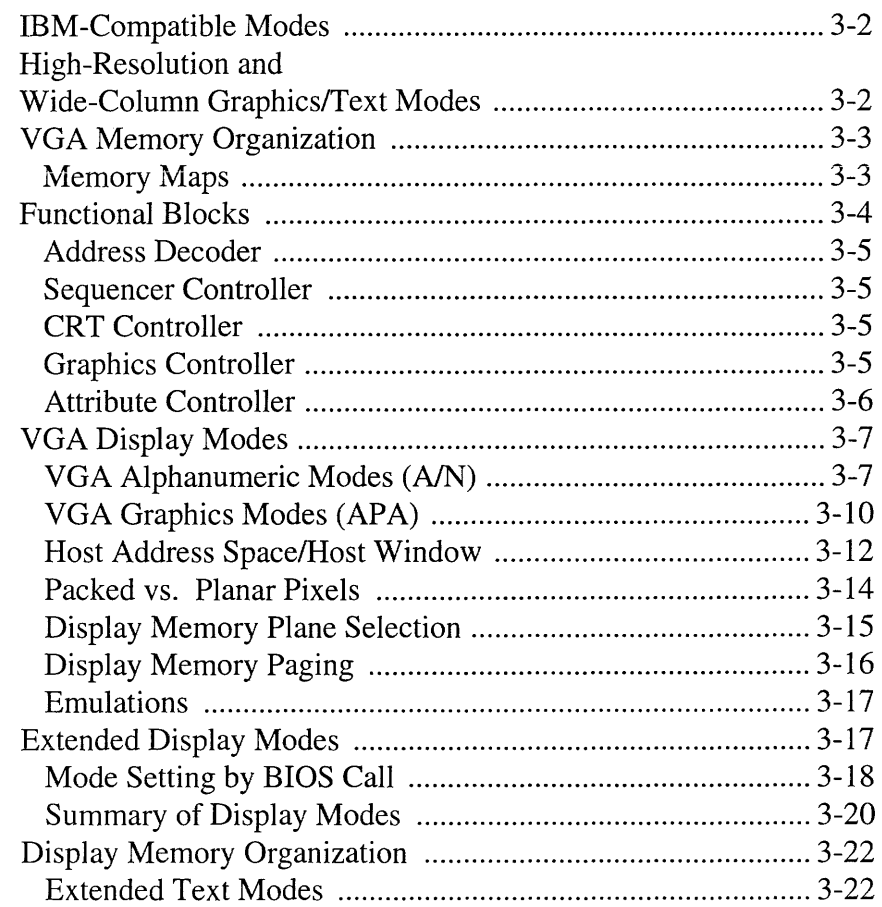

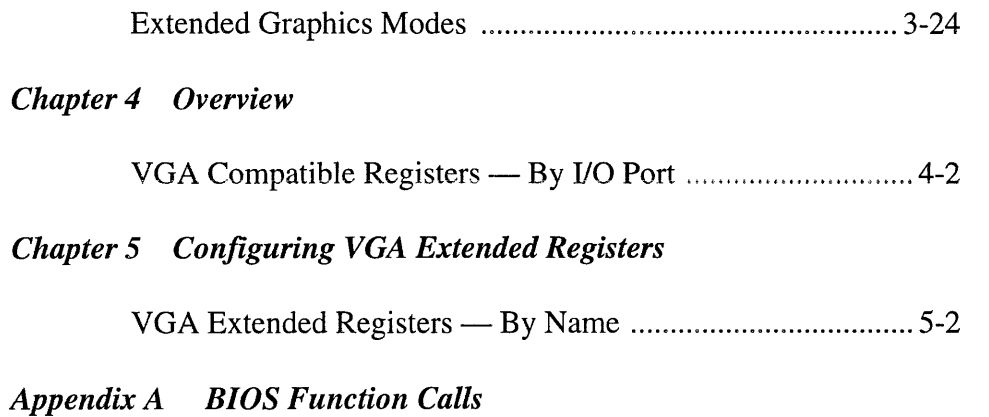

*Index* 

# *Chapter 1 Introduction*

# *About This Manual*

This manual is a register description for OEM designers and developers who wish to integrate ATI's *mach64* graphics controller accelerators in their hardware. This book covers the VGA portion of the *mach64GX,* CX, EX, and CT. It is also for programmers who wish to program directly to hardware registers, in order to optimize graphics performance. A working knowledge of the 80x86 family of PCs, Assembler, "C", and 2D graphics is assumed.

This manual consists of five chapters and an index.

- Chapter 1, Introduction Lists the *mach64* graphics controller's features, and describes the notation conventions used in this book.
- -Chapter 2, Programmer's Overview Provides a programmer's overview of the *mach64* and its capabilities. Power-on setup registers and Peripheral Component Interconnect (PCI) configuration registers are described.
- Chapter 3, VGA Controller Describes the VGA controller, VGA display modes, and display memory organization.
- -Chapter 4, VGA.Compatible Registers Discusses the VGAcompatible registers.
- Chapter 5, VGA Register Extensions Introduces ATI's VGA register extensions.

## *Features*

- Low-cost, high-performance, single-chip graphics solution
- Suitable for board- or system-level implementations
- ·100% register-level hardware compatible with the IBM VGA
- I/O Bus Types: ISA (8- and I6-bit), EISA (32-bit)
- Local Buses: 486, 386DX, 386SX, VESA VL-bus, and PCI
- Fully programmable direct memory interface
- Memory Types: *VRAM* 256Kx4, 256Kx16; *DRAM* 256Kx4, 256Kx16
- Memory Sizes: 5I2K, 1M, 2M, 4M, and 8M
- Colors/Resolutions:

4 and 8 bpp (Bits Per Pixel) to 1280x1024 16 bpp to 1280x1024 24 bpp to 1280x1024

- High-speed, point-to-point line draw; coprocessor supports up to 32 bpp modes
- Supports memory-mapped registers
- Supports overscan
- Hardware cursor: 64x64x2
- High-speed polygon fill
- Hardware-assisted line and polygon pre-clipping
- Support for packed bitmap data transfers
- 32, 8-bit pixel color pattern registers
- 32, 1-bit monochrome pattern registers
- Enhanced bit block transfer (blit) operation to allow for better off-screen memory management
- Extended 16-entry data FIFO
- Improved FIFO status registers providing dramatic improvements in data throughput
- Card ID feature supports up to seven display adapters simultaneously in a system
- ·0.7 micron CMOS VLSI technology
- 208-pin PQFP

# *Notation Conventions*

Mnemonics are used throughout this manual in place of hardware register names. The naming convention for registers and/or bit fields is as follows:

- Register\_Mnemonic
- Register\_Mnemonic [Bit\_Numbers or Field\_Name]

The mnemonic for the Miscellaneous Output register is:

#### **GENMO**

The following examples describe the same entity in two different ways as bits 2 and 3, and as the Clock\_Select field of the GENMO register. Note that *square brackets* [ ] are used.

#### **GENMO[3:2]** or

#### **GENMO[CLOCK\_SELECT]**

The convention for naming signals is similar to that used for naming hardware registers.

#### **Signal\_Name**

When several signals of an identical function are described, the part of the signal name that differs may be shown in parentheses ( ). For example, the four Select signals  $-$  SELO#, SEL1#, SEL2#, and SEL3#  $-$  may be represented as follows.

SEL(O:3)#

**This page intentionally left blank.** 

# **Chapter 2 Programmer's Overview**

# *Introduction*

The *mach64* is a VLSI graphics controller chip consisting of a 64-bit GUI accelerator and a VGA-compatible graphics controller. The accelerator is also known as the **coprocessor** or the **draw engine.** This chip may be used to implement board- or system-level solutions supporting a range of I/O bus types, memory types, memory sizes, screen resolutions, and color depths. In addition, the chip supports a number of extended registers and enhancements.

# *VGA Controller*

The built-in VGA controller can be disabled to allow the accelerator to coexist with an alternate external VGA. This manual focuses on programming the VGA controller; for coprocessor operation, refer to the *mach64 Programmer's Guide.* 

# *Configurable Memory Aperture*

A configurable linear memory aperture is available for all modes, including VGA. In real mode, it may be configured as either a 64K aperture at AOOOh or two 32K apertures at AOOOh and A800h, depending on the graphics mode (as will be described later). In protected mode, it may be configured to IMpaged or 8M-linear on any 4M or 8M boundry. The aperture is primarily used for increasing throughput on host-to-screen and screen-to-host data transfers.

Screen memory can be shared between the VGA and the GUI engine. *mach64-aware* applications may reconfigure the memory boundary (register) dynamically to give more or less memory to the VGA or the accelerator.

# *DACs*

Since *mach64* boards may be equipped with a number of different DACs, a protocol has been established for accelerator mode switching by ROM calls. VGA mode switching is accomplished with the standard INT 10h interface.

The VGA and accelerator should be treated as two logically-separate entities. Bus type and memory type should be transparent to application programmers.

# *Hardware Cursor*

A variable-size hardware cursor is available for all non-VGA modes. This cursor may be composed of two colors, transparent or complement.

## *mach64 VGA Variations*

The *mach64* X-series of chips (GX, CX, EX) have full featured VGA controllers on-chip, compatible with the ATI28800 super VGA controller. The T -series (CT) chips have a basic VGA with VESA extensions on-chip. The T-series also include an internal DAC and an internal PLL.

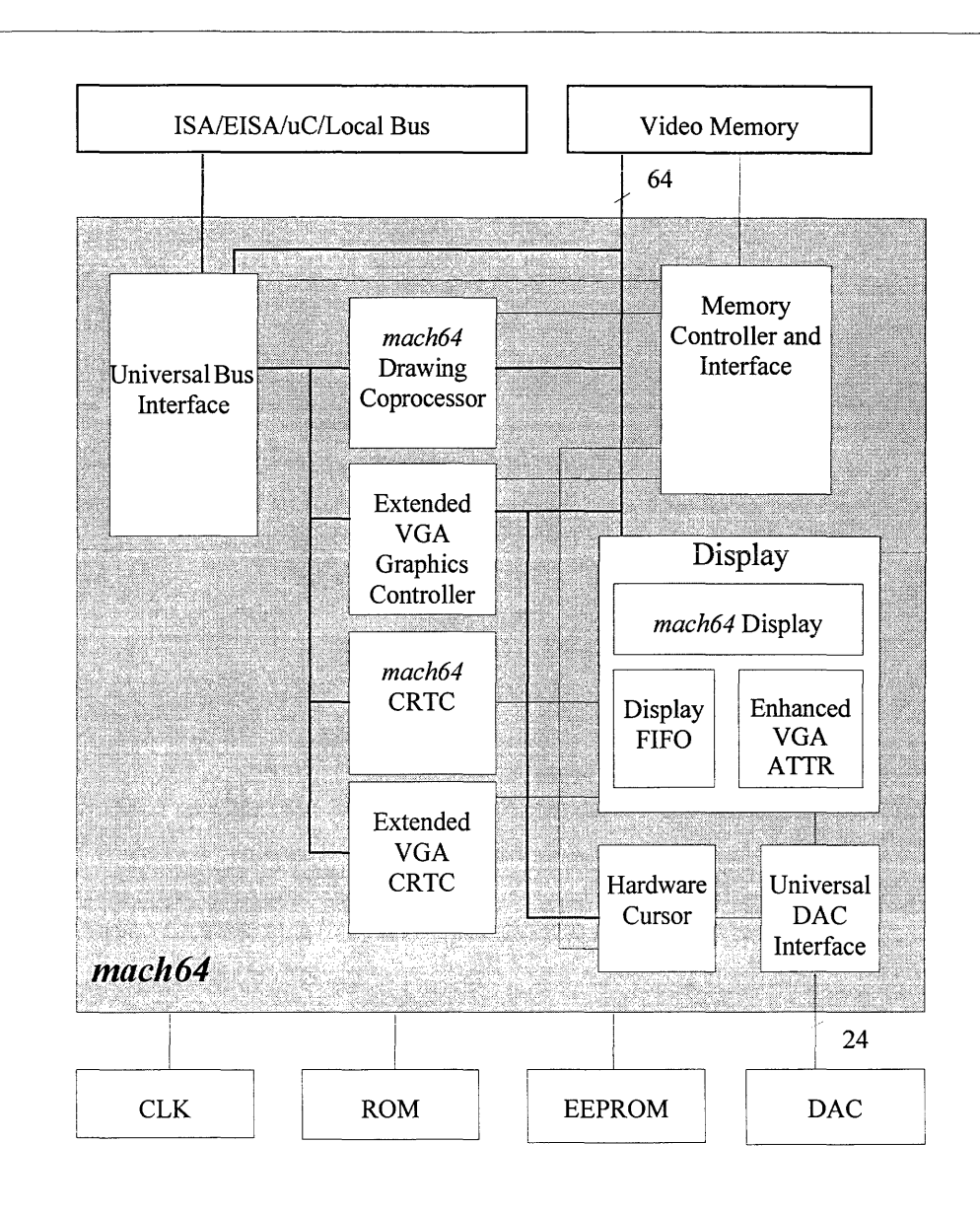

*Figure* 2-1. *mach64GX, CX, and EX Drawing Coprocessor* 

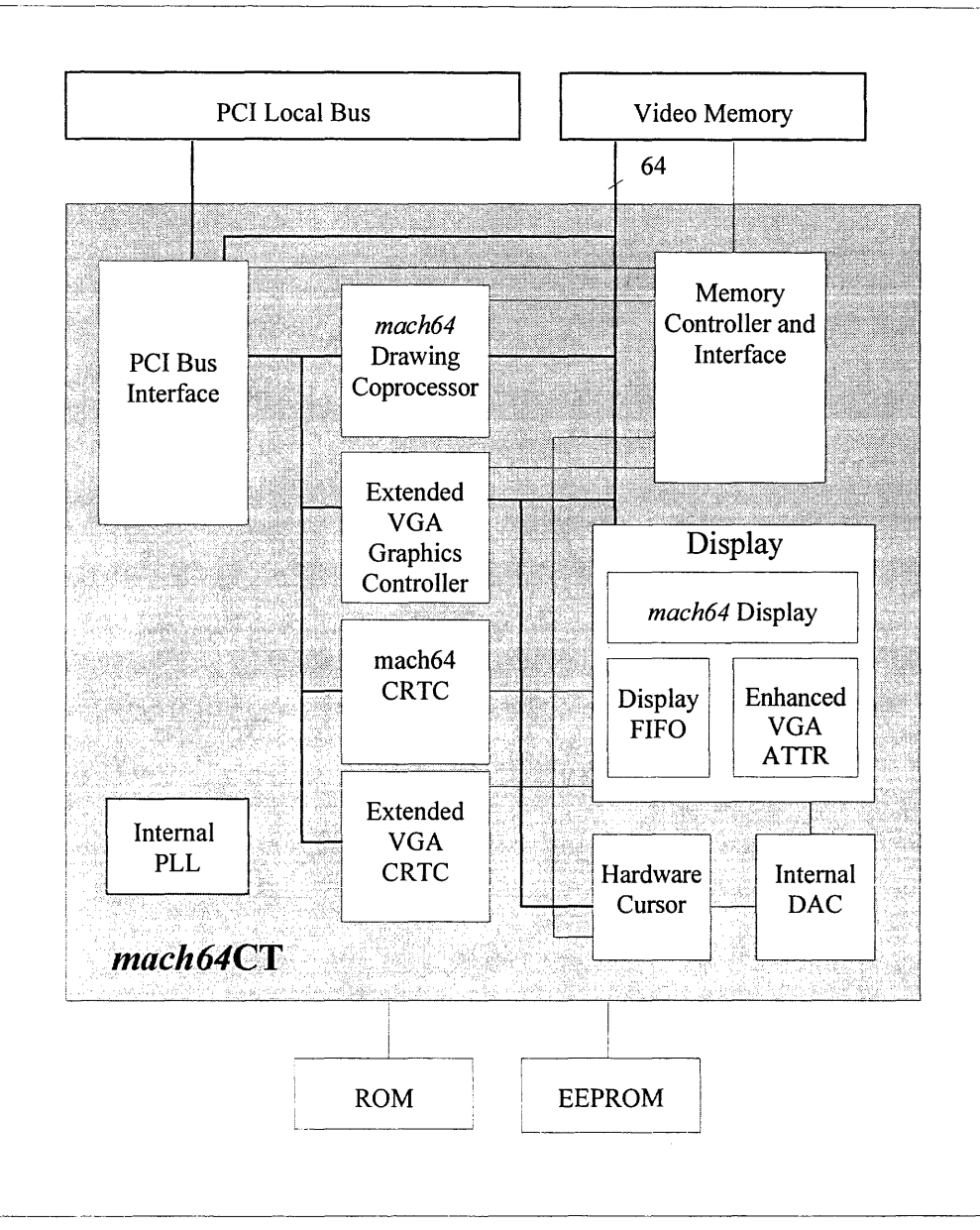

*Figure* 2-2. *mach 64CT Drawing Coprocessor* 

# *Power-on Setup Registers*

# *EISA Bus POS Registers*

These registers only exist in *mach64'* s which support EISA bus. POS register address for EISA are from OzC80h to OzC87h, inclusive. The input signal AEN must be "0" for these registers to be accessed. The "z" in the address represents the bus slot number.

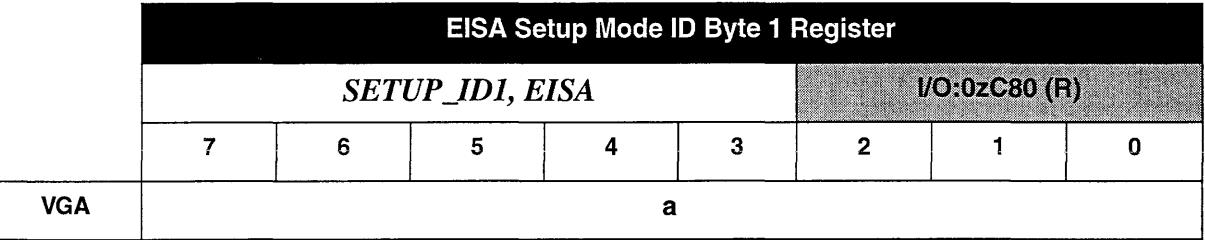

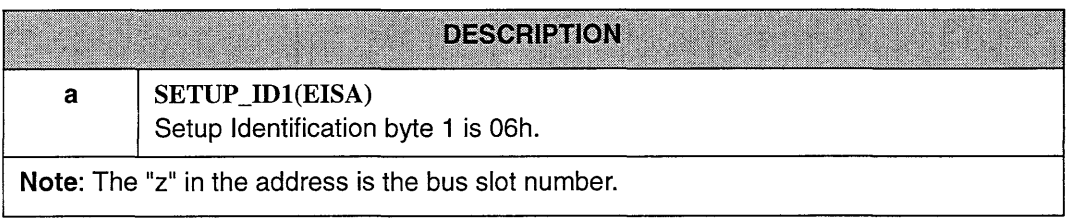

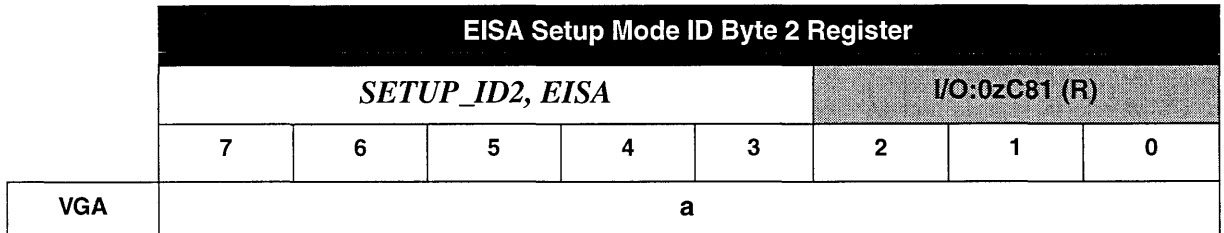

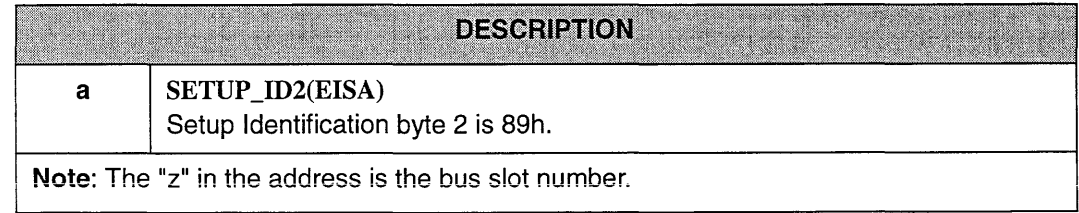

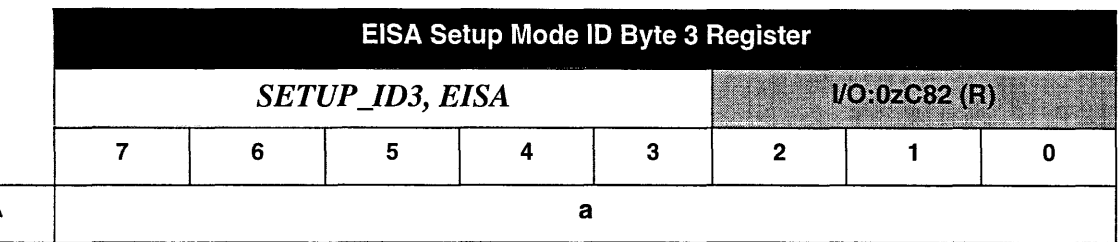

**VGA** 

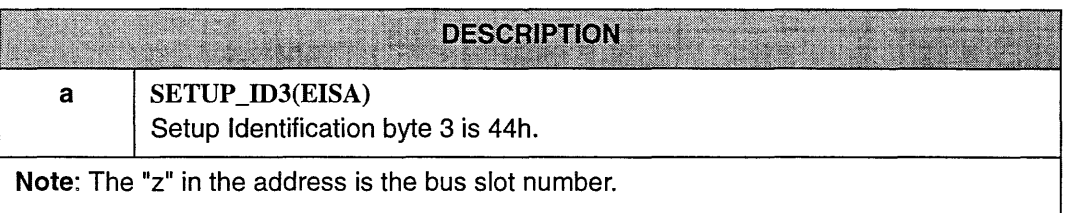

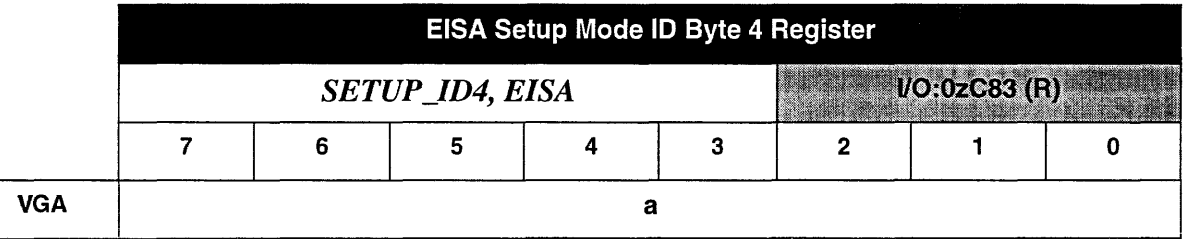

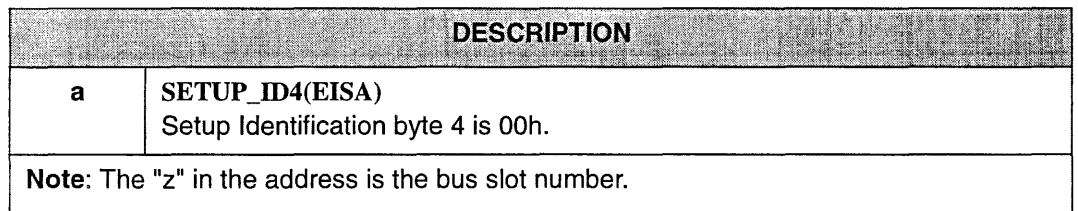

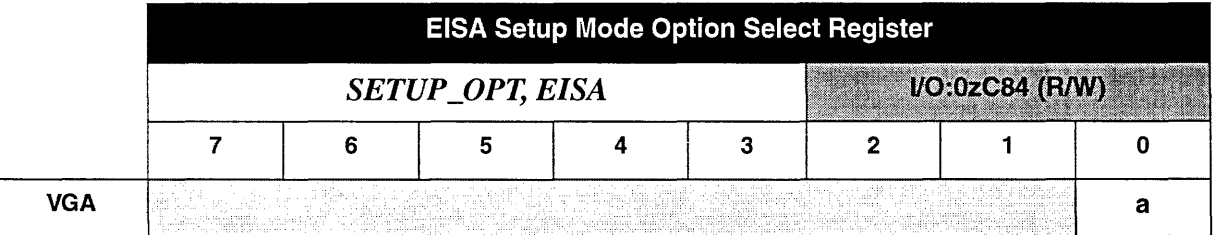

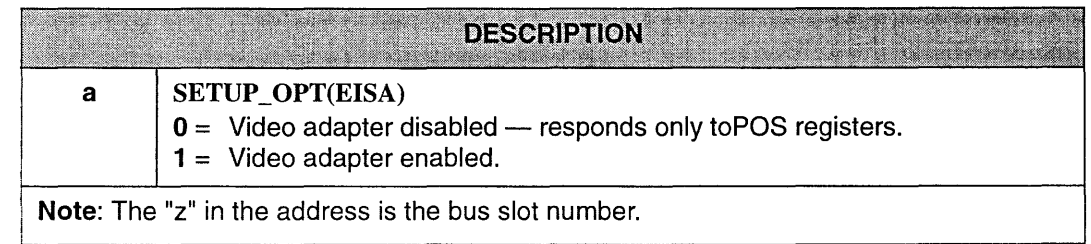

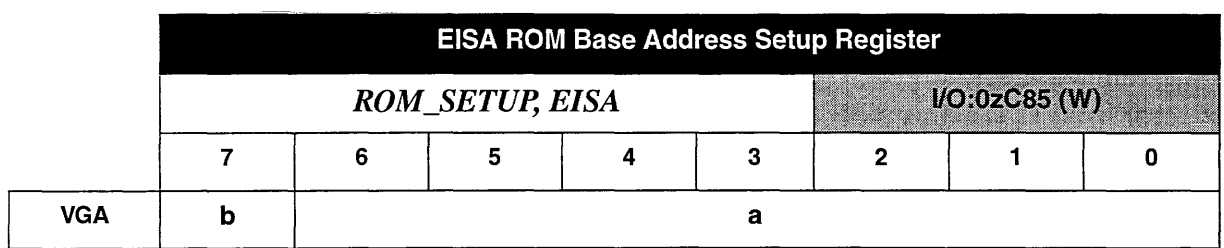

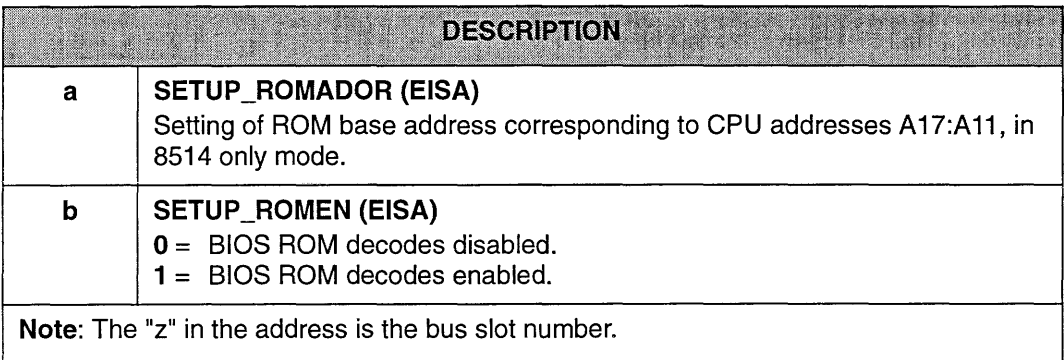

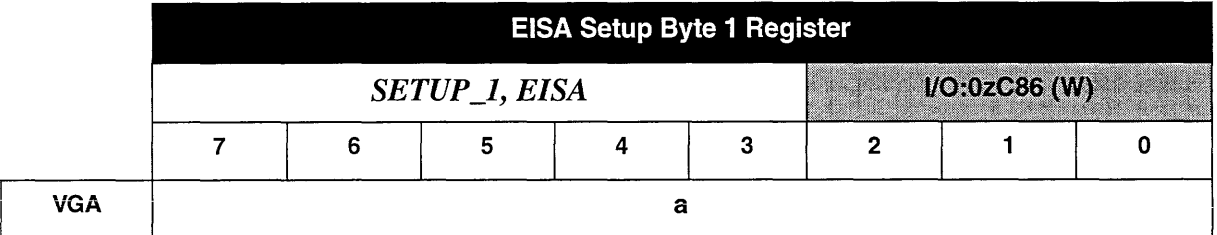

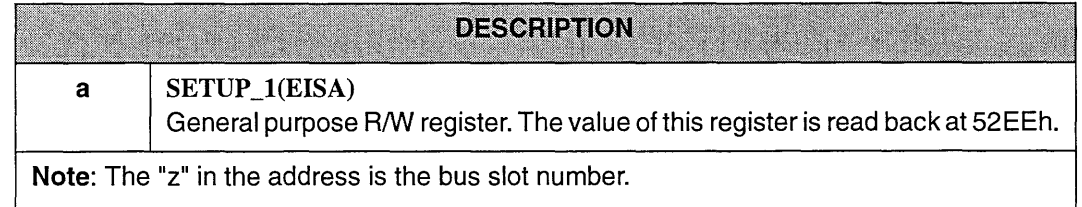

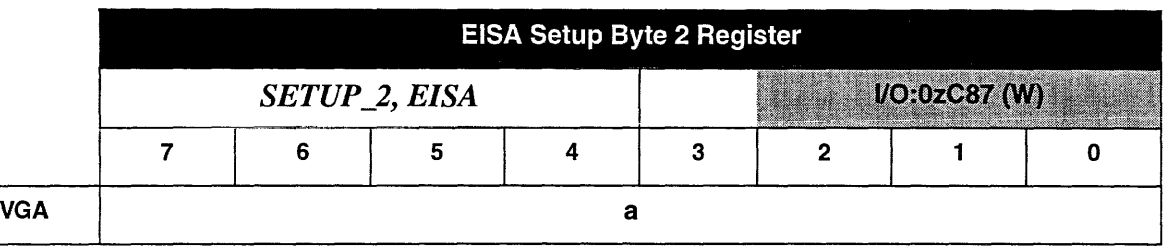

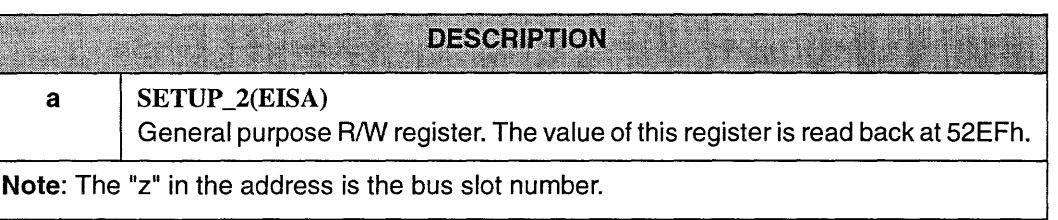

 $\bar{\epsilon}$ 

# *PCI Configuration Registers*

These registers only exist in *mach64'* s which support the Intel Peripheral Component Interconnect (PCI) local bus. Please refer to the *PCl Local Bus Specification* for detailed descriptions of the PCI Configuration Space registers. A brief summary follows:

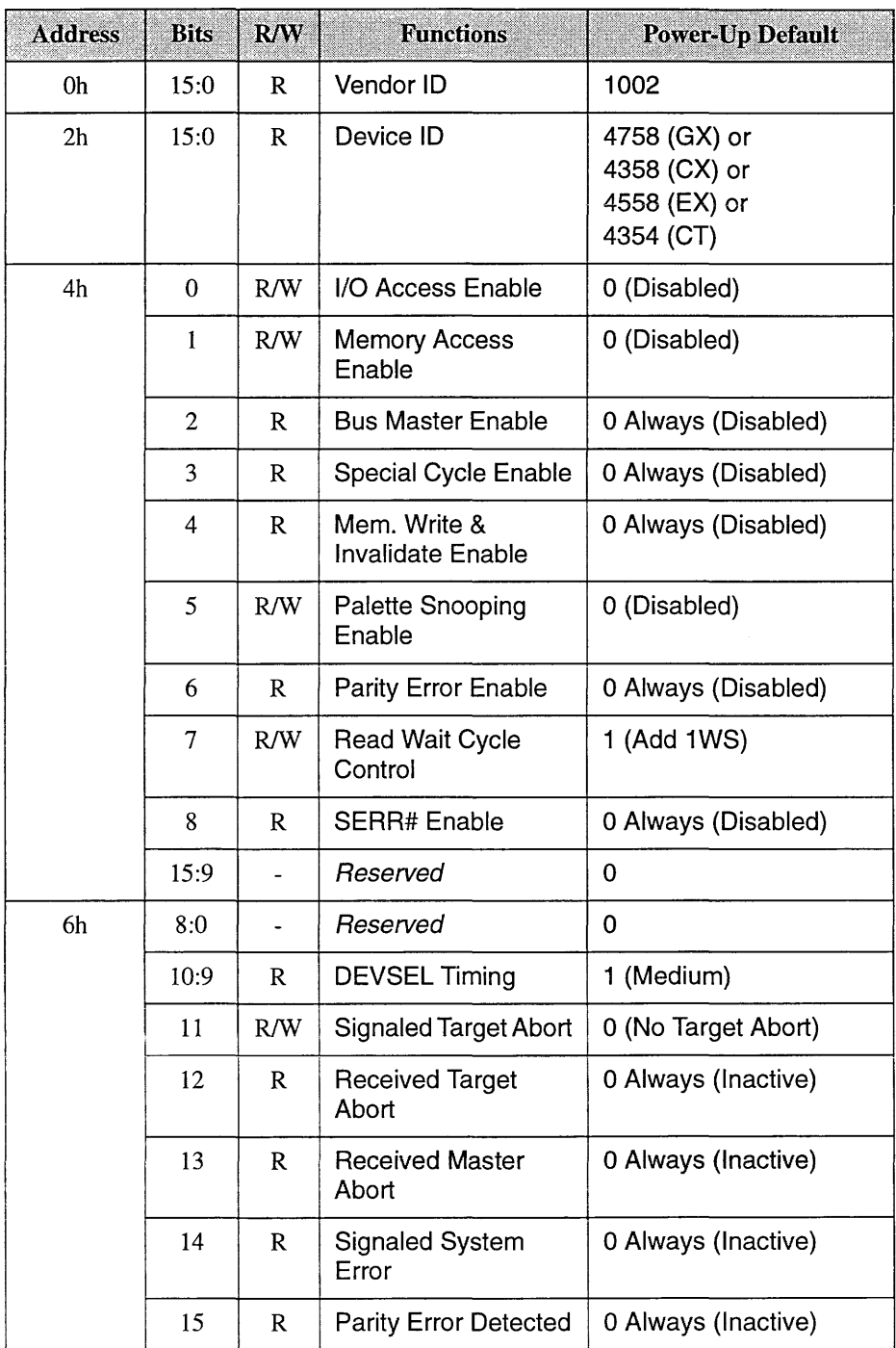

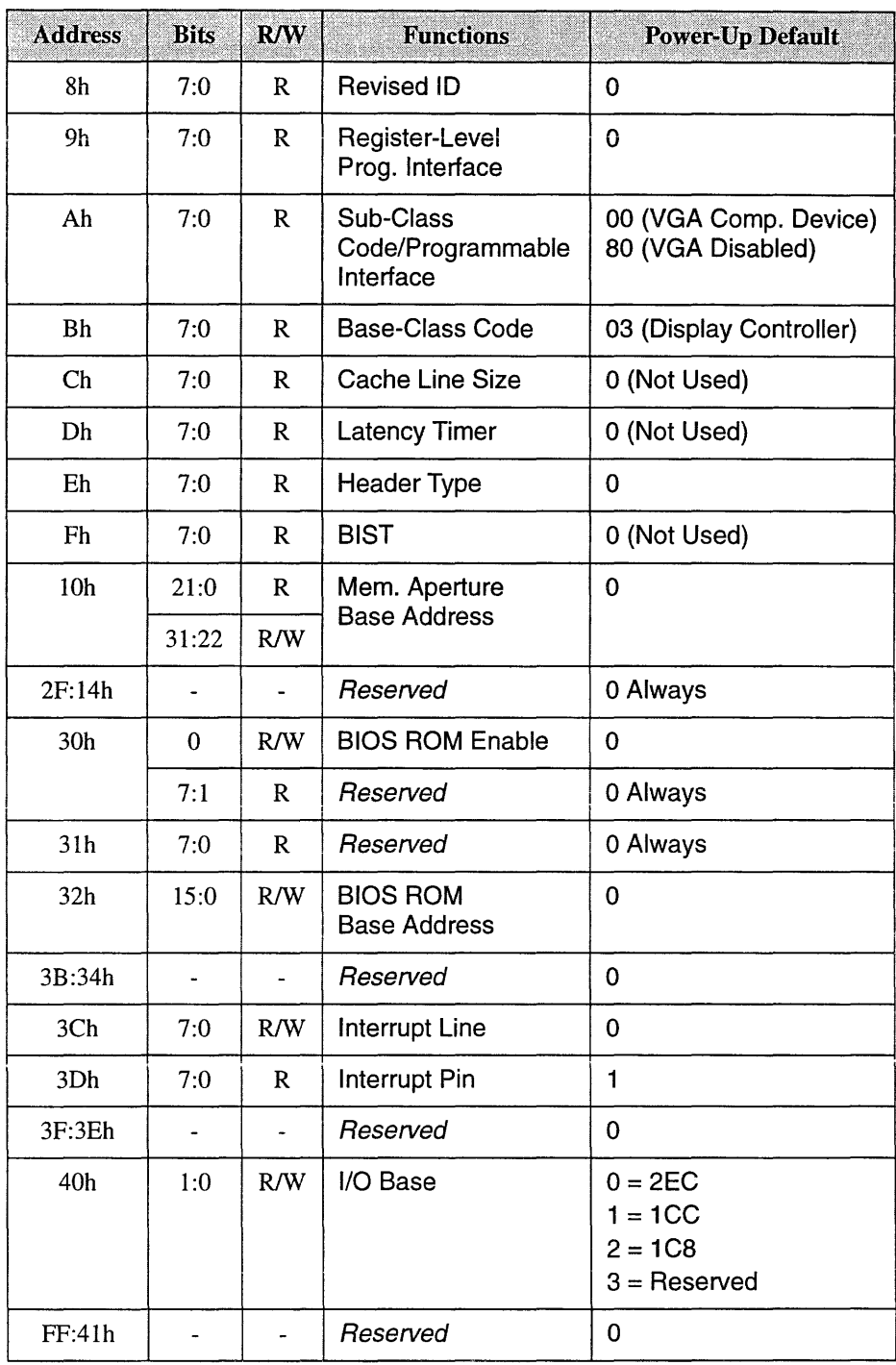

# *Chapter 3*  VGA Contr

# *Overview*

The VGA Controller registers are completely hardware-compatible with the registers of the IBM Video Graphics Array (VGA) adapter. They are also fully hardware-register-compatible with the IBM Color Graphics Adapter (CGA). In addition, the VGA Controller provides a full set of extended registers for enhanced features and performance.

The ATI controller is not only fast, it is also capable of displaying colors and resolutions beyond VGA in interlaced and non-interlaced modes. It supports 8-/16-bit ROM and I/O operations, 8-116-bit video RAM data transfers, and zero-wait-state BIOS and video memory operations.

This chapter provides specific details on each mode — resolution and color support, horizontal/vertical sync and polarities, pixel clock rates, and interlacing (all modes are non-interlaced unless otherwise indicated).

The following VGA functional blocks are integrated within the VGA portion of the *mach64:* 

- Address Decoder
- Sequencer Controller
- CRT Controller
- Graphics Controller
- Attribute Controller.

# *IBM-Compatible Modes*

### *-eGA*

40x25(16-color text) 80x25(16-color text) 320x200(2 sets of 4-color graphics) 640x200(2-color graphics)

*-VGA* 

40x25(16/256K color text) 80x25(2/ or *16/256K* color text) 320x200(4/, 16/ ,or 256/256Kcolorgraphics) 640x200(2/, 4/, or *16/256K* color graphics) 640x350(2/ or *16/256K* color graphics) 640x480(2/ or *16/256K* color graphics)

# *High-Resolution and Wule-Column Graphicsffext Modes*

- *- Super VGA Graphics Modes*  640x480( 16 or 256/256K) 800x600( 16 or 256/256K) 1 024x768(16 or 256/256K color)
- *-Text Modes*  132x25(2 or 16/64 color) 132x44(2 or 16 color)

# *VGA Memory Organization*

The segment base address of video display buffers in the *mach64* graphics controller is configurable as required by the emulated video standard. The size of this buffer depends on the selected display mode — higher resolution requires a larger memory buffer.

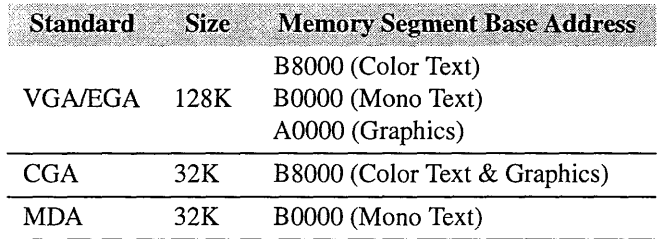

Memory organization affects how the video data of each supported display mode is written or read:

- A/N mode is alphanumeric (text).
- APA mode is All-Planes-Addressable (graphics).
- -Modes 0 13 are 100% compatible with the modes available in the various IBM display adapters.

The display buffer can be stored as **page** or **map** memory.

- Page memory access is reading and writing the video data one map (byte) at a time.
- Map memory access is applying the same CPU address to multiple maps (parallel locations) of video memory for data on one pixel — each map contributes its portion of color/attribute specifications. The processing of map data uses a set of four, 8-bit latches that correspond to the maps. Mode 13 uses a type of page memory access called packed pixel format.

# *Memory Maps*

In display mode 0, the buffer size is 2K, and the actual amount required for a full screen is 2000 bytes. The base address of the video buffer can start at either B8000, BSSOO, or B9000, etc. Mode 0 uses two bytes to describe each pixel, as follows — the first byte of the buffer is for character code, the second byte is for attribute, the third byte is for character code, and the fourth byte is for attribute, and so on.

When a display mode requires more than 64K of data to paint a full screen, as in display mode 62, the display buffer will map to multiple pages.

# *Functional Blocks*

The *VGA Controller* has five major functional blocks:

- Address Decoder
- Sequencer Controller
- CRT Controller
- Graphics Controller
- Attribute Controller.

These are illustrated below, including the control and data paths. Also shown are the connections to the video memory and video DAC. Data and addresses enter via the CPU bus on the left side.

Video output in the form of RGB analog signals is available at the video DAC on the right side. The five functional blocks of this chip are described in detail in the following sections.

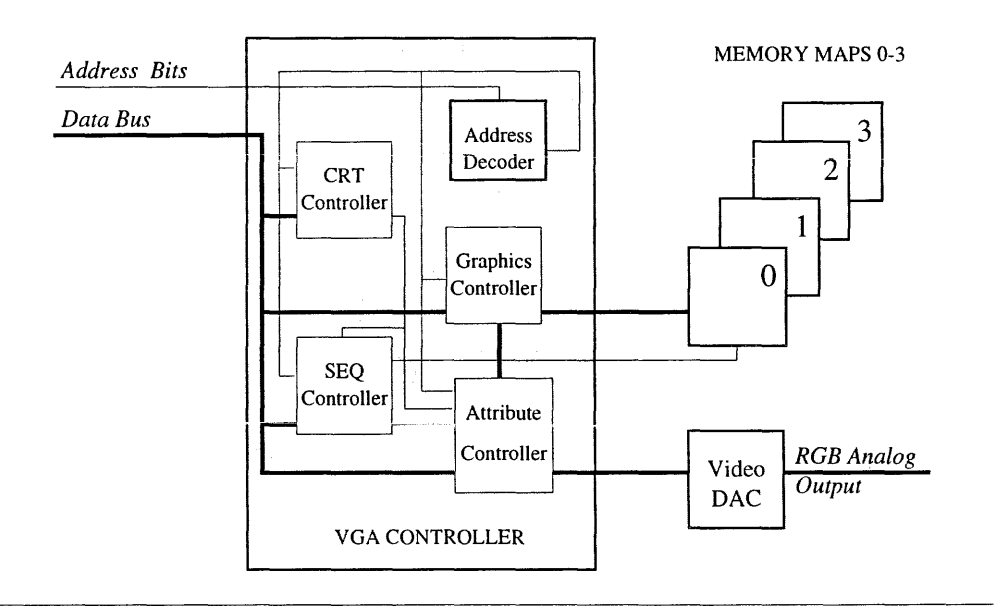

*Figure* 3~1. *VGA Functional Block Diagram* 

## *lltkiressl)ecoder*

The address decoder is the top-level interface between the CPU and the Controller. Addresses and data from the input bus are decoded for each module. The starting address of video memory is programmable as VGA or CGA, for 100% adapter compatibility.

## *Sequencer Controller*

The sequencer controller generates all timing signals for the video RAMs and all control signals for the other modules within the Controller. It prioritizes CRT and CPU accesses to the video memory.

*Map mask register (plane mask register)* 

Video memory is protected from alteration by selectively masking out CPU writes to memory planes through the **map** mask register (also called the **plane** mask register).

# *CRT Controller*

The CRT controller (CRTC) generates horizontal and vertical sync signals for the monitor interface, timings for cursor and underline attributes, timings for addressing the regenerative display buffer, and timings for refreshing the video RAM. CRT controller registers are user-programmable for controlling the display screen size, cursor type and position, character size, split screen, byte panning, and smooth scrolling.

# *Graphics Controller*

The graphics controller handles data transfer between the CPU and video memory, with different types of pixel/data mappings for read and write operations. It is also the interface for latching display data from video memory to the attribute controller during the display cycles. Video memory data is sent to the attribute controller as 8-bit parallel data on alphanumeric modes, but as converted serial bit-plane data in graphics modes.

The graphics controller supports 8-bit and 16-bit bus operations. It also provides color comparators for applications such as color filling and boundary detection.

## Attribute *Controller*

The attribute controller receives data from the graphics controller.

- In text modes, it generates video signals using the character generator and the attribute code.
- In graphics modes, it formats the video data into 1-, 2-, 4-, or 8-pixel streams, as required by the selected mode.

In either case, the video data is then passed through the internal 16/64 color palette registers and further processed to select a color value from the color palette register.

The output of the color register is then converted by a Digital to Analog Converter (DAC) to signals of the three primary colors, to drive a display device. The attribute controller also supports logic for blinking, underline, and horizontal pixel panning.

# *VGA Display Modes*

The *mach64* chip supports alphanumeric or graphics display modes.

- $\bullet$  Modes 0 to 6 are emulations of CGA modes. (Modes 0, 2, and 4 are identical to modes 1,3, and 5, except that on the CGA adapter, modes  $0, 2$ , and 4 have color burst turned of  $\sim$  color burst is not supported in the ATI68800 controller.)
- Modes with an asterisk (\*) following their mode numbers are enhanced EGA modes, namely  $0^*$  to  $3^*$ .
- Modes with a plus symbol ( $^+$ ) are enhanced VGA modes. They are  $0^+$ ,  $1^+, 2^+, 3^+,$  and  $7^+$ .

The standard and extended modes are fully described in the next section. Descriptions include character box size, screen resolution, and color/palettes.

# *VGA Alphanumeric Modes (AIN)*

This section describes the supported AJN modes: IBM compatible modes 0,1,2,3,7, and ATI extended modes 23, 27,33, and 37. Mode numbers are expressed as hexadecimal numbers.

- In A/N mode, the CPU transfers the character code for that mode into map 0, and attribute data into map 1. The CPU also transfers from ROM, the character patterns for that mode into map 2.
- Data from maps 0 and 1 are combined, one byte at a time, and read by the CRT controller.
- The CRTC then addresses the character generators in map 2. Dot patterns generated there are sent to the palette register, where a color value is assigned.
- According to this value, the DAC then produces the three RGB analog signals to drive the display.

*Character byte and Attribute byte*  The character byte describes the displayed character. The attribute byte describes color, intensity, etc. The four most significant bits (MSB) of the attribute byte define the background, and the other four bits describe the foreground (character).

> Bit 3 of the attribute byte may also be used together with two 3-bit pointers in the Character Map Select register to produce a total of 512 characters and two separate character sets. If the video palette is changed, different colors will be generated. The attribute byte description is as follows:

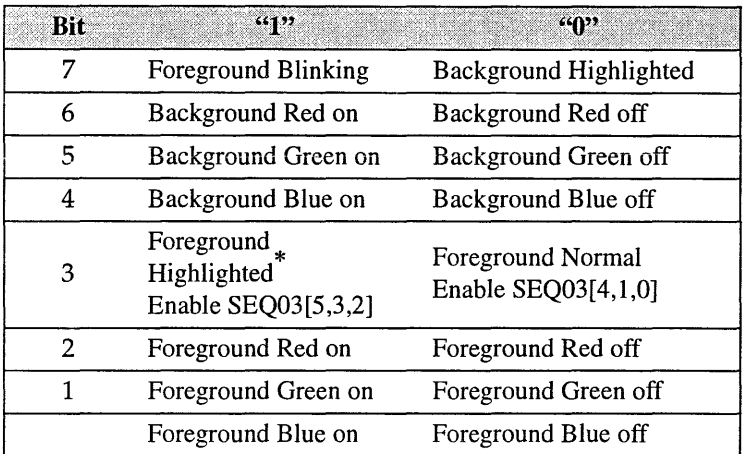

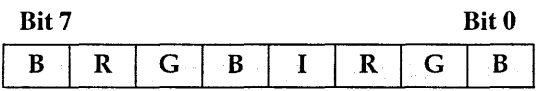

\* The mode's default value is set by the BIOS. SEQ03[x,x] refers to bits xx of the SEQ03 register in the VGA graphics controller.

Each character on the screen is defined using two bytes of read/write memory. For example, on a 40x25 character page, a buffer memory of 2000 bytes is required. If each of the 40x25 characters has a resolution (box size) of 9x16 pixels, the page has a resolution of 360x400.

Video data in A/N modes is addressed one character at a time. See the following tables for descriptions of each supported mode.

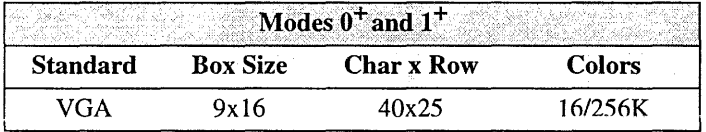

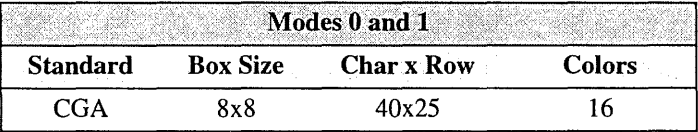

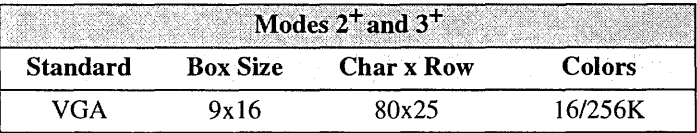

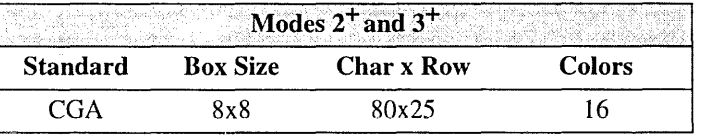

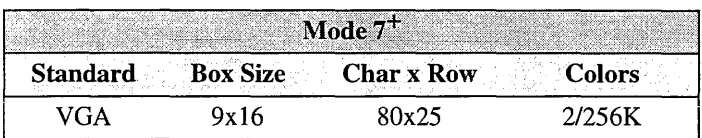

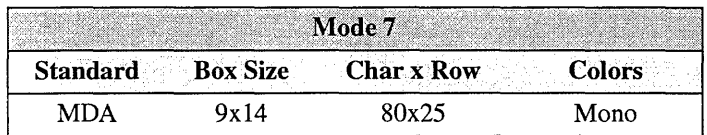

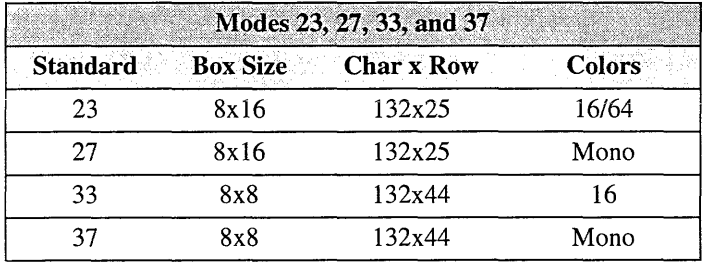

# *VGA Graphics Modes (APA)*

This section describes the supported APA modes: IBM-compatible modes 4,5,6, D, E, F, 10, 11, 12, 13, and ATI extended modes 54, 55, 62, 63, and 64. Mode numbers are expressed in hexadecimal numbers.

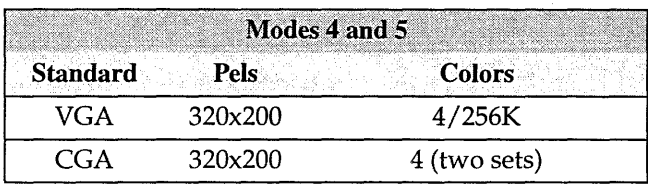

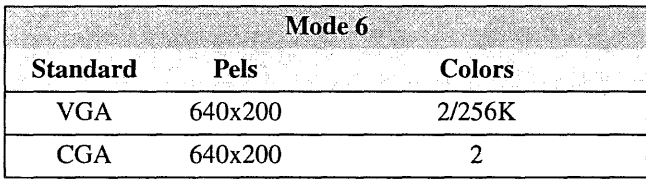

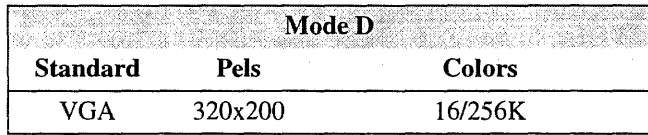

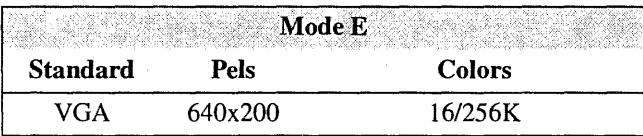

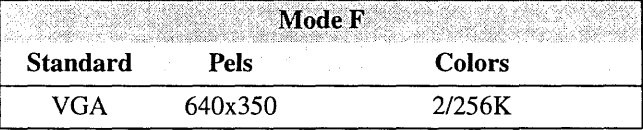

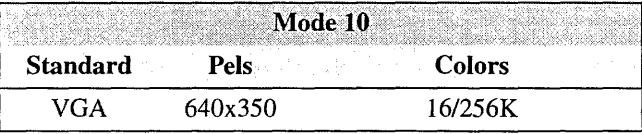

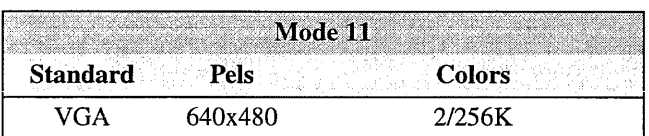

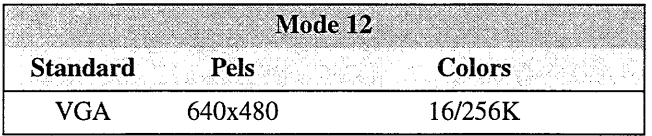

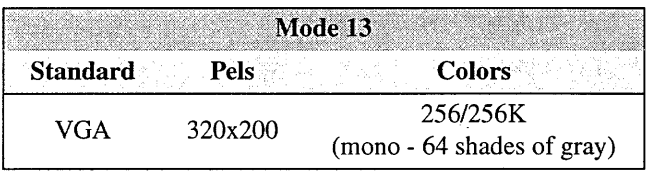

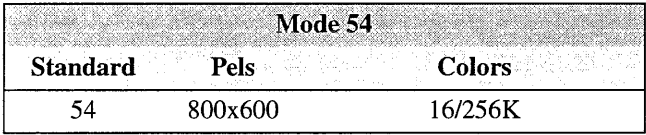

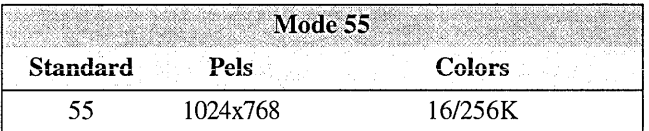

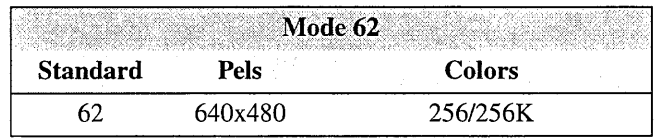

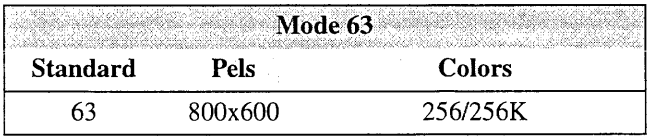

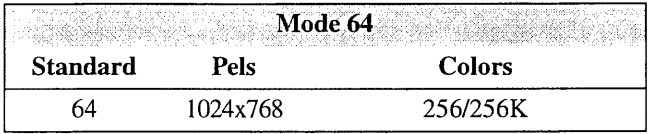

# *Host Address Space/Host Window*

VGA drawing operations are performed by the system processor, which reads data from and writes data to the on-screen display memory. To accomplish this, the display memory is mapped to a specific segment (or segments) of the host processor memory address space. This is sometimes referred to as the host window to display memory.

Standard memory organization of the 80x86 processor with 1 Megabyte of addressable memory is illustrated in table 3-1.

| Table 3-1. PC Memory Map |                                      |
|--------------------------|--------------------------------------|
| <b>Address</b>           | Content                              |
| F000:FFFF                |                                      |
| <b>F000:0000</b>         | <b>BIOS ROM</b>                      |
| E000:0000                |                                      |
|                          | LAN, Tape Backup, EMS,               |
| CC00:0000                |                                      |
| C800:0000                | XT Disk BIOS                         |
| C000:0000                | VGA/EGA BIOS ROM                     |
| B800:0000                | <b>CGA Display Memory</b>            |
| B000:0000                | MDA Display Memory                   |
| A000:0000                | VGA/EGA Display Memory               |
|                          | Transient Program Area (User memory) |
|                          | Resident part of COMMAND.COM         |
|                          | Disk buffers, Installable Drivers,   |
|                          | DOS Kernel                           |
| 0000:0400                | <b>BIOS</b> Data Area                |
| 0000:0000                | Interrupt Vectors                    |

The host window used by the VGA varies depending on the mode of operation. Table 3-2 contains the standard host windows, and sample modes using each window.

| Content                                             | <b>Host Address Window</b> |
|-----------------------------------------------------|----------------------------|
| <b>BIOS ROM</b>                                     | C000:0000h - C000:7FFFh    |
| Display RAM Color Text (Mode 3)                     | B800:0000h - B800:7FFFh    |
| Display RAM Monochrome Text (Mode 7)                | B000:0000h - B000:7FFFh    |
| Display RAM VGA Graphics<br>(Modes F, $10,$ )       | A000:0000h - A000:FFFFh    |
| Display RAM Extended Graphics                       | A000:0000h - A000:FFFFh    |
| Display RAM Extended Graphics<br>(128K addressable) | A000:0000h - B000:FFFFh    |

*Table* 3-2. *VGA Host Windows* 

In text modes, which require relatively little data to be moved, a 32K space is used. In graphics modes, where much more data is required, a 64K space is used. When all four VGA color planes are used, the processor can access 256K of display memory (4 x 64K).

As the screen resolution and number of colors increase, the amount of display memory that must be accessed by the processor also increases. In some high resolution modes, more than 256K of display memory must be accessed.

A simple way to gain access to more display memory is to increase the size of the host memory space used by the VGA from 64K to 128K, using the memory address space from AOOO:O to BOOO:FFFF. This standard VGA option, which is selected via the Miscellaneous Register of the Graphics Controller, is both convenient and efficient. However, it has the limitation in that it interferes with other co-resident display adapters such as MDA, CGA, or Hercules.

None of the standard modes on the *mach64* uses a 128K host window; 64K windows are used instead. An alternative way to access more than 64K is to use a display **memory mapping** mechanism, as discussed later in this chapter.

# *Packed vs. Planar Pixels*

The color of each picture element (PEL or pixel) is determined by several bits in display memory (2, 4, or 8 bits, depending on the display mode). Two basic types of display memory organization are used to define pixels:

- Planar organization (color planes). Most VGA graphics modes (Dh, Eh, Ph, 10h, 11h and 12h) use color planes.
- Packed pixel organization. CGA modes 4,5,6 and VGA mode 13 use packed pixels.

## *Planar Modes*

In planar modes, each pixel on the screen corresponds to a set of four bits (one bit in each plane), as shown in figure 3-2.

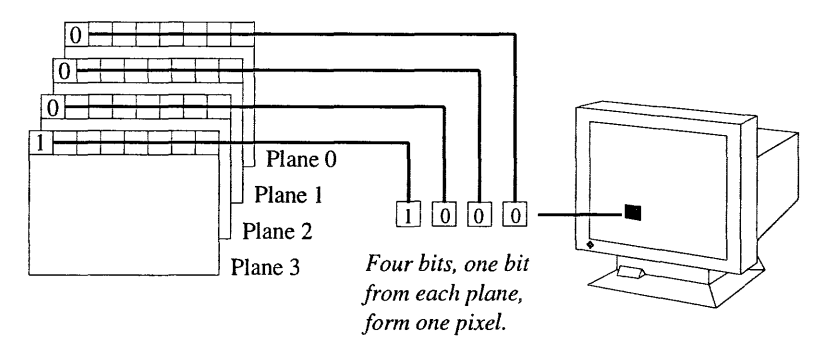

*Figure* 3-2. *Planar Pixels* 

## *Packed Pixel Modes*

For packed pixel modes, all bits of a pixel are packed into one or more bytes of display memory. In some modes, a byte holds more than one pixel: in 32K color modes, two bytes contain one pixel. In 256 color modes, a byte contains only one pixel, as shown in figure 3-3.

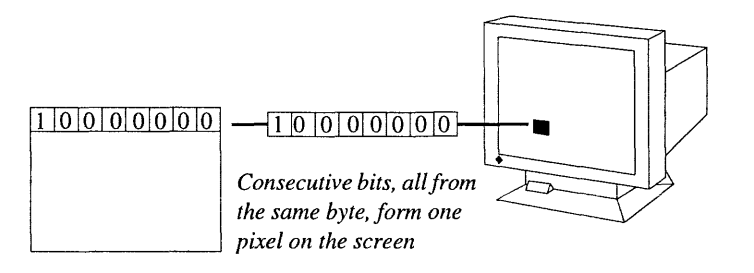

*Figure* 3-3. *Packed Pixels* 

# *Display Memory Plane Selection*

This display adapter can be configured with 256K, 512K, or 1M of display memory. Application programs access display memory via a 64K host window; to permit host access to all of the available display memory, the *mach64* contains two different memory mapping mechanisms that map the 64K host window to a selected 64K portion of display memory.

One memory mapping mechanism, which is standard on all VGA products, utilizes the planar organization ofVGA memory. For a detailed explanation of the VGA memory planes see the text, *Programmer's Guide to the EGA/VGA*<sup>1</sup>. Planar memory mapping, illustrated in figure 3-4, allows access to 256K of display memory (four planes of 64K).

*Planar organization of VGAmemory* 

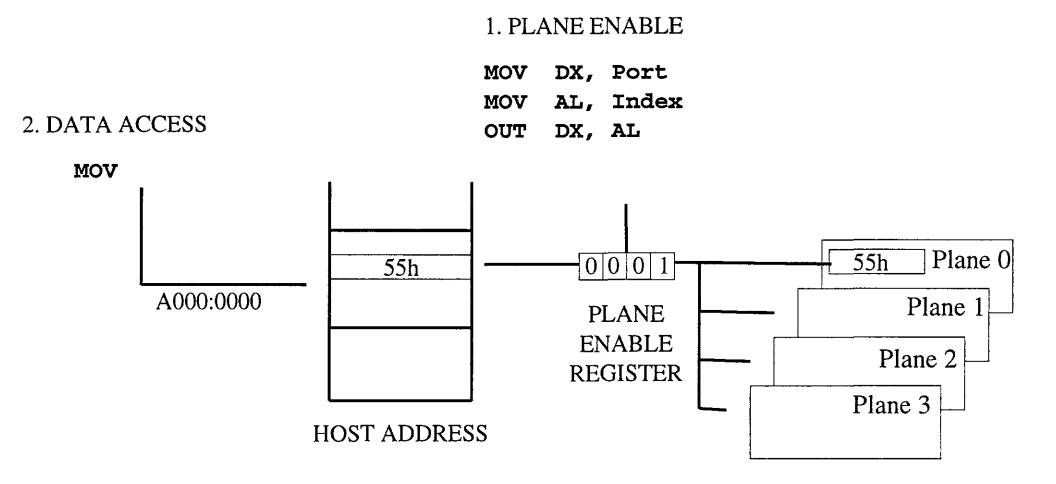

*Figure* 3-4. *Plane Selection* 

<sup>1.</sup> Richard F. Ferraro, *Programmer's Guide to the EGAlVGA,* (Ontario:Allison-Welesy Publishing Co. Inc, 1990)

# *Display Memory* Paging

To give the processor access to a greater amount of display memory, the *mach64* also contains a number of display memory paging mechanisms that map selected portions of the display memory to the host window. Page is defined as a section of display memory which is addressed by the CPU through AOOO:OOOO. Typically, the page size is 64K, but it in certain cases it may be 32K. It is similar in operation to EMSILIM memory expansion boards.

The method for changing the page which is mapped to the host window is different for packed pixel and planar modes on the *mach64.* In packed pixel modes, data is read from and written to the screen at a selected page through small dual paged apertures. These apertures are 32K in size and are located at segment base addresses AOOOh and A800h. The read and write page of each aperture may be set independently. For a more detailed description of the small dual paged apertures and how to set their read and write pages, refer to the *mach64 Programmer's Guide.* 

The method for changing the read or write page in planar modes varies depending on the type of *mach64* controller. For the *mach64GX, mach64CX,* and *mach64EX,* an application must first select the desired page by loading a page select register. Data within that memory page may then be accessed in the host window. Figure 3-3 illustrates this process. Each mode computes the page number and screen offset differently. Currently, the *mach64* supports up to 16 pages.

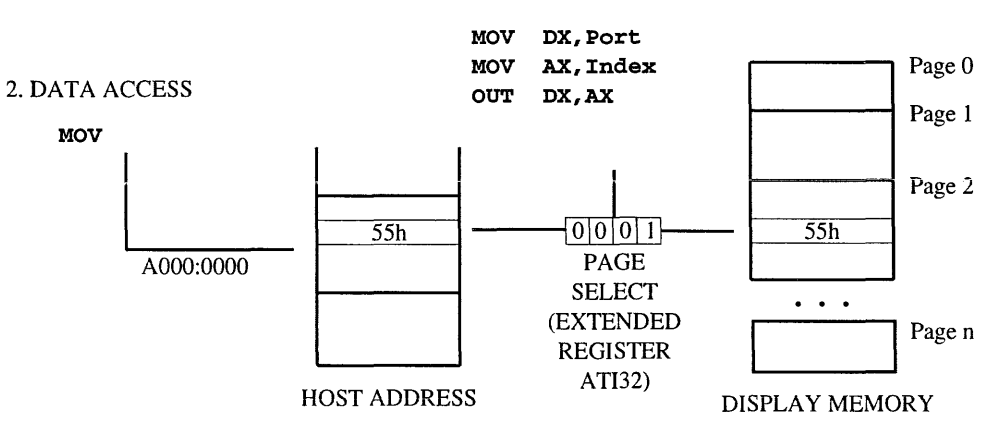

1. PAGE SELECT

*Figure* 3-5. *Page Selection* 

The page select register is part of a VGA extended register set contained within the *mach64GX, mach64CX,* and *mach64EX.* These registers are fully described in Chapter 5. To select a display memory page, set the appropriate bit in the extended register ATI32.
Since the *mach64CT* does not contain the set of VGA extended registers contained in the other series of *mach64* controllers, extended register ATI32 cannot be used to select the read or write page. For the *mach64CT,* the small dual paged apertures described earlier must be used to access the display memory in planar modes. See the *mach64 Programmer's Guide* for an explanation of how to modify the read or write page while using the small apertures in a planar mode.

## *Emulations*

The *mach64* is compatible with software written for the Color Graphics Adapter (CGA). This compatibility is achieved by special registers that allow the *mach64* to emulate the CGA.

# *Extended Display Modes*

In addition to total VGA compatibility, the *mach64* provides new enhanced display modes with higher resolutions and more colors than standard VGA display modes. The number of extended modes supported by the BIOS depends on the amount of memory available and the hardware revision.

- Modes that display 132 columns of text are useful for spreadsheets and similar applications.
- High-resolution graphics modes with 256 simultaneous color capability can be used to present full color photographic images with impressive fidelity.
- Modes that offer 16 colors at higher resolutions than the IBM VGA are popular for applications that involve fine visual details, such as CAD/CAM and desktop publishing.

Since the new modes were developed as extensions to the basic VGA, the programming models for these modes resemble the standard VGA modes. This means the effort required to become familiar with a new mode, and to modify existing software to utilize a new mode, is usually minimal. Table 3-3 lists the extended display modes supported by the *mach64.* 

| Mode            | <b>Type</b> | <b>Resolution</b>                                         | Colors      | <b>Memory</b><br><b>Required</b> |
|-----------------|-------------|-----------------------------------------------------------|-------------|----------------------------------|
| 23 <sub>h</sub> | Text        | $132 \text{ coils} \times 25 \text{ rows}$<br>$8x14$ cell | 16          | 256K                             |
| 27 <sub>h</sub> | Text        | $132 \text{ coils} \times 25 \text{ rows}$<br>$8x14$ cell | mono        | 256K                             |
| 33 <sub>h</sub> | Text        | 132 cols $x$ 44 rows,<br>8x8 cell                         | 16          | 256K                             |
| 37h             | Text        | 132 cols $x$ 44 rows,<br>8x8 cell                         | mono        | 256K                             |
| 54h             | Graphics    | 800 horizontal<br>x 600 vertical                          | 16          | 256K                             |
| 55h             | Graphics    | 1024 horizontal<br>x 768 vertical                         | 16 (planar) | 512K                             |
| 62h             | Graphics    | 640 horizontal<br>x 480 vertical                          | 256         | 512K                             |
| 63h             | Graphics    | 800 horizontal<br>x 600 vertical                          | 256         | 512K                             |
| 64h             | Graphics    | 1024 horizontal<br>x 768 vertical                         | 256         | 1М                               |

*Table* 3-3. *Extended Display Modes* 

### *Mode Setting* by *BIOS Call*

BIOS function 0, Mode Select, can be used to initialize any extended mode of the *mach64.* For example, to invoke mode 62(hex) the following code can be used:

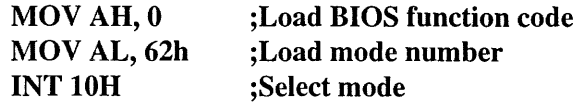

It is important to verify that the display being used is capable of supporting the colors and resolution of the selected display mode, and that the *mach64*  has been properly configured for that display type. Otherwise, the mode select function may not initialize the mode properly.

Several of the extended modes require 512K or 1024K bytes of display memory to operate properly. To determine if a display mode is supported for a particular configuration, BIOS service 12h, subfunction 6 can be used.

This function returns a pointer in ES:BP to the standard VGA BIOS Video Parameter Table. BP is initially set to an invalid value before the function is called. Its value is checked after the function call to determine if the mode is supported. If BP is unchanged, then the mode is assumed to be unsupported. This procedure is illustrated in the following example:

Input Parameters:

 $AH = 12h$ 

 $BL=6$ 

 $BH = 55h$ 

 $AL = mode_number$ 

 $SI = 0$  (only used to determine if SI has changed)

 $BP = FFFFh$  (only used to determine if BP has changed)

Return Value:

 $ES:BP = pointer to parameter table$ 

If register BP is unchanged, then the mode is not supported in the current configuration.

Example:

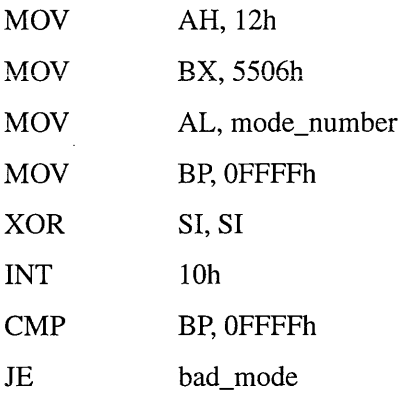

## **Summary of Display Modes**

Extended text and graphics display modes of the *mach64* are summarized below.

#### *Mode 2311* - 132 *x* 25 *Color Text*

132-column text modes are useful for wide text displays such as spreadsheets. This mode uses the standard VGA 8x14 character set, and drives the display at a resolution of 1056 x 350 pixels. To support this mode, the display must be capable of displaying a horizontal resolution of 1056 pixels. While this exceeds the published specifications for most popular displays, acceptable results can still be achieved with many displays.

#### *Mode 2711* -132 *x* 25 *Monochrome Text*

Mode 27h is the monochrome equivalent to mode 23h. It uses the same character set, and operates at the same resolution.

#### *Mode 33h* - 132 *x* 44 *Color Text*

A smaller character set is used in this text mode in order to display more information on the screen; the 8x8 character set used is not as readable as the 8x 14 character set used in modes 23h and 27h. As with other 132-column modes, the screen operates at a resolution of 1056 x 350 pixels. Most displays will show acceptable results at this resolution.

#### *Mode 37h* -132 *x44 Monochrome Text*

Mode 37h is the monochrome equivalent to mode 33h.

#### *Mode 54h* - *800 x 600* 16 *Color Graphics*

800x600 is the highest 16-color resolution that can be supported using only 256K bytes of display memory. It is also the highest 16-color resolution that can be supported without utilizing display memory paging. This resolution is also the upper limit of resolution on many popular displays.

#### *Mode 55h -1024 x* 768 16 *Color Graphics*

Only the highest frequency VGA displays can operate in this mode, which is the highest resolution mode of the *mach64* VGA. 512K bytes of display memory are required. Display memory paging is used to make the full display memory available to the processor.

This resolution is becoming a standard for medium cost displays (640x480 being the previous standard), and has been added to many popular monitors to support the interlaced *8514/A* adapter. The *mach64* VGA is capable of operating in this mode with interlaced as well as non-interlaced displays, and will automatically select the best one, based on the attached display (indicated by configuration settings). Programming in this mode can be

accomplished through a 128K aperture located at address AOOOh (on ATI28800-5 chips and above).

#### *Mode 62h* - *640 x 480* 256 *Color Graphics*

This resolution is popular because it equals the highest standard VGA resolution, but has added 256 color capability, and is supported by all low cost analog monitors. This mode requires 512K of display memory. Display memory paging is needed to make the larger display memory available to the processor.

#### *Mode 63h* - *800 x 600* 256 *Color Graphics*

Mode 63h operates at the highest resolution that is available on the majority of multi-frequency (multi-scanning) monitors. Full color photographic images can be displayed with remarkable fidelity at this resolution. This mode requires 512K of display memory. Display memory paging is required to make the full display memory available to the processor.

#### *Mode 64h -1024 x* 768 256 *Color Graphics*

Mode 64h operates at the highest resolution that is available on the majority of multi-frequency (multi-scanning) monitors. Full color photographic images can be displayed with remarkable fidelity at this resolution. This mode requires 1M bytes of display memory. Display memory paging is required to make the full display memory available to the processor.

# *Display Memory Organization*

Drawing algorithms for a given display mode are largely dictated by the organization of display memory (the organization of a pixel in memory and the mapping of display memory to the screen) for that mode. This section provides detailed descriptions of display memory organization for all extended modes.

• For extended modes 54h, 55h, and 62h-64h, display memory organization is patterned after one of the standard IBM VGA modes.

## *Extended Text Modes*

#### *Modes 23h, 27h, 33h, and 37h*

These modes utilize memory maps similar to those used in standard text modes (VGA modes 2, 3 and 7), except that the number of characters per line is increased from 80 to 132. Thus, the number of bytes used per text line increases from 160 to 264 (each character requires one ASCII character byte and one attribute byte). ASCII code is stored at even memory addresses, and attribute data is stored at odd memory addresses.

Table 3-4 shows the standard IBM color text attributes. In 16 color text mode, D7 is defined as foreground blinking, and D3 is the intensity bit. It allows one of sixteen colors for foreground and one of eight colors for the background. In addition, the character can be blinked.

Table 3-5 shows the standard IBM monochrome text attributes. D7 and D3 control the blinking and intensity respectively. Reverse video occurs only when bits 4-6 is one and bits 2-0 is zero. The organization of display memory for all extended text modes can be seen in figure 3-6. The character is stored in plane 0, and the attribute in plane 1. The ROM character patterns are transferred in plane 2 and addressed by the CRT Controller.

| <b>Attribute</b> | <b>Standard</b><br>Color | Attribute | <b>Intensified Color</b> |
|------------------|--------------------------|-----------|--------------------------|
| 000              | <b>Black</b>             | 1000      | Gray                     |
| 001              | Blue                     | 1001      | Light Blue               |
| 010              | Green                    | 1010      | Light Green              |
| 011              | Cyan                     | 1011      | Light Cyan               |
| 100              | Red                      | 1100      | Light Red                |
| 101              | Magenta                  | 1101      | Light Magenta            |
| 110              | <b>Brown</b>             | 1110      | Yellow                   |
| 111              | Gray                     | 11        | White                    |

*Table* 3-4. *Standard Color Text Attributes* 

*Table 3-5. Standard Monochrome Text Attributes* 

| <b>Attribute</b> | Color                                 |
|------------------|---------------------------------------|
| 00000000         | <b>Blank</b>                          |
| 00000111         | Normal                                |
| 10000111         | <b>Blinking</b>                       |
| 00001111         | Intensified                           |
| 10001111         | Blinking and Intensified              |
| 00000001         | Underlined                            |
| 10000001         | <b>Blinking and Underlined</b>        |
| 00001001         | Intensified and Underlined            |
| 10001001         | Blinking, Intensified, and Underlined |
| 01110000         | Reverse Video                         |
| 11110000         | Reverse Video and Blinking            |

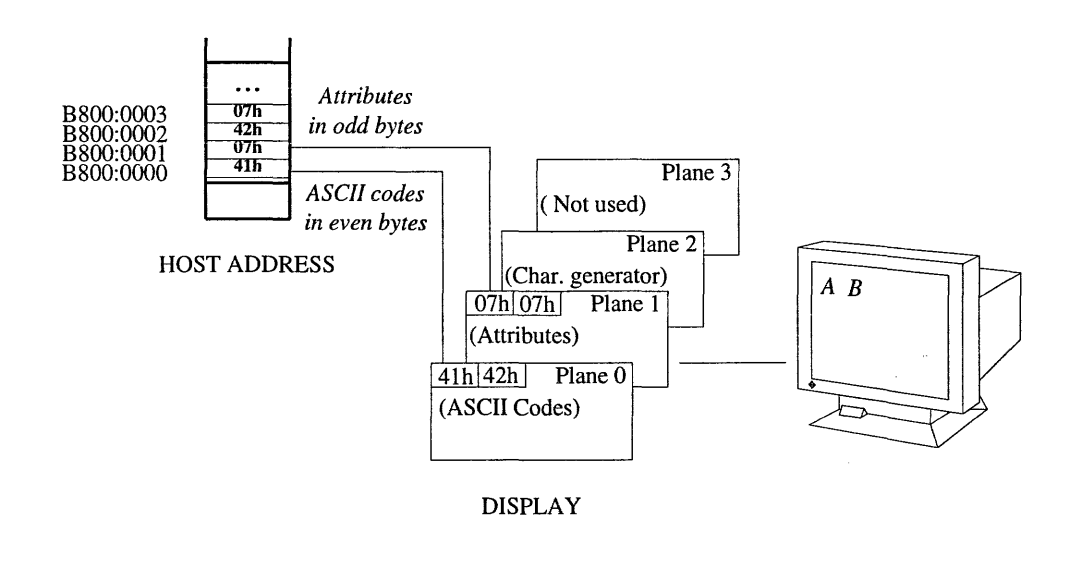

*Figure* 3-6. *Display Memory Organization in Extended Text Modes* 

# *Extended Graphics Modes*

#### *Modes 54h* - *800 x 600* (16 *colors)*

Memory organization for this mode resembles VGA mode 12h (640 x 480 16 color planar graphics), except that both the number of pixels per scan line and the number of scan lines increase. Display memory is organized as four color planes of 64K each. Each pixel consumes one bit position in each color plane (Plane Selection). The most significant bit in each byte (bit D7) corresponds to the leftmost pixel for that byte. One hundred consecutive bytes are used for each raster line.

For 600 lines, 60,000 bytes are required in each plane, which is less than the 64K that are addressable within the host window, so no display memory paging is required. Only 256K of display memory are required to support this mode.

Default colors are the same as the standard VGA colors (see table 3-4). To change colors in this mode, use the palette registers of the Attribute Controller.

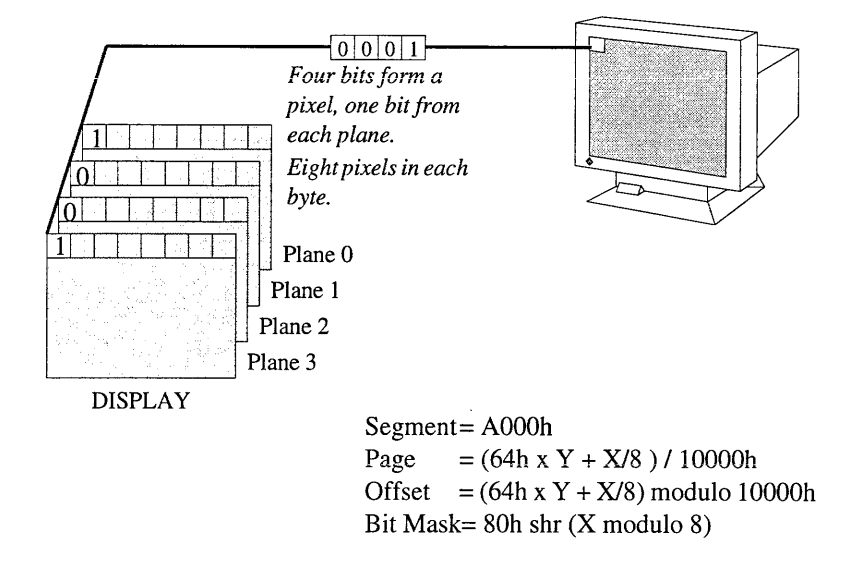

*Figure* 3-7. *Memory Organization* - *Mode 54h* 

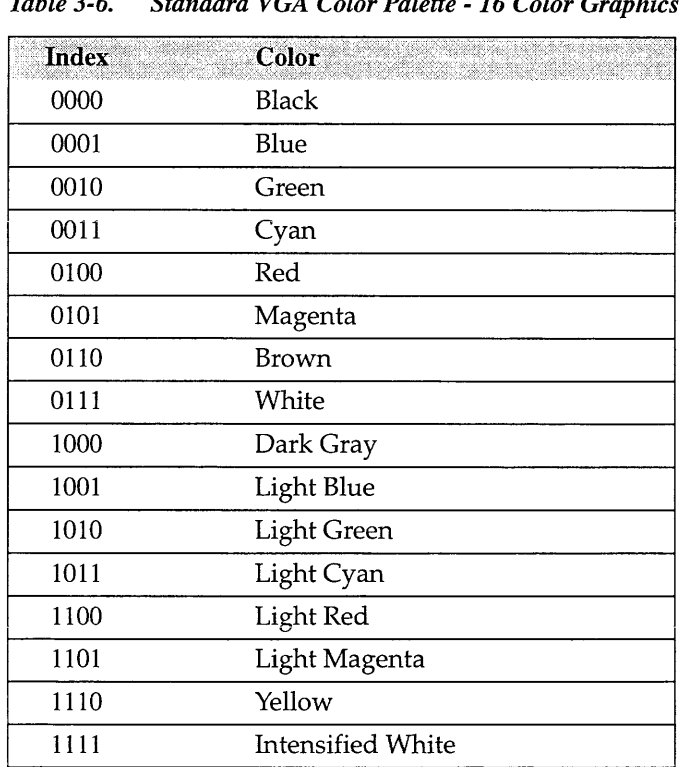

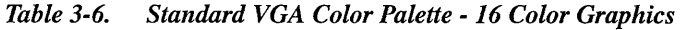

#### *Mode 55h -1024 x* 768 (16 *colors)*

Memory organization for this mode resembles VGA mode 12h (640 x 480 16 color planar graphics), except that both the number of pixels per scan line and the number of scan lines increase. Display memory is organized as two pages, with four color planes in each page, and 64K in each plane. Each pixel consumes one bit position in each color plane (see figure 3-2).

The most significant bit in each byte (bit D7) corresponds to the leftmost pixel for that byte. Each raster line uses 128 consecutive bytes. For 768 lines this requires 98,304 bytes in each plane, which is addressable in two, 64K pages in the host window. 512K of display memory are required to support this mode.

Default colors are the same as the standard VGA colors (see figure 3-4). To change colors in this mode, use the DAC registers.

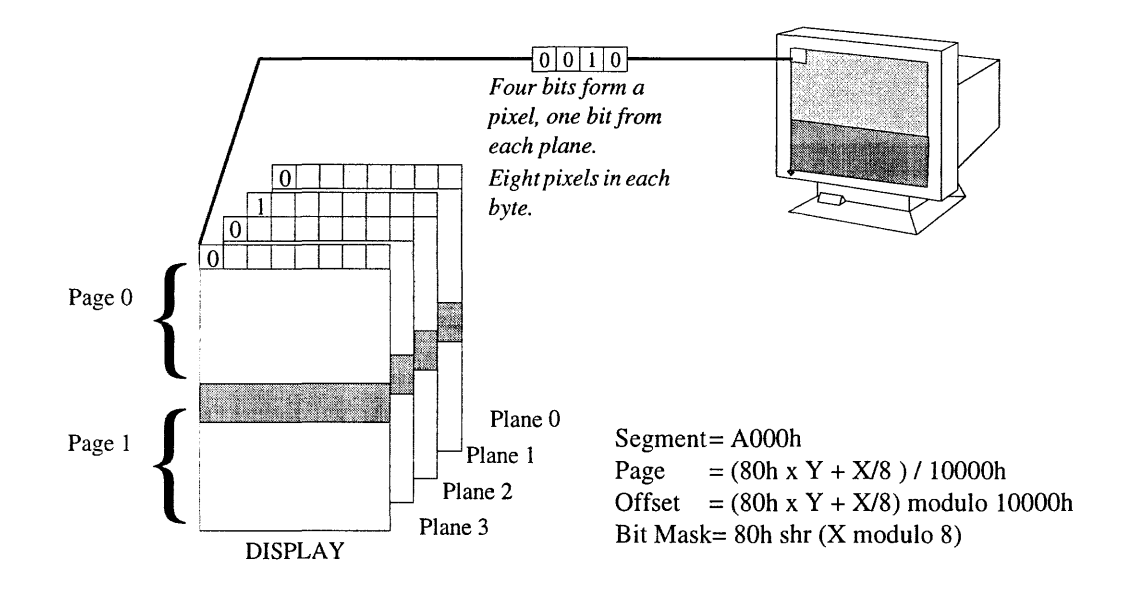

*Figure* 3-8. *Display Memory Organization* - *Mode 55h* 

#### *Mode 62h* - *640 x 480* (256 *colors)*

Display memory organization for this mode resembles VGA mode I3h (320 x 200 256 color packed pixel graphics), except that the number of pixels per scan line is doubled and the number of scan lines is increased. Each pixel requires one byte of display memory. Each raster scan line uses 640 consecutive bytes. For 480 lines this requires 307.2K (five 64K pages) of display memory. The adapter requires 5I2K bytes of memory. The memory map for this mode can be seen in figure 3-9.

Default colors are the same as for mode I3h. To change the default colors, use the DAC registers; the palette registers in the Attribute Controller should not be modified.

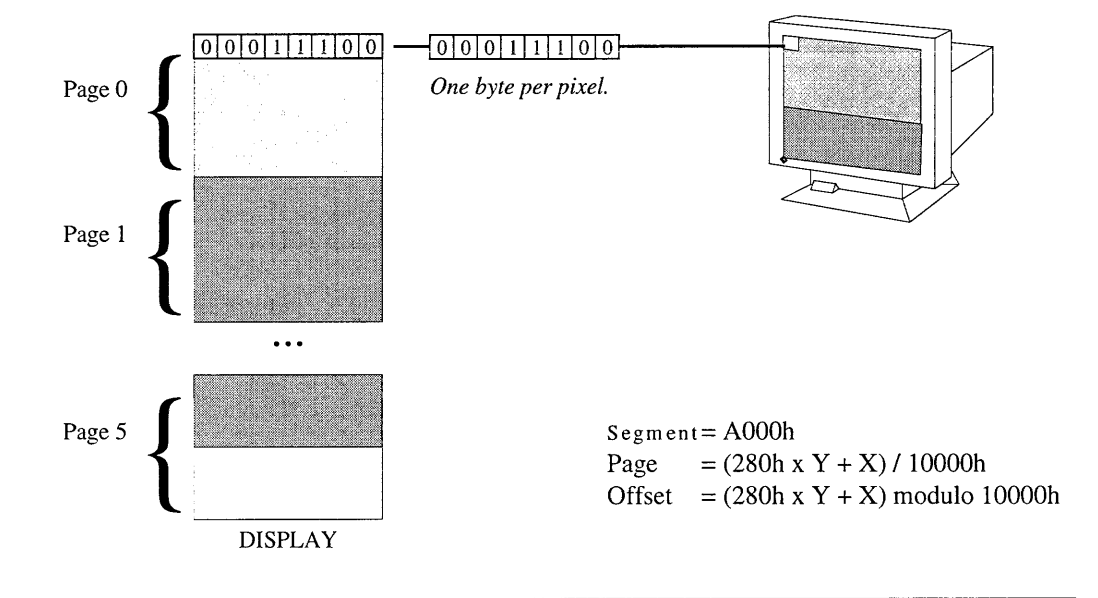

*Figure* 3-9. *Display Memory Organization* - *Mode 62h* 

#### *Mode 63h* - *800 x 600* (256 *colors)*

Display memory organization for this mode resembles VGA mode 13h (320 x 200 256 color packed pixel graphics), except that the number of pixels per scan line and number of scan lines are both increased. Each pixel requires one byte of display memory. Each raster scan line uses 800 consecutive bytes. For 600 lines this requires 480,000 bytes (eight 64K pages) of display memory. The adapter requires 512K bytes of memory. The memory map for this mode can be seen in figure 3-10.

Default colors are the same as for mode 13h. To change the default colors, use the DAC registers; the palette registers in the Attribute Controller should not be modified.

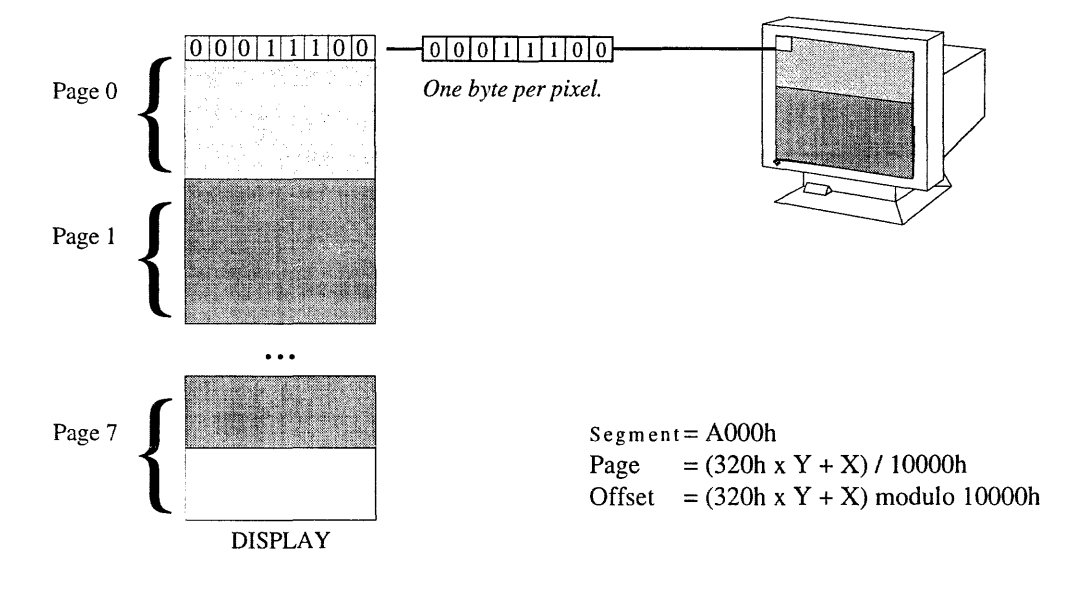

*Figure 3-10. Display Memory Organization* - *Mode 63h* 

#### *Mode 64h* - *1024 x* 768 (256 *colors)*

Display memory organization for this mode resembles VGA mode 13h. Each pixel requires one byte of display memory and 1024 byte per scanline. The total display memory required for 768 lines is 786,432 bytes (12 64K pages). This mode works with an adapter of 1M memory only. The memory map for this mode is drawn in figure 3-11

Default colors are the same as for mode 13h. To change the default colors, use the DAC registers; the palette registers in the Attribute Controller should not be modified.

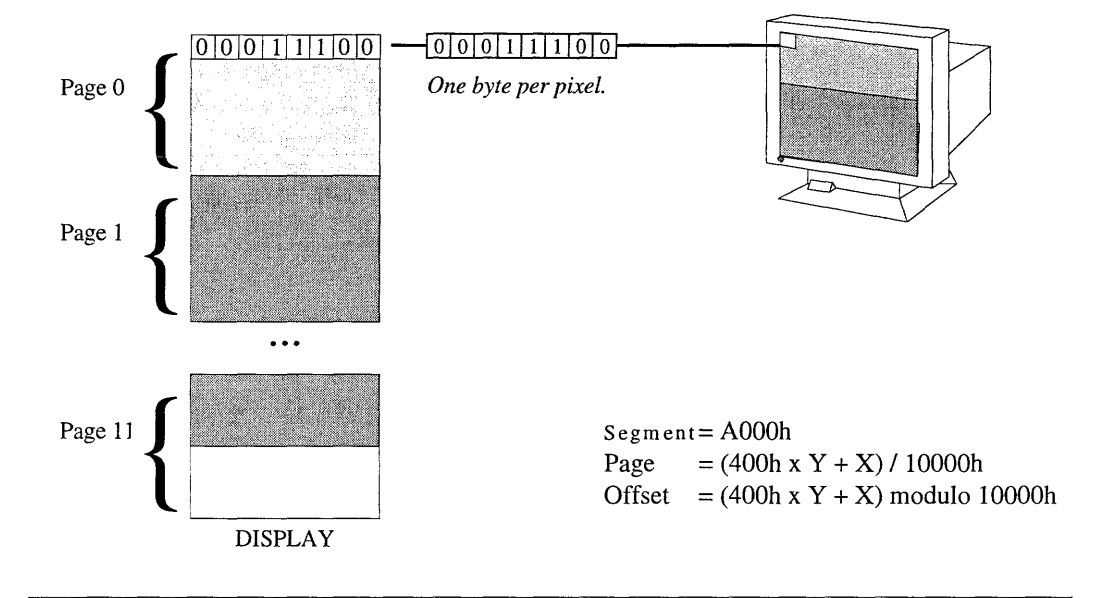

*Figure* 3-11. *Display Memory Organization* - *Alode 64h* 

| Mode            | <b>Box</b><br><b>Size</b> | <b>PELs</b> | Colors              | Horiz.<br><b>Sync</b><br>(KHz) | <b>Vertical</b><br><b>Sync</b><br>(Hz) | H/V<br><b>Polarities</b> | Dot<br>Clock<br>(MHz) |
|-----------------|---------------------------|-------------|---------------------|--------------------------------|----------------------------------------|--------------------------|-----------------------|
| $0+/VGA$        | 9x16                      | 360x400     | 16/256K             | 31.47                          | 70                                     | $-$ /+                   | 28.3                  |
| $1+/VGA$        | 9x16                      | 360x400     | 16/256K             | 31.47                          | 70                                     | $-1$                     | 28.3                  |
| 0/CGA           | 8x8                       | 320x200     | 16                  | 31.47                          | 70                                     | $-1$                     | 25.2                  |
| 1/CGA           | 8x8                       | 320x200     | 16                  | 31.47                          | 70                                     | $-/-$                    | 25.2                  |
| $2+NGA$         | 9x16                      | 720x400     | 16/256K             | 31.47                          | 70                                     | $-1$                     | 28.3                  |
| $3+/VGA$        | 9x16                      | 720x400     | 16/256K             | 31.47                          | 70                                     | $-1+$                    | 28.3                  |
| 2/CGA           | 8x8                       | 640x200     | 16                  | 31.47                          | 70                                     | $-$ /+                   | 25.2                  |
| 3/CGA           | 8x8                       | 640x200     | 16                  | 31.47                          | 70                                     | $-1$                     | 25.2                  |
| 4/VGA           | 8x8                       | 320x200     | 4/256K              | 31.47                          | 70                                     | $-1$                     | 25.2                  |
| 4/CGA           | 8x8                       | 320x200     | 4(2 sets)           | 31.47                          | 70                                     | $-/-$                    | 25.2                  |
| 5/VGA           | 8x8                       | 320x200     | 4/256K              | 31.47                          | 70                                     | $-1$                     | 25.2                  |
| 5/CGA           | 8x8                       | 320x200     | $4(2 \text{ sets})$ | 31.47                          | 70                                     | $-$ /+                   | 25.2                  |
| 6/VGA           | 8x8                       | 640x200     | 2/256K              | 31.47                          | 70                                     | $-$ /+                   | 25.2                  |
| 6/CGA           | 8x8                       | 640x200     | $\overline{2}$      | 31.47                          | 70                                     | $-$ /+                   | 25.2                  |
| $7+/VGA$        | 9x16                      | 720x400     | 2/256K              | 31.47                          | 70                                     | $-$ /+                   | 28.3                  |
| 7/MDA           | 9x14                      | 720x350     | Mono                | 31.47                          | 70                                     | $+/-$                    | 28.3                  |
| <b>D/VGA</b>    | 8x8                       | 320x200     | 16/256K             | 31.47                          | 70                                     | $-1$                     | 25.2                  |
| <b>E/VGA</b>    | 8x8                       | 640x200     | 16/256K             | 31.47                          | 70                                     | $-/+$                    | 25.2                  |
| <b>F/VGA</b>    | 8x14                      | 640x350     | 2/256K              | 31.47                          | 70                                     | $+/-$                    | 25.2                  |
| 10/VGA          | 8x14                      | 640x350     | 16/256K             | 31.47                          | 70                                     | $+/-$                    | 25.2                  |
| 11/VGA          | 8x16                      | 640x480     | 2/256K              | 31.47                          | 60                                     | $-/-$                    | 25.2                  |
| 12/VGA          | 8x16                      | 640x480     | 16/256K             | 31.47                          | 60                                     | $-/-$                    | 25.2                  |
| 12/VGA          | 8x16                      | 640x480     | 16/256K             | 37.73                          | 72.15                                  | $-/-$                    | 32                    |
| 13/VGA          | 8x8                       | 320x200     | 256/256K            | 31.47                          | 70                                     | $-$ /+                   | 25.2                  |
| 23              | 8x16                      | 1056x400    | 16/64               | 31.47                          | 70                                     | $-1$                     | 40                    |
| 27              | 8x16                      | 1056x400    | Mono                | 31.47                          | 70                                     | $-1$                     | 40                    |
| 33              | 8x8                       | 1056x352    | 16                  | 31.47                          | 70                                     | $-1$                     | 40                    |
| 37              | 8x8                       | 1056x352    | Mono                | 31.47                          | 70                                     | $-1$                     | 40                    |
| 55 <sup>I</sup> | 8x16                      | 1024x768    | 16/256K             | 35.52                          | 86                                     | $+/-$                    | 45                    |

*Table* 3-7. *Display Mode Specifications* - *PS/2 (Analog) Monitors* 

| Mode            | <b>Box</b><br><b>Size</b> | <b>PELS</b> | Colors   | Horiz.<br><b>Sync</b><br>(KHz) | <b>Vertical</b><br>Sync<br>(Hz) | H/V<br><b>Polarities</b> | Dot<br><b>Clock</b><br>(MHz) |
|-----------------|---------------------------|-------------|----------|--------------------------------|---------------------------------|--------------------------|------------------------------|
| 55              | 8x16                      | 1024x768    | 16/256K  | 48.36                          | 60                              | $-I -$                   | 65                           |
| 55              | 8x16                      | 1024x768    | 16/256K  | 56.47                          | 70                              | $-/-$                    | 75                           |
| 55              | 8x16                      | 1024x768    | 16/256K  | 57.87                          | 72                              | $-I -$                   | 75                           |
| 62              | 8x16                      | 640x480     | 256/256K | 31.47                          | 60                              | $-I -$                   | 25                           |
| 62              | 8x16                      | 640x480     | 256/256K | 72.15                          | 72                              | $-I$                     | 32                           |
| 64 <sup>I</sup> | 8x16                      | 1024x768    | 256/256K | 35.52                          | 87                              | $+/-$                    | 45                           |
| 64              | 8x16                      | 1024x768    | 256/256K | 48.36                          | 60                              | $+/-$                    | 65                           |
| 64              | 8x16                      | 1024x768    | 256/256K | 56.48                          | 70                              | $-I -$                   | 75                           |
| 64              | 8x16                      | 1024x768    | 256/256K | 57.87                          | 72                              | $-/-$                    | 75                           |

*Table* **3-7.** *Display Mode Specifications* **-** *PS/2 (Analog) Monitors* 

#### **Note:**

 $I =$  Interlaced mode, 8514/A monitors only

| Mode         | Box<br><b>Size</b> | <b>PELs</b> | <b>Colors</b>  | Hor.<br><b>Sync</b><br>(KHz | <b>Vert</b><br>Sync.<br>(Hz) | <b>H/V</b><br><b>Polarities</b> | Dot<br>Clock<br>(MHz) |
|--------------|--------------------|-------------|----------------|-----------------------------|------------------------------|---------------------------------|-----------------------|
| $0+/VGA$     | 9x16               | 360x400     | 16/256K        | 31.47                       | 70                           | $-1$                            | 28.3                  |
| $1+IVGA$     | 9x16               | 360x400     | 16/256K        | 31.47                       | 70                           | $-1+$                           | 28.3                  |
| 0/CGA        | 8x8                | 320x200     | 16             | 31.47                       | 70                           | $-1+$                           | 25.2                  |
| 1/CGA        | 8x8                | 320x200     | 16             | 31.47                       | 70                           | $-1+$                           | 25.2                  |
| $2+IVGA$     | 9x16               | 720x400     | 16/256K        | 31.47                       | 70                           | $-1$                            | 28.3                  |
| $3+IVGA$     | 9x16               | 720x400     | 16/256K        | 31.47                       | 70                           | $-1$                            | 28.3                  |
| 2/CGA        | 8x8                | 640x200     | 16             | 31.47                       | 70                           | $-/-$                           | 25.2                  |
| 3/CGA        | 8x8                | 640x200     | 16             | 31.47                       | 70                           | $-1$                            | 25.2                  |
| 4/VGA        | 8x8                | 320x200     | 4/256K         | 31.47                       | 70                           | $-1+$                           | 25.2                  |
| 4/CGA        | 8x8                | 320x200     | 4(2 sets)      | 31.47                       | 70                           | $-1+$                           | 25.2                  |
| 5/VGA        | 8x8                | 320x200     | 4/256K         | 31.47                       | 70                           | $-1+$                           | 25.2                  |
| 5/CGA        | 8x8                | 320x200     | 4(2 sets)      | 31.47                       | 70                           | $-1+$                           | 25.2                  |
| 6/VGA        | 8x8                | 640x200     | 2/256K         | 31.47                       | 70                           | $-$ /+                          | 25.2                  |
| 6/CGA        | 8x8                | 640x200     | $\overline{2}$ | 31.47                       | 70                           | $-1$                            | 25.2                  |
| $7+IVGA$     | 9x16               | 720x400     | 2/256K         | 31.47                       | 70                           | $-1$                            | 28.3                  |
| 7/MDA        | 9x14               | 720x350     | Mono           | 31.47                       | 70                           | $+/-$                           | 28.3                  |
| D/VGA        | 8x8                | 320x200     | 16/256K        | 31.47                       | 70                           | $-1$                            | 25.2                  |
| <b>E/VGA</b> | 8x8                | 640x200     | 16/256K        | 31.47                       | 70                           | $-/-$                           | 25.2                  |
| <b>F/VGA</b> | 8x14               | 640x350     | 2/256K         | 31.47                       | 70                           | $+/-$                           | 25.2                  |
| 10/VGA       | 8x14               | 640x350     | 16/256K        | 31.47                       | 70                           | $+/-$                           | 25.2                  |
| 11/VGA       | 8x16               | 640x480     | 2/256K         | 31.47                       | 60                           | -/-                             | 25.2                  |
| 12/VGA       | 8x16               | 640x480     | 16/256K        | 31.47                       | 60                           | $-/-$                           | 25.2                  |
| 12/VGA       | 8x16               | 640x480     | 16/256K        | 37.73                       | 72.15                        | $-/-$                           | 32                    |
| 13/VGA       | 8x8                | 320x200     | 256/256K       | 31.47                       | 70                           | $-1$                            | 25.2                  |
| 23           | 8x16               | 1056x400    | 16/64          | 31.47                       | 70                           | $-1$                            | 40                    |
| 27           | 8x16               | 1056x400    | Mono           | 31.47                       | 70                           | $-1$                            | 40                    |
| 33           | 8x8                | 1056x352    | 16             | 31.47                       | 70                           | $-1$                            | 40                    |
| 37           | 8x8                | 1056x352    | Mono           | 31.47                       | 70                           | $-1$                            | 40                    |
| 54           | 8x14               | 800x600     | 16/256K        | 35.16                       | 56                           | $-/-$                           | 36                    |

*Table* 3-8. *Display Mode Specifications* - *Multisync Monitors* 

| Mode            | Box<br>Size | <b>PELs</b> | <b>Colors</b> | Hor.<br>Sync<br>(KHz | <b>Vert</b><br>Sync.<br>(Hz) | H/V<br><b>Polarities</b> | Dot<br><b>Clock</b><br>(MHz) |
|-----------------|-------------|-------------|---------------|----------------------|------------------------------|--------------------------|------------------------------|
| $54^V$          | 8x14        | 800x600     | 16/256K       | 35.16                | 56                           | $+/-$                    | 36                           |
| 54              | 8x14        | 800x600     | 16/256K       | 37.87                | 60                           | $+/-$                    | 40                           |
| 54              | 8x14        | 800x600     | 16/256K       | 44.19                | 70                           | $+/-$                    | 45                           |
| 55 <sup>I</sup> | 8x16        | 1024x768    | 16/256K       | 35.52                | 86                           | $+/-$                    | 45                           |
| 55              | 8x16        | 1024x768    | 16/256K       | 48.36                | 60                           | $-I -$                   | 65                           |
| 55              | 8x16        | 1024x768    | 16/256K       | 56.47                | 70                           | $-I -$                   | 75                           |
| 55              | 8x16        | 1024x768    | 16/256K       | 57.87                | 72                           | $-I -$                   | 75                           |
| 62              | 8x16        | 640x480     | 256/256K      | 31.47                | 60                           | $-1$                     | 25                           |
| 62              | 8x16        | 640x480     | 256/256K      | 72.15                | 72                           | $-I -$                   | 32                           |
| 63              | 8x14        | 800x600     | 256/256K      | 35.16                | 56                           | $-I -$                   | 36                           |
| $63^{\rm V}$    | 8x14        | 800x600     | 256/256K      | 35.16                | 56                           | $+/-$                    | 36                           |
| 63              | 8x14        | 800x600     | 256/256K      | 37.88                | 60                           | $+/-$                    | 40                           |
| 63              | 8x14        | 800x600     | 256/256K      | 48.04                | 72                           | $+/-$                    | 50                           |
| 64 <sup>I</sup> | 8x16        | 1024x768    | 256/256K      | 35.52                | 87                           | $+/-$                    | 45                           |
| 64              | 8x16        | 1024x768    | 256/256K      | 48.36                | 60                           | $+/-$                    | 65                           |
| 64              | 8x16        | 1024x768    | 256/256K      | 56.48                | 70                           | $-I -$                   | 75                           |
| 64              | 8x16        | 1024x768    | 256/256K      | 57.87                | 72                           | $-/-$                    | 75                           |

*Table* **3-8.** *Display Mode Specifications* **-** *Multisync Monitors* 

#### **Notes:**

 $I =$ Interlaced mode

V = Applicable to VESA-compatible monitors.

This page intentionally left blank.

--------------------

# *Chapter 4* **VGA-Compatible Registers**

## *Overview*

VGA registers in *mach64* controllers are fully hardware-compatible with registers in the IBM VGA video adapter. (See *Chapter 2, Programmer's Overview.)* In addition to the compatible registers, ATI's controllers also contain many extended-VGA registers that support higher resolutions, faster video modes, and enhanced features. These registers are described in *Chapter* 5, *VGA Register Extensions.* 

Both VGA extended and compatible registers are listed in the *Index.* For convenience, they are also listed by 110 Port addresses on the following page. This chapter contains detailed descriptions of the compatible registers, arranged by function, as follows:

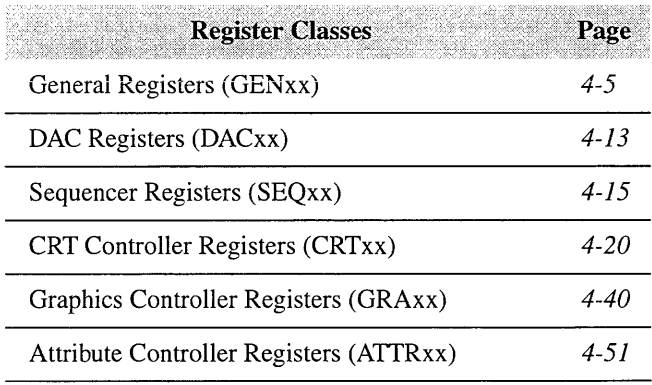

# *VGA Compatible Registers* **-** *By 110 Pori*

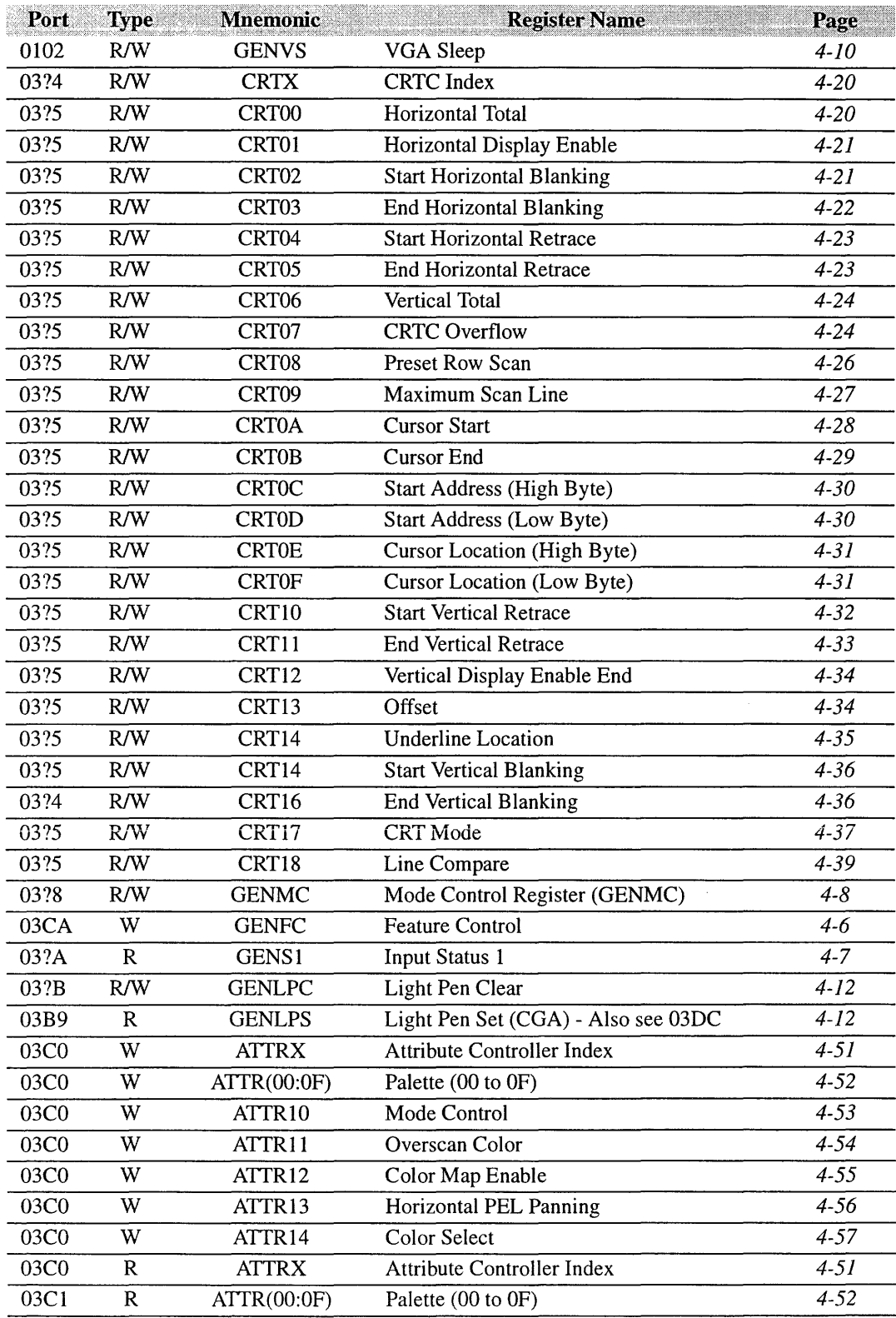

*VGA -S00700-05* © 1994 *ATI Technologies Inc.*  4-2 *Proprietary and Confidential* 

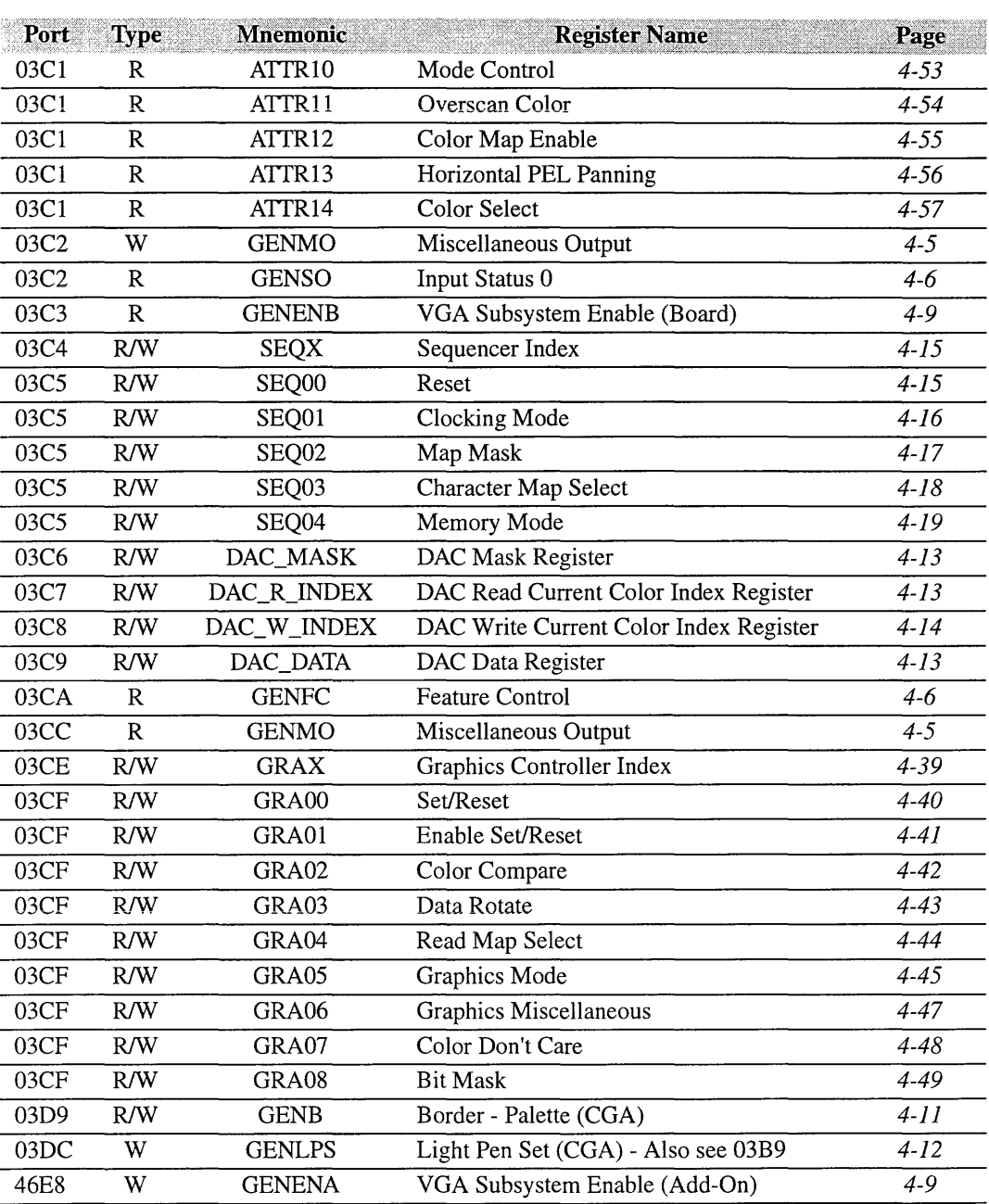

# *Register Legend*

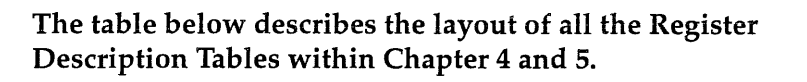

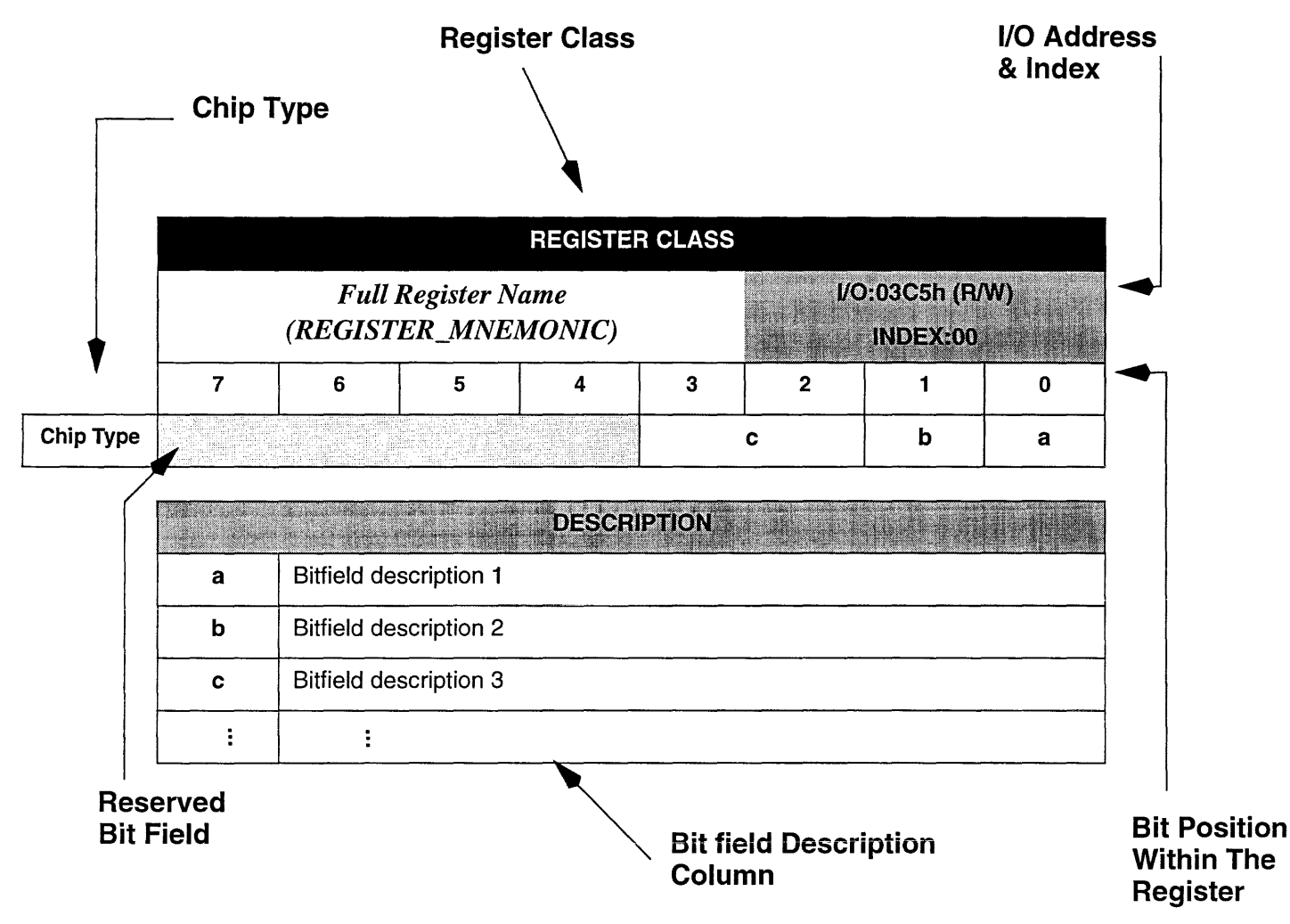

Register Class - Can be one of the register classes described on page 4-1.

Chip Type - Can be one of the following:

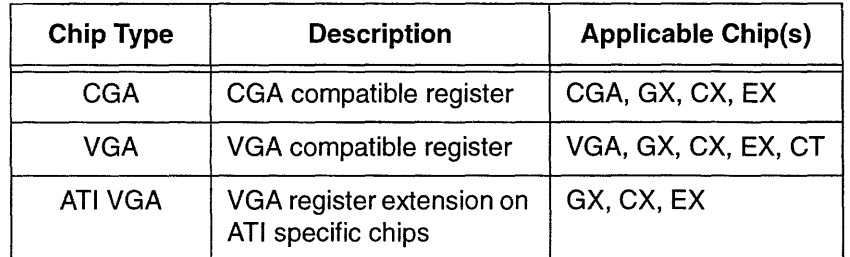

1/0 Address & Index - Indicates the read and write address of the register. The index is also shown if the register is accessible indirectly

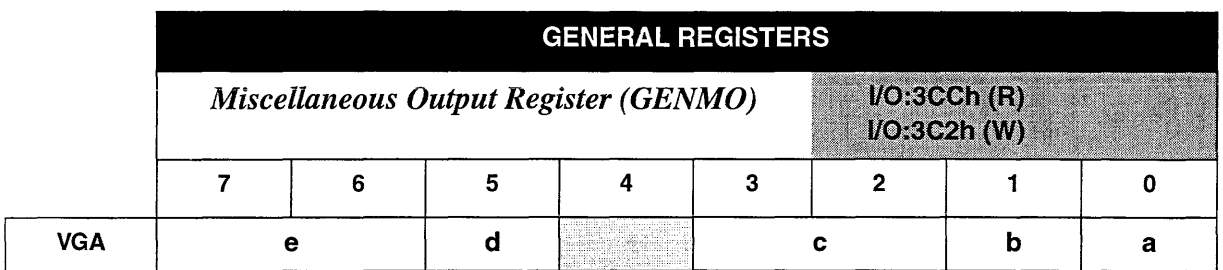

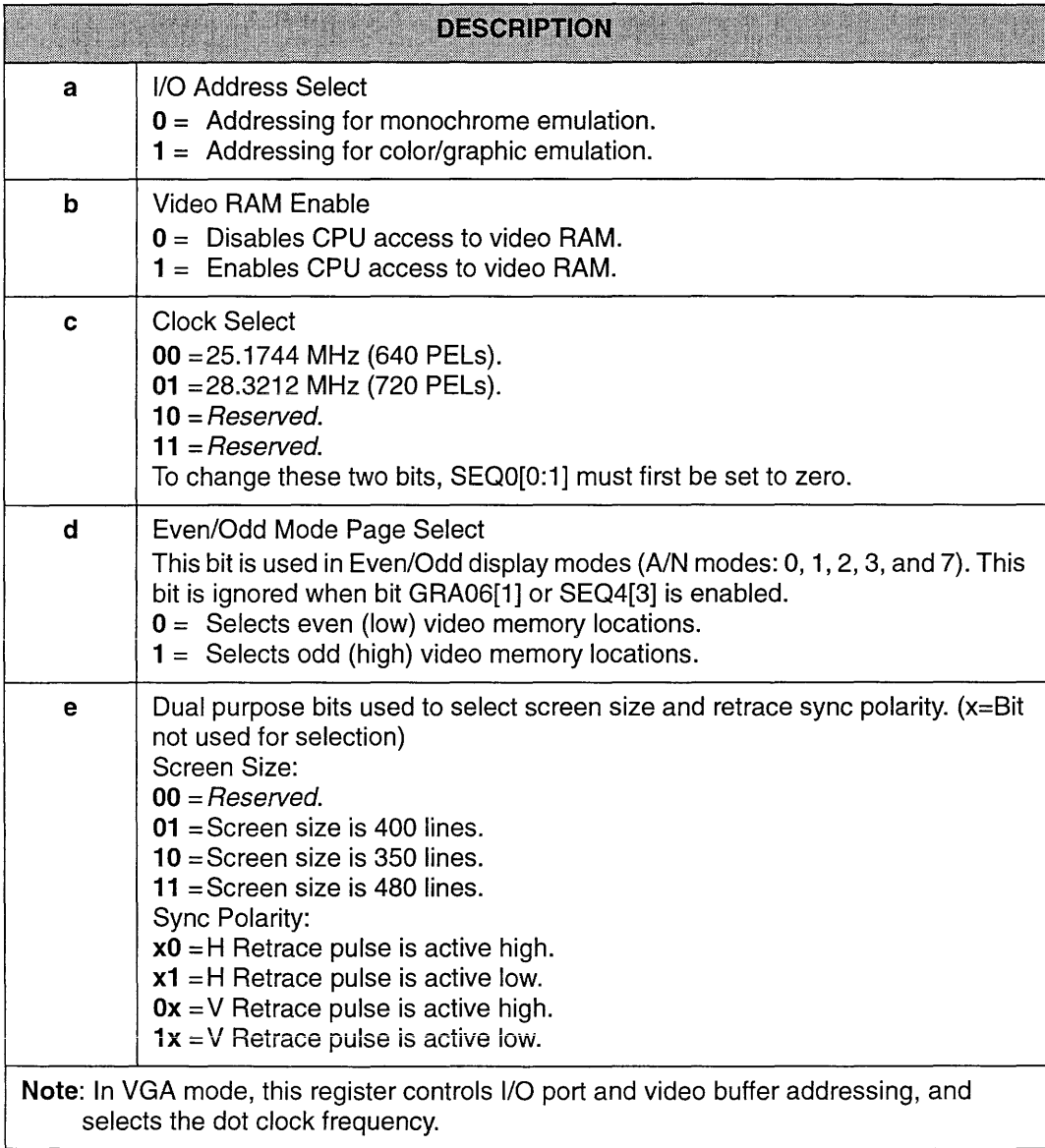

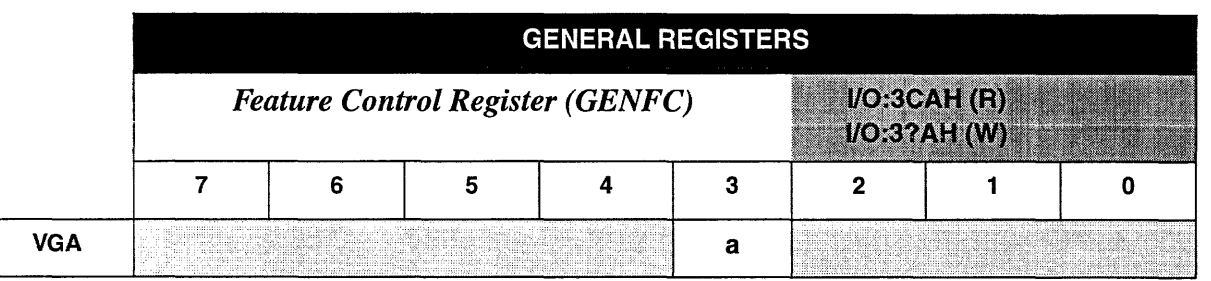

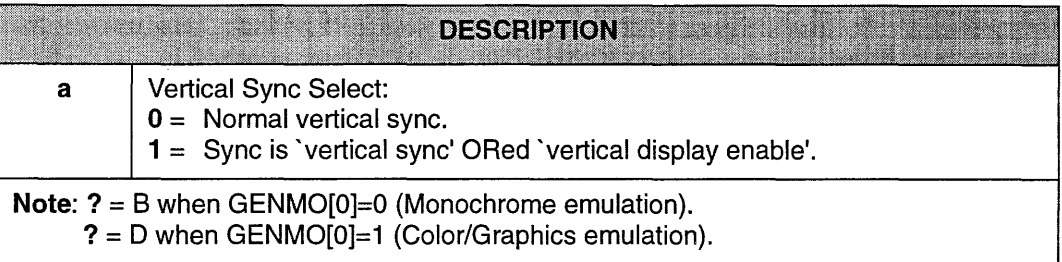

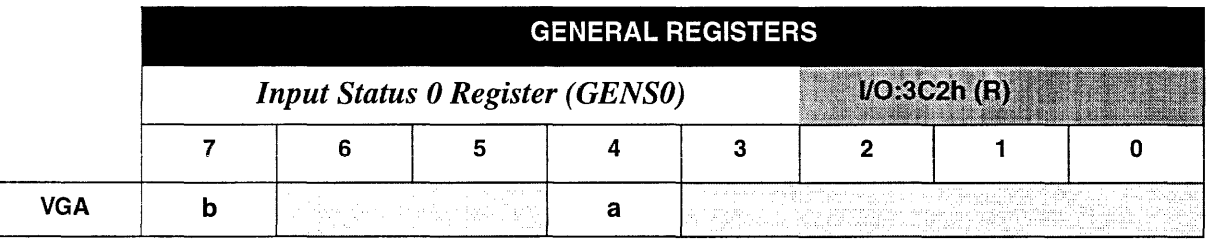

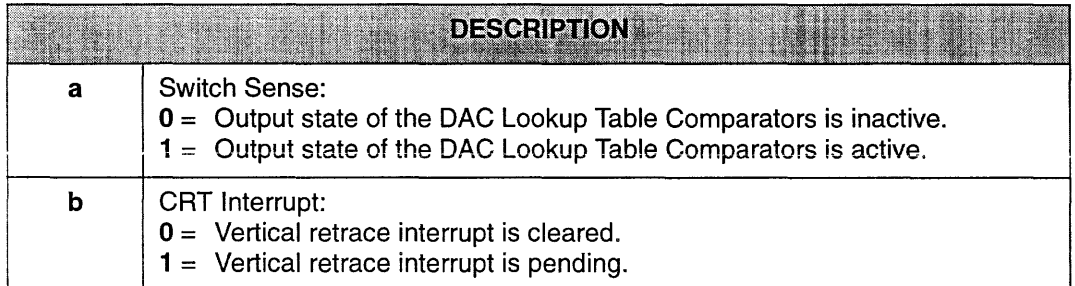

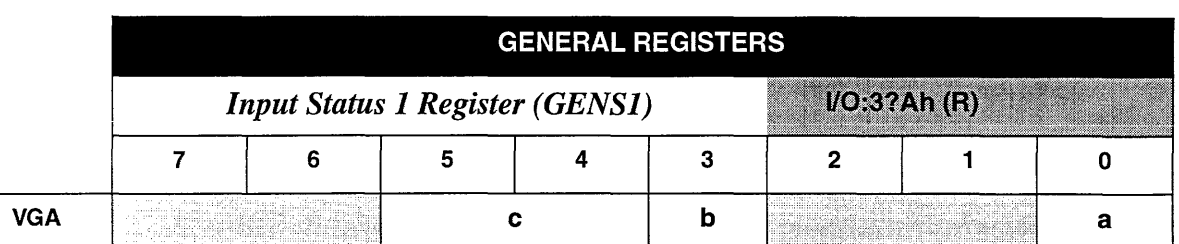

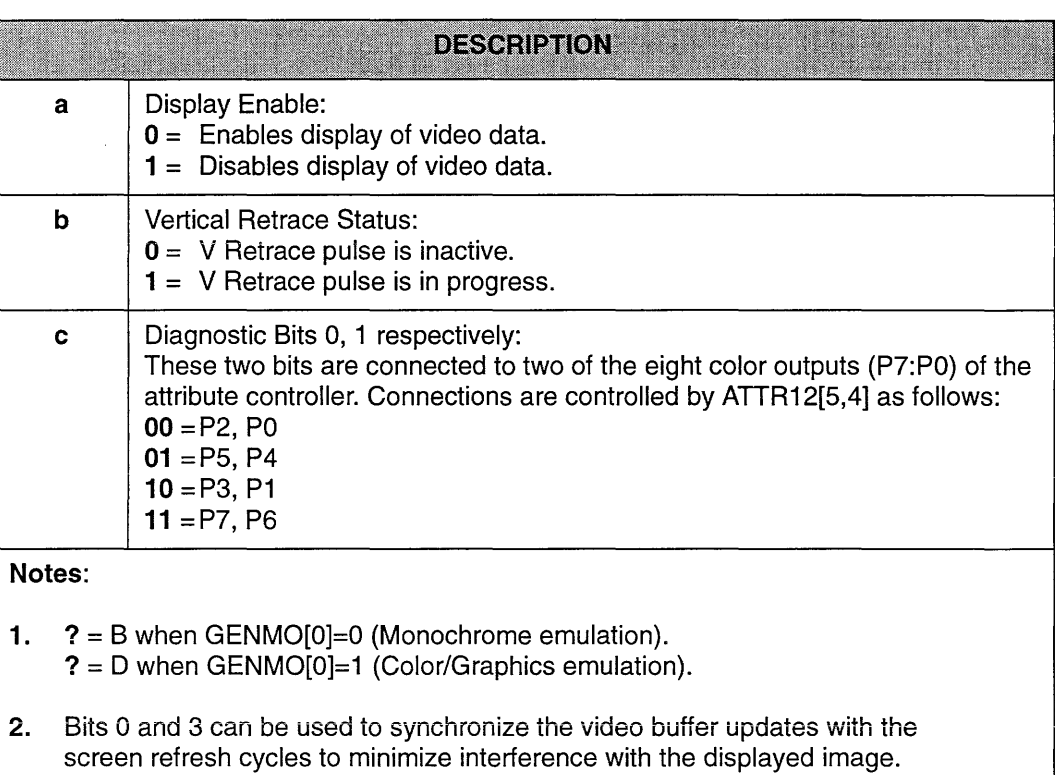

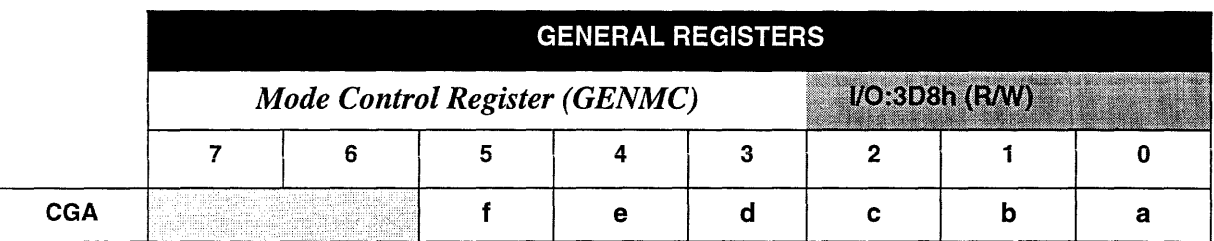

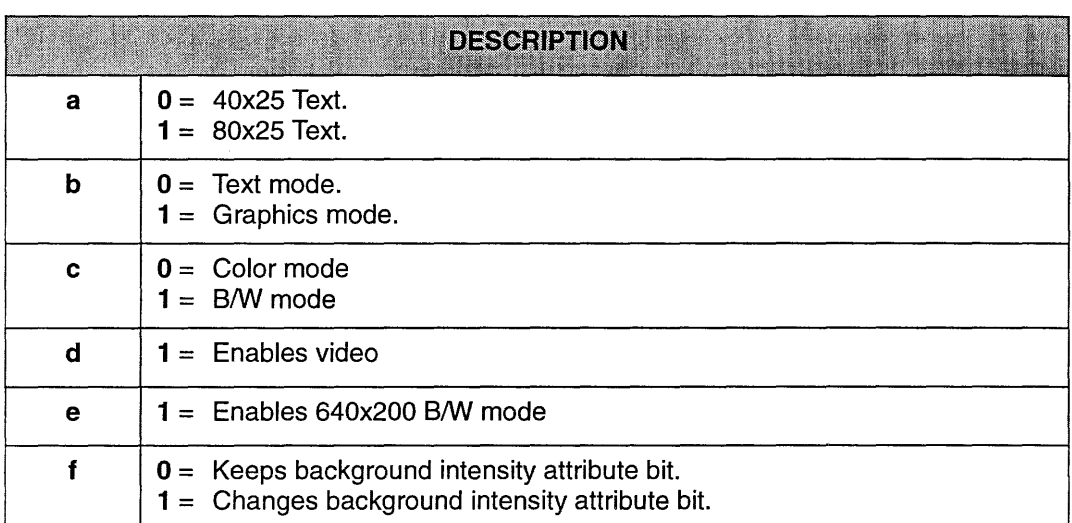

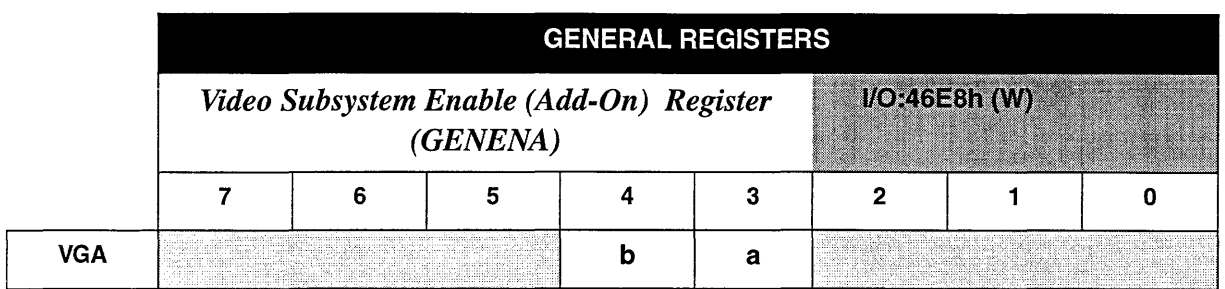

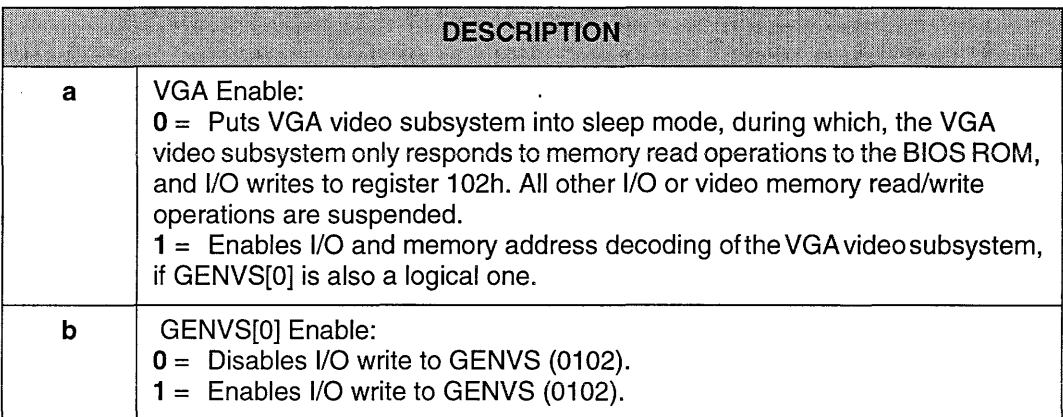

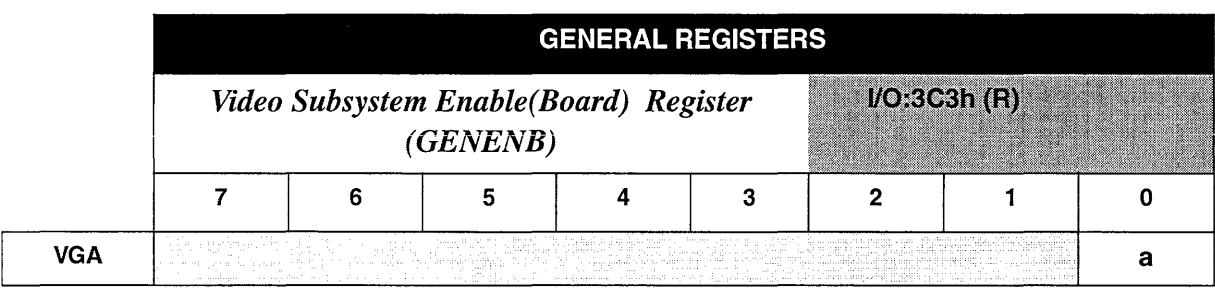

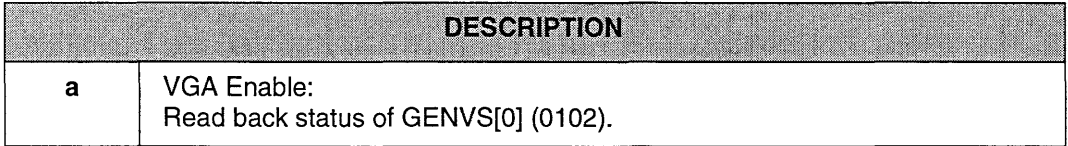

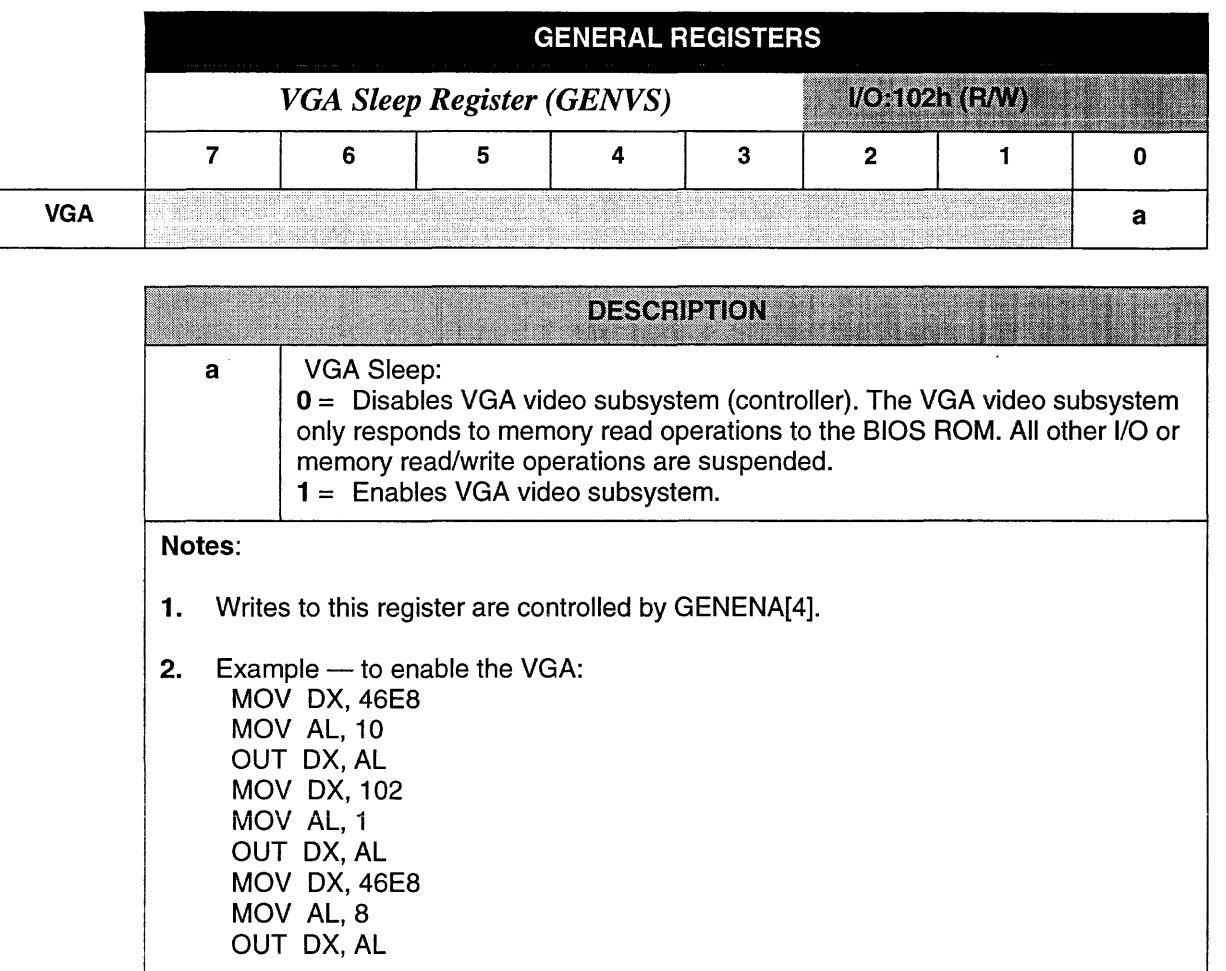

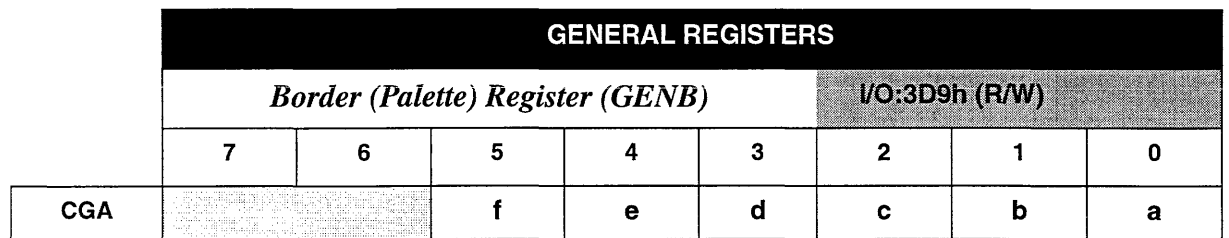

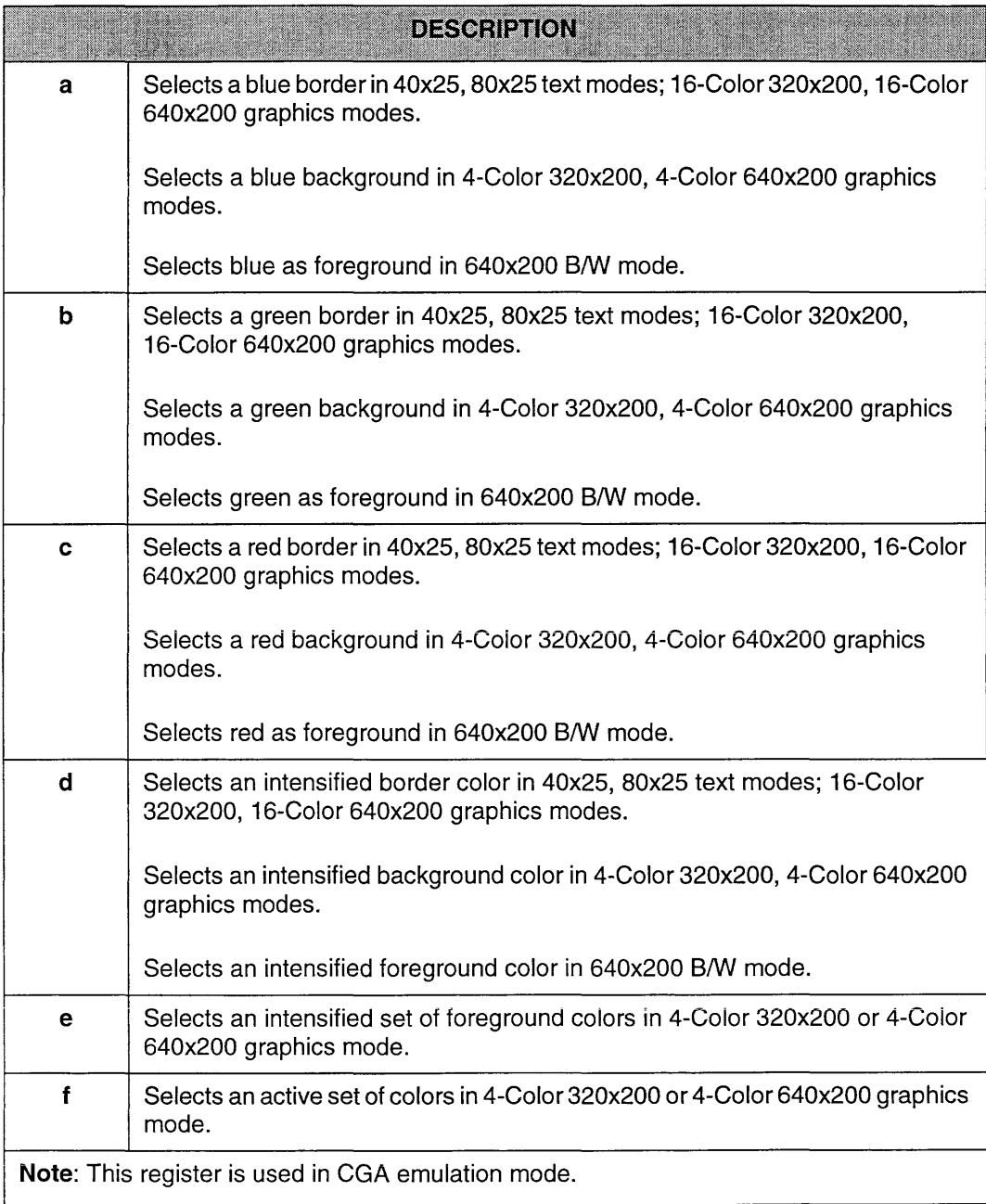

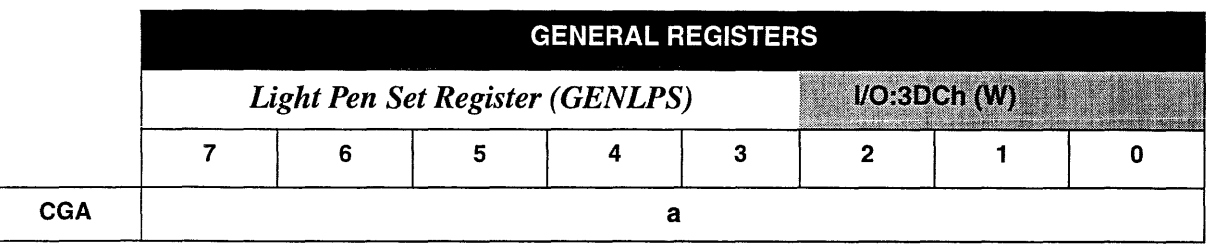

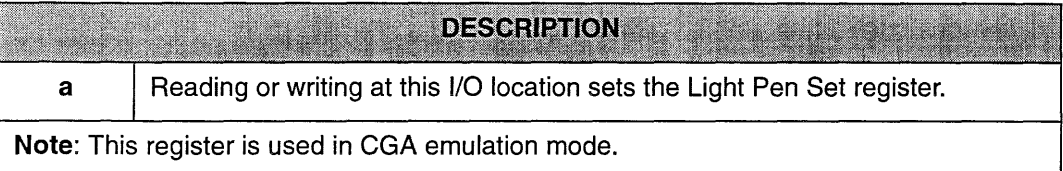

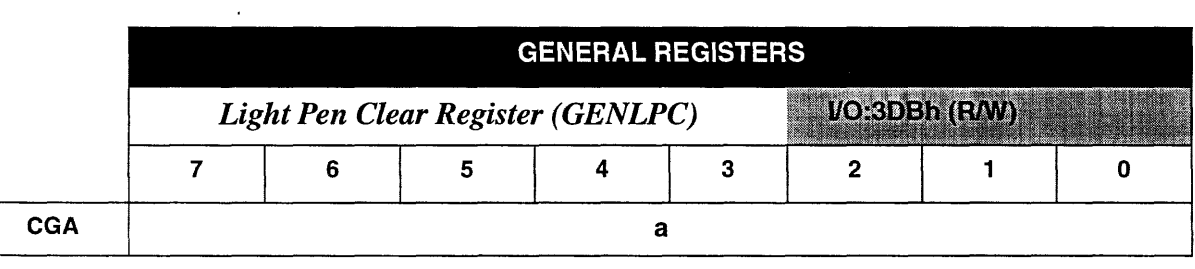

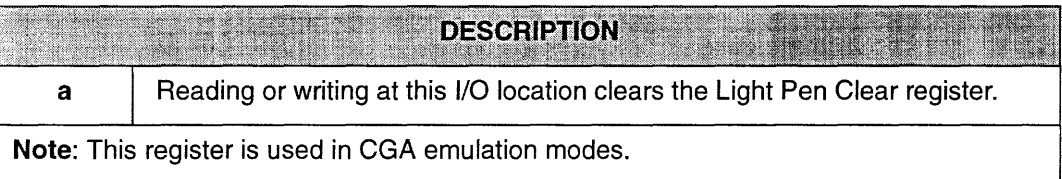

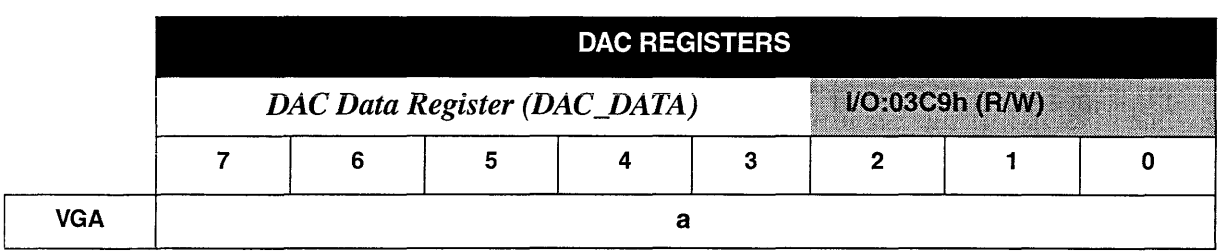

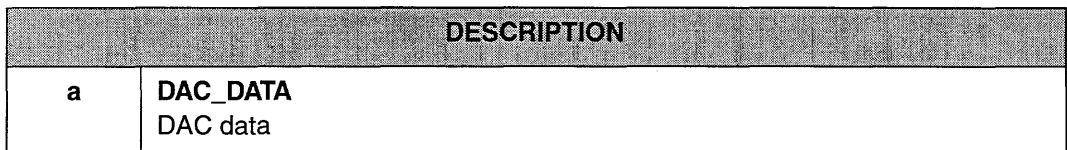

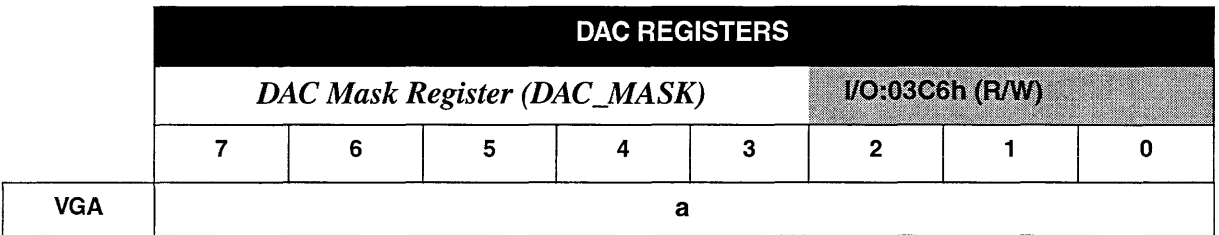

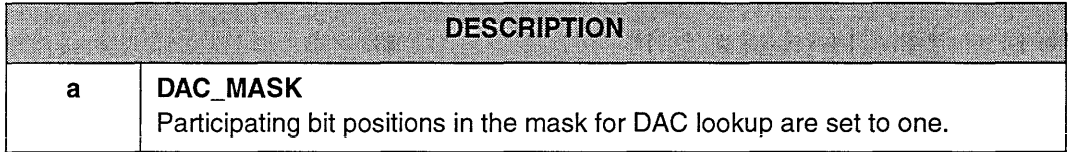

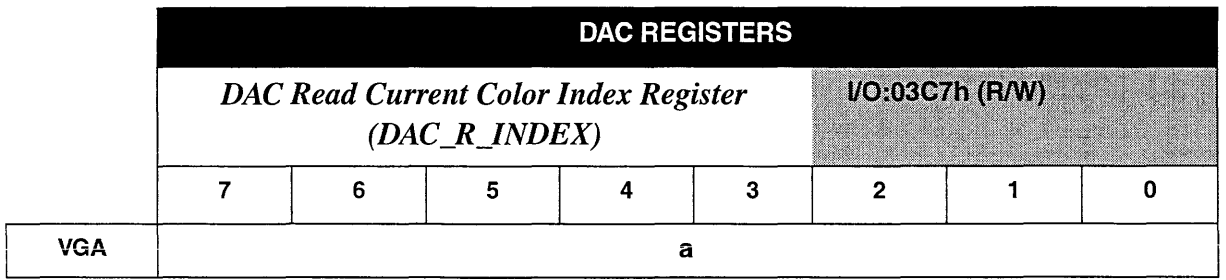

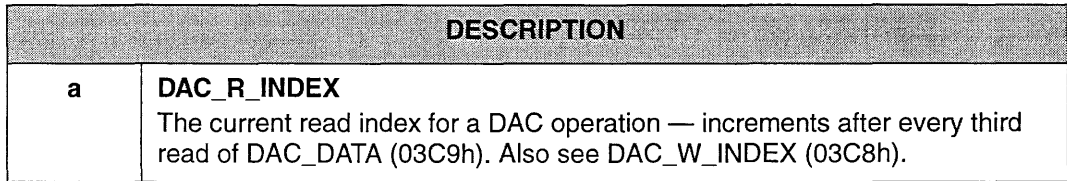

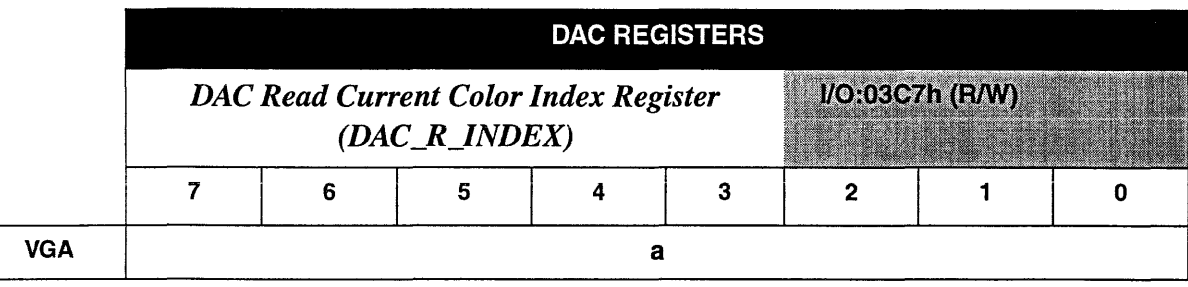

**DESCRIPTION** 

**Note:** Only bit 0 of this register is readable. Writing the DAC at 03C8h results in a read-back value of O. Writing the DAC at 03C7h results in a read-back value of 1.

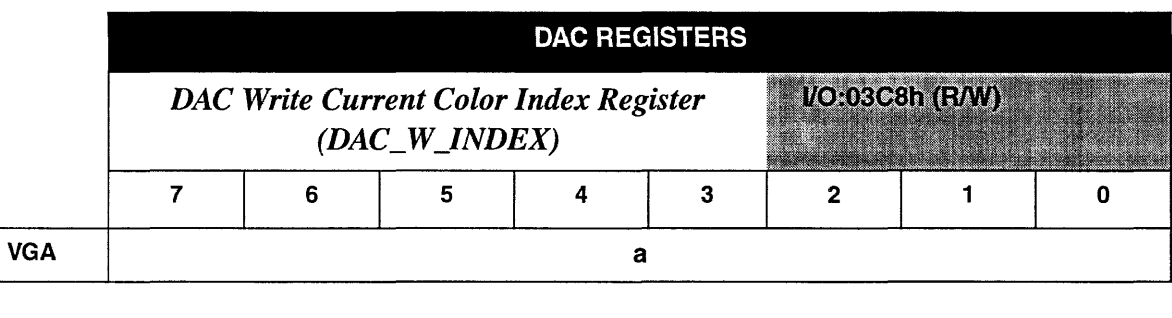

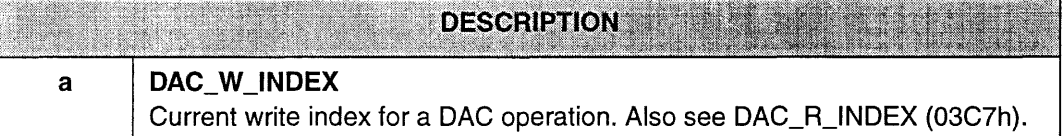

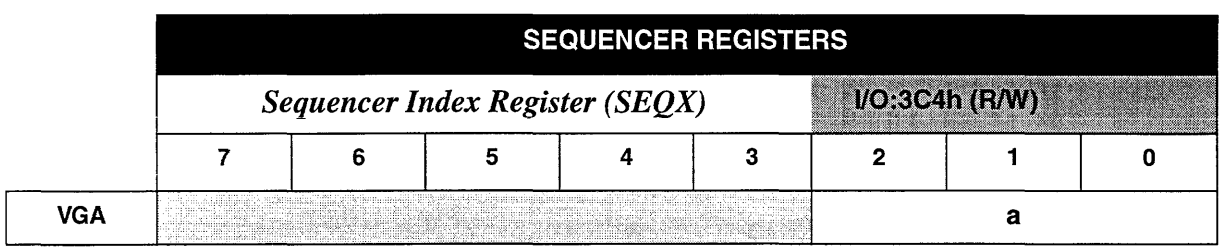

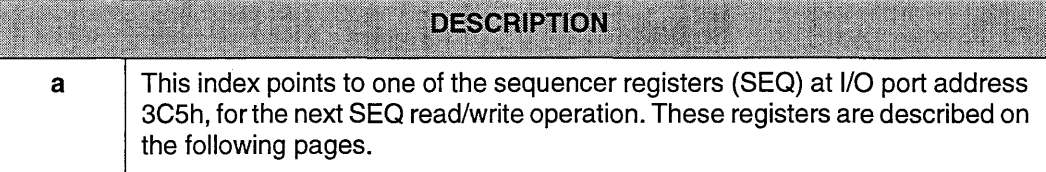

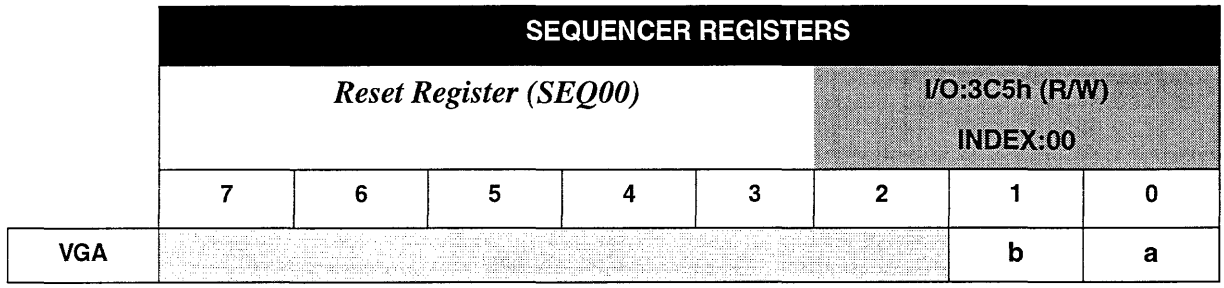

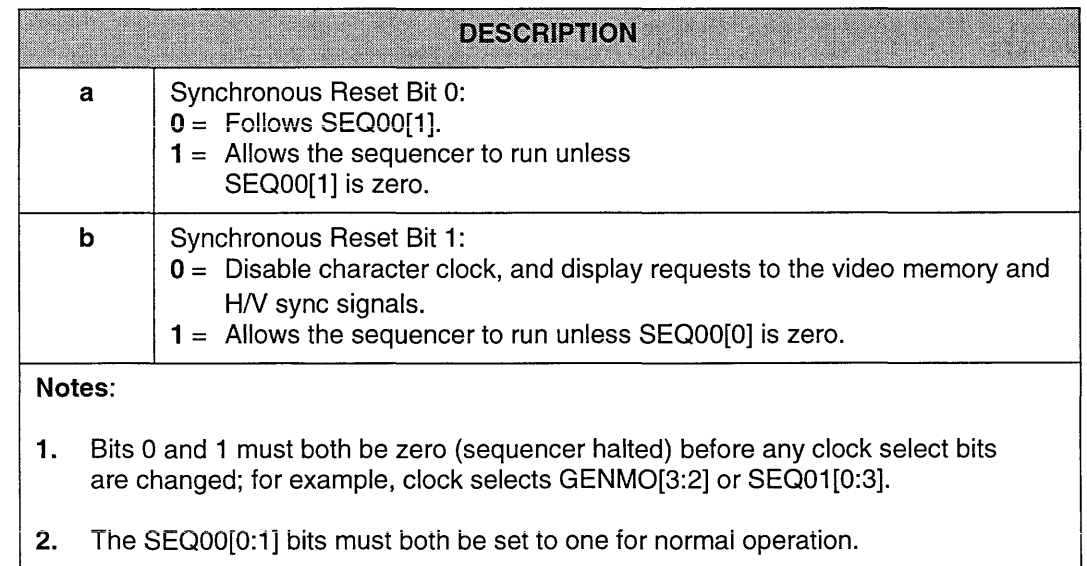

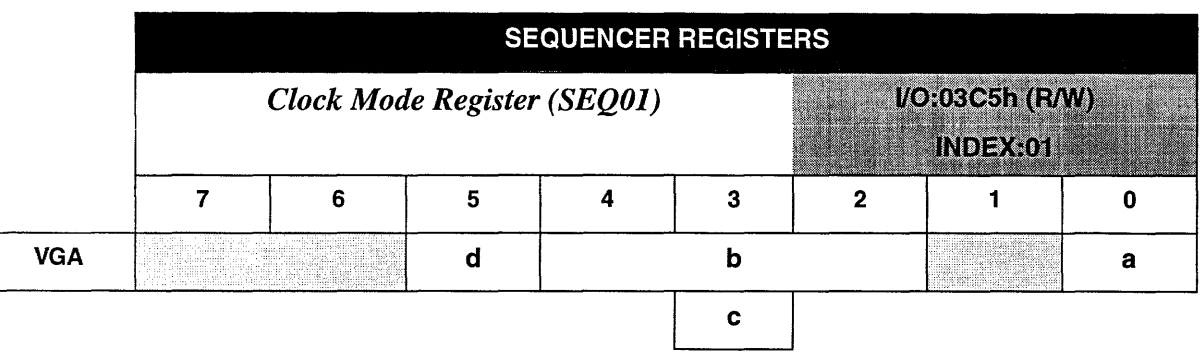

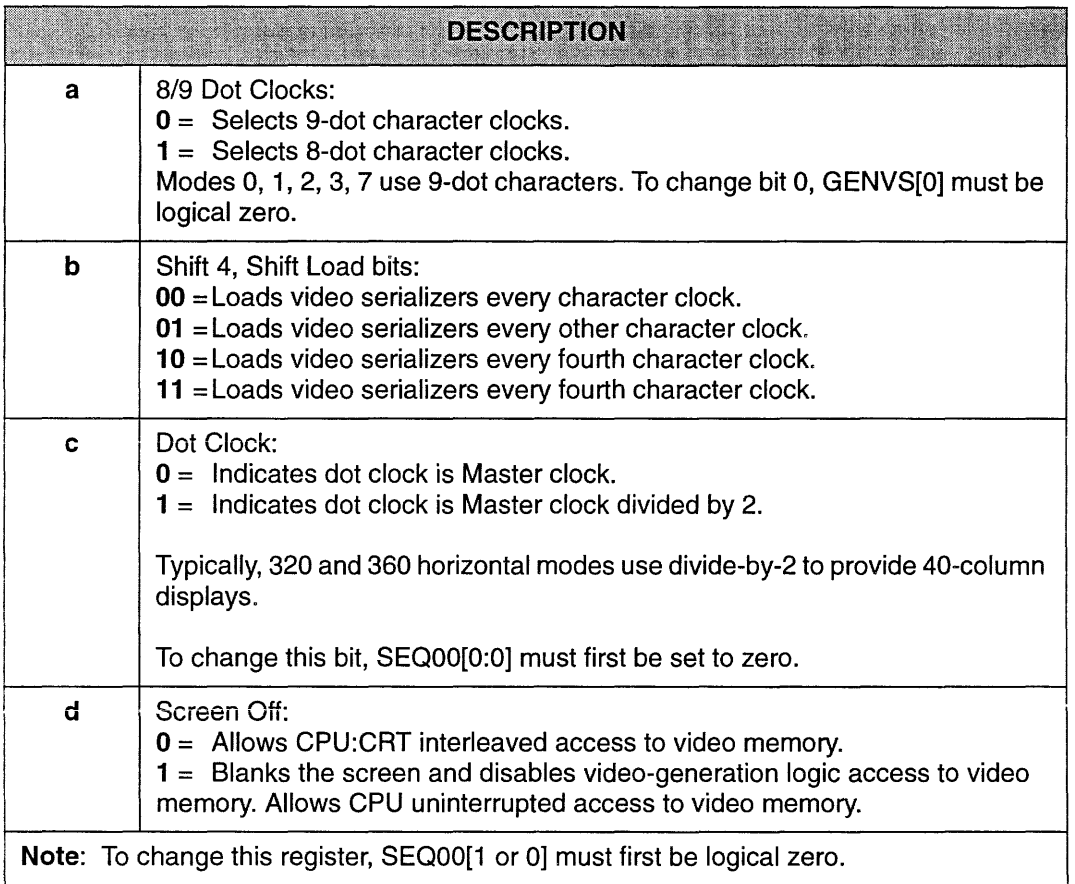

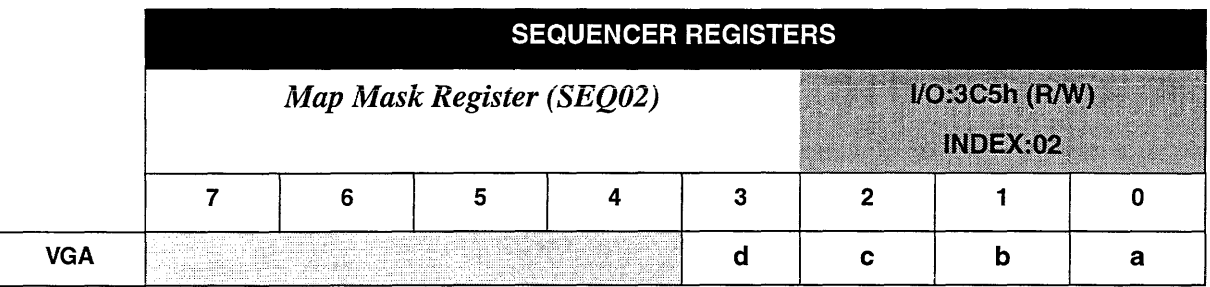

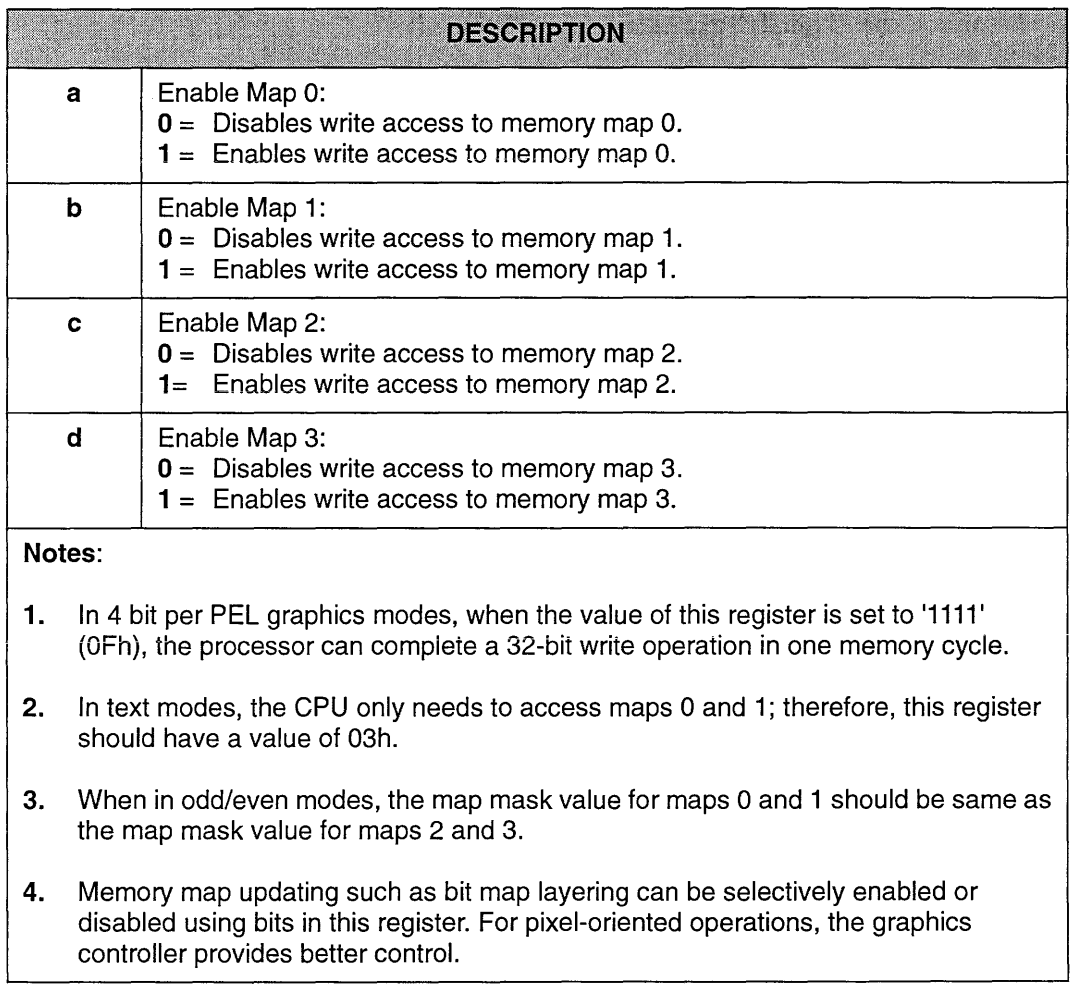

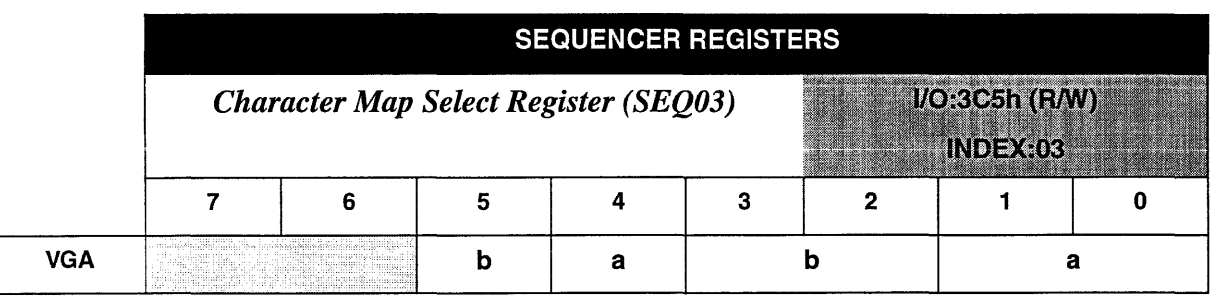

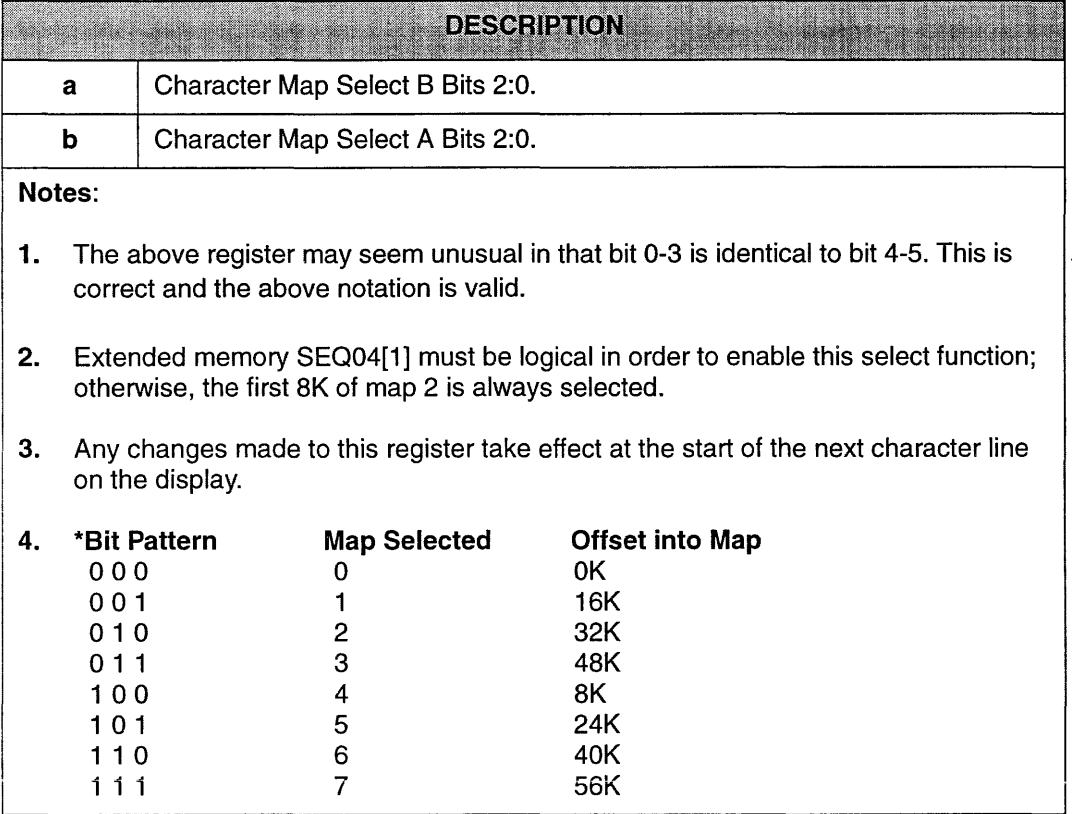
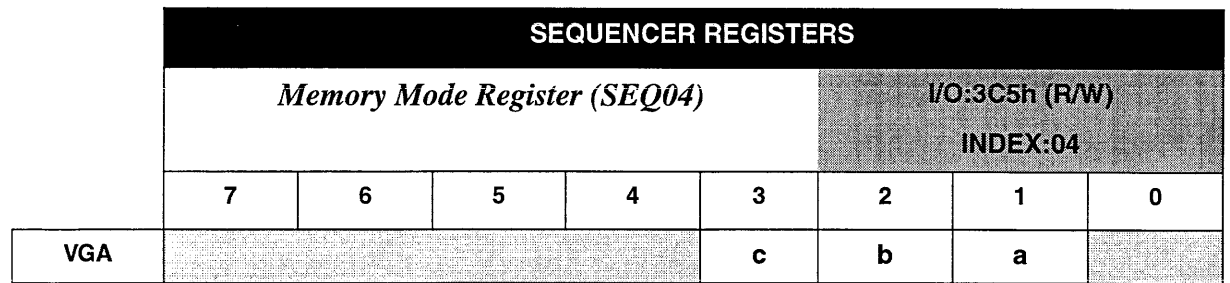

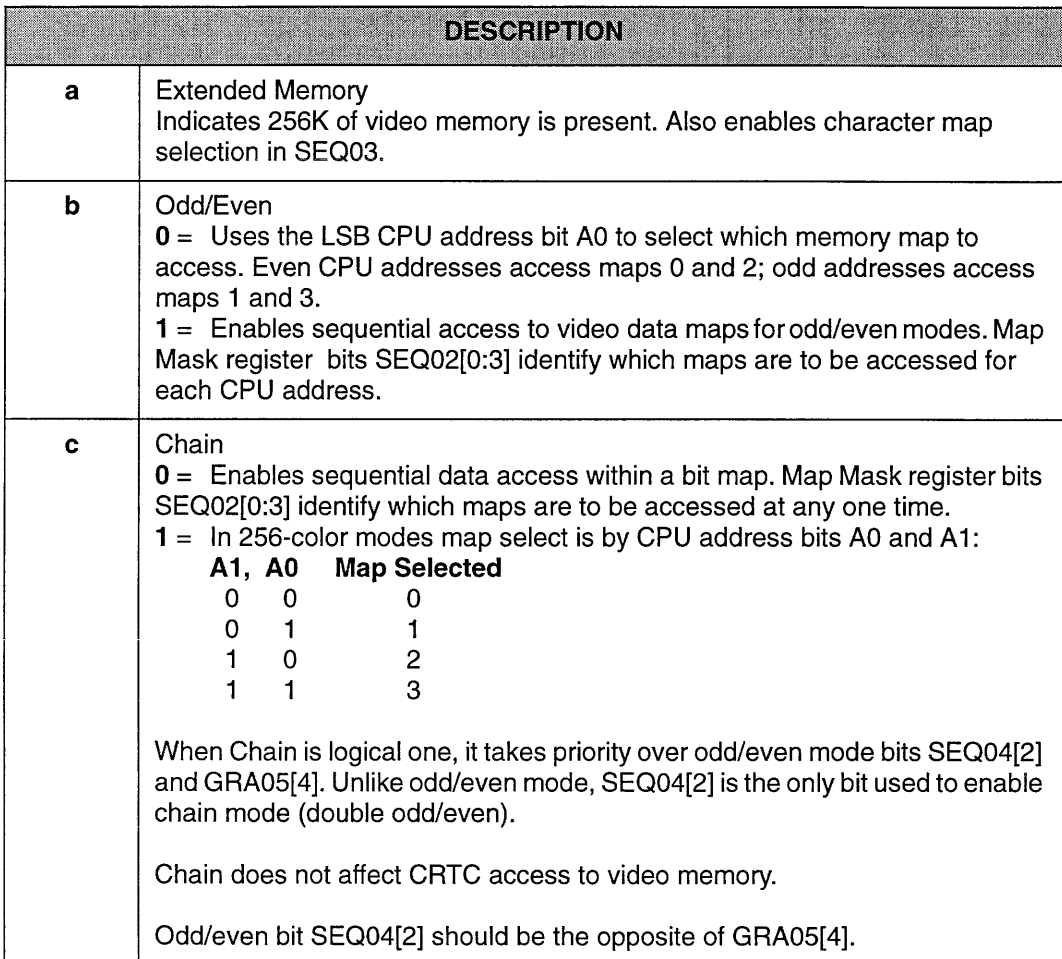

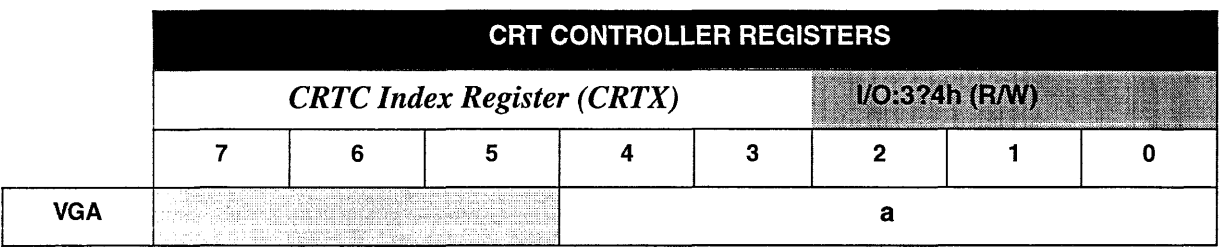

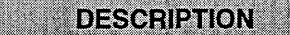

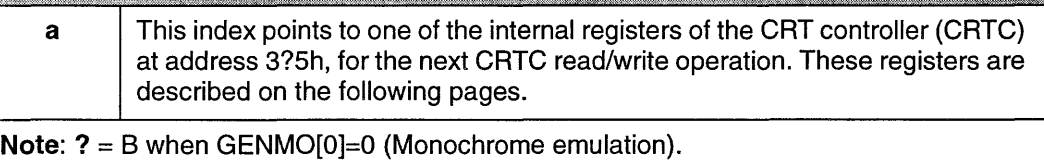

? = 0 when GENMO[O]=1 (Color/Graphics emulation).

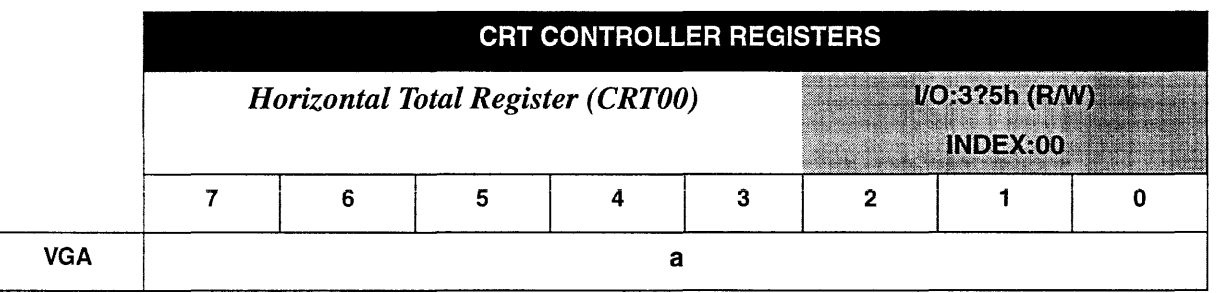

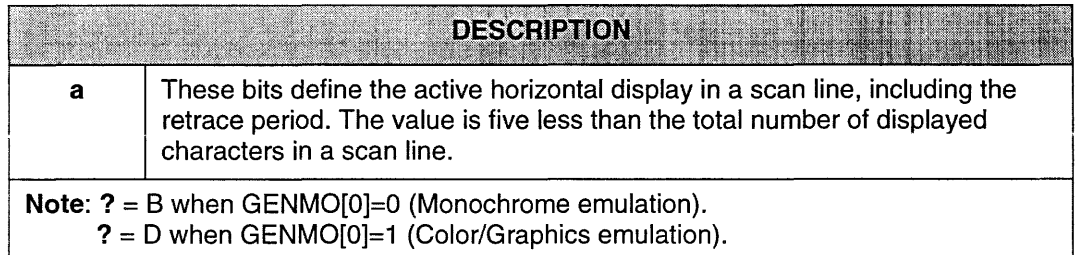

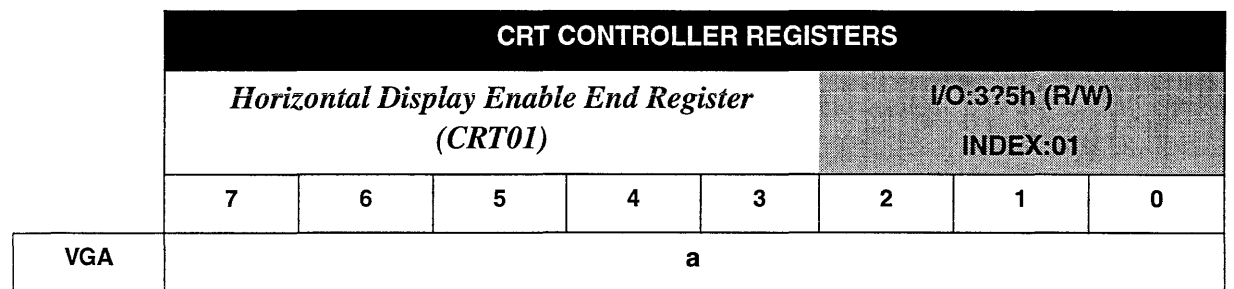

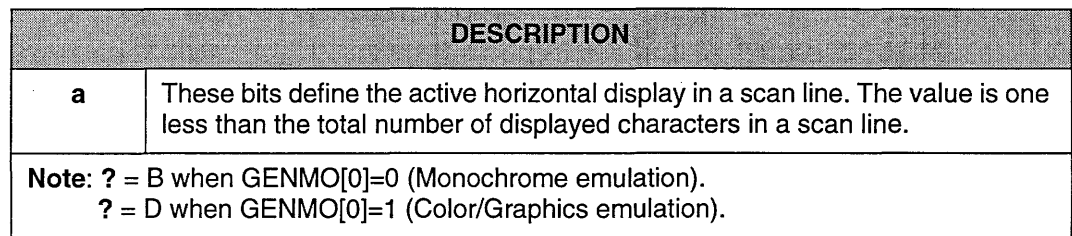

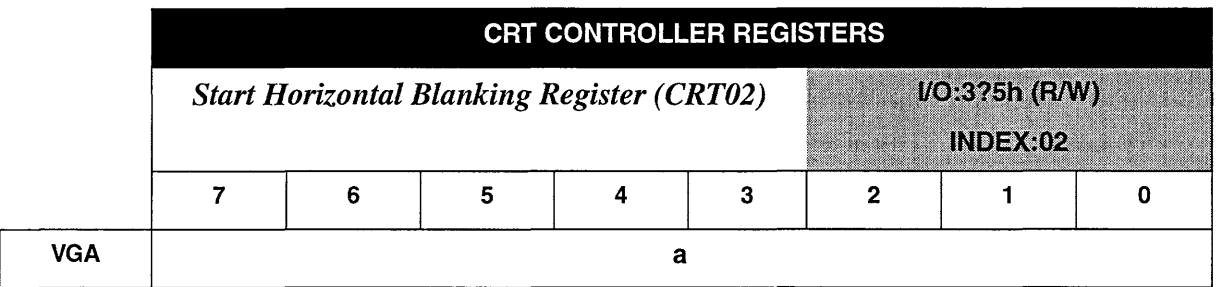

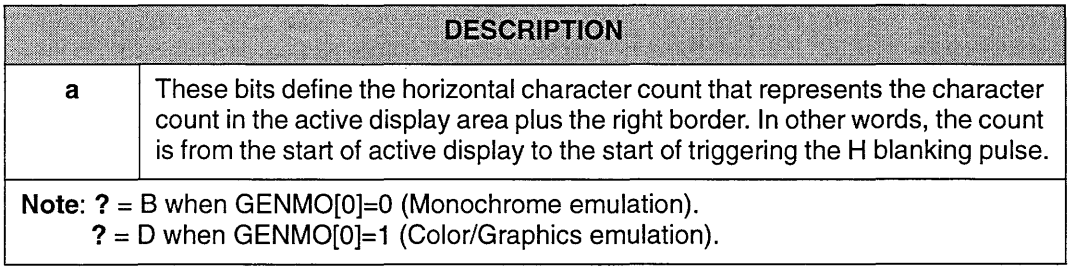

 $\sim$ 

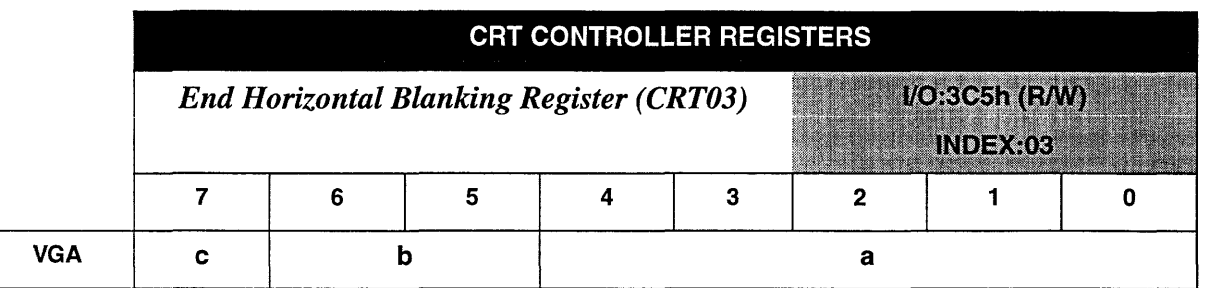

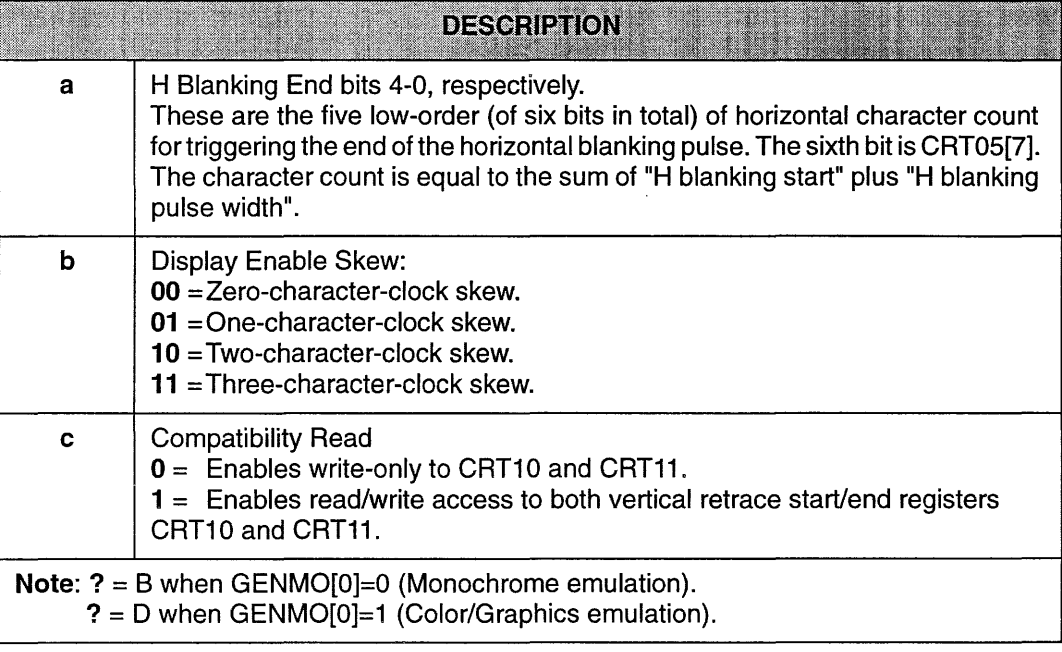

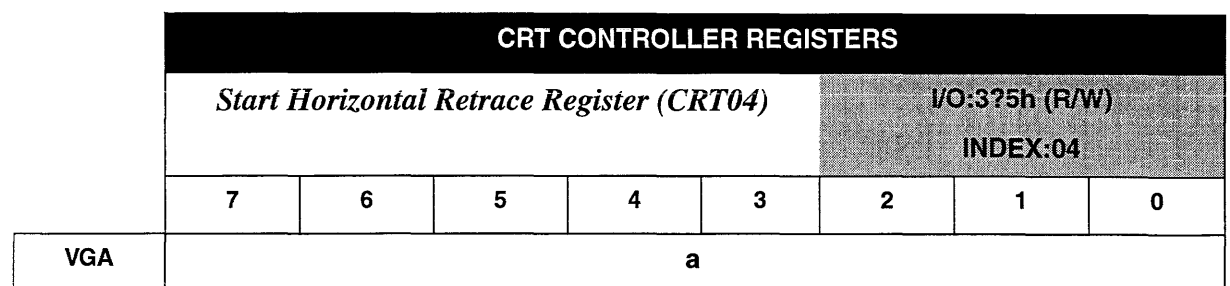

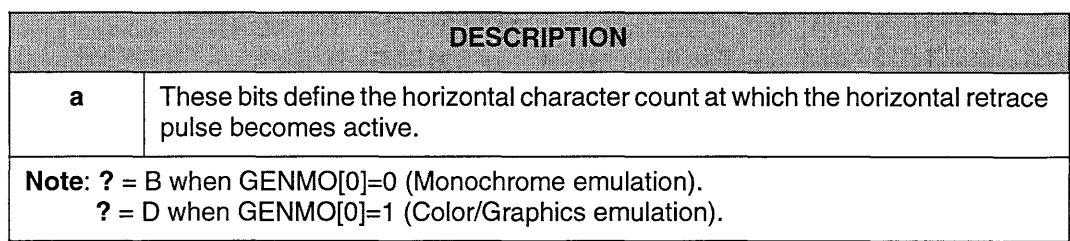

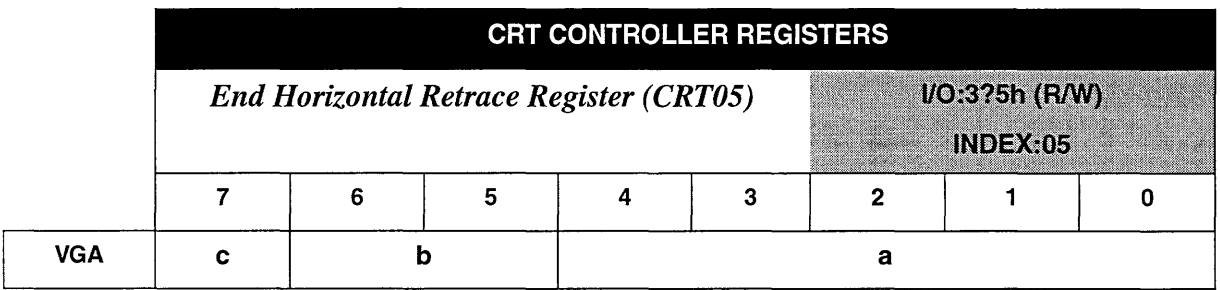

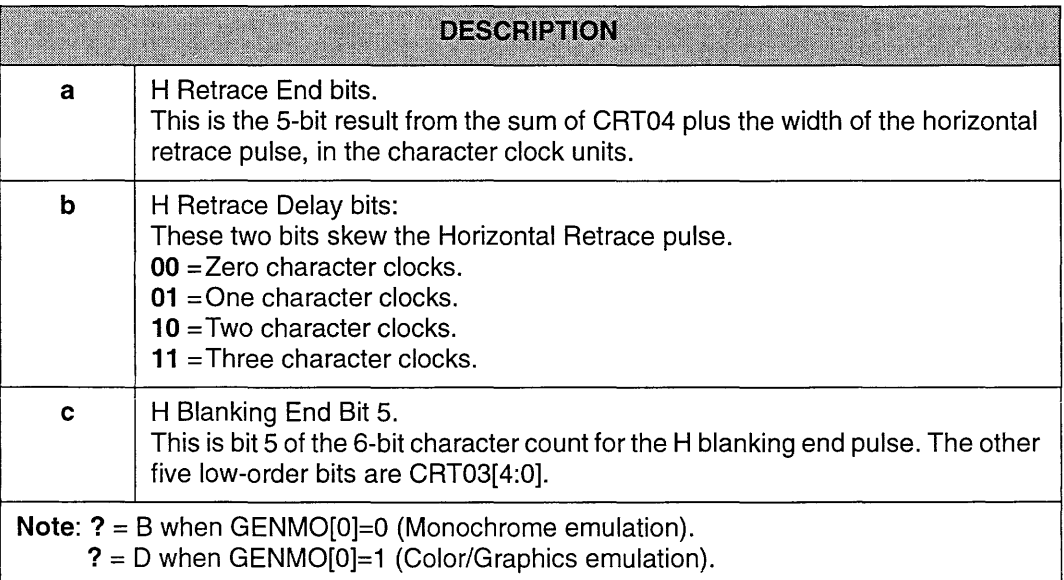

 $\ddot{\phantom{0}}$ 

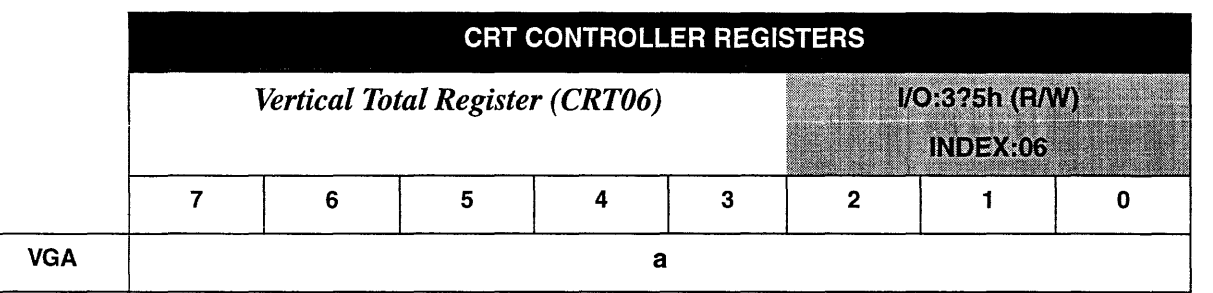

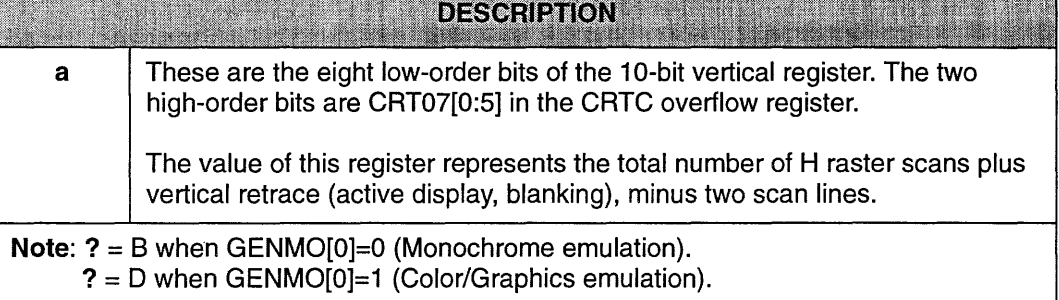

t i Santana di Luci, menandikan pertama di Santa Santa Parti dan Barat dan Barat dan Barat dan Santa Santa Sa

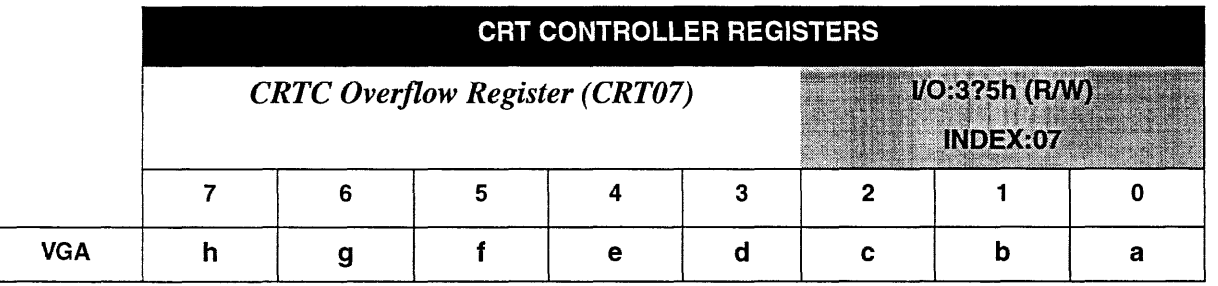

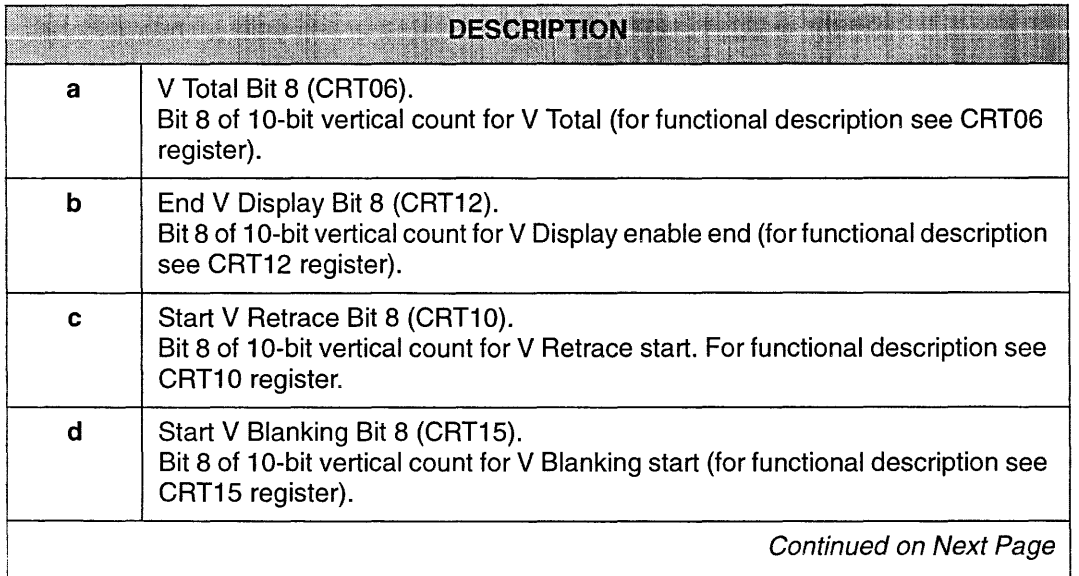

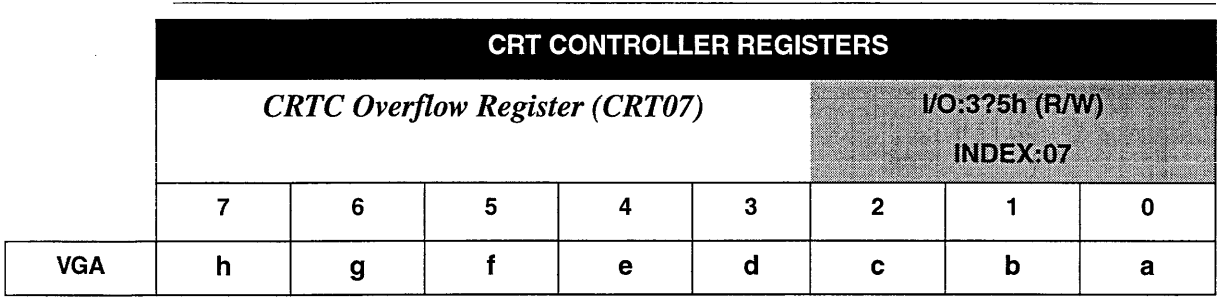

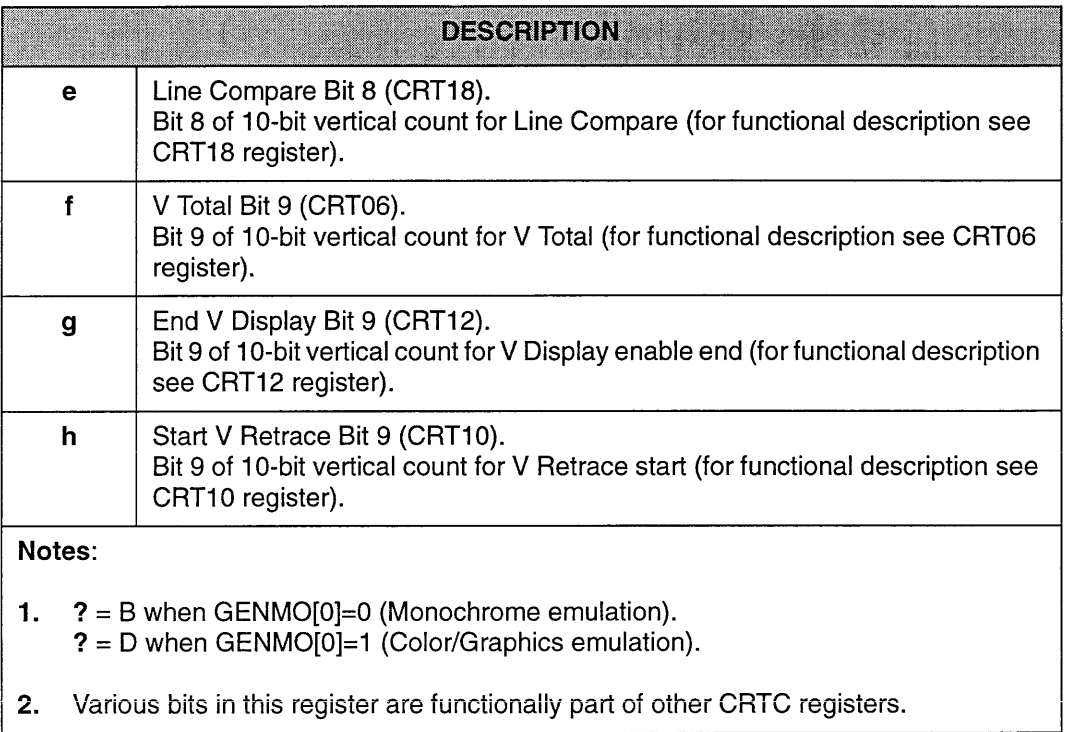

 $\mathbb{Z}^2$ 

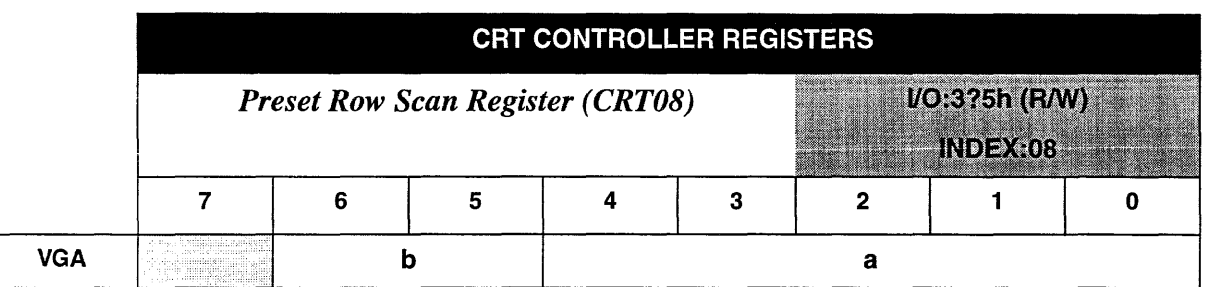

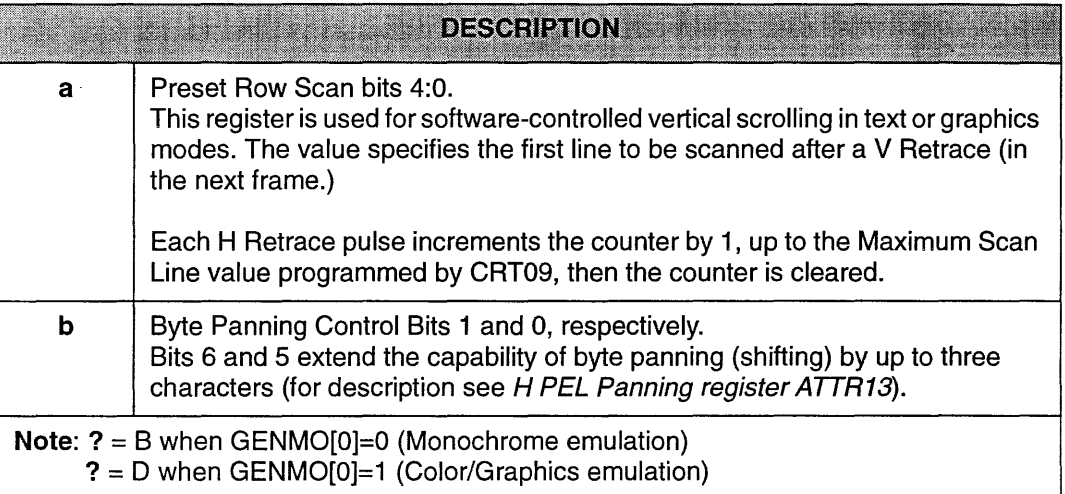

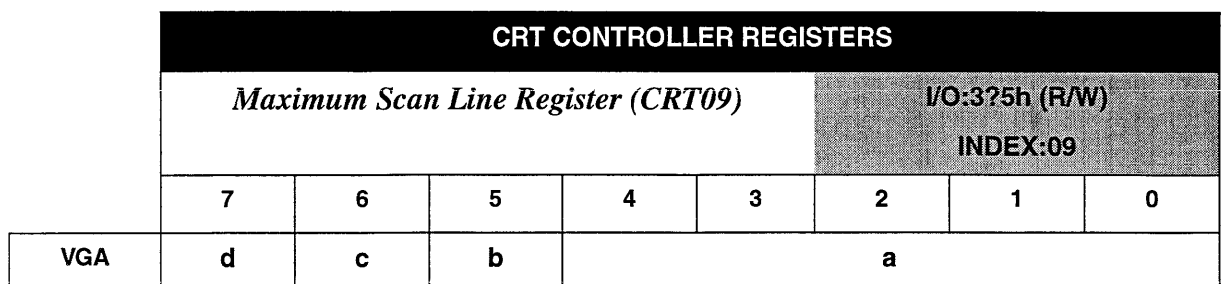

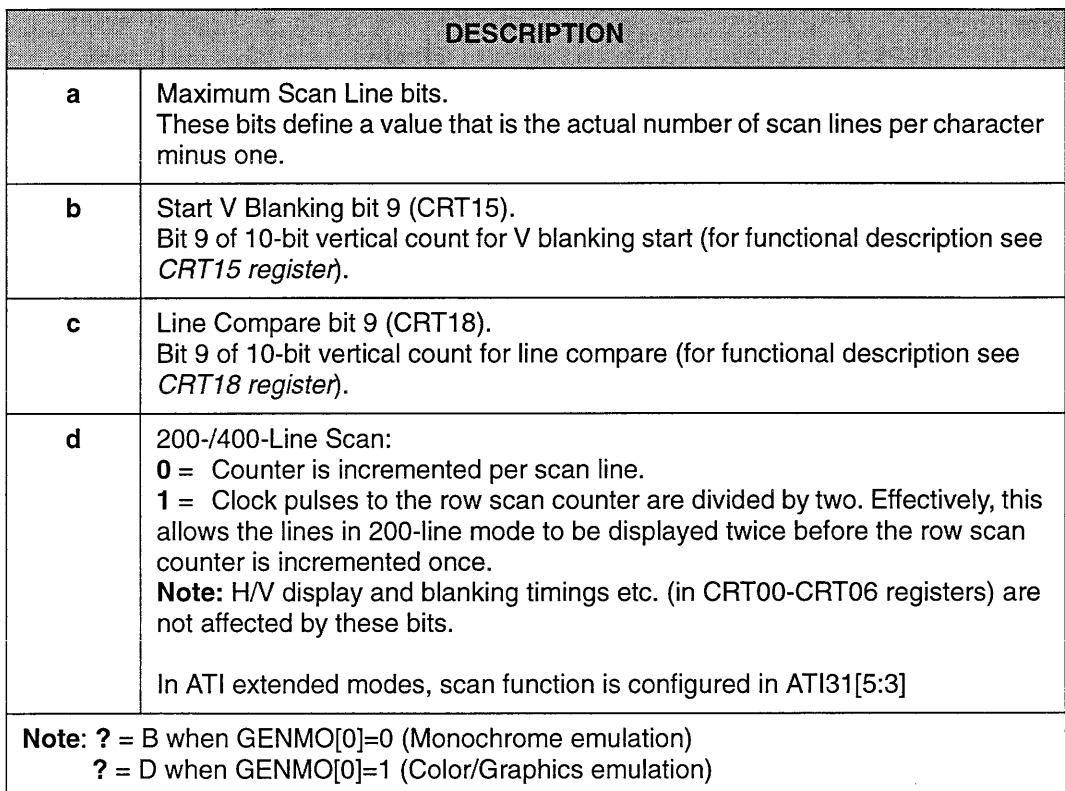

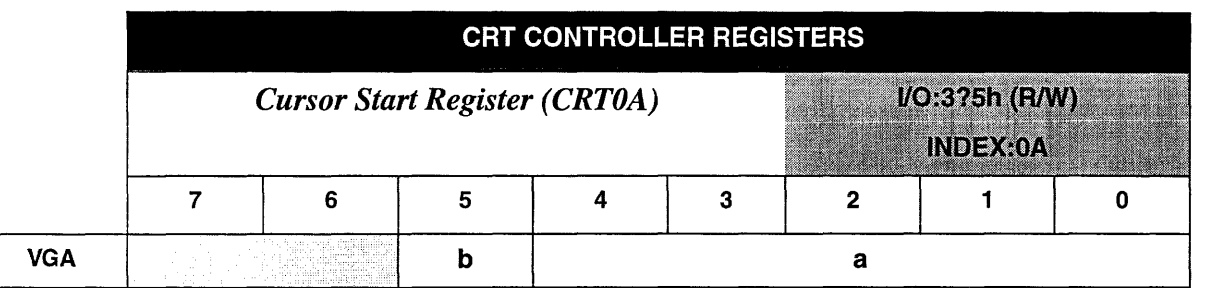

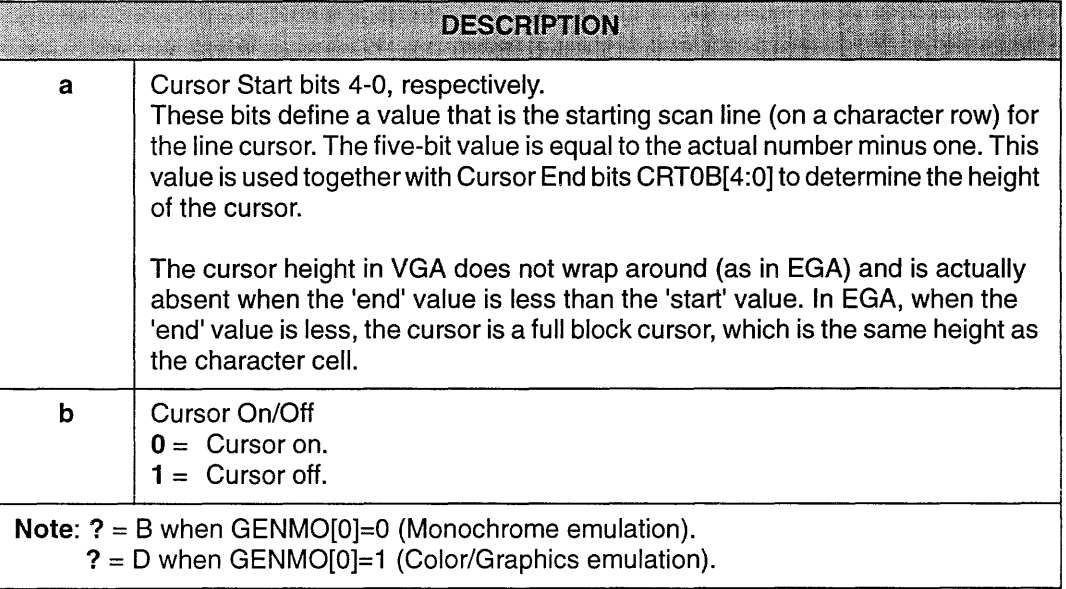

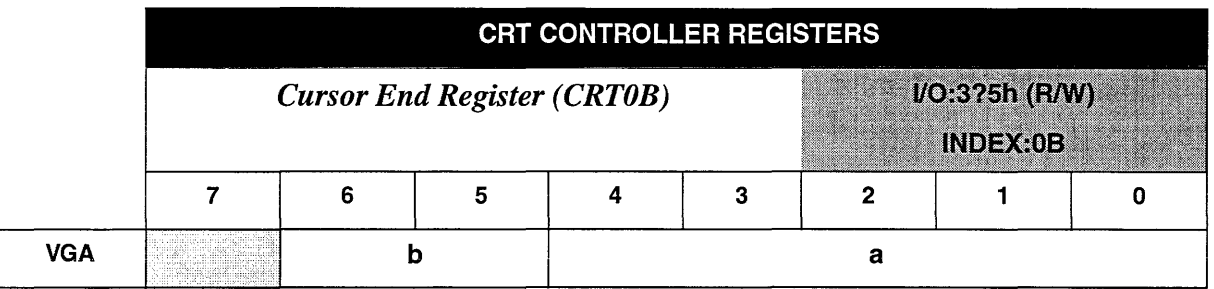

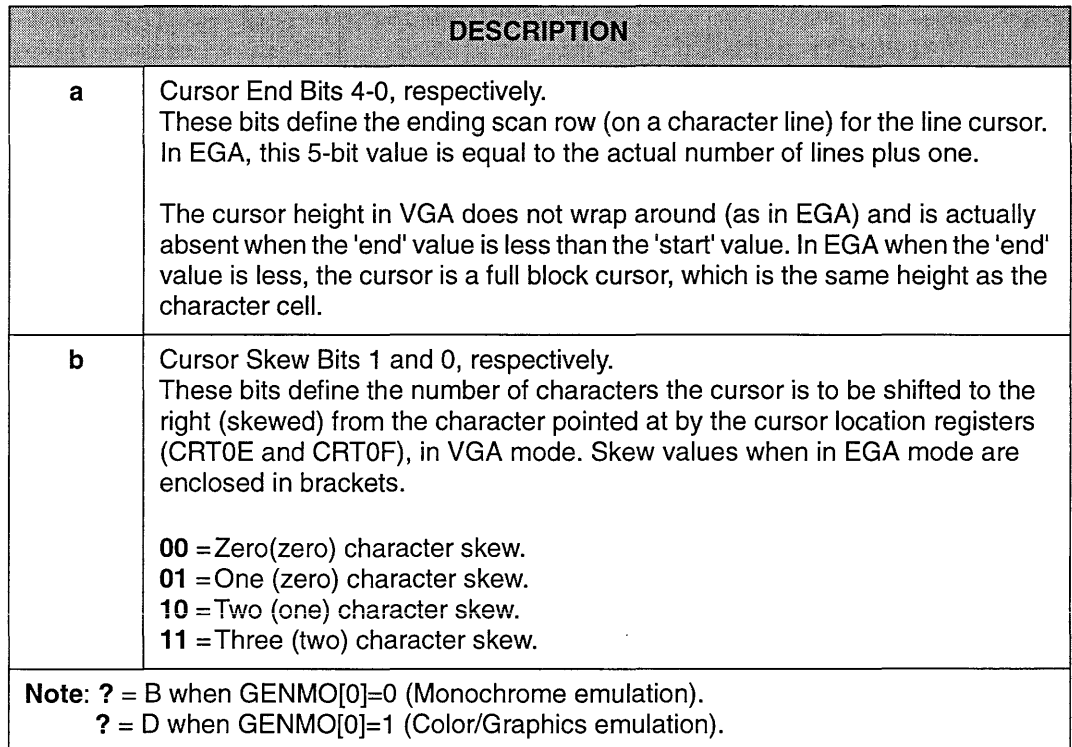

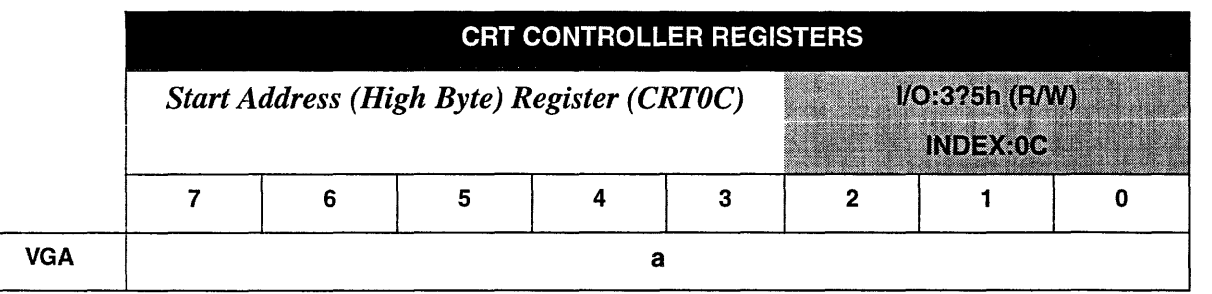

## **DESCRIPTION**

SA bits 15:8. These are the eight high-order bits of the 16-bit display buffer start location. The low-order bits are contained in CRTOD.

In split screen mode, CRTOC + CRTOD points to the starting location of screen A (top half.) The starting address for screen B is always zero.

### Notes:

a

1.  $? = B$  when GENMO[0]=0 (Monochrome emulation). ? = 0 when GENMO[0]=1 (Color/Graphics emulation).

2. \*ATI Extended modes have additional SA bits: ATI30[6], ATI23[4].

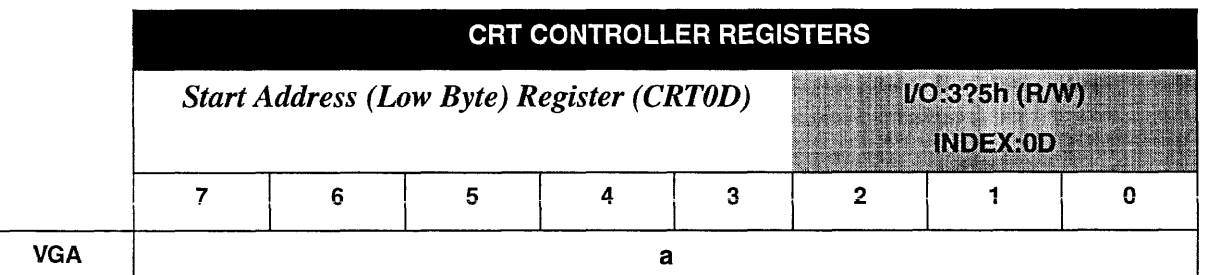

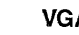

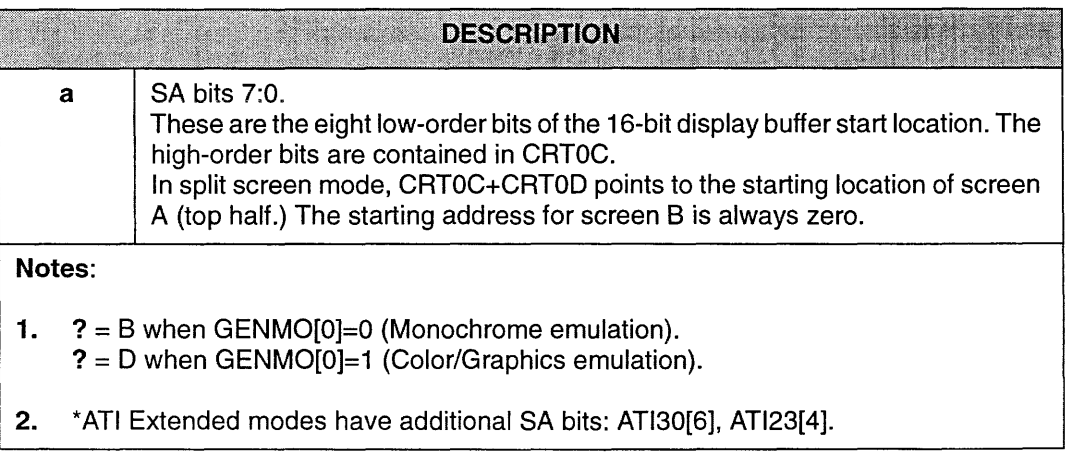

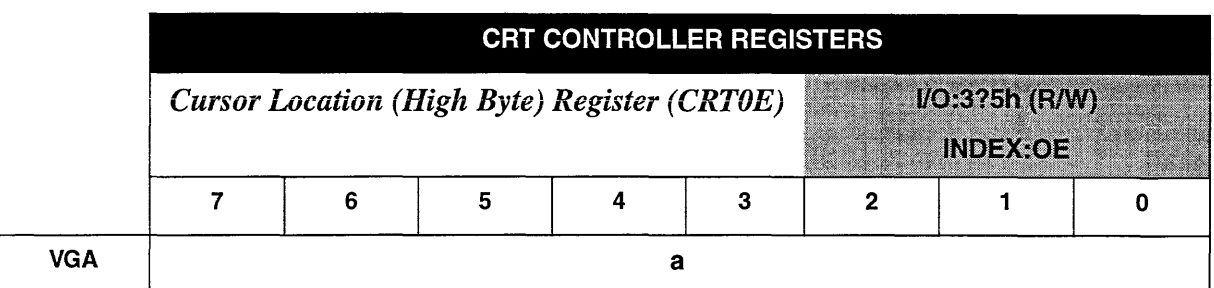

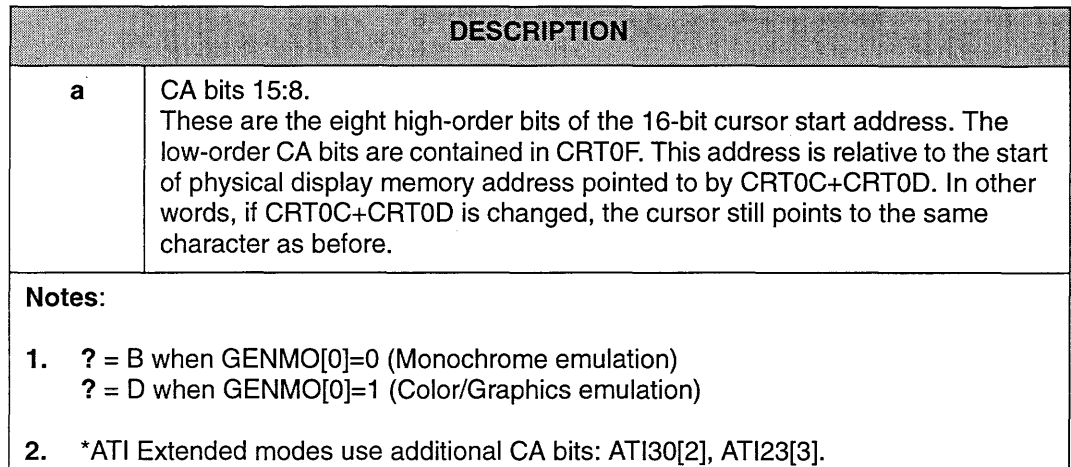

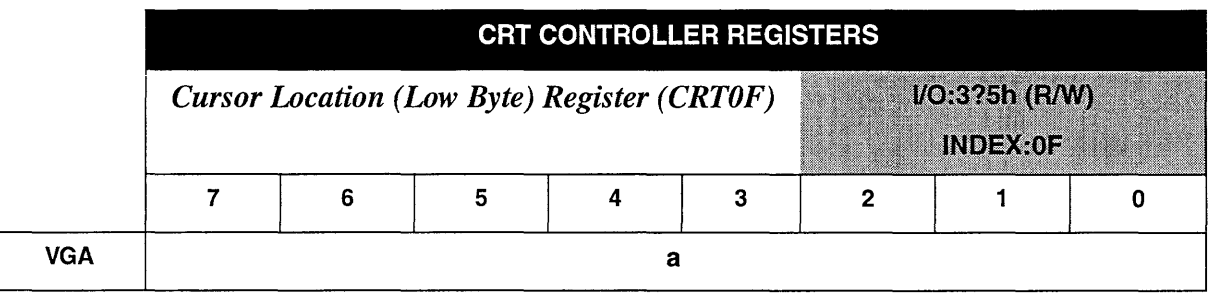

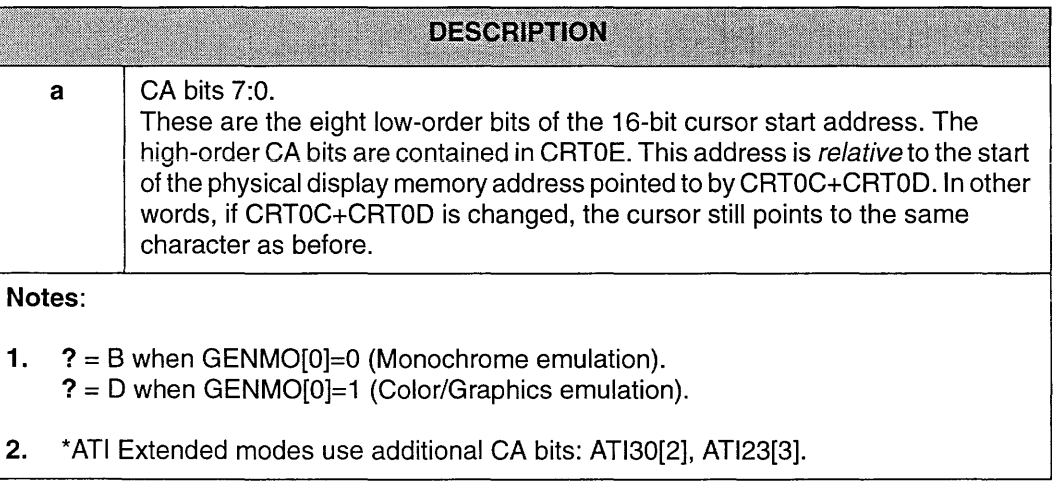

 $\bar{x}$ 

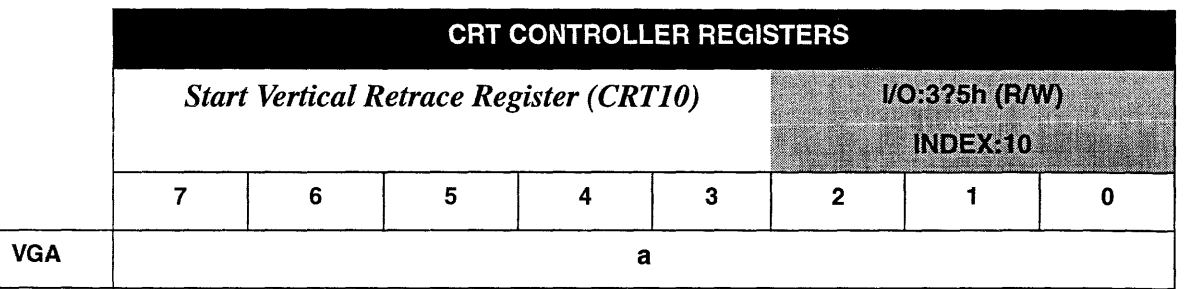

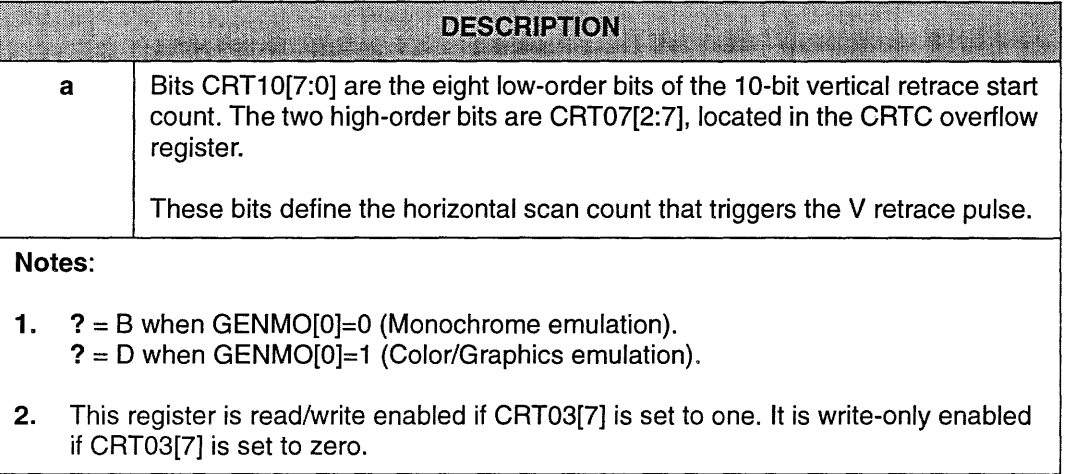

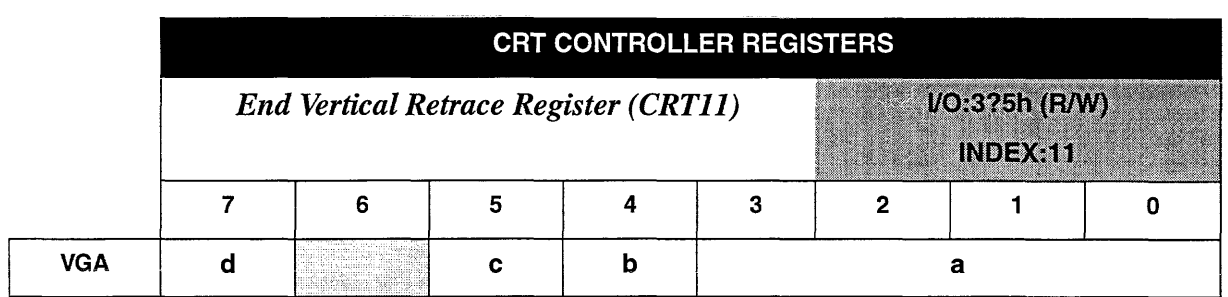

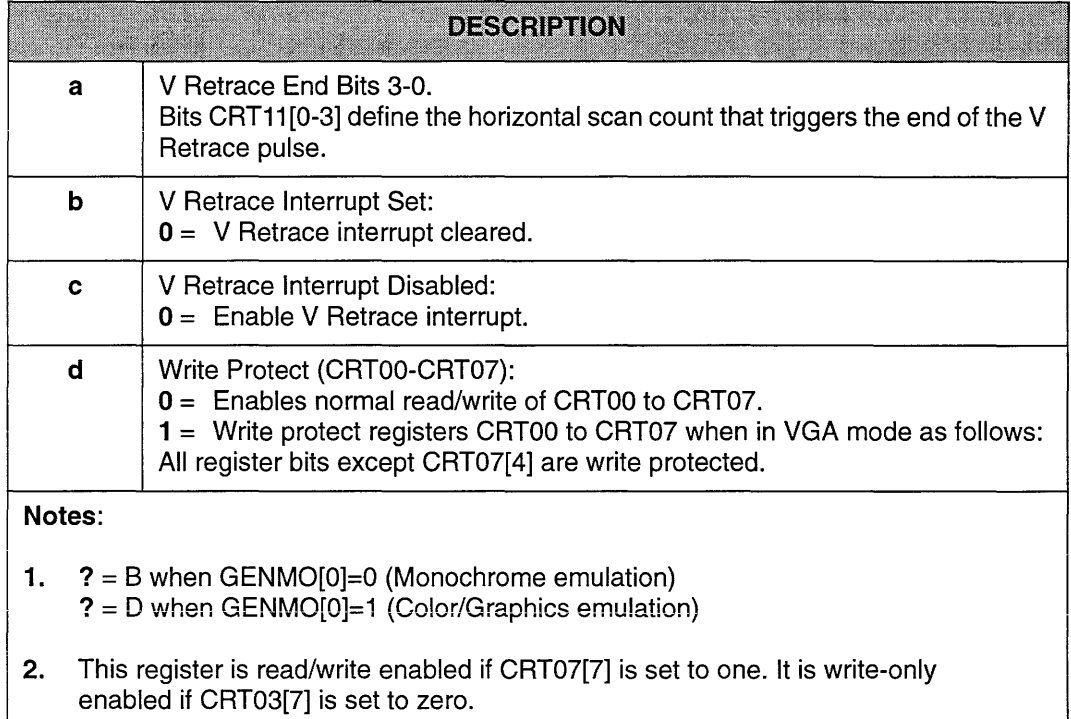

e e construito de construito de la construito de la construito de la construito de la construito de la construito de la construito de la construito de la construito de la construito de la construito de la construito de la

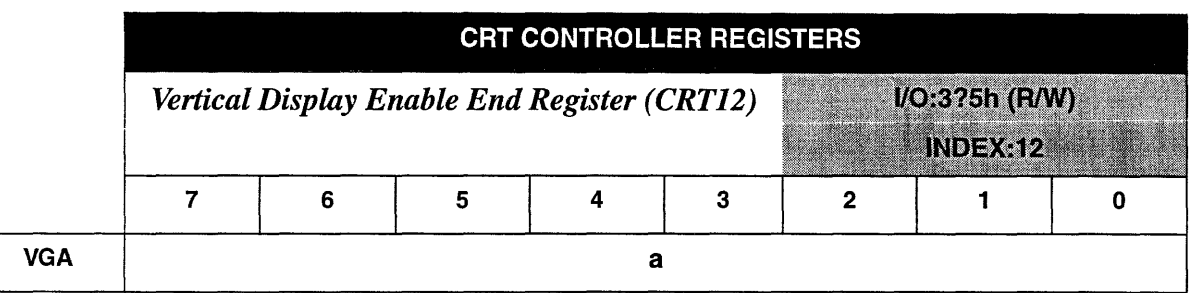

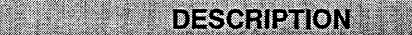

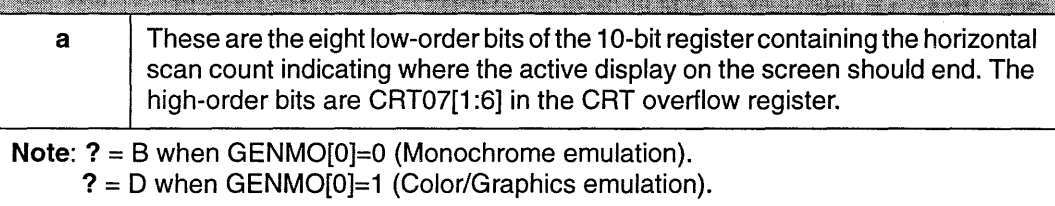

W. e e

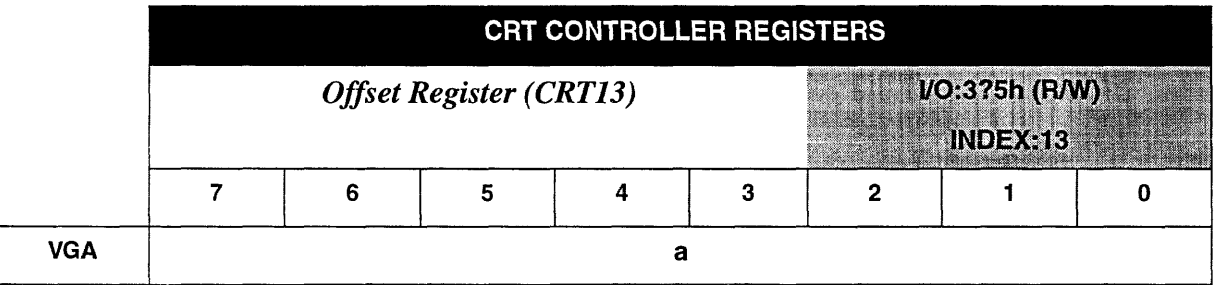

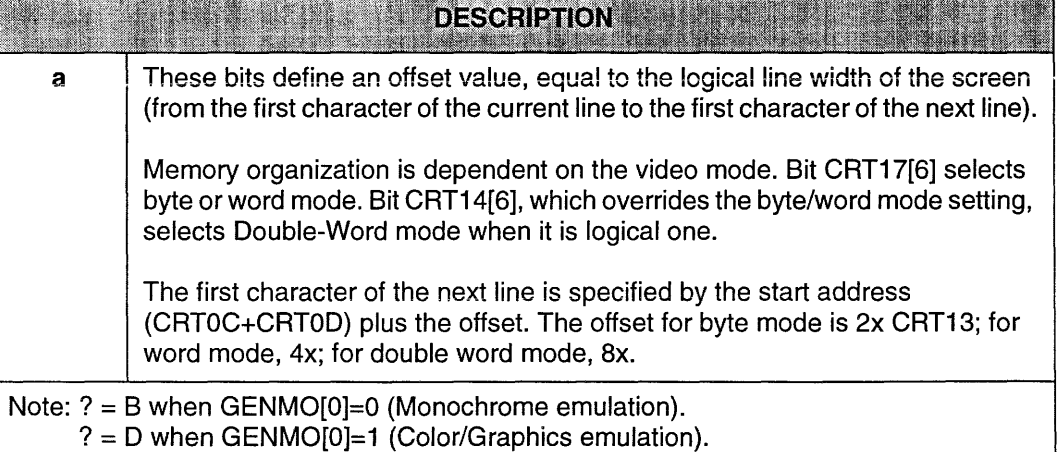

**The Committee of the Committee** 

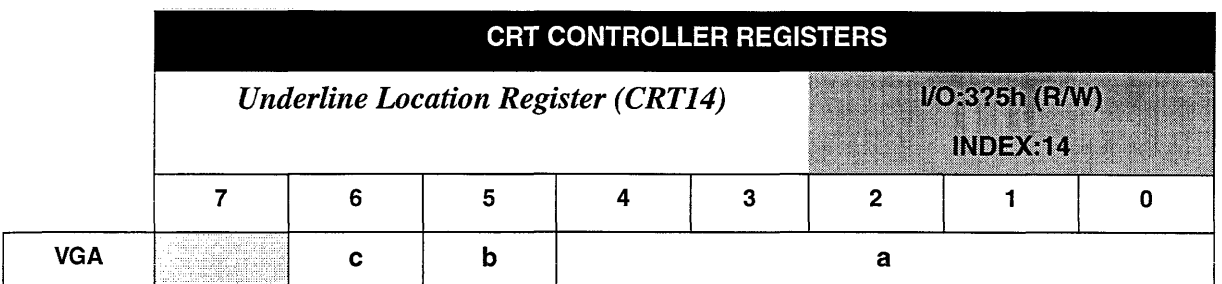

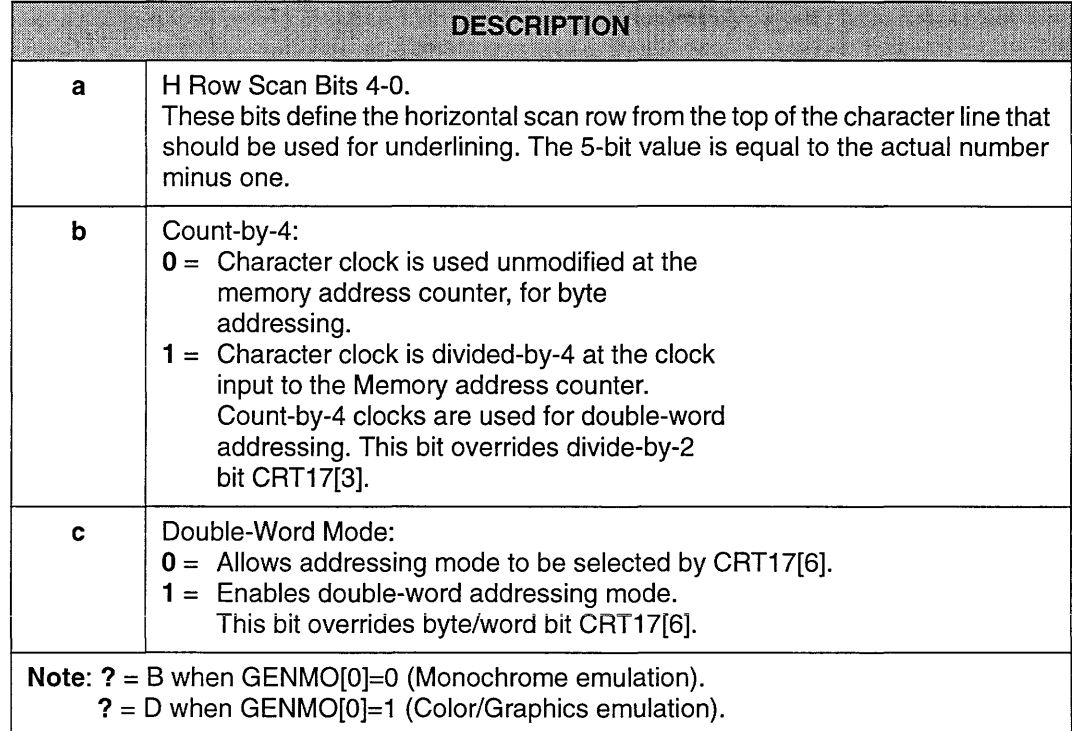

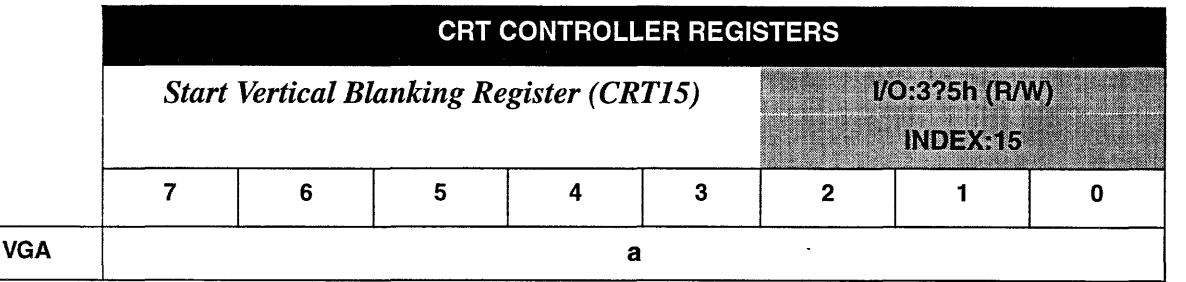

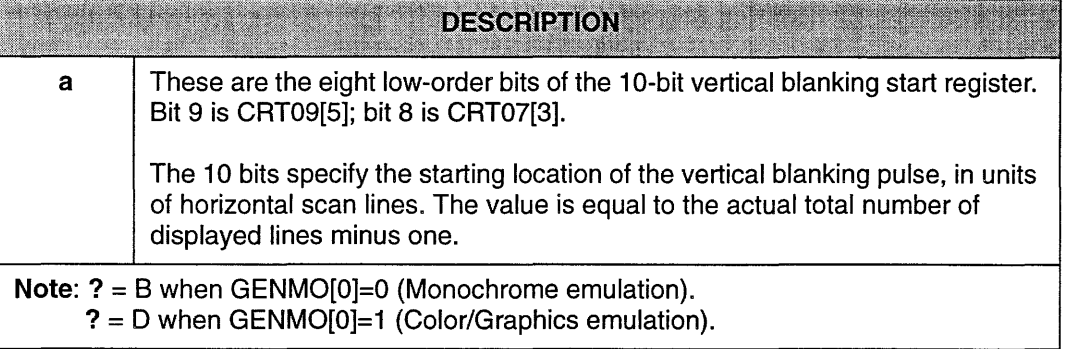

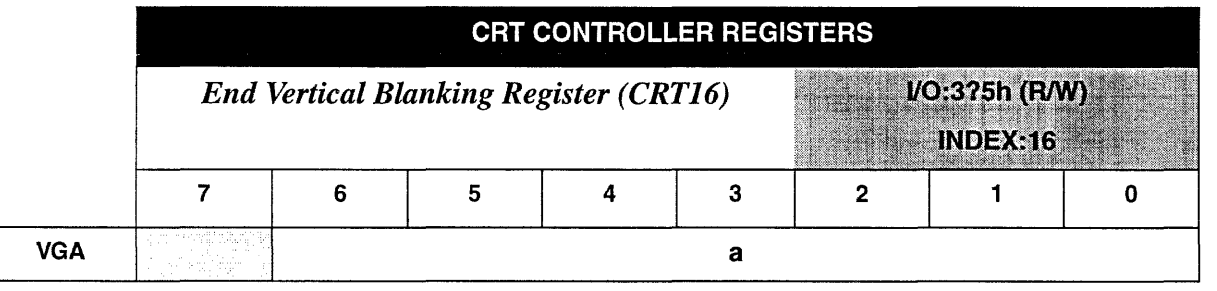

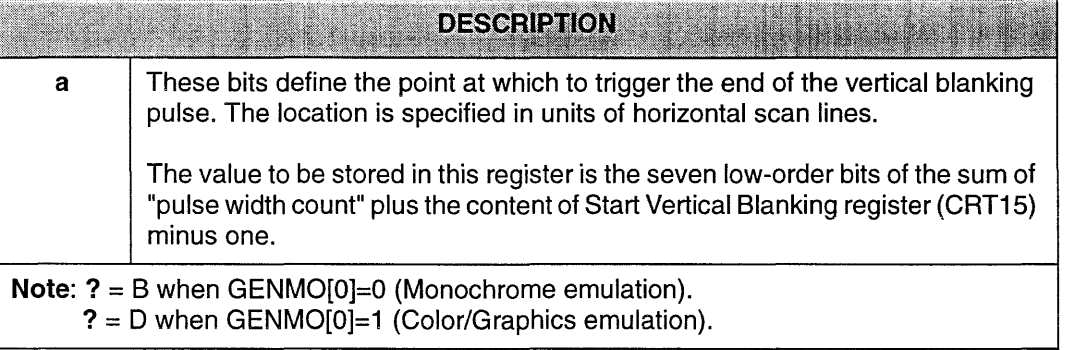

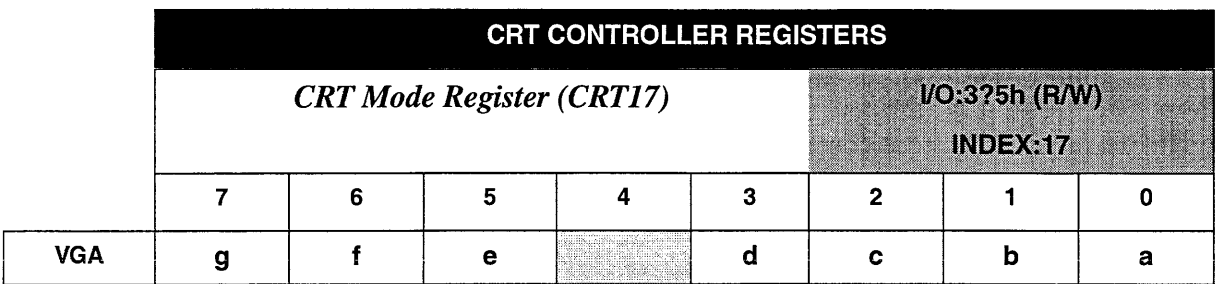

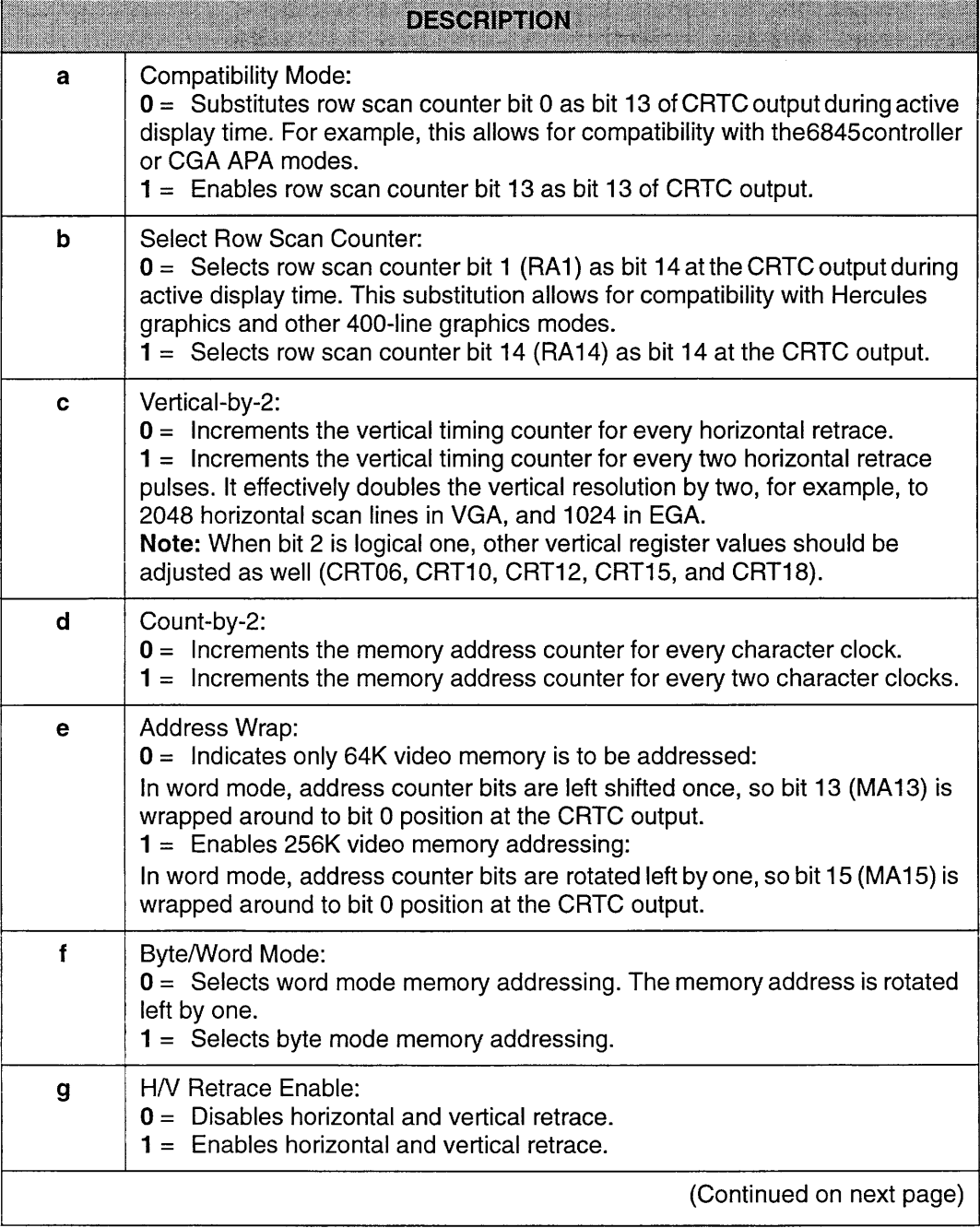

*CRT Mode Register (CRT17)* 

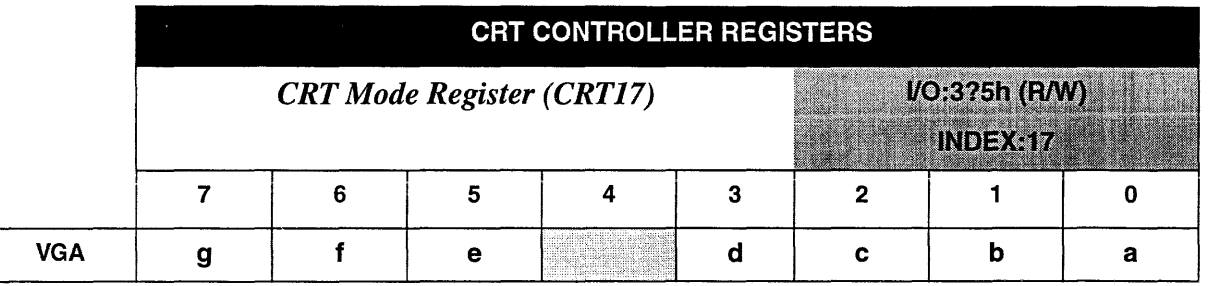

## **DESCRIPTION**

### **Notes:**

- **1. ? = B when GENMO[O]=O (Monochrome emulation).**  ? = **0 when GENMO[0]=1 (Color/Graphics emulation).**
- **2. 640x200 mode is programmed for 100 horizontal scan lines with two row scan addresses per character row. Odd scan lines are offset in the display memory by 8K bytes.**

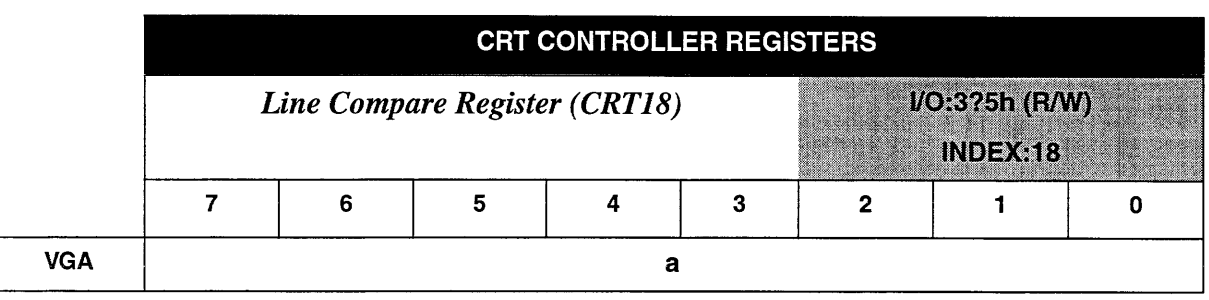

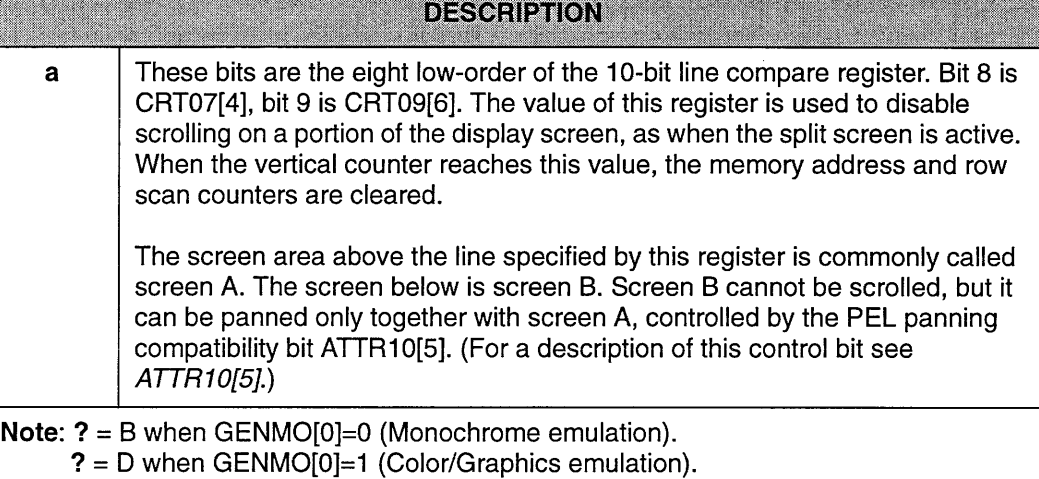

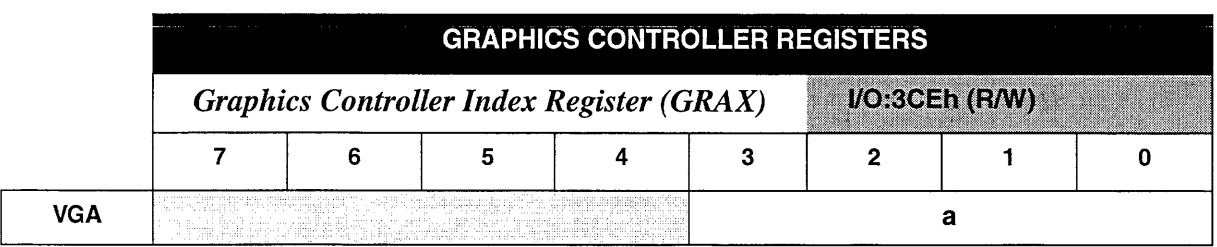

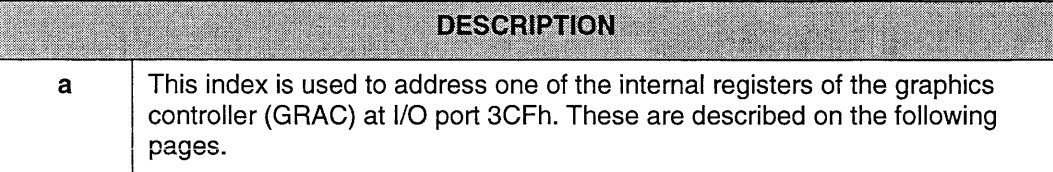

 $\mathsf{r}$ 

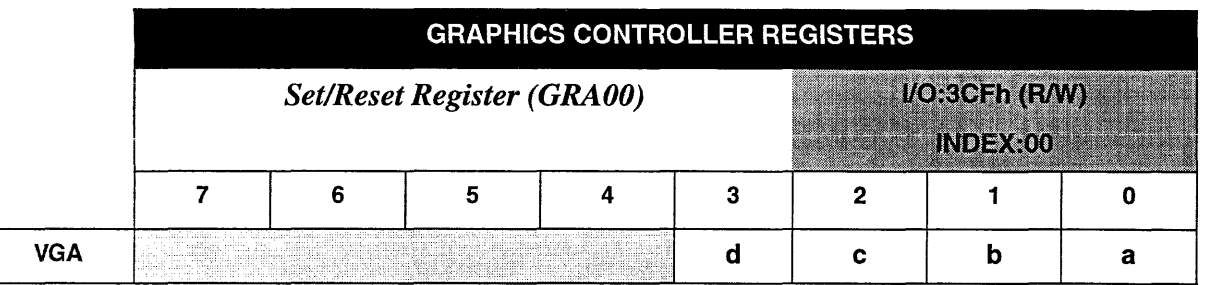

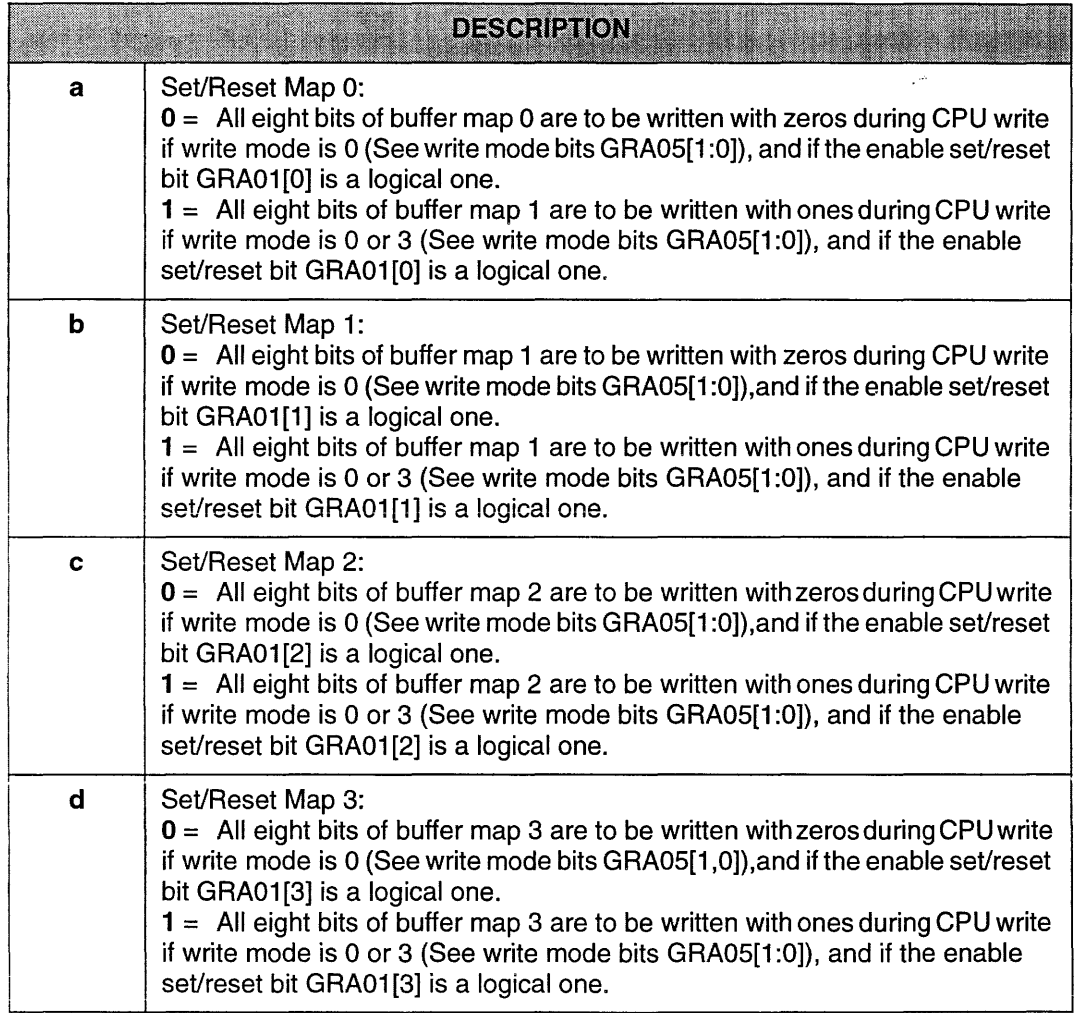

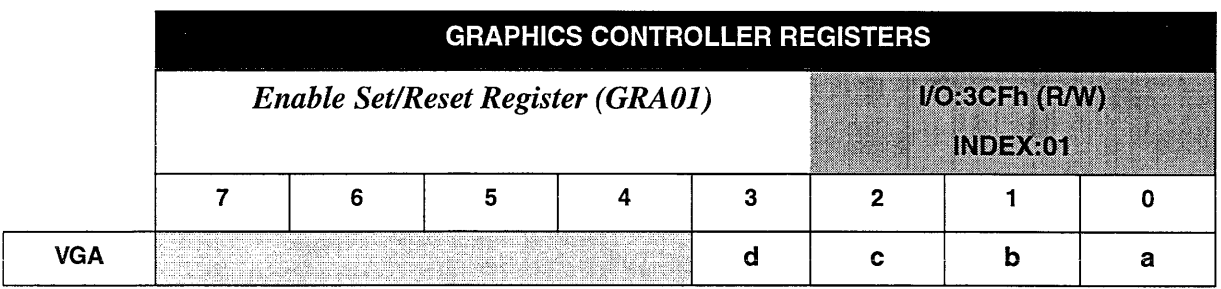

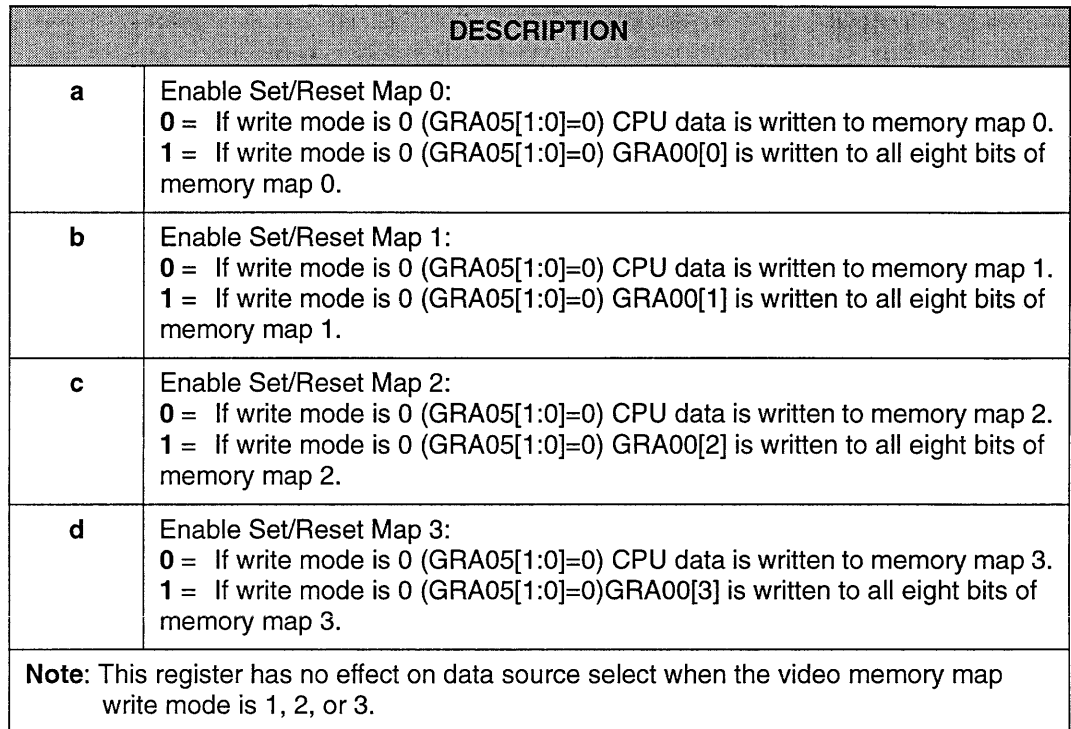

 $\mathcal{A}$ 

**Service Control** 

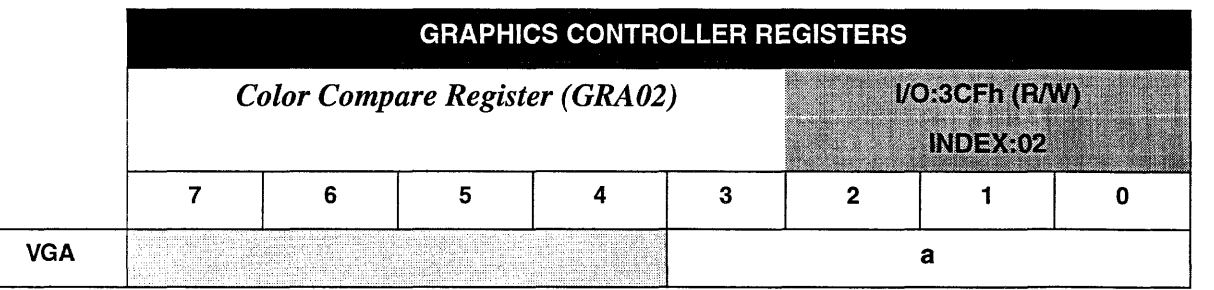

# **DESCRIPTION**

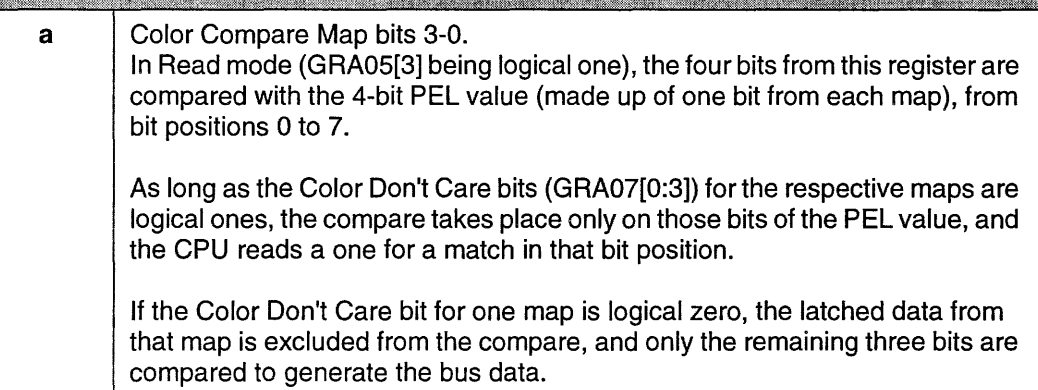

<u>e de la companya de la co</u>

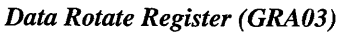

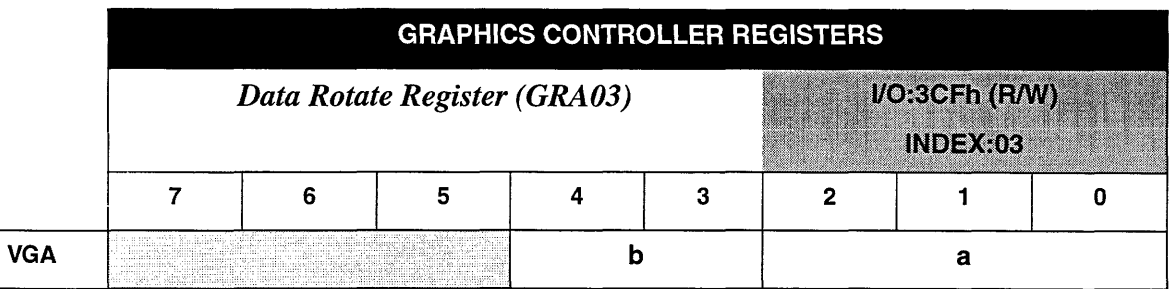

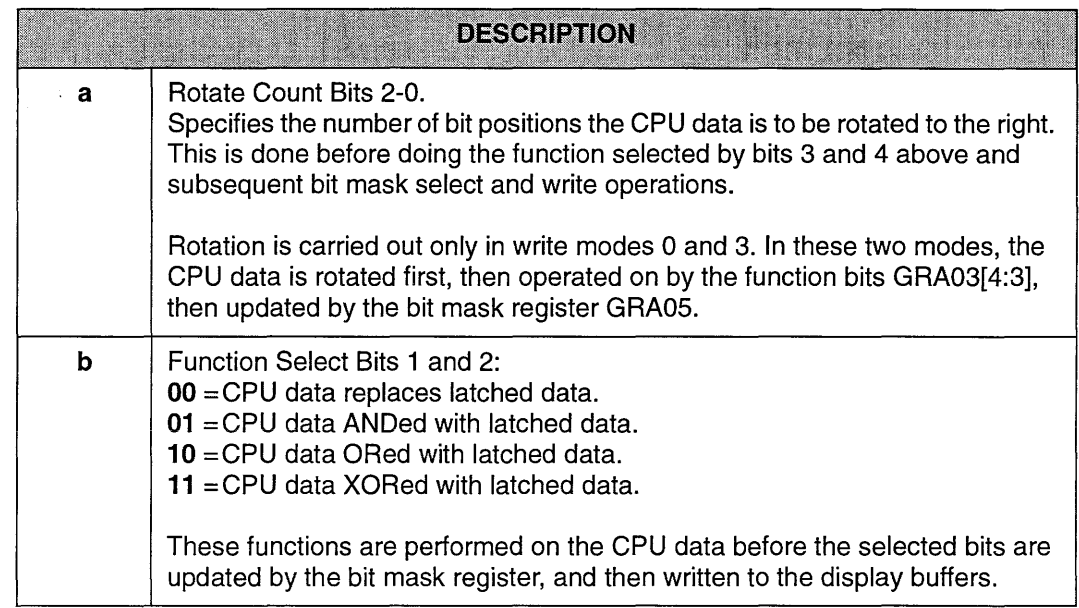

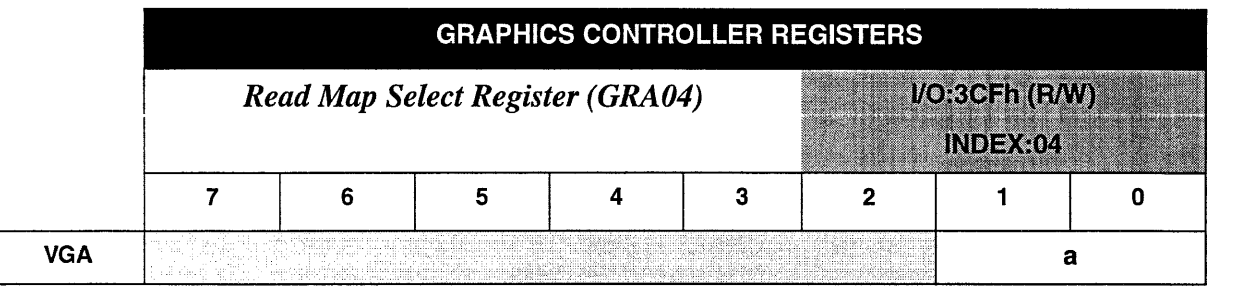

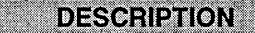

<u>a shekara ta 1999 a tsa</u>

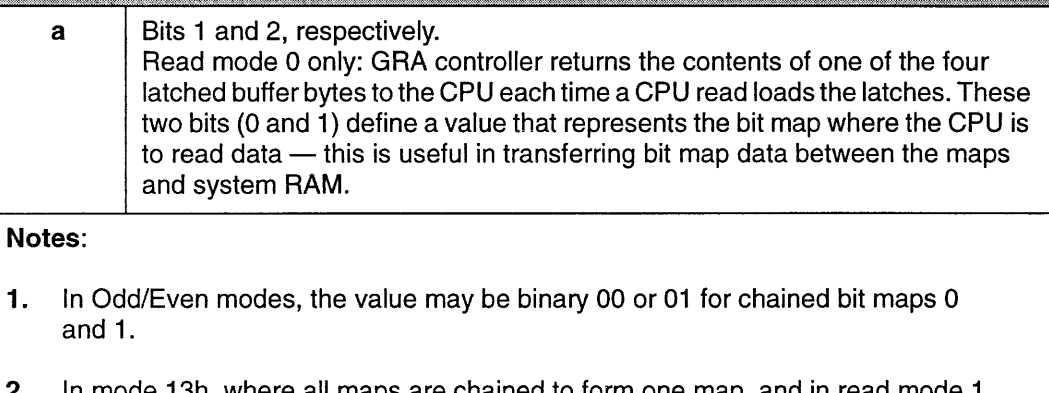

2. In mode 13h, where all maps are chained to form one map, and in read mode 1, this register is ignored.

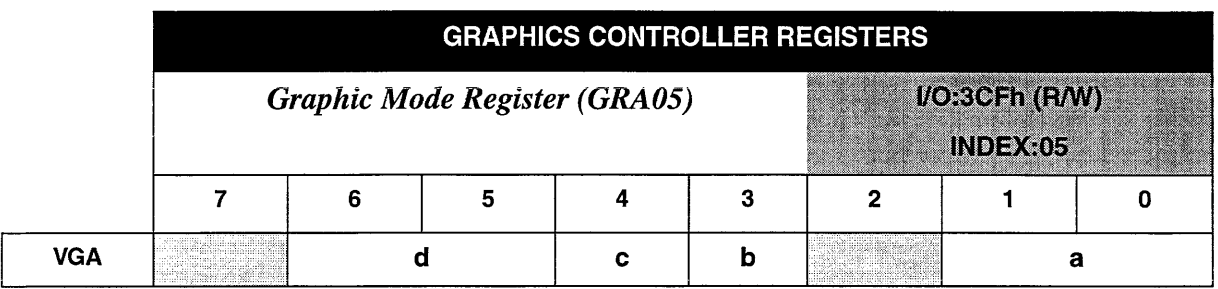

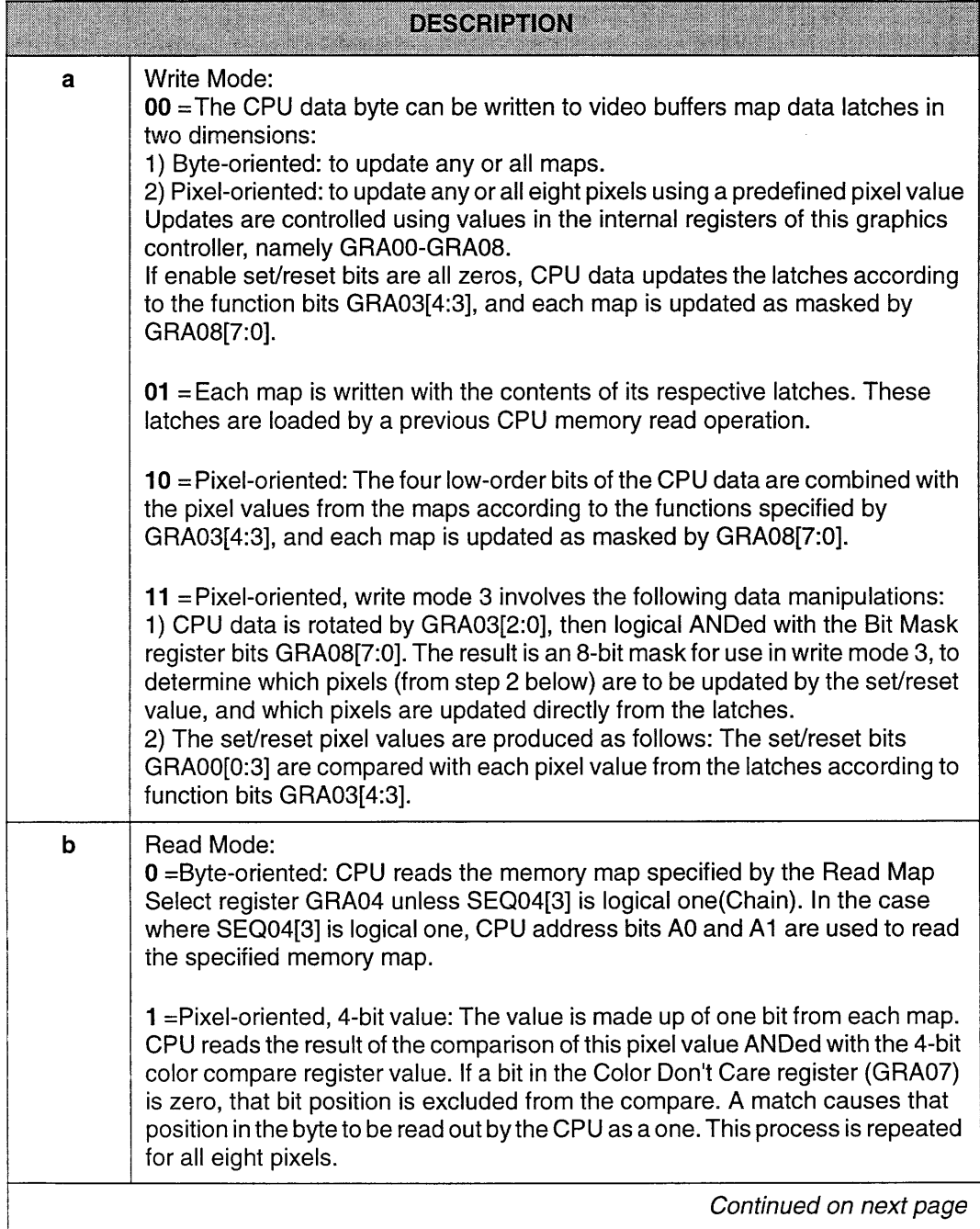

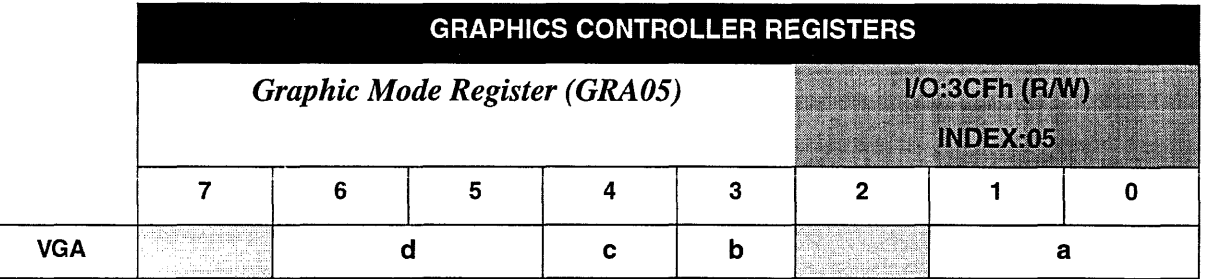

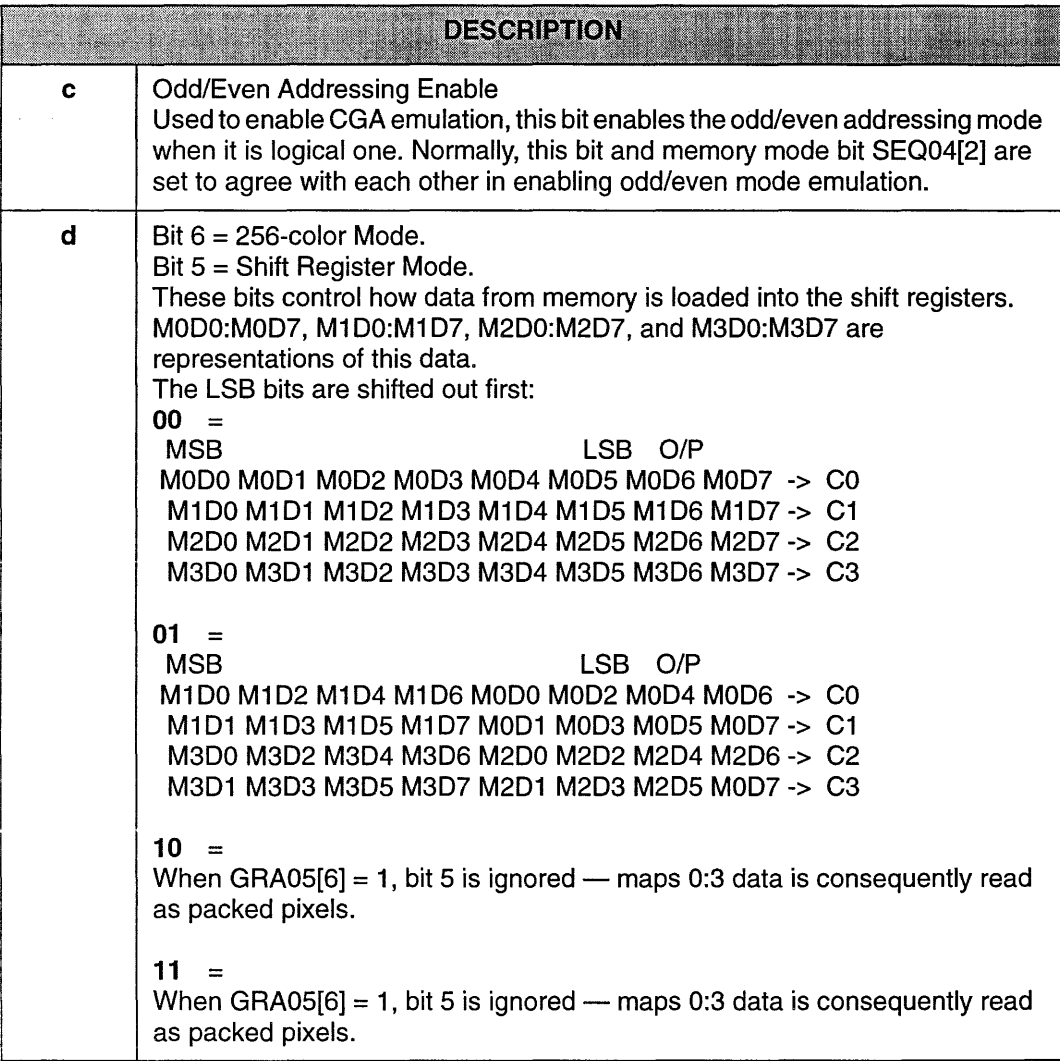

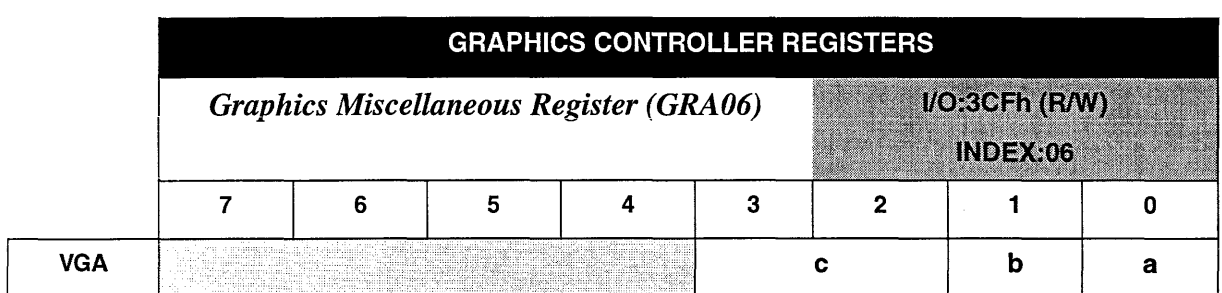

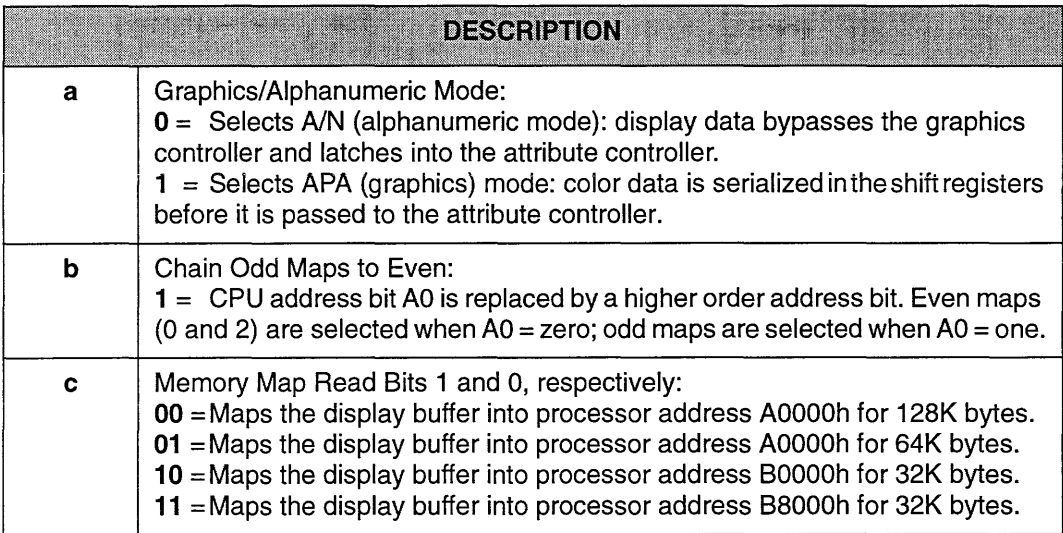

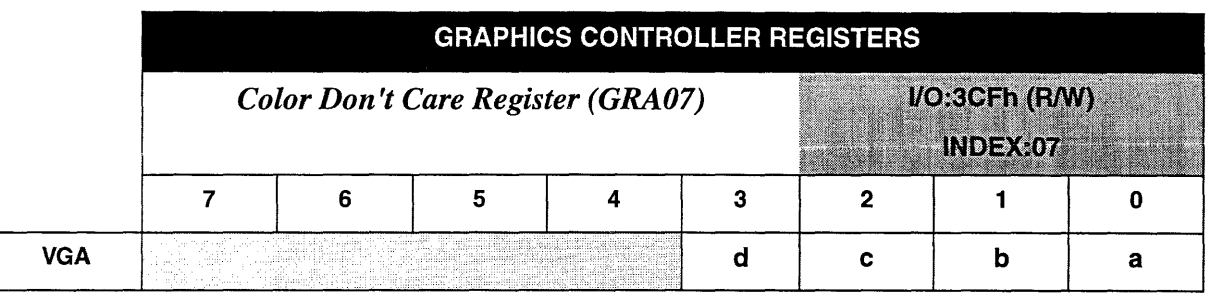

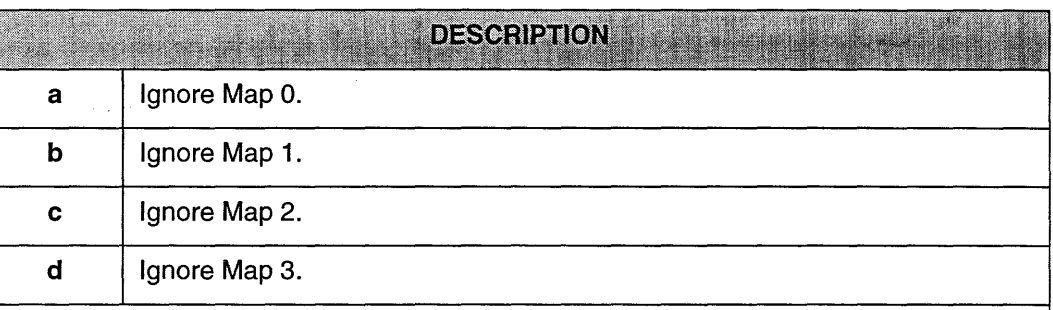

### Notes:

- 1. A byte is latched from each memory map in a CPU read, mode 1. The color value of a pixel (PEL) is made up of a bit from each map. The 4-bit PEL value is ANDed with the four bits from this register.
- 2. Any bit (map x) indicated by a logical zero in this register causes the corresponding bit in the PEL value to exclude itself from the comparison with the color compare bits. The remaining bits are ANDed with the 4-bit color compare register, where a match produces a logical one for that bit position in the CPU data byte as read data.
- 3. For example, if register value is "1111", the entire 4-bit PEL value is compared with the color compare bits. If any bit position matches, a logical one in the corresponding bit position is generated, as the CPU reads the data.

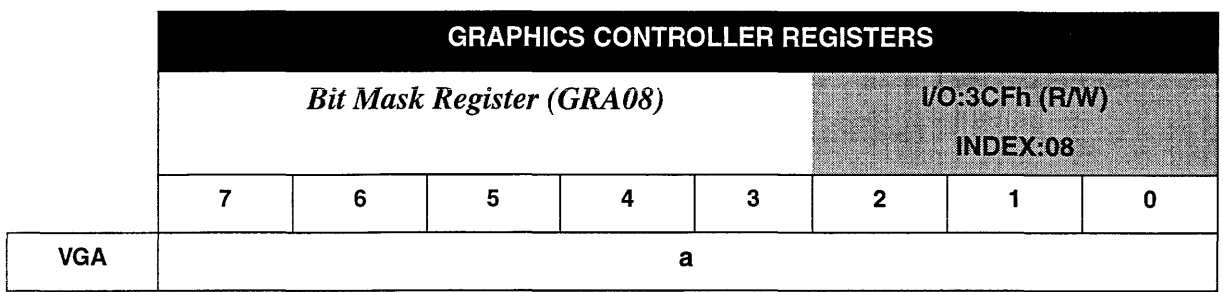

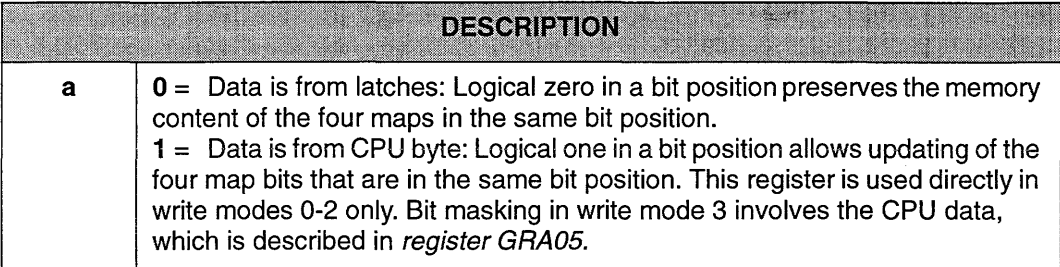

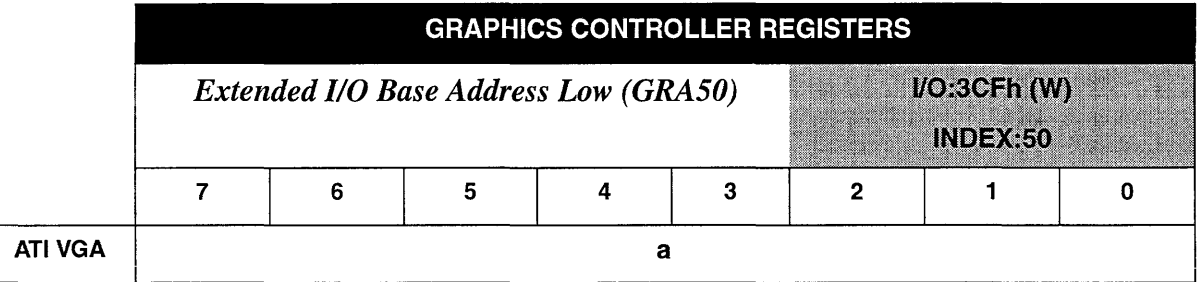

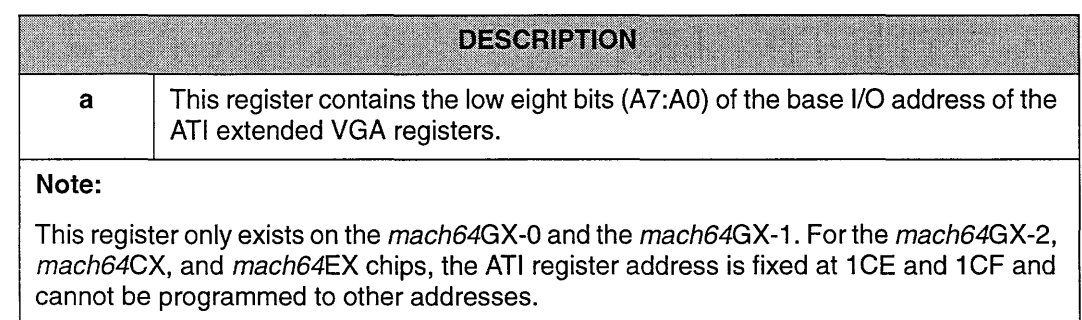

Г

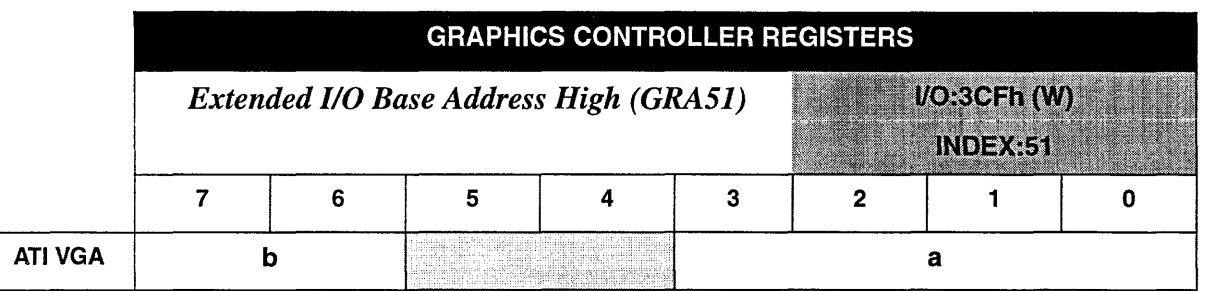

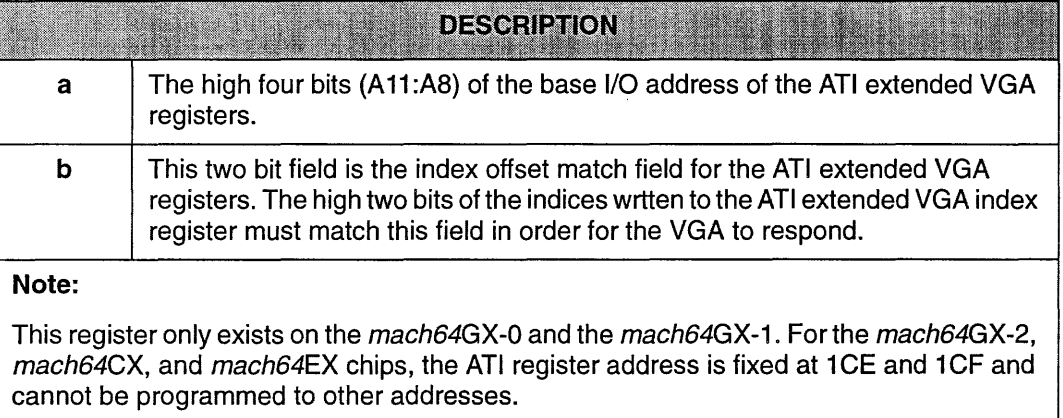

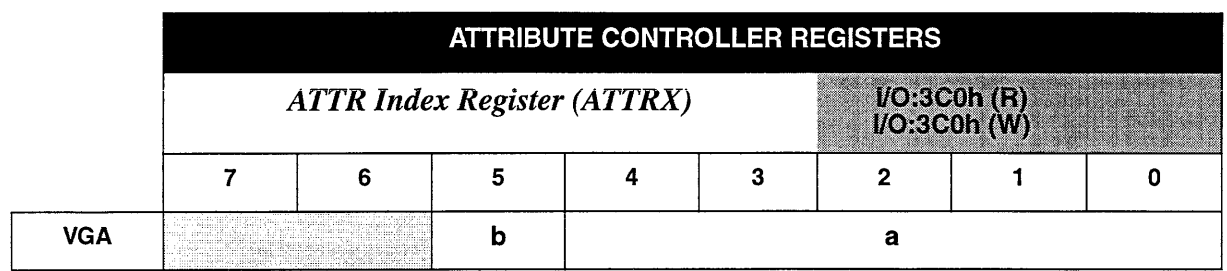

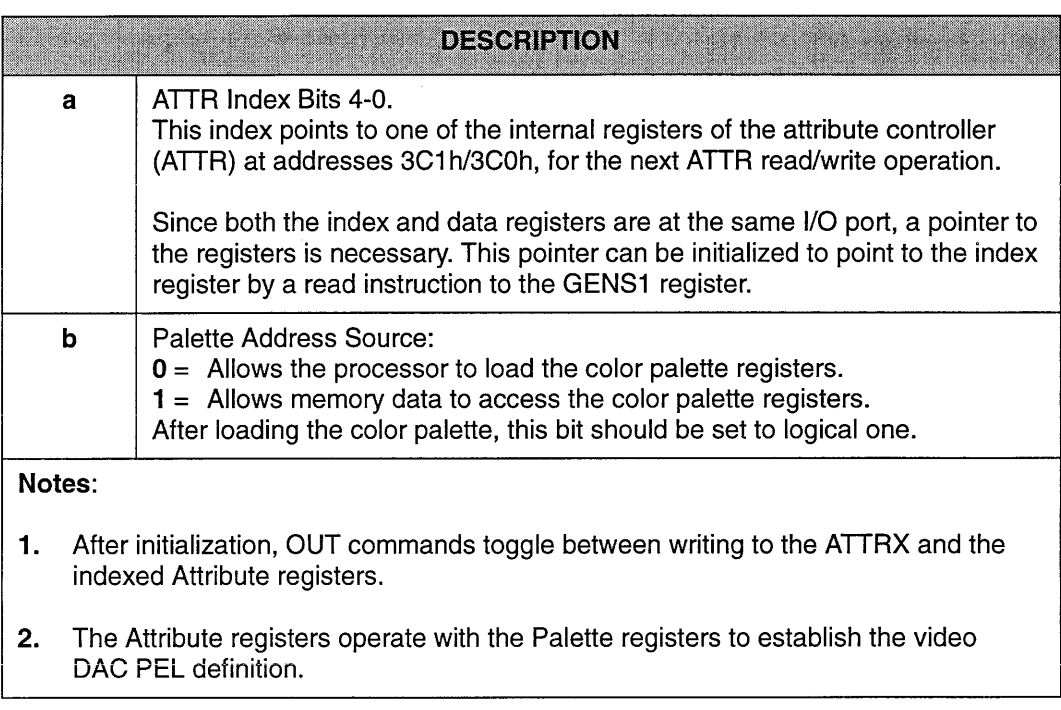

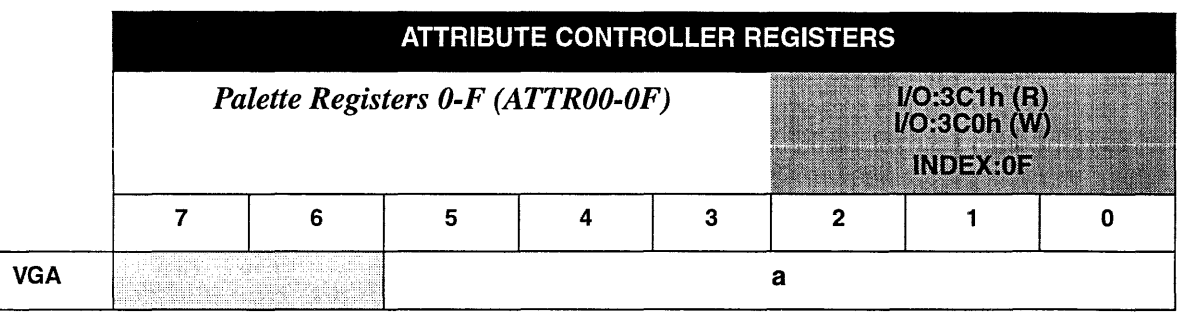

## **DESCRIPTION AND AND SERVICES**

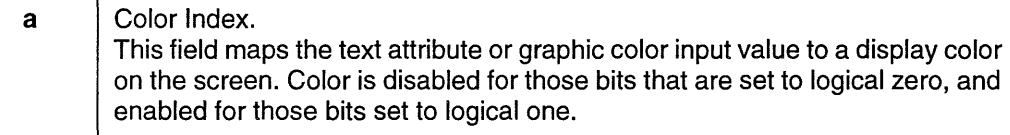

#### Notes:

- 1. The two high-order bits of a 6-bit palette register content are stored in ATTR14[3:2].
- 2. Color bits 4 and 5 are substituted by ATTR14[1:0] when color source select ATTR10[7] is logical one.
- 3. In all modes except 256-color mode, pre-mapped 4-bit pixel values are used as addresses into the 16 ATTR palette registers. These internal registers allow 16 colors to be displayed simultaneously. The actual color output is the content of these registers.
- 4. In 256-color mode, where 256 colors can be displayed simultaneously, these registers are used only to index into the external registers, also called the DAC color table, where the color output values are stored.
- 5. Modification of these 16 internal palette registers enables the user to access 64 different addresses in the DAC color table.

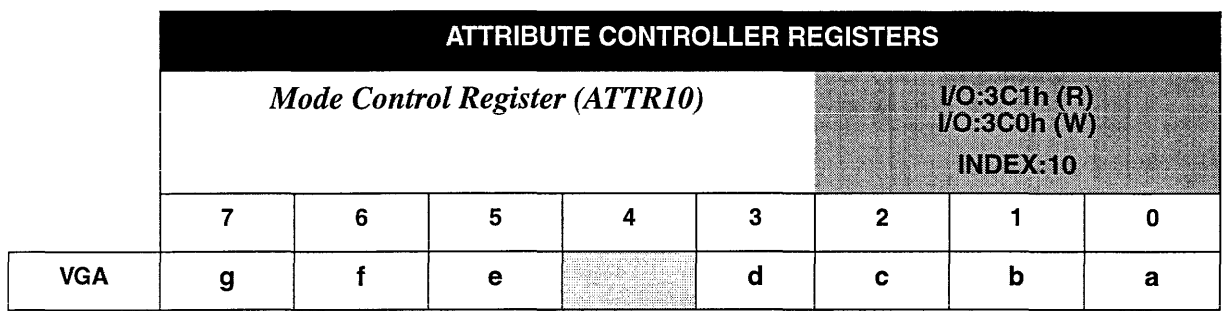

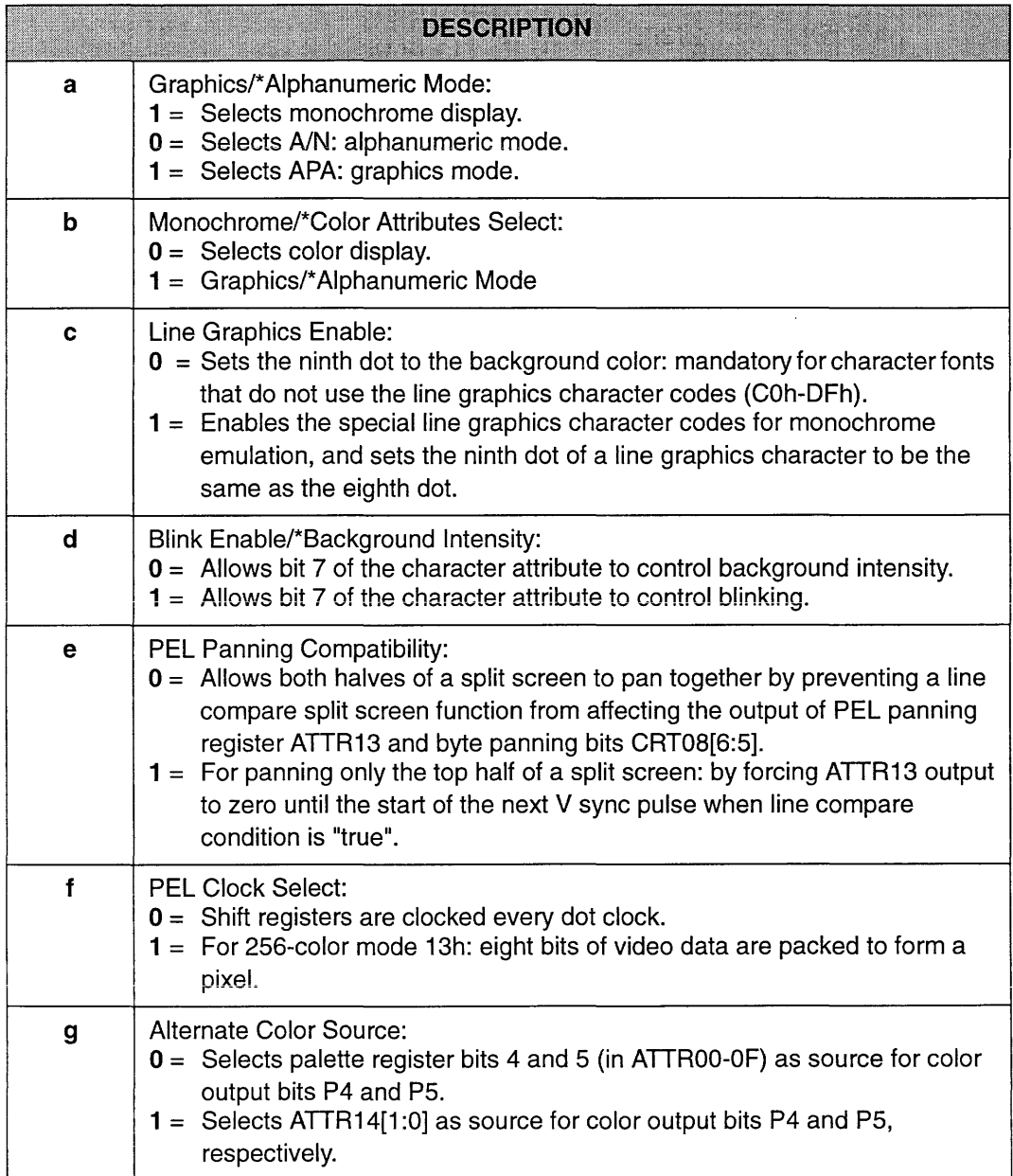

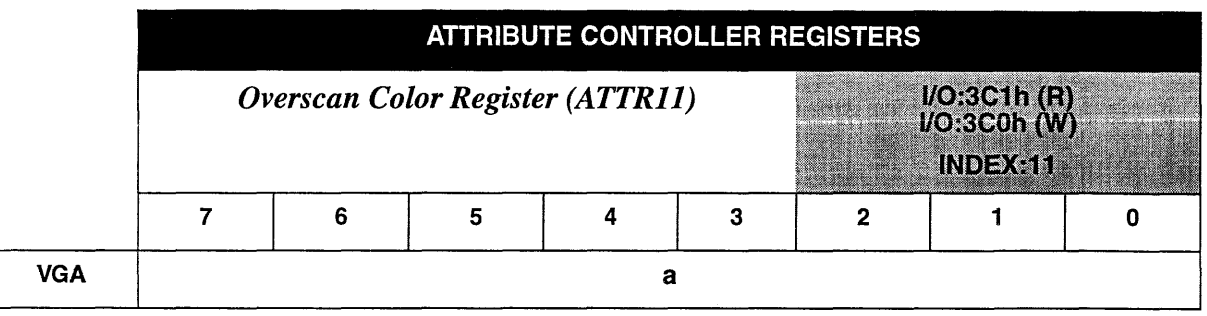

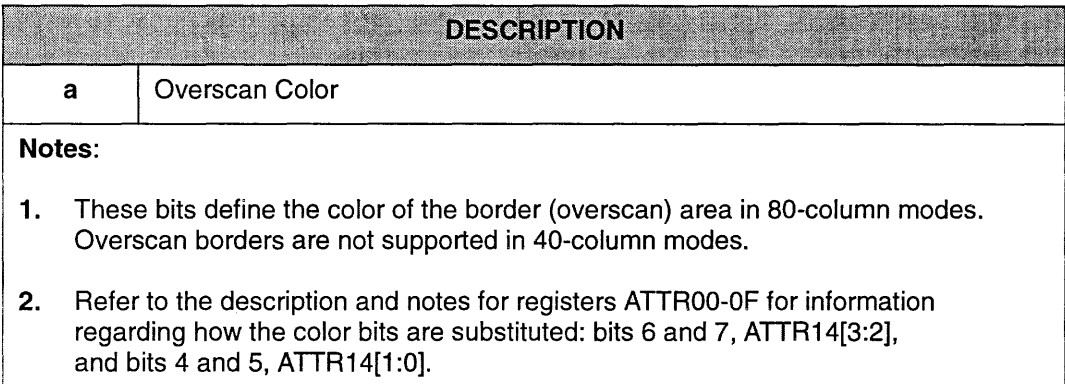
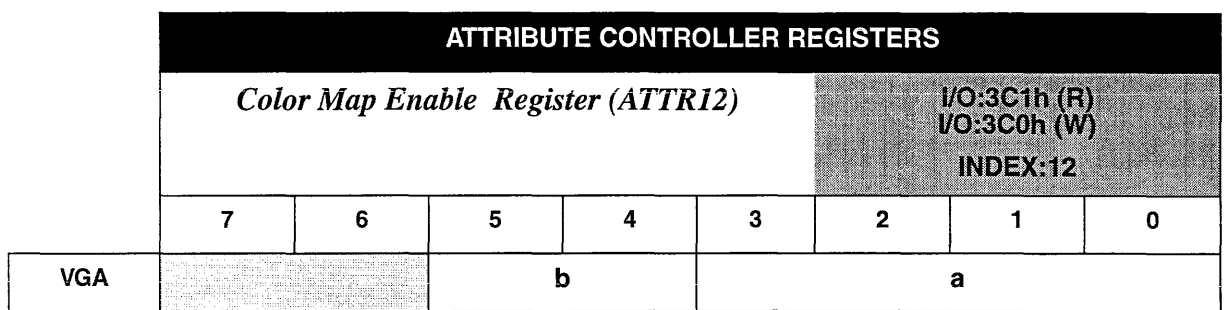

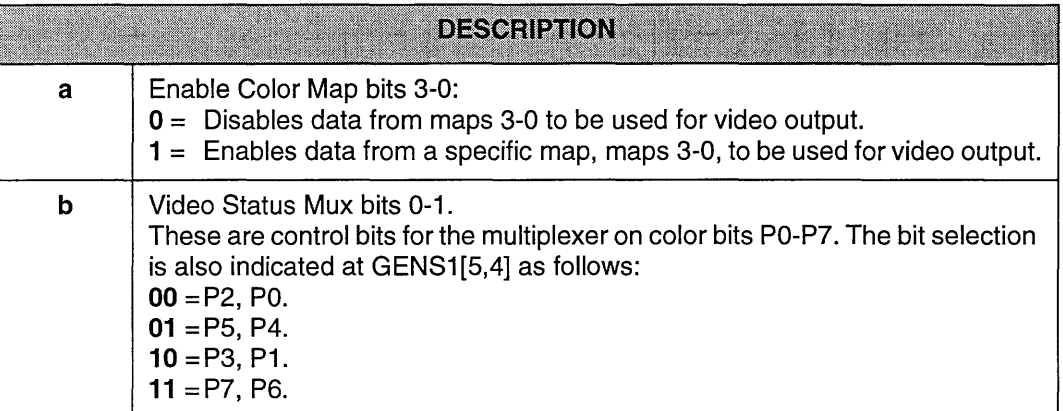

 $\bar{z}$ 

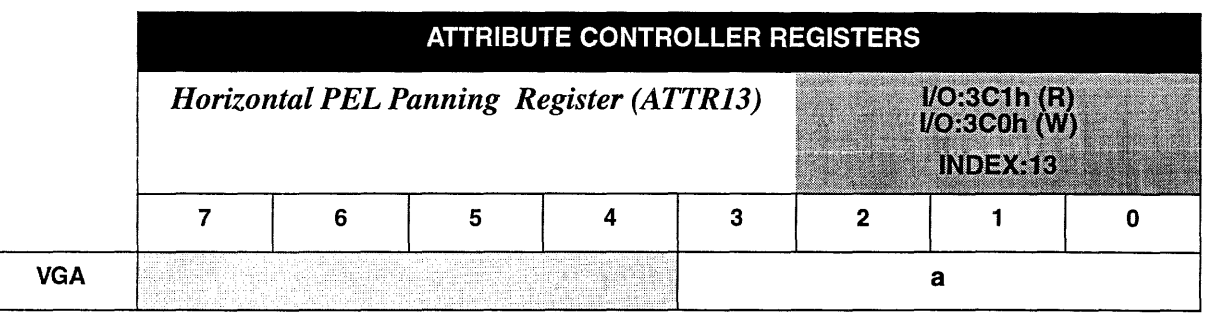

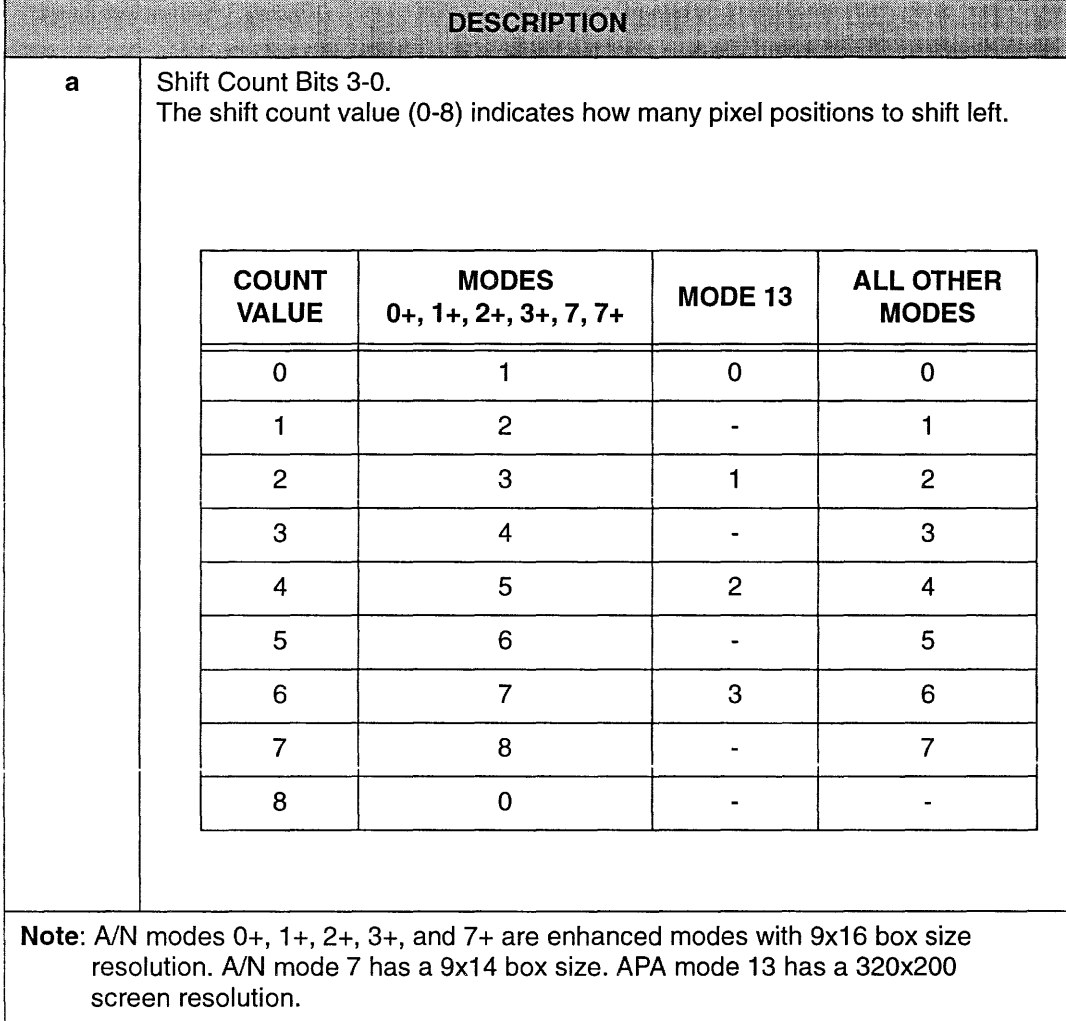

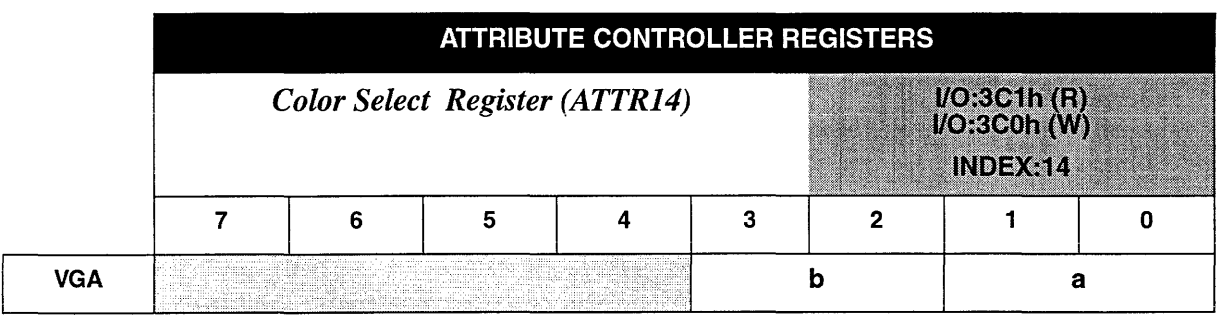

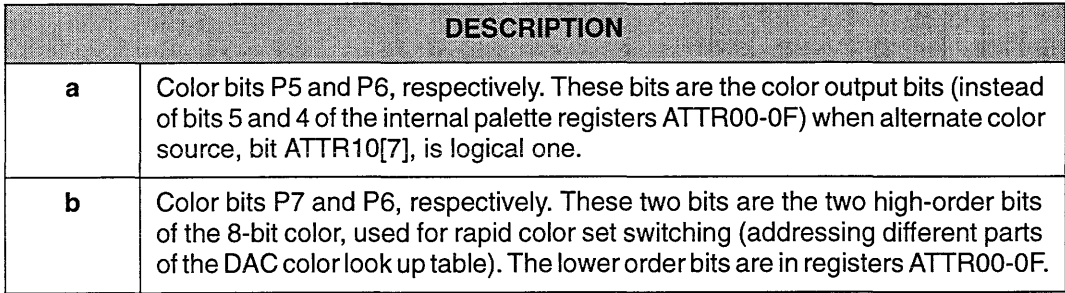

 $\ddot{\phantom{a}}$ 

This page intentionally left blank.

# *VGA Register Extensions Chapter*

# *Configuring VGA Extended Registers*

The *mach64GX, mach64CX,* and *mach64EX* VGA controllers provide a full set of VGA extended registers for enhanced features and performance. These registers are fully described in this chapter.

The mach64CT does not contain the VGA extended registers. Programs which use these registers, for instance to switch pages through extended register ATI32, will not operate properly on the *mach64*CT. These programs must use the small dual page apertures on the *mach64CT* to read and write data to the screen in real mode. For a description of the small dual page apertures and how to change pages while using them, refer to the mach64 Programmer's Guide. Also, see CRTC GEN CNTL in the mach64 Register Reference Guide for miscellaneous bits which may be used to control the accelerator CRT controller.

For the *mach64GX-0* and *mach64GX-l,* the I/O address and offset for ATI's VGA extended registers are user-selectable. This feature allows users to pick an unoccupied I/O address for the extended registers when there is an I/O port conflict with other peripheral hardware. On system reset, the BIOS normally writes the values for *I/O Address* (All:AO) and *Offset*  (01:00) to locations 3CEh offset 50h and 51h. These registers are write-only.

The default values for address and offset are "1CE" and "2" respectively, as illustrated below:

**Address:** 3CEh **Offset:** 50h

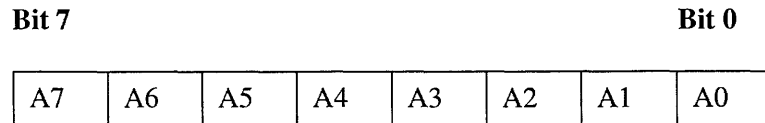

Address: 3CEh Offset: 5Ih

Bit 7 Bit 0

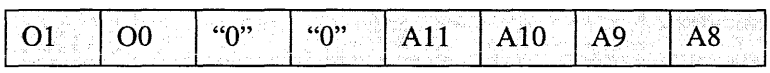

The following code will program "1CE" as the I/O address, and "2" as the index offset:

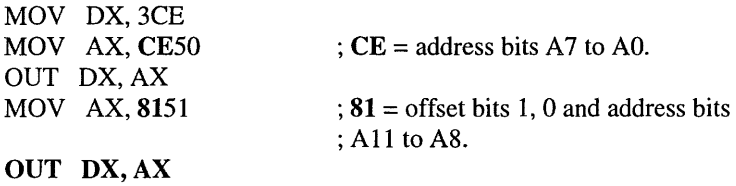

For the *mach64GX-2, mach64CX,* and *mach64EX* chips, the ATI register address is fixed at 1CE and 1CF and cannot be programmed to other addresses.

## *VGA Extended Registers - By Name*

The following table lists all ATI's VGA extended registers and the page numbers of their descriptions.

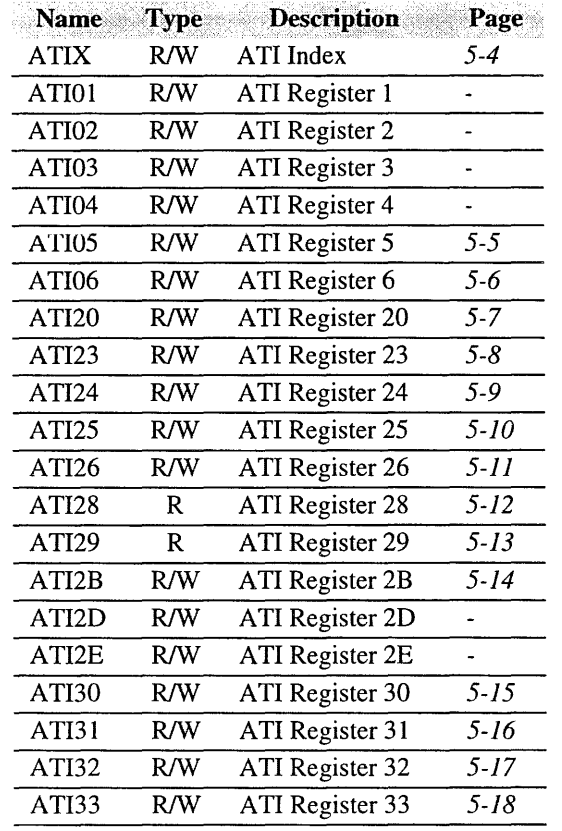

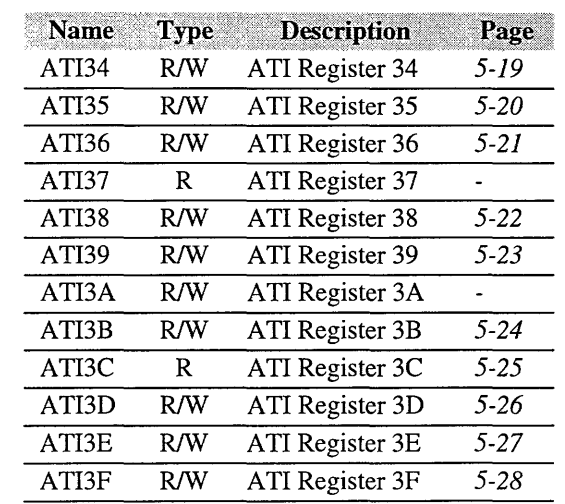

l,

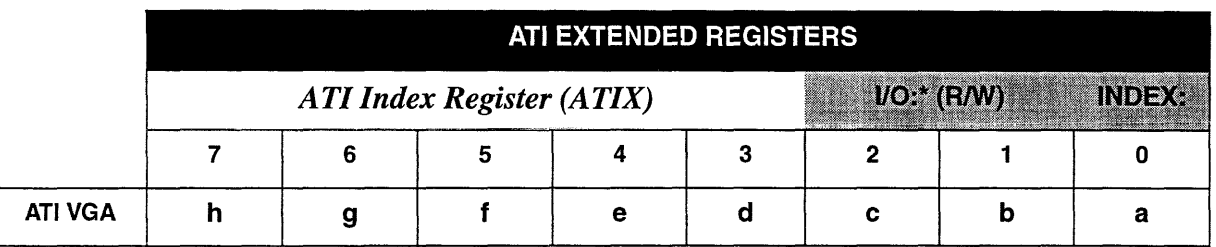

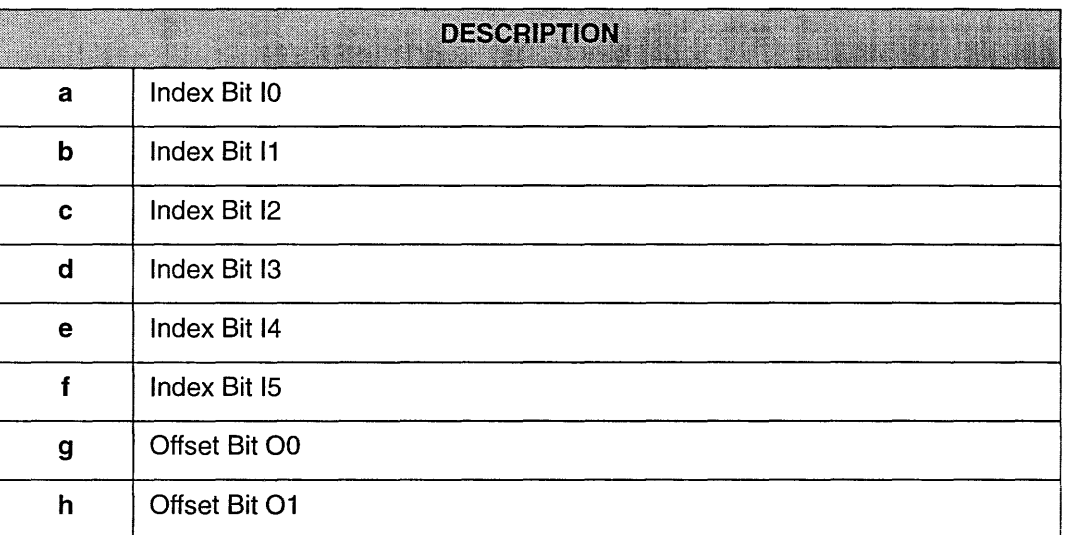

\*The 110 address and offset is programmed as illustrated on page 5-1. *ATI Extended registers must have both* liD *address and offset configured before being accessed.* 

Note:

• Assuming that the I/O address for the extended registers has been configured as illustrated in the example at the beginning of this chapter, (i.e., an address of 1CEh with an index offset of 2h), the steps for writing a value of "FF" to the extended register at index "3E" (ATI3E) are as follows:

(a) Obtain the offset for ATI3E by concatenating the index offset "2" (bits 01-00) to the register index "3E" (bits 15-10). For this example, it is "1011 1110" (BE):

#### Address: 1CEh Offset: 2h

**Bit 7** Bit 0

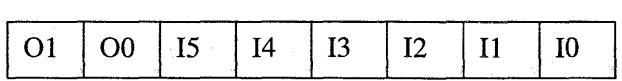

(b) Write "FF" to the extended register A TI3E by specifying "FFBE" in the program code as follows:

MOV DX, ICE MOV AX,FFBE OUT DX,AX

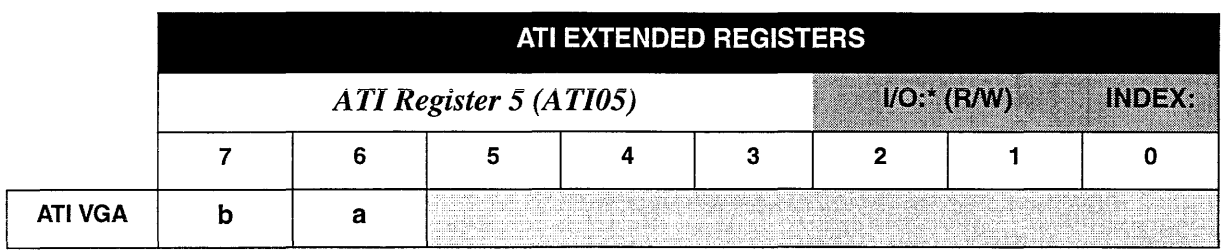

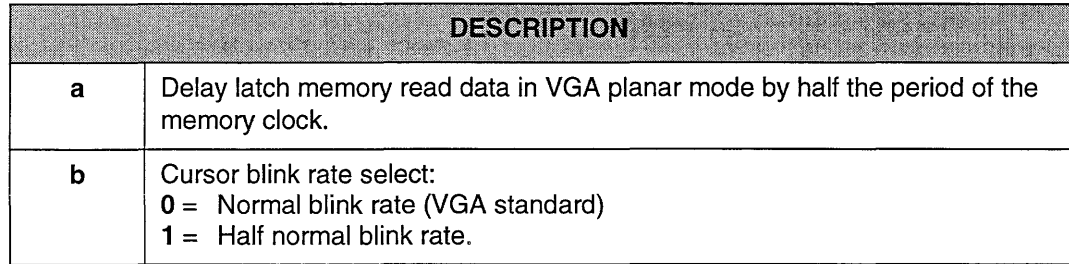

- 1. \*The port address of ATI Extended registers is user-programmable. Refer to *Note* on page 5-4 for details.
- 2. ATI05[3:0] can be programmed only when ATI2E[4] is logical zero.

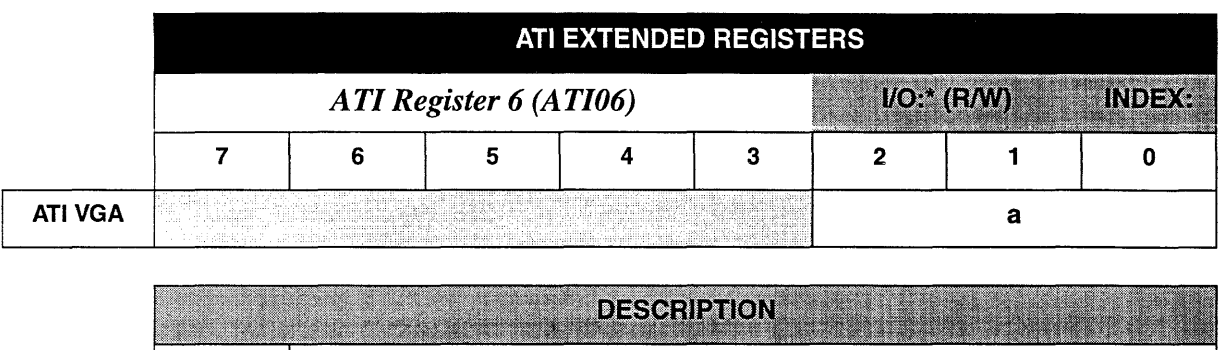

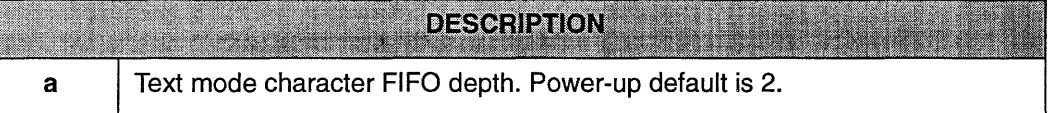

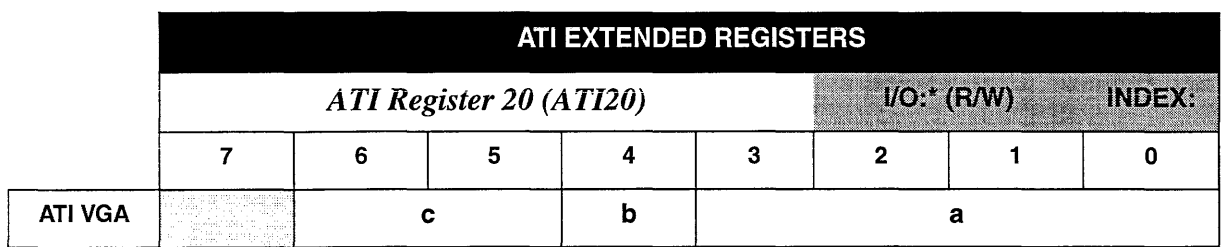

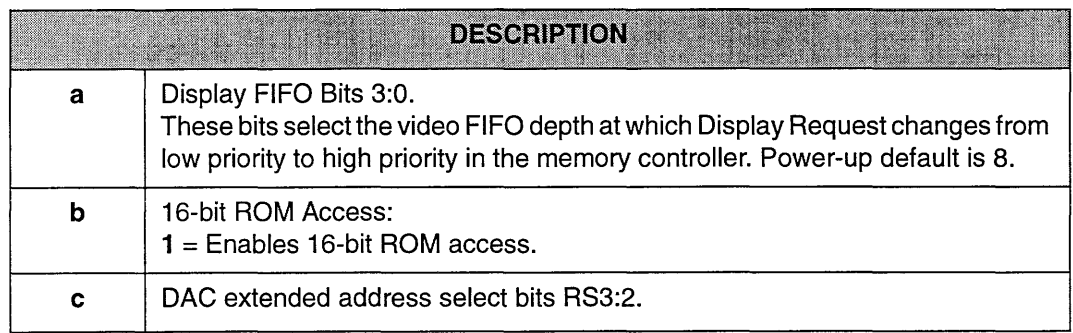

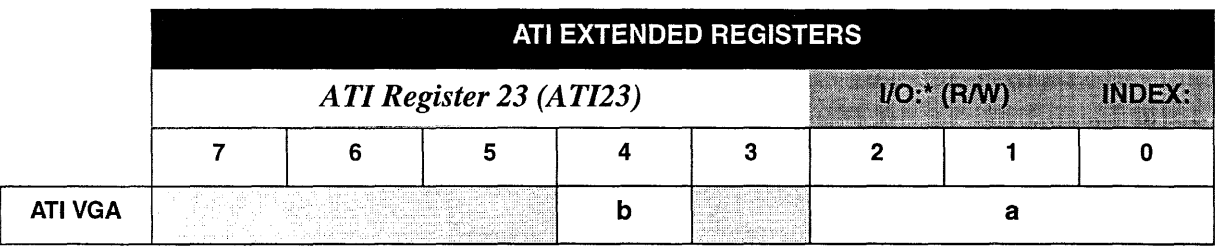

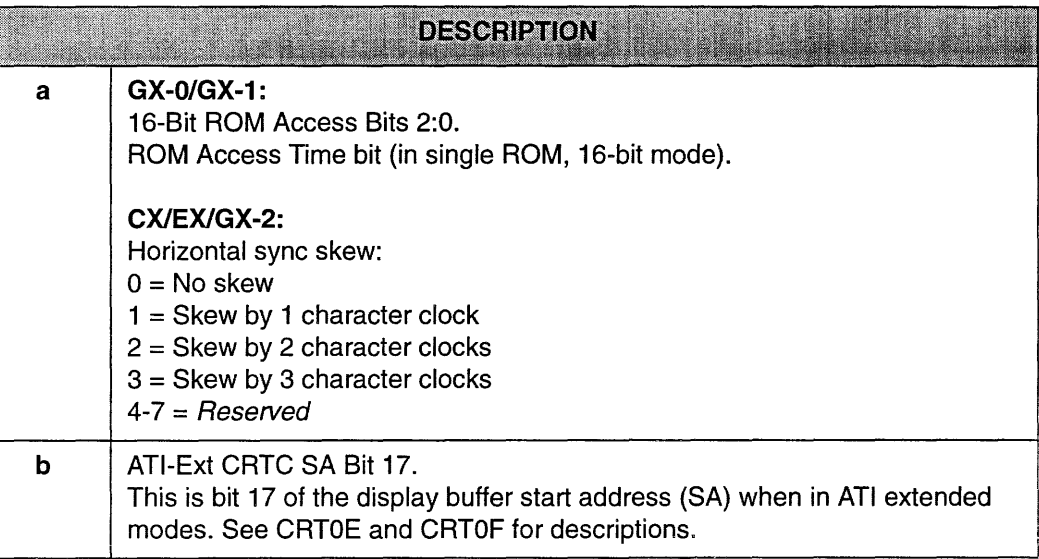

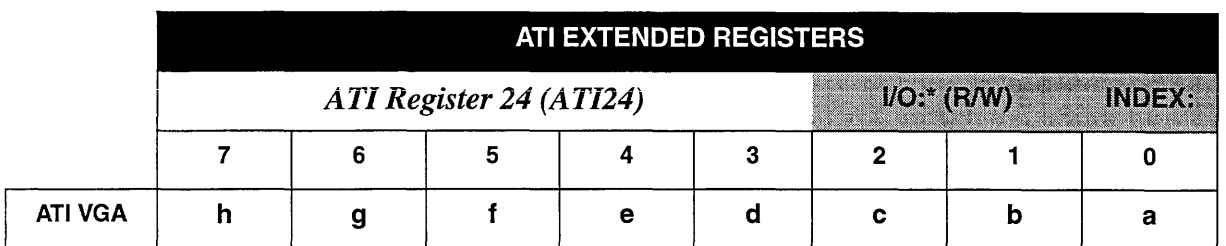

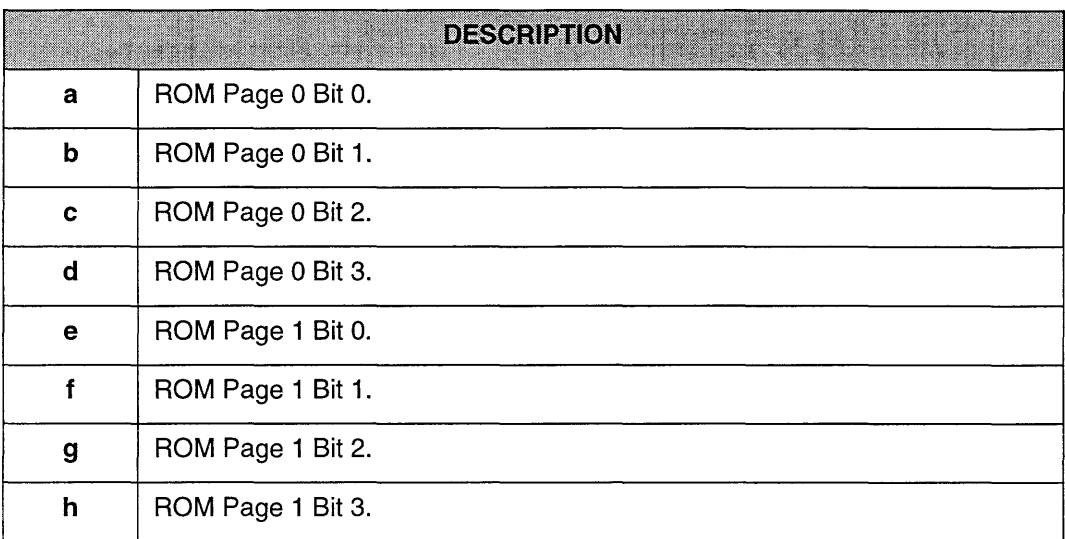

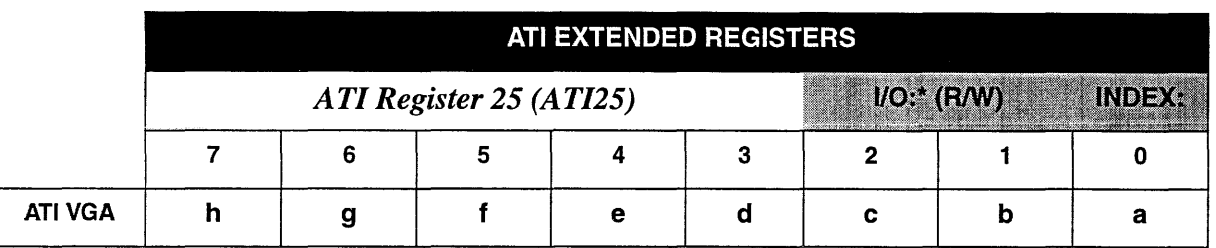

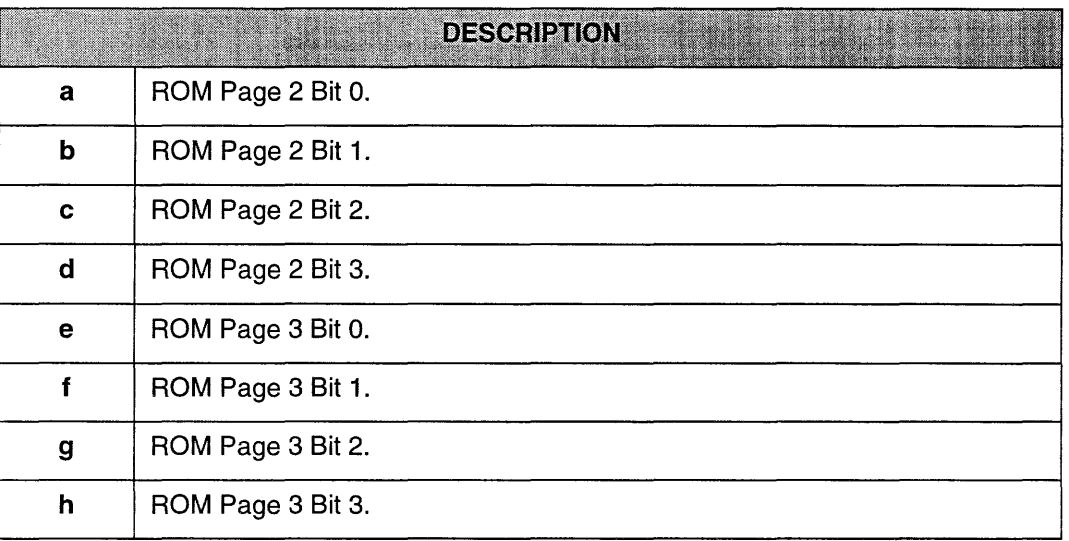

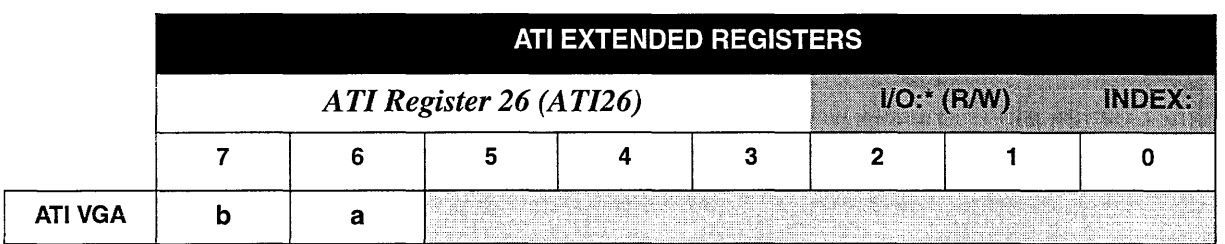

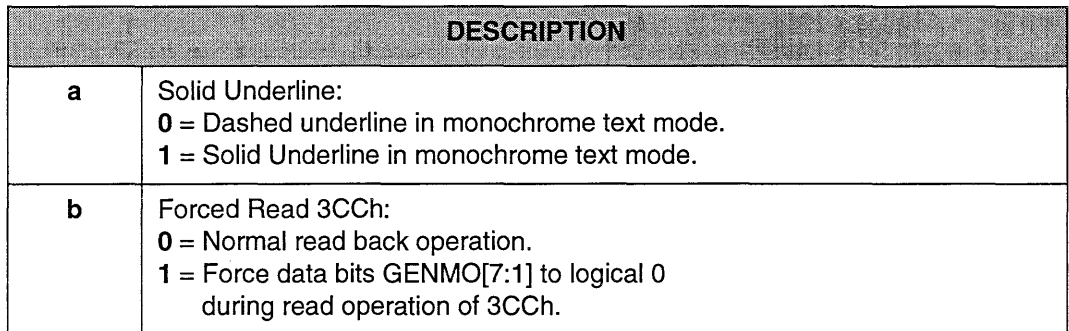

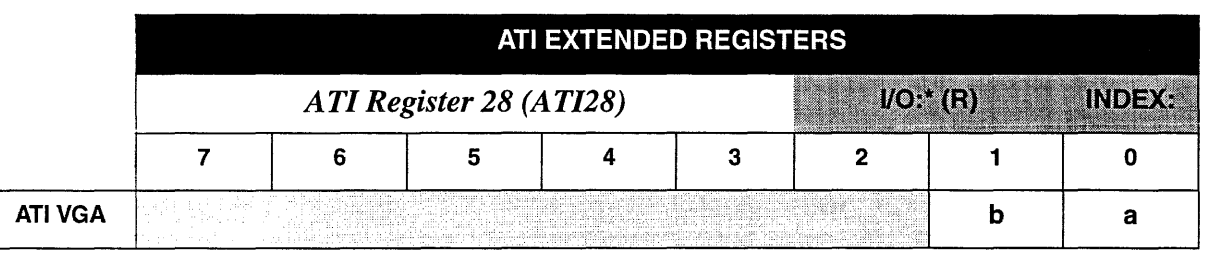

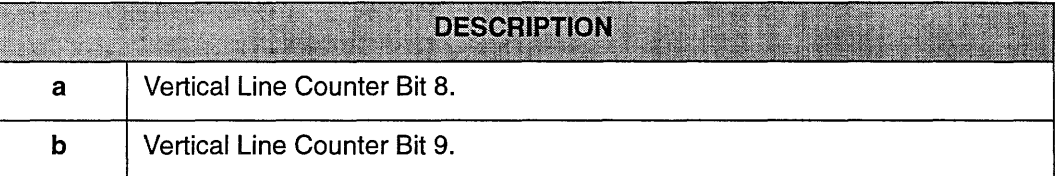

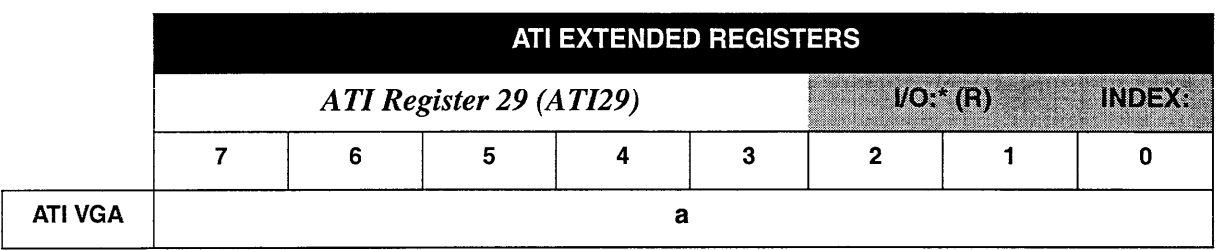

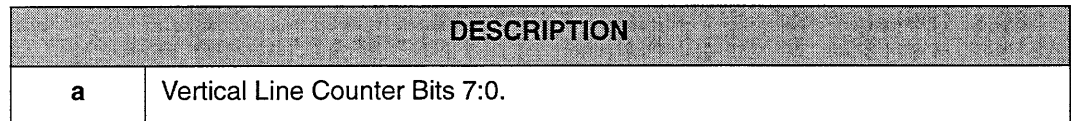

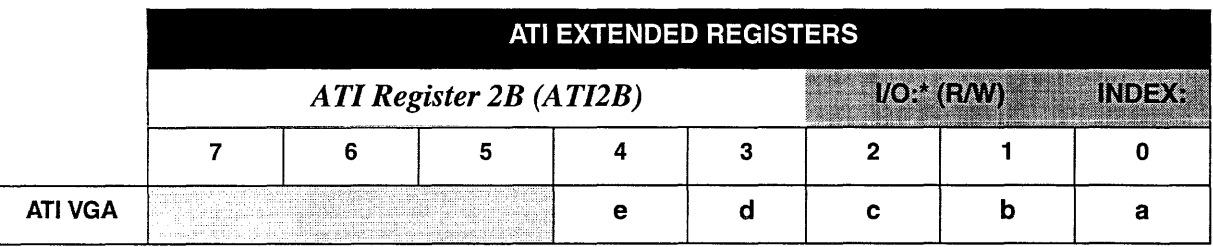

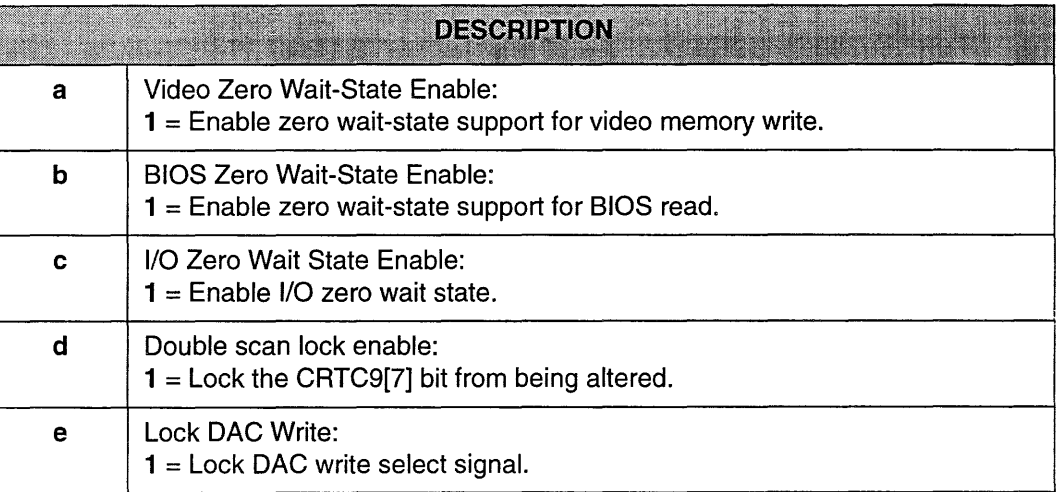

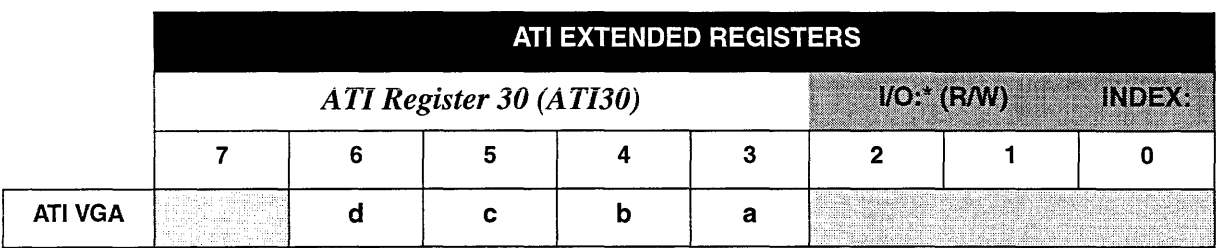

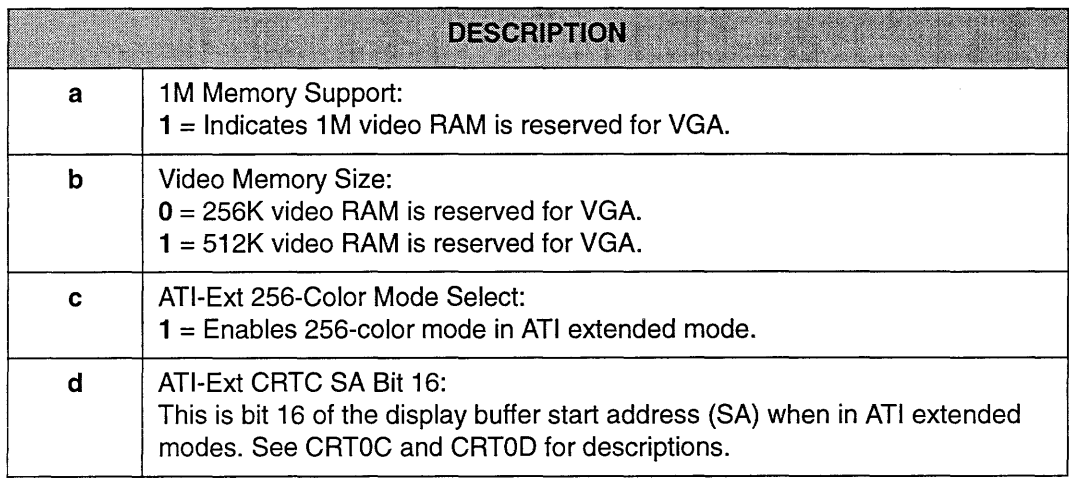

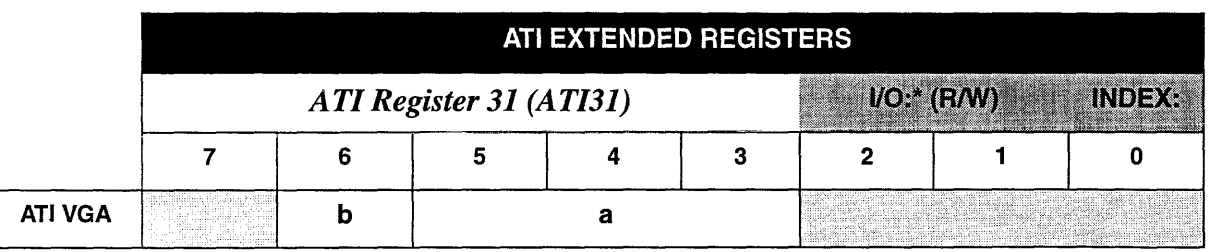

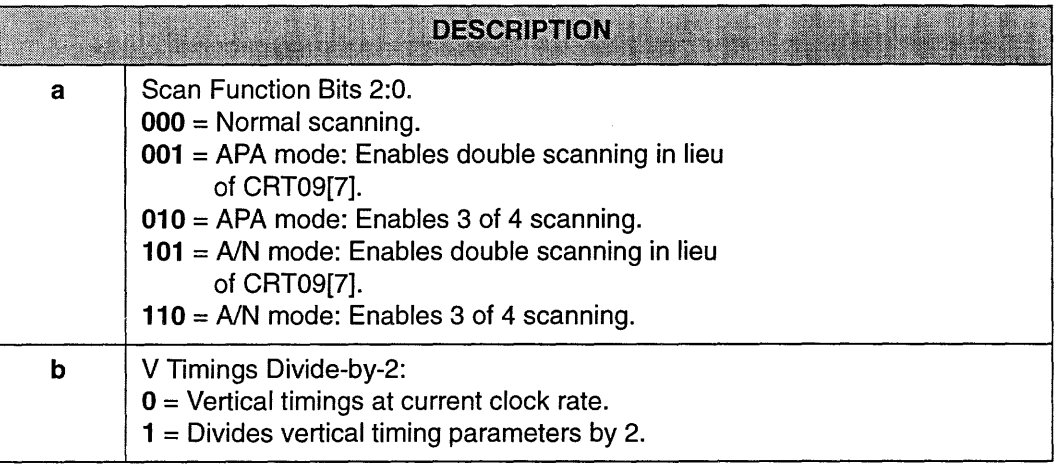

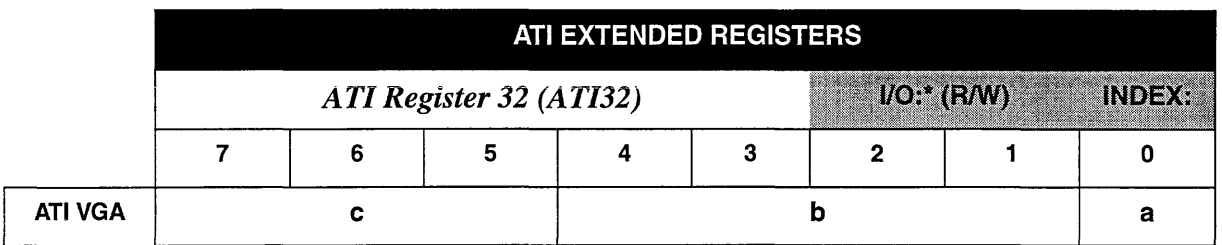

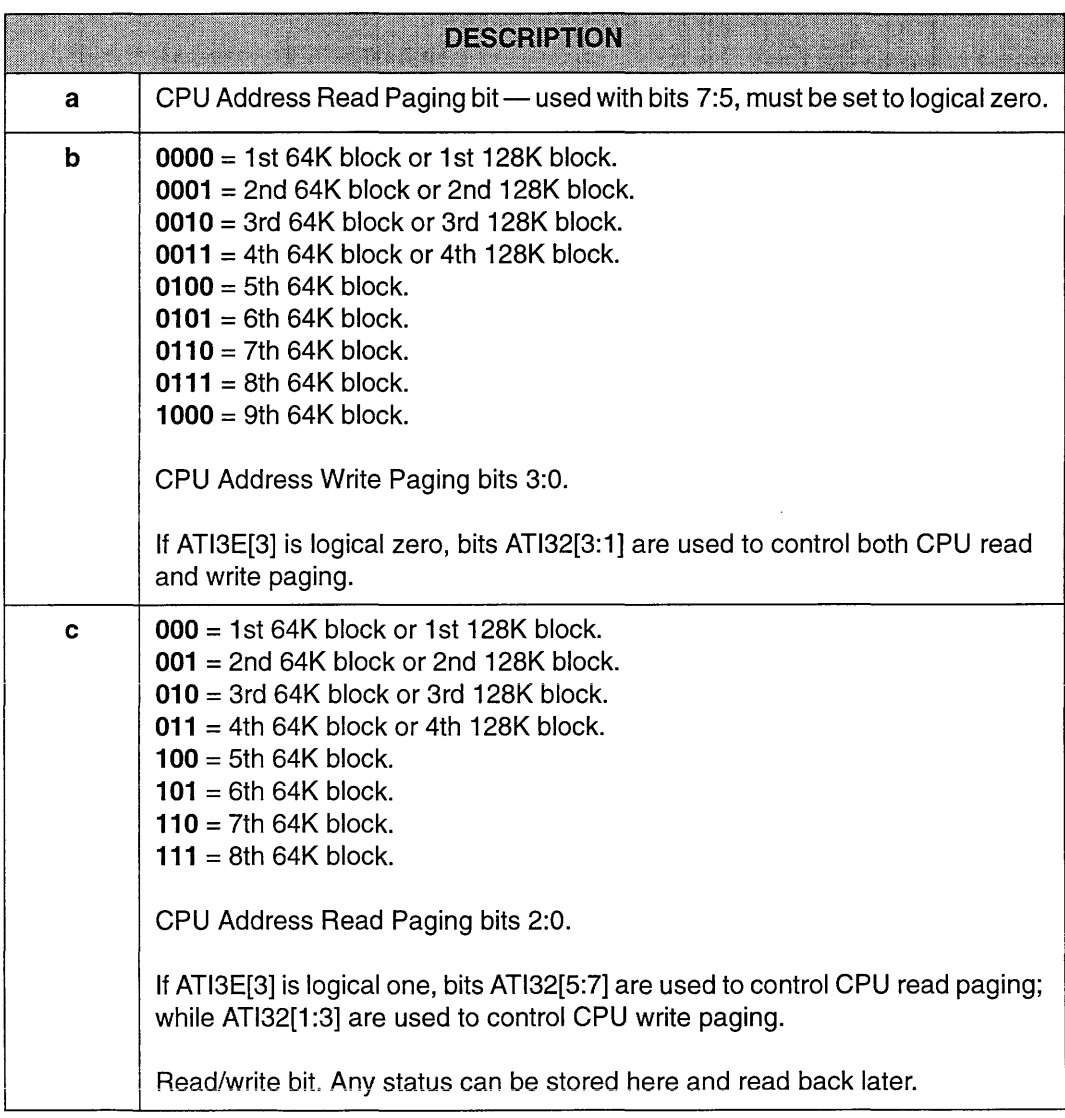

- 1.\*The port address of ATI Extended registers is user-programmable. Refer to *Note* on page 5-4 for details.
- 2. CPU page addressing control is affected by ATI3D[2], which is for enabling 128K CPU addressing.

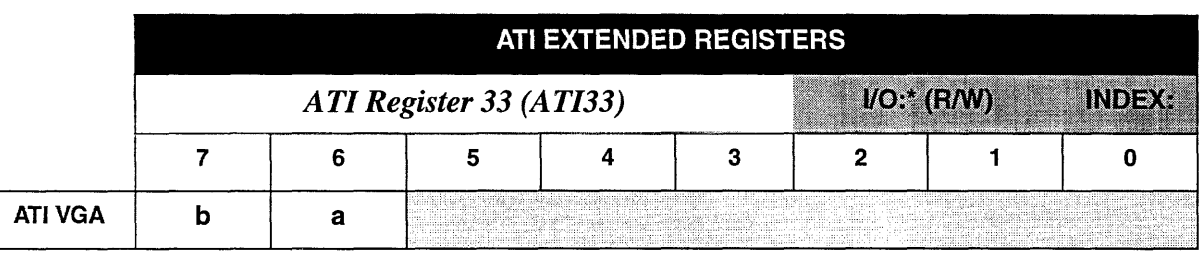

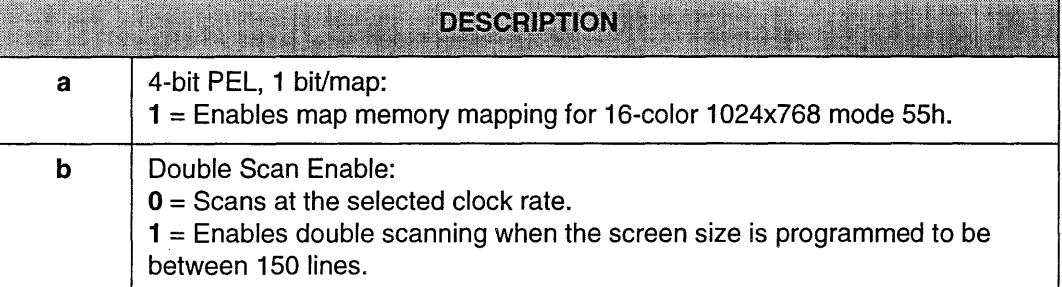

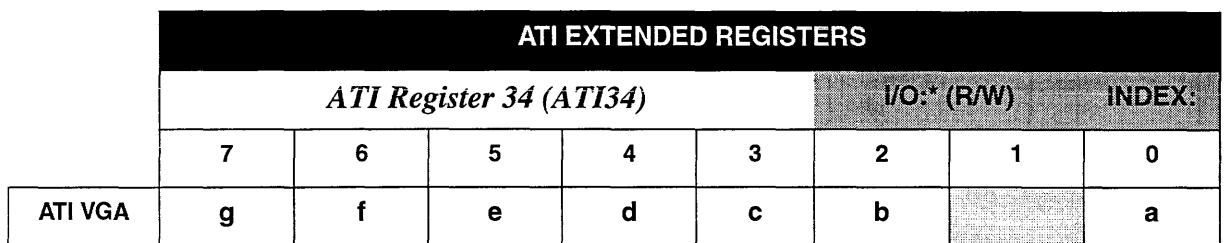

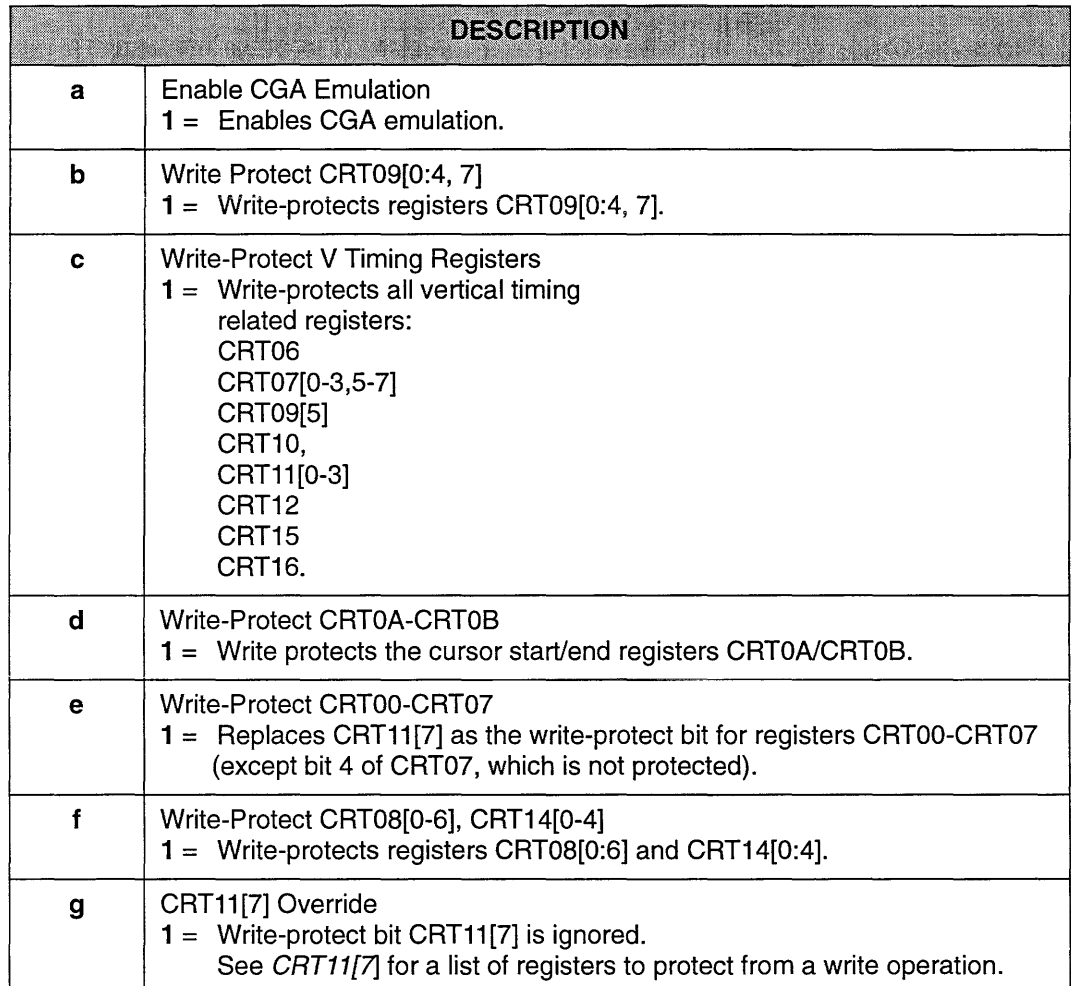

 $\ddot{\phantom{a}}$ 

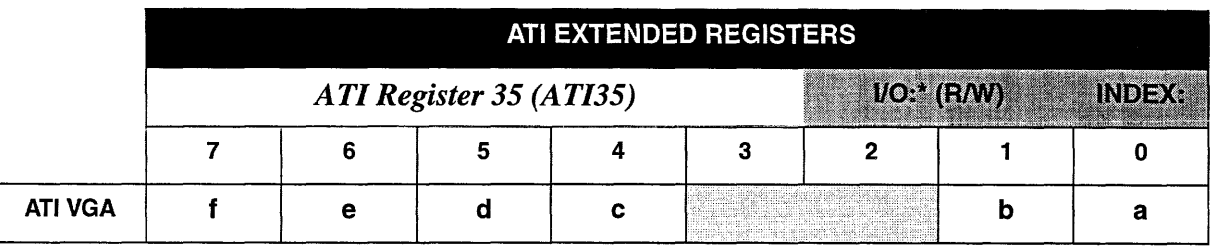

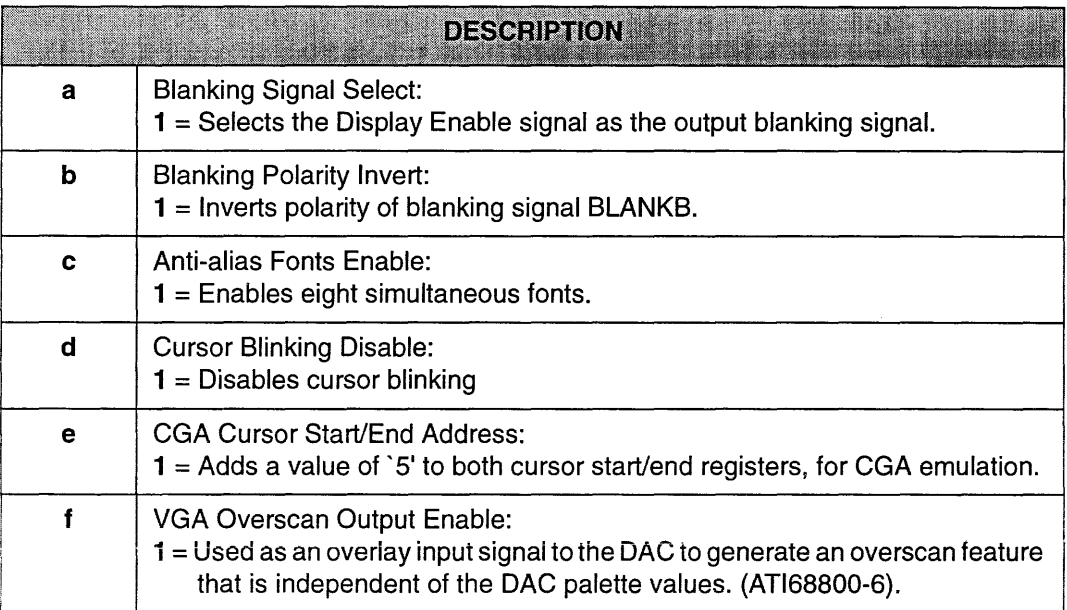

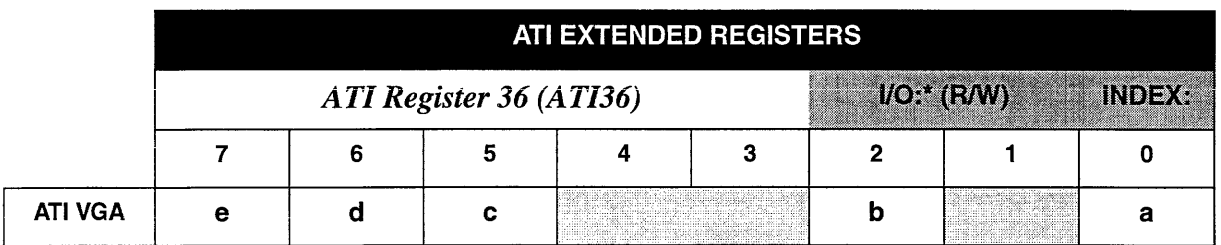

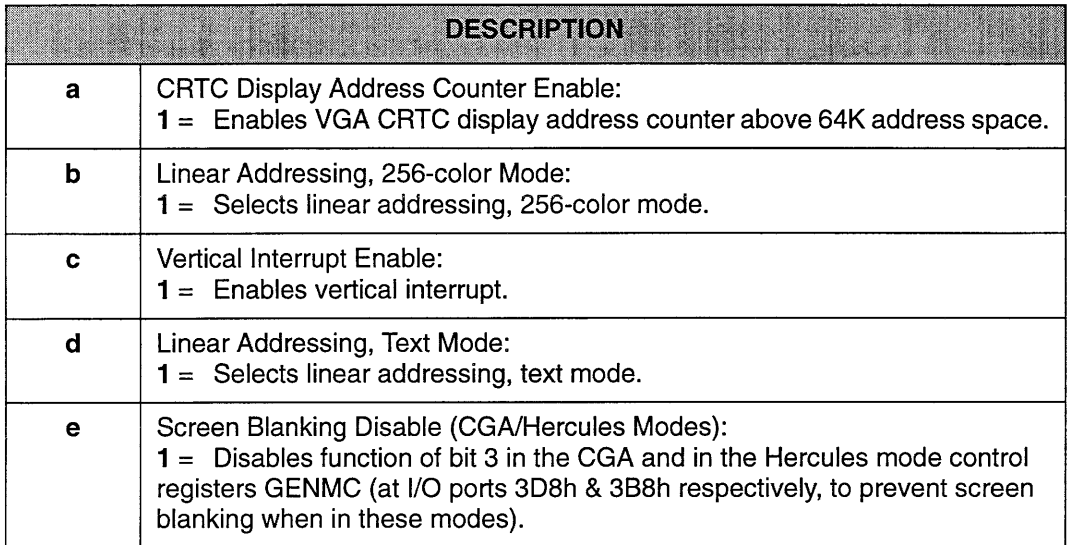

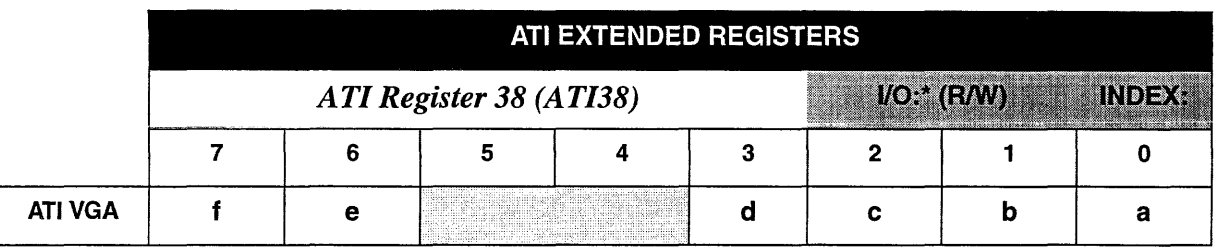

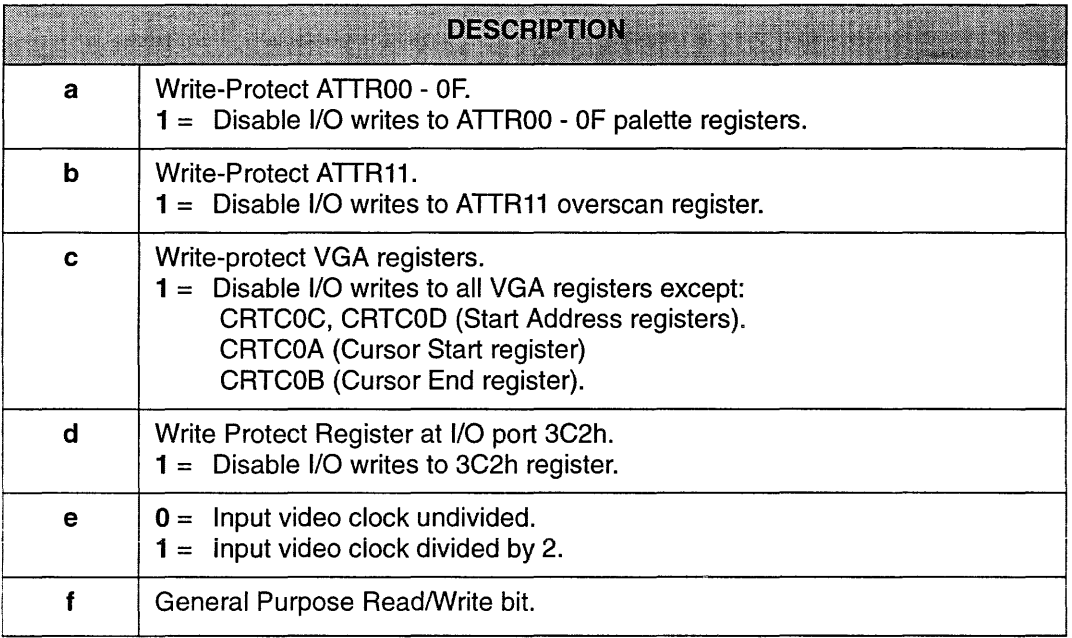

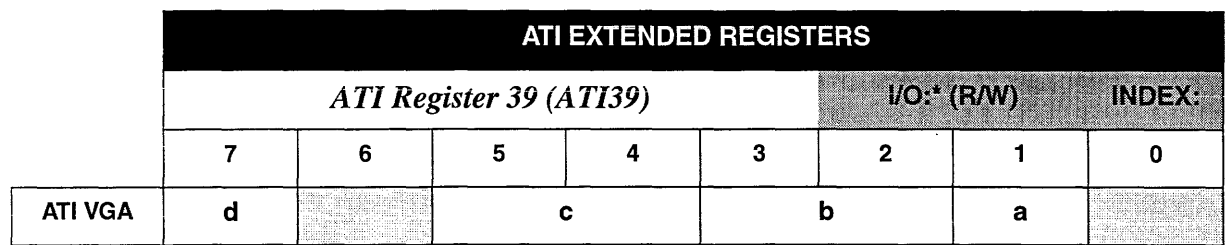

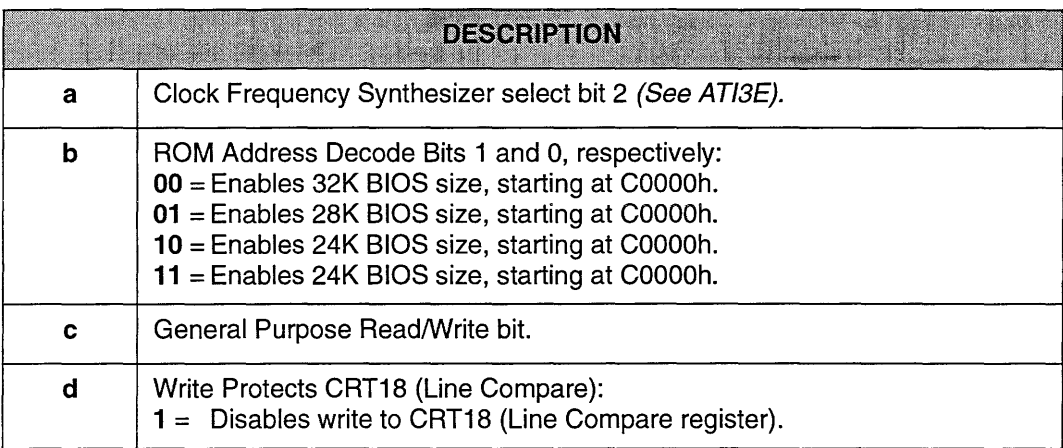

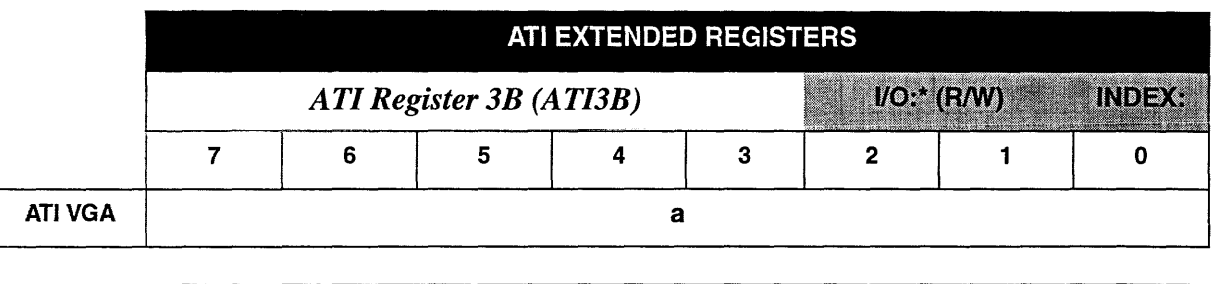

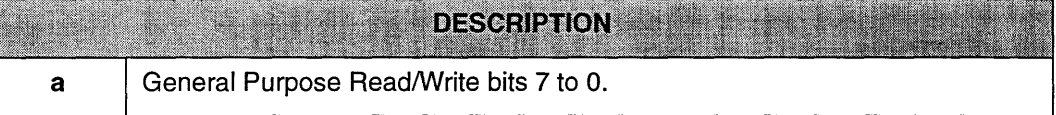

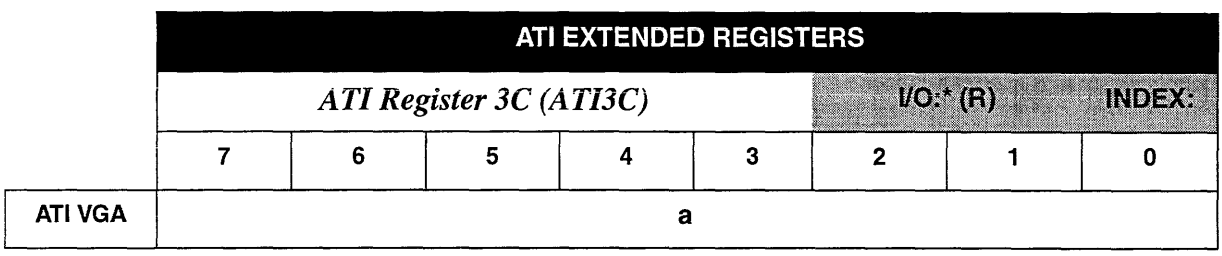

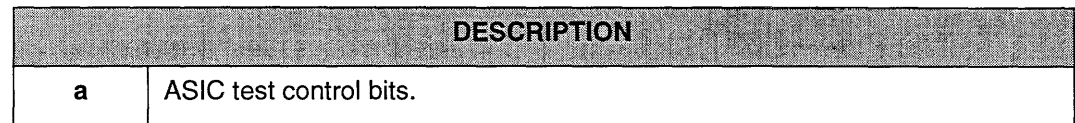

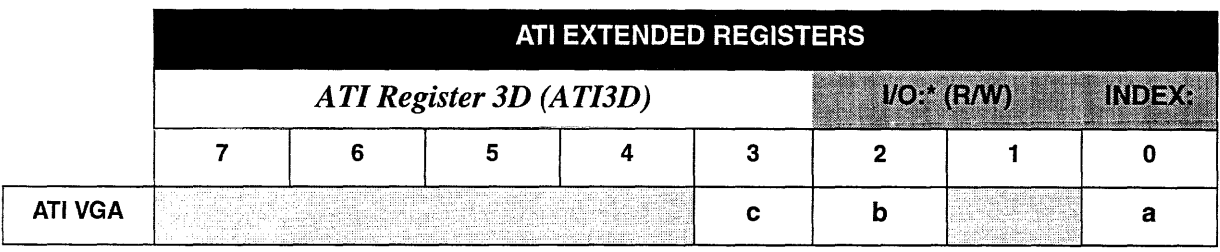

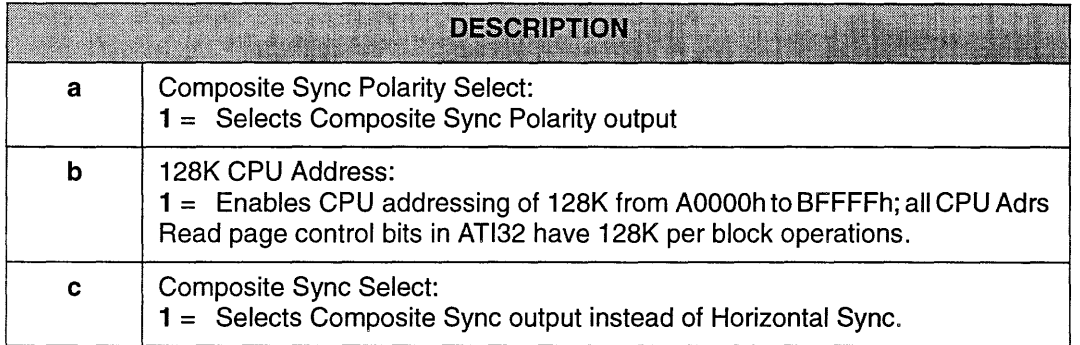

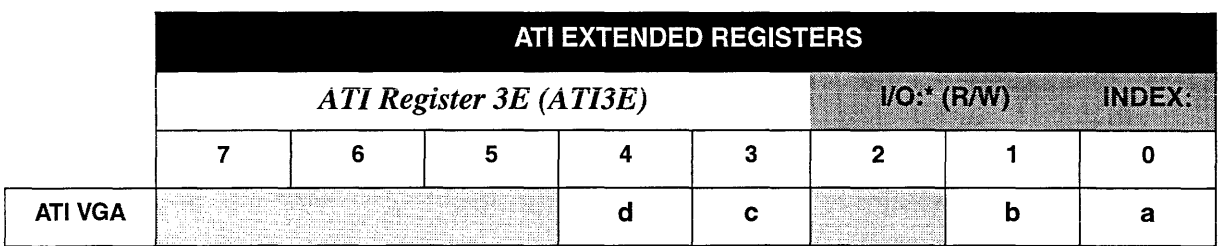

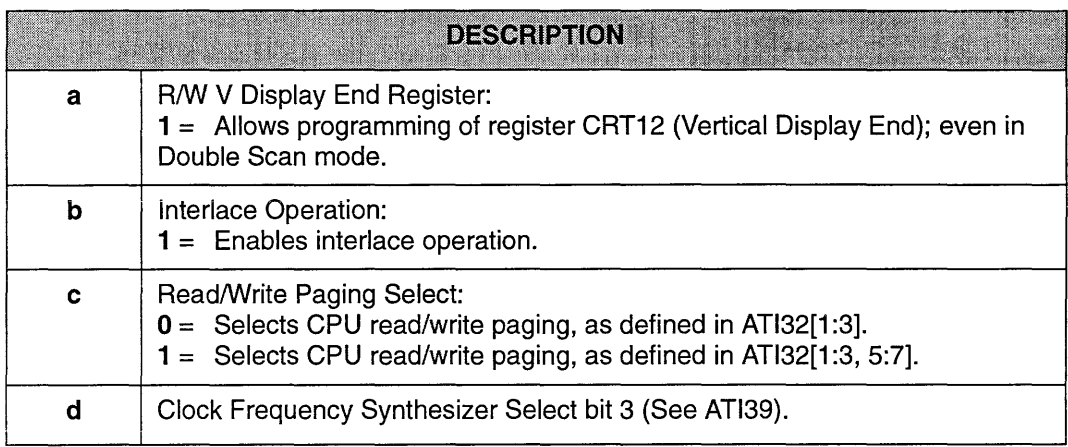

\*The port address of ATI Extended registers is user-programmable. Refer to *Note* on page 5-4 for details.

à.

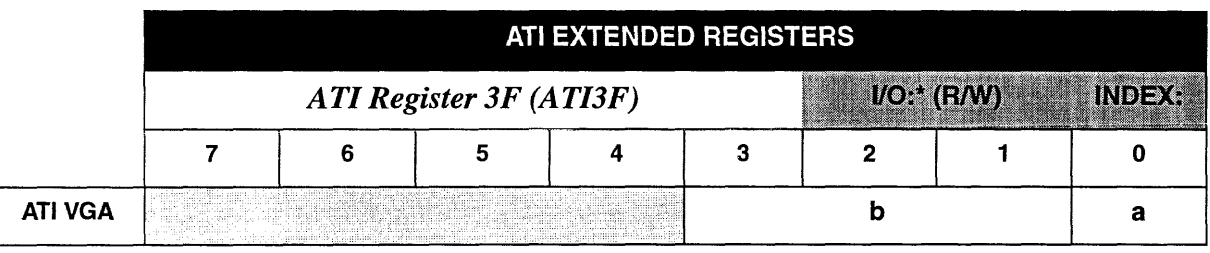

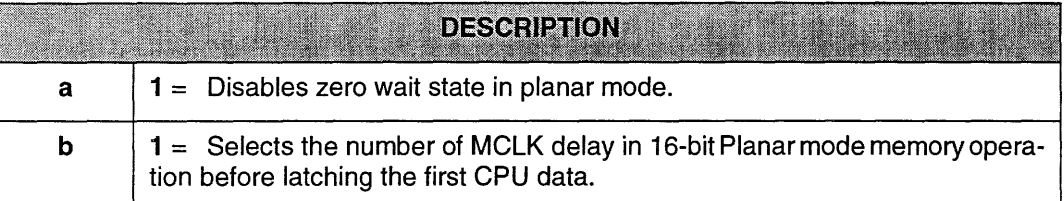

# **Appendix A**

# **BIOS Function Calls**

## **VGA Controller**

#### $AH = 0$  ; **set video mode**  $(AL = video mode)$

#### **DIM/COLOR**  $AL$ **MODE/TYPE RESOLUTION START ADDRESS**

#### **IBM Compatible Modes:**

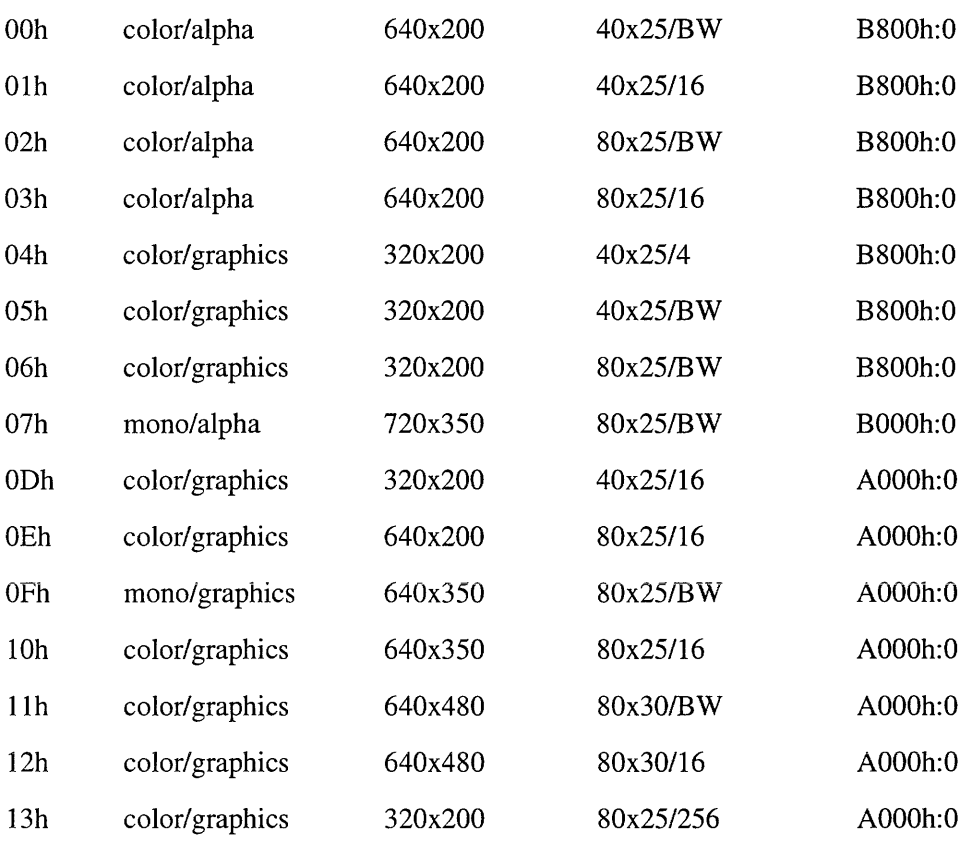

#### DIM/COLOR START ADDRESS AL 1 **MODE/TYPE RESOLUTION**

#### ATI Enhanced Modes:

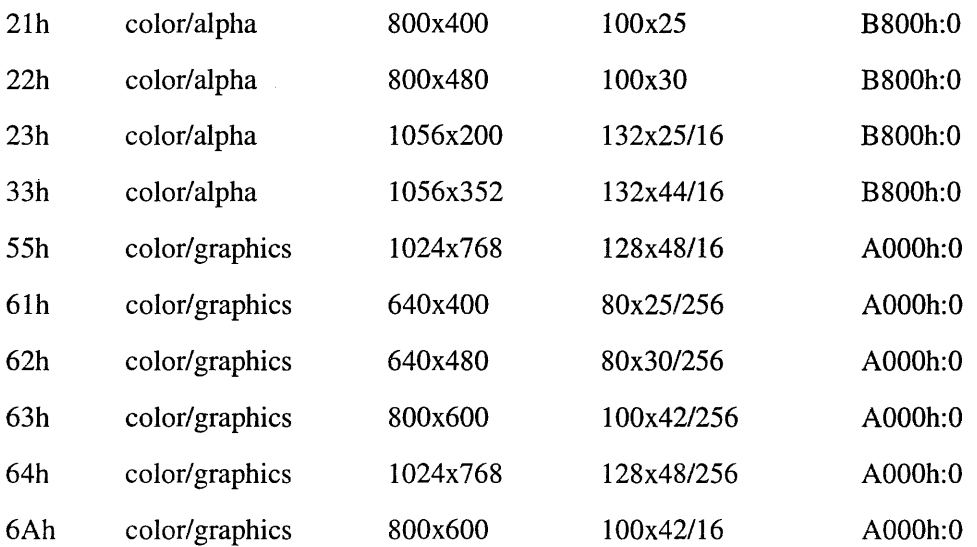

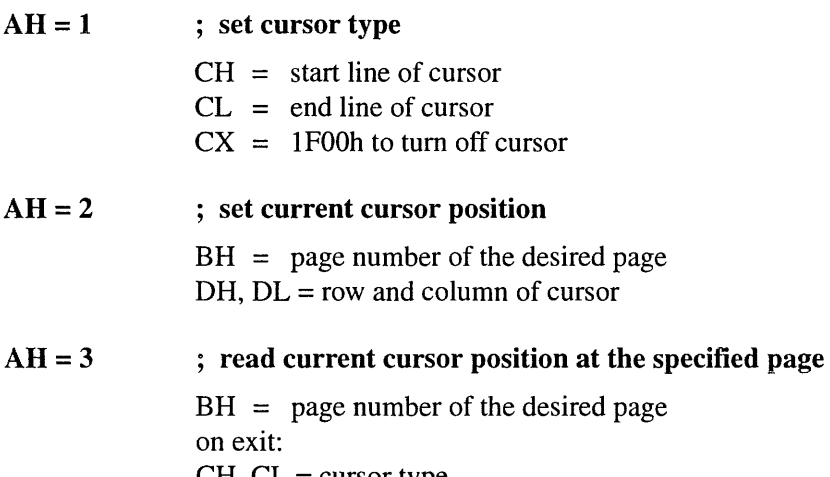

 $CH, CL = \text{cursor type}$  $DH, DL = row$ , column of cursor at the specified page

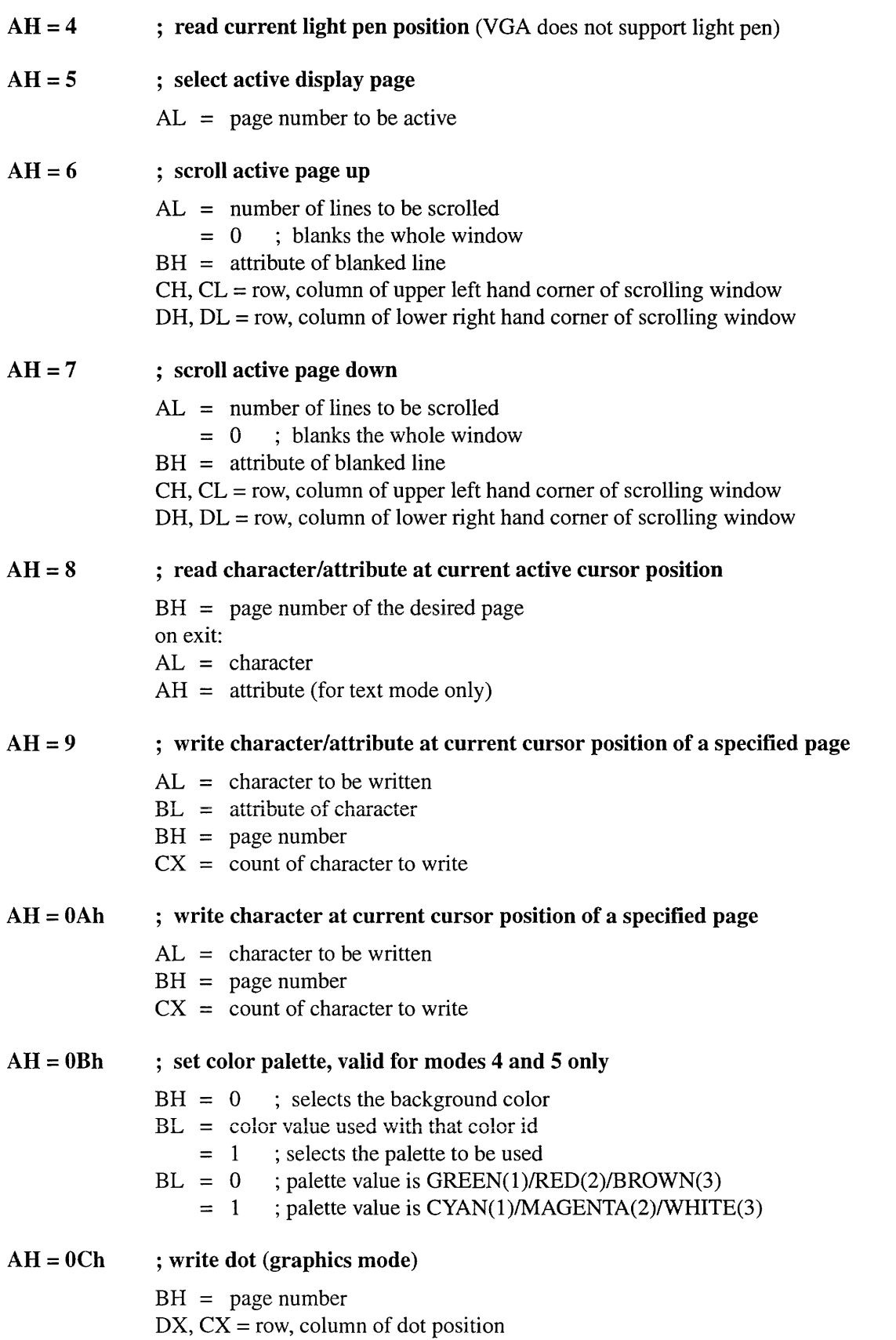

AH

 $AH$ 

 $\mathbf{A}$ **H** 

AH

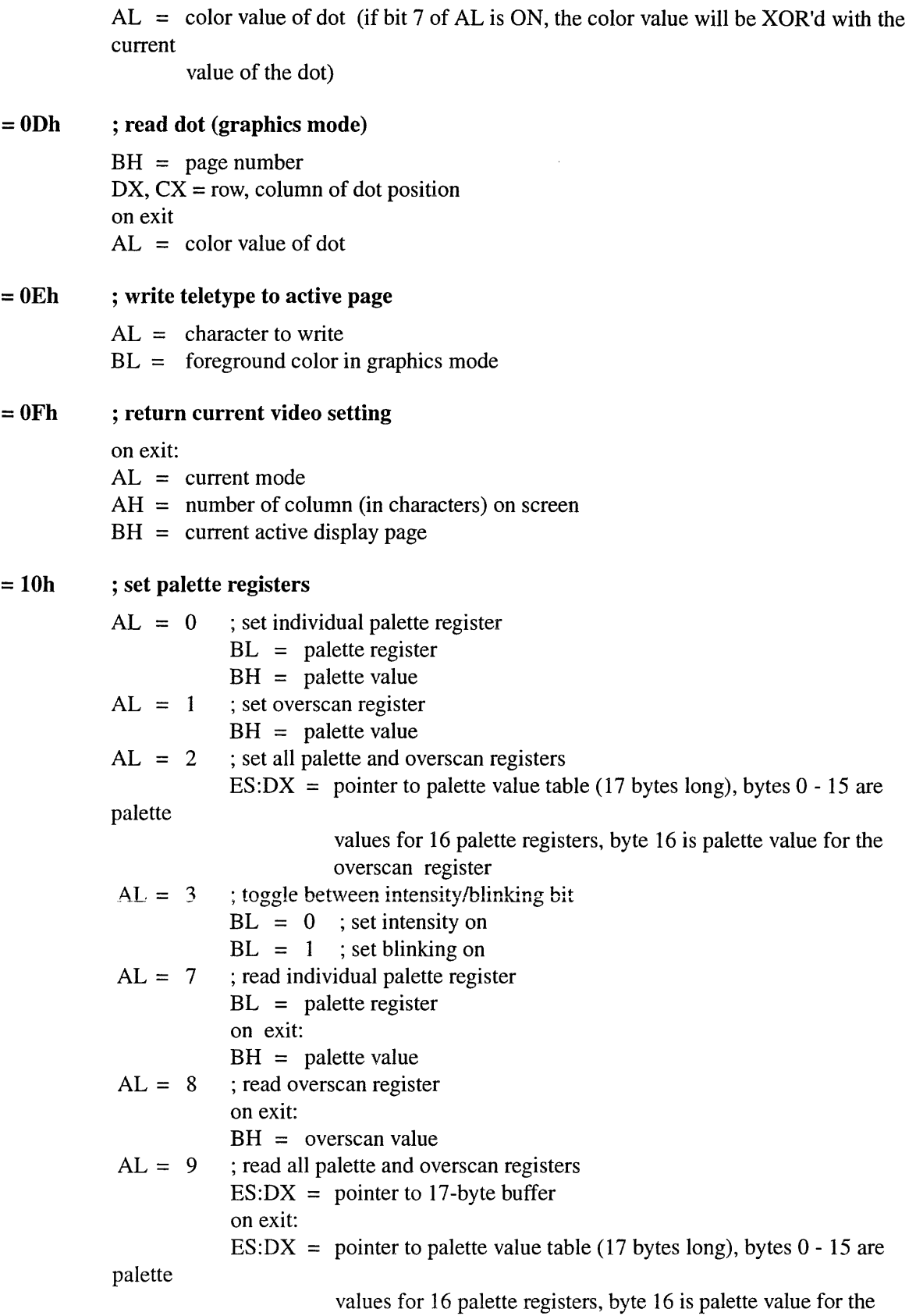
overscan register  $AL = 10h$ ; set a color register  $BX = color register$  $DH = red$  value  $CH = green value$  $CL = blue value$  $AL = 12h$ ; set a block of color registers  $BX =$  first color register to be set  $CX =$  total number of color registers to be set  $ES:DX = pointer to table of color register values in red, green, blue, red,$ green, blue ,... format  $AL = 13h$ ; set color pages (only valid for 16 color modes)  $BL = 0$ ; select color page mode  $BH = 0$ ; select 4 pages of 64 color registers each  $BH = 1$ ; select 16 pages of 16 color registers each  $BL = 1$  ; select color page  $BH =$  color page number  $AL = 15h$ ; read a color register  $BX = color register$ on exit:  $DH = red$  value  $CH =$  green value  $CL = blue value$  $AL = 17h$ ; read a block of color registers  $BX =$  first color register to be set green,  $CX =$  total number of color registers to be set  $ES:DX = pointer to buffer to store the color register values$ on exit:  $ES:DX = pointer to table of color register values in red, green, blue, red,$ blue, ... , format  $AL = 1Ah$ ; read current color page information  $BL = current color page mode$  $BH = current color page$  $AL = 1Bh$ ; change color values to gray shades  $BX =$  first color register to be changed  $CX =$  total number of color registers to be changed ; character generator routines AL = 00 ; load user specified character set  $ES:BP = pointer to character table$  $CX =$  number of characters to be stored  $DX =$  character of offset into current table  $BL = block to load$  $BH = bytes per character$ 

AH=llh

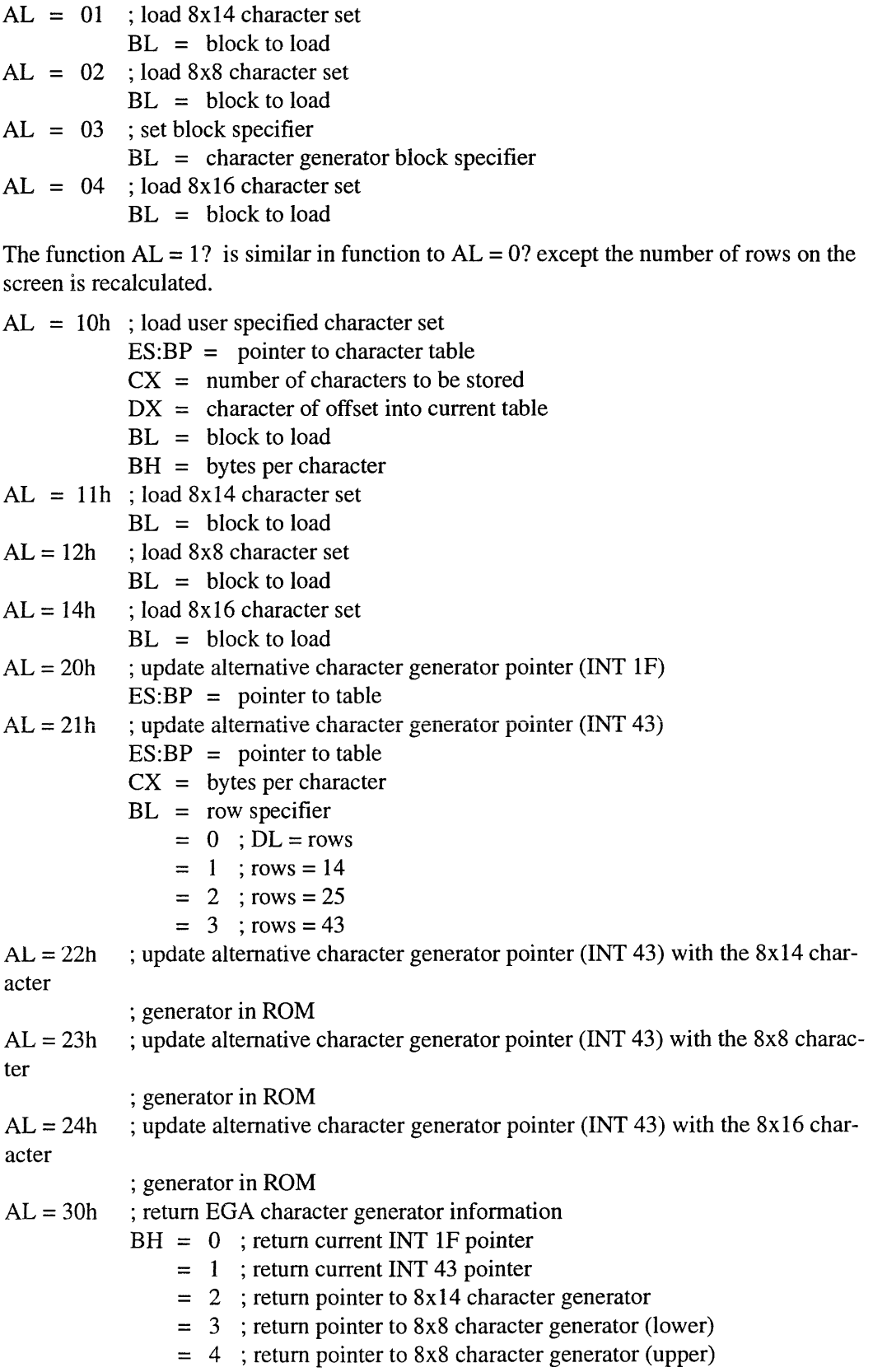

 $= 5$ ; return pointer to alternate 9x14 alpha  $= 6$ ; return pointer to 8x16 character generator  $= 7$ ; return pointer to alternate 9x16 alpha on exit:  $ES:BP = pointer to table as requested$  $CX =$  points (pixel column per char)  $DL = rows$  (scan line per char) ; return current EGA settings/print screen routine selection  $BL = 10h$ ; return EGA information on exit:  $BH = 0$ ; color mode in effect  $= 1$  ; monochrome mode in effect  $BL = 3$ ; 256k video memory installed (always return 3)  $CH =$  simulated value of feature bits  $CL = simulated EGAVGA$  dip switch setting  $BL = 20h$ : select alternate print screen routine for EGA graphics mode  $BL = 30h$ ; select number of scan lines for alpha modes  $AL = 0$  : 200 scan lines  $= 1$  ; 350 scan lines  $= 2$ ; 400 scan lines on exit:  $AL = 12h$ ; function supported  $BL = 31h$  ; default palette loading during mode set  $AH = 0$  $AL = 0$ ; enable  $= 1$ ; disable on exit:  $AL = 12h$ ; function supported  $BL = 32h$ ; video controller  $AL = 0$ ; enable video controller = 1 ; disable video controller on exit:  $AL = 12h$ ; function supported  $BL = 33h$ ; summing of color registers to gray shades  $AL = 0$ ; enable summing  $= 1$ ; disable summing on exit:  $AL = 12h$ ; function supported  $BL = 34h$  ; cursor emulation  $AL = 0$ ; enable cursor emulation = 1 ; disable cursor emulation on exit:  $AL = 12h$ ; function supported  $BL = 36h$ ; video screen on/off  $AL = 0$ ; video screen on  $= 1$  ; video screen off on exit:

 $AH = 12h$ 

 $AL = 12h$ ; function supported BX=5506h ; VGAWONDER BIOS extension  $AL = video mode$  $BP = 0$ FFFFh  $DI = 0$  $SI = 0$ on exit: if BP is not equal to OFFFFh then  $ES:BP = pointer$  to parameter table if SI is not equal to 0 then  $ES:SI = pointer to parameter table supplement$ 

$$
AH = 13h \qquad ; write string to specified page
$$

 $ES:BP = pointer to string$  $CX =$  length of string  $BH = page$  number  $DH, DL =$  starting row and column of cursor in which the string is placed  $AL = 0$  ; cursor is not moved  $BL =$ attribute string  $=$  (char, char, char, char, ...)  $AL = 1$ ; cursor is moved  $BL =$ attribute string  $=$  (char, char, char, char, ...)  $AL = 2$ ; cursor is not moved string  $=$  (char, attr, char, attr, ...)  $AL = 3$ ; cursor is moved string  $=$  (char, attr, char, attr, ...)

#### $AH=1Ah$ ; read display combination code

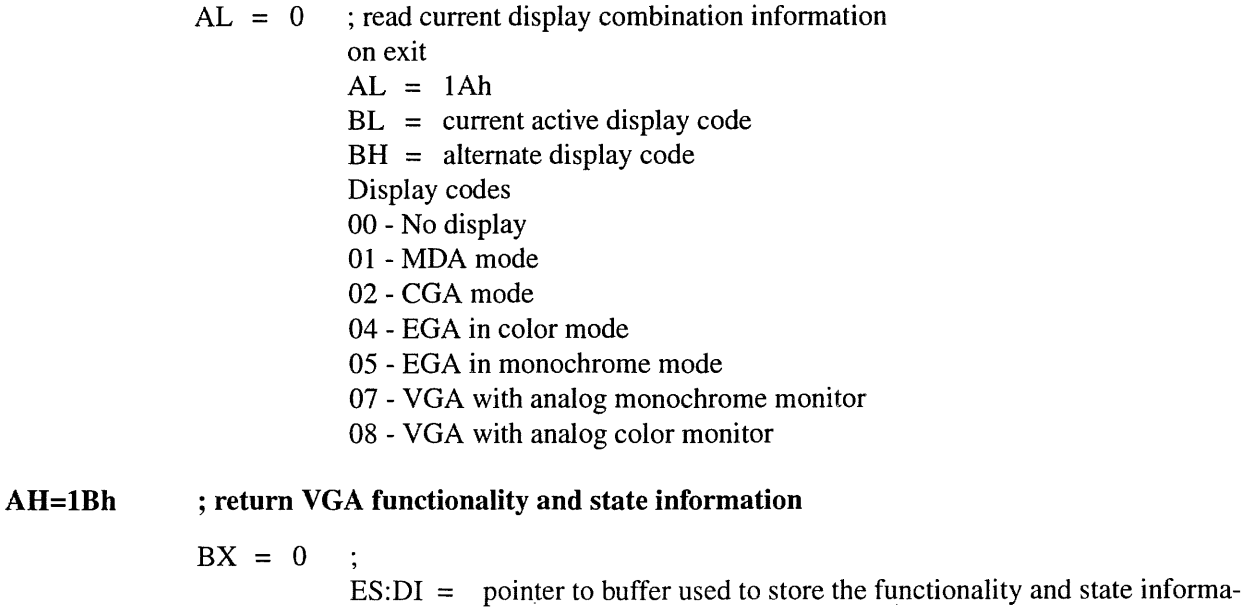

(mininum 64 bytes) on exit:  $AL = 1Bh$  $ES:DI = pointer to buffer with functionality and state information$ [DI+OOh] word = offset to static functionality information  $[DI+02h]$  word = segment to static functionality information  $[DI+04h]$  byte = current video mode [DI+05h] word = character columns on screen  $[DI+07h]$  word = page size in number of bytes  $[DI+09h]$  word = starting address of current page  $[DI+0Bh]$  word = cursor position for eight display pages  $[D]$ +1Bh] word = current cursor type  $[DI+1Dh]$  byte = current active page  $[DI+1Eh]$  word = current CRTC address  $[DI+20h]$  byte = current 3x8 register setting  $[DI+21h]$  byte = current 3x9 register setting  $[DI+22h]$  byte = number of character rows on screen  $[DI+23h]$  word = number of scan lines per character  $[DI+25h]$  byte = active display combination code [DI+26h] byte = alternate display combination code [DI+27h] word = number of colors supported in current mode [DI+29h] byte = number of pages supported in current mode  $[DI+2Ah]$  byte = 0 : 200 scan lines in current mode  $= 1$  ; 350 scan lines in current mode  $= 2$  : 400 scan lines in current mode  $= 3$  ; 480 scan lines in current mode [DI+2Bh] byte = *Reserved*  [DI+2Ch] byte = *Reserved*  [DI+2Dh] byte = miscellaneous state information bits 7, 6 = *Reserved*  bit  $5 = 0$ ; background intensity  $= 1$  ; blinking bit  $4 = 1$  ; cursor emulation active bit  $3 = 1$  ; mode set default palette loading disabled bit  $2 = 1$ ; monochrome display attached bit  $1 = 1$ ; summing active bit  $0 = 1$ ; all modes on all display active [DI+2Eh] byte = *Reserved*  [DI+2Fh] byte = *Reserved*  [DI+30h] byte = *Reserved*   $[DI+31h]$  byte = 3; 256Kb of video memory available  $[DI+32h]$  byte = save pointer information bits 7, 6 = *Reserved*  bit  $5 = 1$  ; DCC extension active bit  $4 = 1$ ; palette override active bit  $3 = 1$ ; graphics font override active bit  $2 = 1$ ; alpha font override active bit  $1 = 1$  ; dynamic save area active

bit  $0 = 1$  ; 512 character set active [DI+33h] 13 bytes = *Reserved*  static functionality table format o -function not supported 1 - supported function [00h] byte = supported video mode bit  $7 =$  mode 07h bit  $6 =$  mode 06h bit  $5 =$  mode 05h bit  $4 =$  mode 04h bit  $3 =$  mode 03h bit  $2 =$  mode 02h bit  $1 =$  mode 01h bit  $0 =$  mode 00h [Olh] byte = supported video mode  $bit 7 = mode 0Fh$ bit  $6 = mode$  OEh bit  $5 =$  mode 0Dh bit  $4 =$  mode  $0$ Ch bit  $3 =$  mode 0Bh  $bit 2 = mode 0Ah$ bit  $1 =$  mode 09h bit  $0 =$  mode 08h [02h] byte = supported video mode bits 7 to 4= *Reserved*  bit  $3 =$  mode 13h bit  $2 =$  mode 12h bit  $1 =$  mode 11h bit  $0 =$  mode 10h [03h] to [06h] = *Reserved*   $[07h]$  = scan lines availabe in text modes bits 7 to 3 = *Reserved*  bit  $2 = 400$  scan lines bit  $1 = 350$  scan lines bit  $0 = 200$  scan lines  $[08h]$  = number of character fonts available in text modes  $[09h] =$  maximun number of character fonts that can be active in text modes  $[0Ah]$  byte = miscellaneous functions  $bit 7 = color$  paging bit  $6 =$  color palette (color register) bit  $5 = EGA$  palette  $bit 4 = cursor$  emulation bit 3 = default palette loading when mode set bit  $2$  = character font loading bit  $1 =$  color palette summing bit  $0 =$  all modes supported on all displays  $[OBh]$  = scan lines availabe in text modes

bits 7 to 4 = *Reserved* 

bit  $3 = DCC$  supported

bit  $2 =$  background intensity/blinking control

bit  $1 =$  save/restore supported

bit  $0 =$  light pen supported

[OCh] to [ODh] = *Reserved* 

 $[0E<sub>h</sub>]$  = save pointer fucntions

bits 7 to 6 = *Reserved* 

bit 5 = DCC extension supported

bit 4 = palette override

bit  $3 =$  graphics font override

$$
bit 2 = alpha font override
$$

bit 
$$
1 = \text{dynamic save area}
$$

bit 
$$
0 = 512
$$
-character set

[OFh] = *Reserved* 

#### AH=lCh ; save and restore video state

 $AL = 0$ ; return video save state bufffer size requirement  $CX =$  requested states on exit: bit  $0 =$  video hardware state  $bit 1 = video BIOS data area$  $bit 2 = video DAC state and color registers$  $AL = 1Ch$  $BX =$  number of 64 bytes block required for the states requested in  $CX$  $AL = 1$  ; save video state  $CX =$  requested states (see AL=0) ES:BX=pointer to buffer to store the video states information on exit:  $AL = 1Ch$  $AL = 2$ ; restore video state  $CX =$  requested states (see AL=0)  $ES:BX = pointer to buffer with previous saved video states information$ on exit:  $AL = 1Ch$ 

This page intentionally left blank.

## *Index*

#### *Numerics*

Modes, display Modes 0/13-8 Modes 2/3 3-8 Modes 4/53-10 Mode 63-10 Mode 7 3-9 Mode  $D$  3-10 Mode E 3-10 Mode F 3-10 Mode 10 3-10 Mode 11 3-11 Mode 12 3-11 Mode 13 3-11 Mode 233-9 Mode 27 3-9 Mode 333-9 Mode 37 3-9 Mode 54 3-11 Mode 553-11 Mode 62 3-11 Mode 633-11 Mode 64 3-11 Registers by address zC80-R SETUP\_ID1, EISA 2-5 zC81-R SETUP \_102, EISA 2-5 zC82-R SETUP \_103, EISA 2-6 zC83-R SETUP \_104, EISA 2-6 zC84-RW SETUP \_OPT, EISA 2-6 zC85-W ROM\_SETUp, EISA 2-7 zC86-W SETUP\_I, EISA 2-7 zC87-W SETUP \_2, EISA 2-8

#### *A*

Address decoder 3-5 ATI Enhanced Modes A-2 ATI Extended registers

ATI Register 25 (ATI25) 5-10 ATI register 26 (ATI26) 5-11 ATI register 28 5-12 ATI register 29 (ATI29) 5-13 ATI register 2B (ATI2B) 5-14 ATI register 30 (ATI30) 5-15 ATI register 31 (ATI31) 5-16 ATI register 32 (ATI32) 5-17 ATI register 33 (ATI33) 5-18 ATI register 34 (ATI34) 5-19 ATI register 35 (ATI35) 5-20 ATI register 36 (ATI36) 5-21 ATI register 38 (ATI38) 5-22, 5-24 ATI register 39 (ATI39) 5-23 ATI register 3C (ATI3C) 5-25 ATI register 3D (ATI30) 5-26 ATI register 3E (ATI3E) 5-27 ATI register 3F (ATI3F) 5-28 ATI extended registers ATI index register (ATIX) 5-4 ATI register 20 (ATI20) 5-7 ATI register 23 (ATI23) 5-8 ATI register 24 (ATI24) 5-9 ATI register 5 (ATI05) 5-5 ATI register 6 (ATI06) 5-6 ATlxx VGA-extended registers start from page 5-4,5-5,5-6, 5-7, 5-8, 5-9 ATTR index register 4-51, 4-52 Attribute byte 3-7 Attribute controller 3-6 ATTRxx VGA attribute controller registers start from page 4-51

#### B

Bit mask register 4-49, 4-50 Block diagrams, VGA 3-4 Border (palette) register 4-11

### $\boldsymbol{C}$

Character generator 3-7 Character generator routines A-5 Character map select register 4-18 Clock mode register 4-16 Clocks 3-30, 3-32 Color compare register 4-42 Color don't care register 4-48 Color map enable register 4-55 Color select register 4-57 Components, VGA 3-4 Configurable memory aperture 2-1 Configuring ATI VGA extended registers 5-1 CRT controller 3-5 CRT mode register 4-37 CRTC 3-5 CRTC index register 4-20 CRTC overflow register 4-24 CRTxx VGA CRTC registers start from page 4-20 Cursor end register 4-29 Cursor location (high byte) register 4-31 Cursor location (low byte) register 4-31 Cursor start register 4-28

#### D

DAC 3-4, 3-6 DAC data register 4-13 DAC mask register 4-13 DAC read current color index register 4-13 DAC write current color index register 4-14 DACs 2-2 Data rotate register 4-43 Display memory Organization 3-22 Display memory paging 3-16 Display memory plane selection 3-15 Display modes Mode resolutions and colors 3-2 Summary 3-20

#### *E*

EISA bus POS registers 2-5 Emulations 3-17 Enable set/reset register 4-41 End horizontal blanking register 4-22 End horizontal retrace register 4-23 End vertical blanking register 4-36

End vertical retrace register 4-33 Extended display modes 3-17

#### $\boldsymbol{F}$

Feature control register 4-6 Features 1-2

#### G

GENxx VGA general registers start from page 4-5 Graphic mode register 4-45 Graphics controller 3-5 Graphics controller index register 4-39 Graphics miscellaneous register 4-47 GRAxx VGA graphics controller registers start from page 4-39

#### $\boldsymbol{H}$

Hardware cursor 2-2 High-resolution and wide-column graphics/ text modes 3-2 Horizontal display enable end register 4-21 Horizontal PEL panning register 4-56 Horizontal scan rates 3-30 Horizontal sync 3-30, 3-32 Horizontal total register 4-20 Host address space/host window 3-12

#### I

IBM Compatible Modes A-I Input status 0 register 4-6 Input status 1 register 4-7

#### L

Light pen clear register 4-12 Light pen set register 4-12 Line compare register 4-39

#### *M*

*mach64*  Configurable memory aperture 2-1 DACs 2-2 Features 1-2 Functional blocks 3-4 Address decoder 3-5 Attribute controller 3-6

> © 1994 *ATI Technologies Inc. Proprietary and Confidential*

CRT controller 3-5 Graphics controller 3-5 Sequencer controller 3-5 Hardware cursor 2-2 Programmer's overview 2-1 VGA controller 2-1 Map mask register 4-17 Maximum scan line register 4-27 Memory maps 3-3 Memory mode register 4-19 Memory start addresses 3-3 Miscellaneous output register 4-5 Mode control register 4-8, 4-53 Modes Graphics Extended 3 -24 Setting by BIOS call 3-18 Text Extended 3-22

#### *o*

Offset register 4-34 Overscan color register 4-54

#### p

PCI configuration registers 2-9 Pixels Packed vs. planar 3-14 Power-on setup registers 2-5 EISA bus POS registers 2-5 Preset row scan register 4-26 Print screen routine selection A-7 Programmer's overview 2-1

#### *R*

Read character/attribute A-3 Read current cursor position A-2 Read current light pen position A-3 Read display combination code A-8 Read dot A-4 Read map select register 4-44 Register listings VGA compatible registers 4-2 VGA extended registers 5-2 Registers by address Ol02-RW GENVS 4-10 03B4-RW CRTX 4-20 03BS-RW CRT(OO:18) 4-20

03B9-RGENLPS 4-12 03BA-R GENSI 4-7 03BA-W GENFC 4-4, 4-6 03BB-RW GENLPC 4-12 03CO-W ATTR(OO:OF) 4-52 03CO-W ATTRX 4-51 03CI-R ATTR(OO:OF) 4-52 03CI-RATTRX 4-51 03C2-R GENSO 4-6 03C2-W GENMO 4-5 03C3-R GENENB (On-Board) 4-9 03C4-RW SEQX 4-15 03CS-RW SEQ(OO:04) 4-15 03C6-RW DAC\_MASK 4-13 03C7-RW DAC\_R\_INDEX 4-13 03C8-RW DAC\_W\_INDEX 4-14 03C9-RW DAC\_DATA 4-13 03CA-R GENFC 4-4, 4-6 03CC-R GENMO 4-5 03CE-RW GRAX 4-39 03CF-RW GRA(OO:08) 4-40 03D4-RW CRTX 4-20 03DS-RW CRT(OO:18) 4-20 03D9-RW GENB 4-11 03DA-R GENS1 4-7 03DA-W GENFC 4-4, 4-6 03DB-RW GENLPC 4-12 03DC-W GENLPS 4-12 46E8-W GENENA (Add-On) 4-9 Reset register 4-15 Return current EGA settings A-7 Return current video setting A-4 Return VGA functionality and state information A-8 ROM\_SETUp, EISA 2-7

#### s

Save and restore video state A-II Scroll active page down A-3 Scroll active page up A-3 Select active display page A-3 Sequencer controller 3-5 Sequencer index register 4-15 SEQxx VGA sequencer registers start from page 4-15 Set color palette A-3 Set current cursor position A-2 Set cursor type A-2 Set palette registers A-4 Set video mode A-I

Set/reset register 4-40 SETUP\_I, EISA 2-7 SETUP 2, EISA 2-8 SETUP\_ID1, EISA 2-5 SETUP ID2, EISA 2-5 SETUP ID3, EISA 2-6 SETUP ID4, EISA 2-6 SETUP\_OPT, EISA 2-6 Start address (high byte) register 4-30 Start address (low byte) register 4-30 Start horizontal blanking register 4-21 Start horizontal retrace register 4-23 Start vertical blanking register 4-36 Start vertical retrace register 4-32 Sync signal/polarity 3-30

#### *u*

Underline location register 4-35

#### *v*

Vertical display enable end register 4-34 Vertical scan rates 3-30 Vertical sync 3-30, 3-32 Vertical total register 4-24 VGA alphanumeric modes 3-7 Character byte and Attribute byte 3-7 VGA Controller A-I VGA controller 2-1, 3-1 High-resolution and wide-column graphics/text modes 3-2 IBM-compatible modes 3-2 Memory maps 3-3 Overview 3-1 VGA memory organization 3-3 VGA display modes 3-7 alphanumeric modes 3-7 graphics modes 3-10 VGA memory organization 3-3 VGA register extensions 5-1 Configuring 5-1 VGA sleep register 4-10 VGA-compatible registers 4-1 Video subsystem enable (add-on) register 4-9 Video subsystem enable (board) register 4-9

#### *w*

Write character at current cursor position A-3 Write character/attribute A-3

Write dot A-3 Write string to specified page A-8 Write teletype to active page A-4

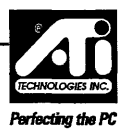

## **User Response Form**

In our continuing effort to improve our products and documentation, ATI Technologies Inc. is anxious to obtain your feedback on this manual. Using a scale of 1 to 5, with 5 representing the most favorable, and 1 the least favorable, please circle the number that best reflects your opinion. Everyone who completes and returns this questionnaire will receive an ATI souvenir (e.g. golf shirt, mug etc.) depending on availability.

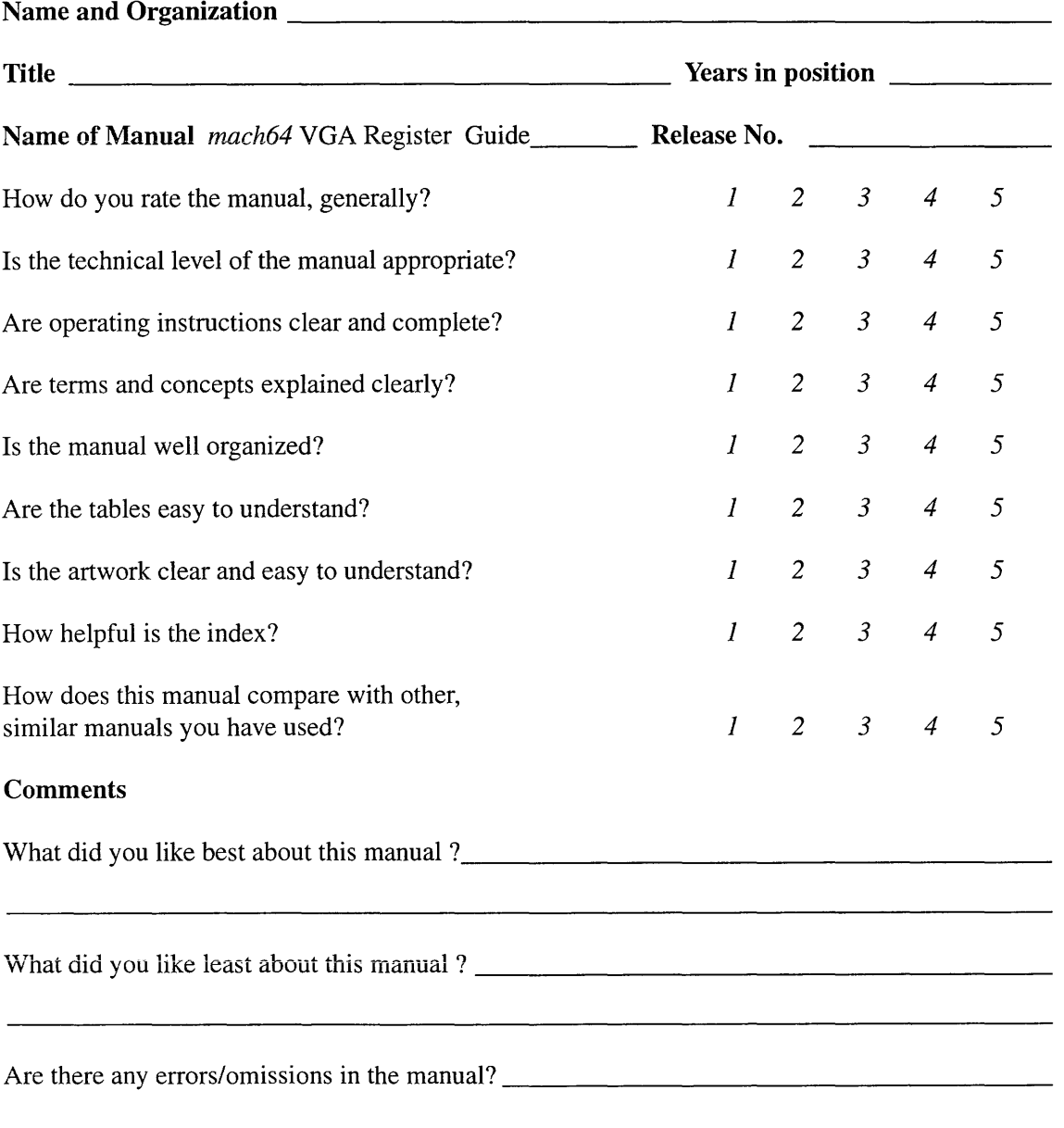

THANK YOU FOR YOUR COMMENTS! Please mail to: ATI Technologies Inc., 33 Commerce Valley Drive East, Thornhill, Ontario, Canada L3T 7N6. You may also fax this to (905) 882-2620 (attn: Technical Publications)

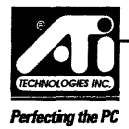

**This page intentionally left blank** 

 $\label{eq:1} \frac{1}{\sqrt{2}}\sum_{i=1}^n\frac{1}{\sqrt{2}}\sum_{i=1}^n\frac{1}{\sqrt{2}}\sum_{i=1}^n\frac{1}{\sqrt{2}}\sum_{i=1}^n\frac{1}{\sqrt{2}}\sum_{i=1}^n\frac{1}{\sqrt{2}}\sum_{i=1}^n\frac{1}{\sqrt{2}}\sum_{i=1}^n\frac{1}{\sqrt{2}}\sum_{i=1}^n\frac{1}{\sqrt{2}}\sum_{i=1}^n\frac{1}{\sqrt{2}}\sum_{i=1}^n\frac{1}{\sqrt{2}}\sum_{i=1}^n\frac{1$ 

 $\label{eq:2.1} \frac{1}{\sqrt{2}}\int_{\mathbb{R}^3}\frac{1}{\sqrt{2}}\left(\frac{1}{\sqrt{2}}\right)^2\frac{1}{\sqrt{2}}\left(\frac{1}{\sqrt{2}}\right)^2\frac{1}{\sqrt{2}}\left(\frac{1}{\sqrt{2}}\right)^2\frac{1}{\sqrt{2}}\left(\frac{1}{\sqrt{2}}\right)^2.$ 

 $\label{eq:2.1} \frac{1}{\sqrt{2}}\int_{\mathbb{R}^3}\frac{1}{\sqrt{2}}\left(\frac{1}{\sqrt{2}}\right)^2\frac{1}{\sqrt{2}}\left(\frac{1}{\sqrt{2}}\right)^2\frac{1}{\sqrt{2}}\left(\frac{1}{\sqrt{2}}\right)^2\frac{1}{\sqrt{2}}\left(\frac{1}{\sqrt{2}}\right)^2.$ 

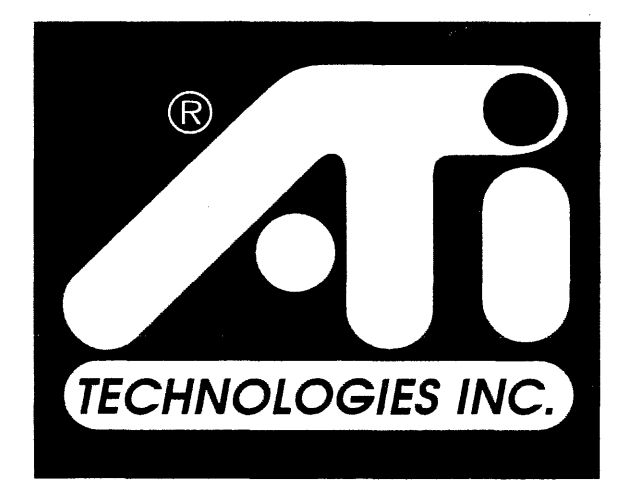

# **Perfecting the PC**

Printed in Canada